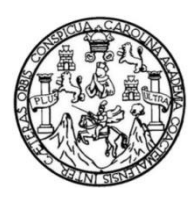

Universidad de San Carlos de Guatemala Facultad de Ingeniería Escuela de Ingeniería Civil

# **DISEÑO DEL SISTEMA DE ALCANTARILLADO SANITARIO Y DISEÑO DE LA ESCUELA PARA LA COLONIA LOS ALMENDROS, MAZATENANGO, SUCHITEPÉQUEZ**

## **Nancy Carola Flores Hernández**

Asesorado por el Ing. Luis Gregorio Alfaro Véliz

Guatemala, noviembre de 2013

### UNIVERSIDAD DE SAN CARLOS DE GUATEMALA

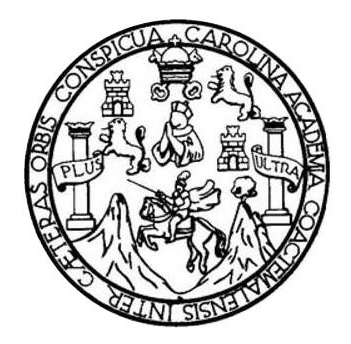

FACULTAD DE INGENIERÍA

# **DISEÑO DEL SISTEMA DE ALCANTARILLADO SANITARIO Y DISEÑO DE LA ESCUELA PARA LA COLONIA LOS ALMENDROS, MAZATENANGO, SUCHITEPÉQUEZ**

TRABAJO DE GRADUACIÓN

# PRESENTADO A LA JUNTA DIRECTIVA DE LA FACULTAD DE INGENIERÍA POR

# **NANCY CAROLA FLORES HERNÁNDEZ** ASESORADO POR EL ING. LUIS GREGORIO ALFARO VÉLIZ

AL CONFERÍRSELE EL TÍTULO DE

**INGENIERA CIVIL**

GUATEMALA, NOVIEMBRE DE 2013

# UNIVERSIDAD DE SAN CARLOS DE GUATEMALA FACULTAD DE INGENIERÍA

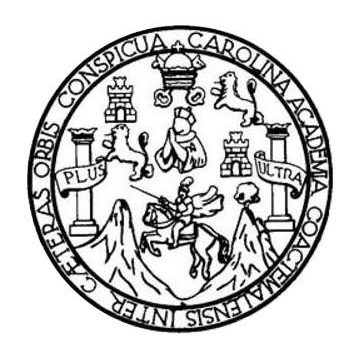

## **NÓMINA DE JUNTA DIRECTIVA**

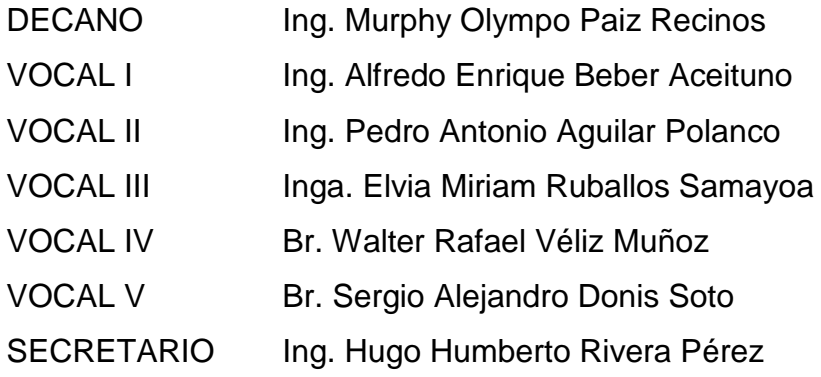

# **TRIBUNAL QUE PRACTICÓ EL EXAMEN GENERAL PRIVADO**

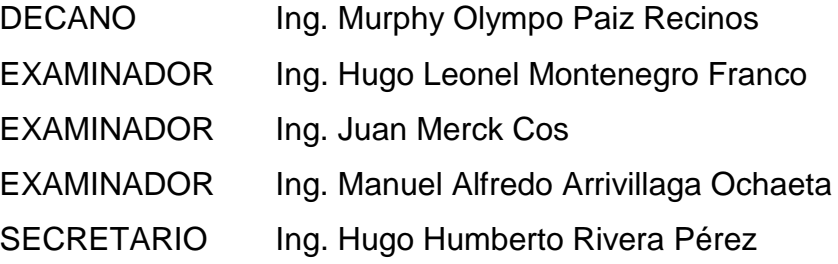

# HONORABLE TRIBUNAL EXAMINADOR

En cumplimiento con los preceptos que establece la ley de la Universidad de San Carlos de Guatemala, presento a su consideración mi trabajo de graduación titulado:

### DISEÑO DEL SISTEMA DE ALCANTARILLADO SANITARIO Y DISEÑO DE LA ESCUELA PARA LA COLONIA LOS ALMENDROS, MAZATENANGO, SUCHITEPÉQUEZ

Tema que me fuera asignado por la Dirección de la Escuela de Ingeniería Civil, con fecha 8 de octubre de 2012.

*Indus (f)*<br>Na Piores Hernández **Nancy Card** 

**UNIVERSIDAD DE SAN CARLOS DE GUATEMALA** 

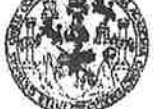

**FACULTAD DE INGENIERIA** 

**UNIDAD DE EPS** 

Guatemala, 17 de septiembre de 2013 Ref.EPS.DOC.1023.09.13

Ing. Juan Merck Cos Director Unidad de EPS Facultad de Ingeniería Presente

Estimado Ingeniero Merck Cos.

Por este medio atentamente le informo que como Asesor-Supervisor de la Práctica del Ejercicio Profesional Supervisado (E.P.S.), de la estudiante universitaria Nancy Carola Flores Hernández con carné No. 200313115, de la Carrera de Ingeniería Civil, , procedí a revisar el informe final, cuyo título es DISEÑO DEL SISTEMA DE ALCANTARILLADO SANITARIO Y DISEÑO DE LA ESCUELA PARA LA COLONIA LOS ALMENDROS, MAZATENANGO, SUCHITEPÉQUEZ.

En tal virtud, LO DOY POR APROBADO, solicitándole darle el trámite respectivo.

Sin otro particular, me es grato suscribirme.

Atentamente,

"Id y Enseñad a Todos"

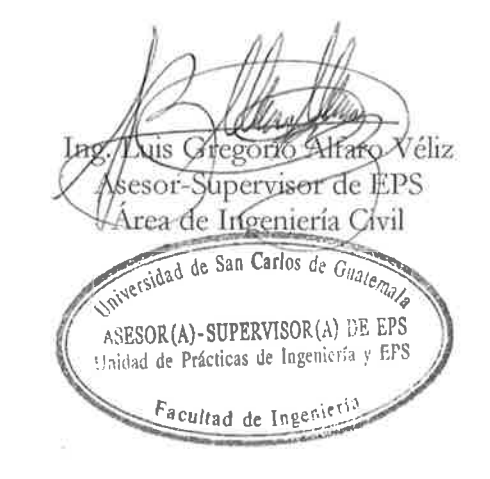

c.c. Archivo  $LGAV/ra$ 

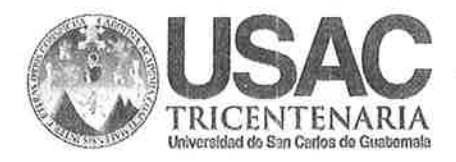

http://civil.ingenieria.usac.edu.gt

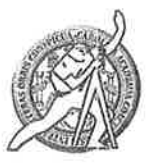

Universidad de San Carlos de Guatemala FACULTAD DE INGENIERÍA Escuela de Ingeniería Civil

Guatemala. 17 de septiembre de 2013

Ingeniero Hugo Leonel Montenegro Franco Director Escuela Ingeniería Civil Facultad de Ingeniería Universidad de San Carlos

Estimado Ingeniero Montenegro.

Le informo que he revisado el trabajo de graduación DISEÑO DEL SISTEMA DE ALCANTARILLADO SANITARIO Y DISEÑO DE LA ESCUELA PARA LA COLONIA MAZATENANGO, SUCHITEPÉQUEZ, LOS ALMENDROS, desarrollado por la estudiante de Ingeniería Civil Nancy Carola Flores Hernández, con Carnet No. 200313115, quien contó con la asesoría del Ing. Luis Gregorio Alfaro Véliz.

Considero este trabajo bien desarrollado y representa un aporte para la comunidad del área y habiendo cumplido con los objetivos del referido trabajo doy mi aprobación al mismo solicitando darle el trámite respectivo.

Atentamente,

**ID Y HNSEÑAD A TODOS** FACULTAD DE INGENIERIA **DEPARTAMENTO DE HIDRAULICA**  $N$ <sub>ERIF</sub> USAC Ing. Rafael Enrique Morales Ochoa Revisor por el Ipeparamento de Hidráulica **PROGRAMA DE IN GENIERIA GIVIL AGREDITAD D PDR** /bbdeb. Agencie Centroenericene de **Aorediteción de Programas de** Mas de  $134$  años de Trabajo Académico y Mejora Contínua Arquitecture e Insenier's PERIODO 2013 - 2015

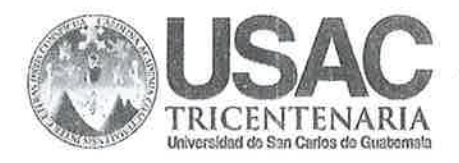

http://civil.ingenieria.usac.edu.gt

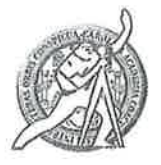

Universidad de San Carlos de Guatemala FACULTAD DE INGENIERÍA Escuela de Ingeniería Civil

Guatemala, 16 de octubre de 2013

Ingeniero Hugo Leonel Montenegro Franco Director Escuela Ingeniería Civil Facultad de Ingeniería Universidad de San Carlos

Estimado Ingeniero Montenegro.

Le informo que he revisado el trabajo de graduación DISEÑO DEL SISTEMA DE ALCANTARILLADO SANITARIO Y DISEÑO DE LA ESCUELA PARA LA COLONIA LOS ALMENDROS, MAZATENANGO, SUCHITEPÉQUEZ, desarrollado por la estudiante de Ingeniería Civil Nancy Carola Flores Hernández, quien contó con la asesoría del Ing. Luis Gregorio Alfaro Véliz.

Considero este trabajo bien desarrollado y representa un aporte para la comunidad del área y habiendo cumplido con los objetivos del referido trabajo doy mi aprobación al mismo solicitando darle el trámite respectivo.

Atentamente,

**ID Y ENSEÑAD A TODOS** 

-Ing. Ronald Estuardo Galindo Cabrera

Jefe del Departamento de Estructuras

FACULTAD DE INGENIERIA  $CUE$ **DEPARTAMENTO** DE **ESTRUCTURAS** USAC

/bbdeb.

Mas de  $134$  años de Trabajo Académico y Mejora Contínua

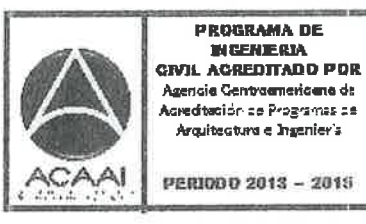

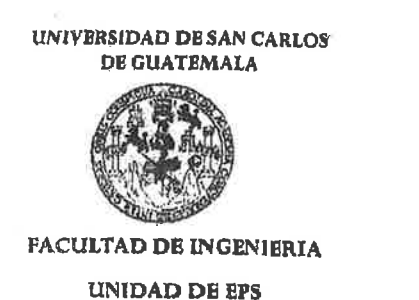

Guatemala, 18 de octubre de 2013 Ref.EPS.D.769.10.13

Ing. Hugo Leonel Montenegro Franco Director Escuela de Ingeniería Civil Facultad de Ingeniería Presente

Estimado Ingeniero Montenegro Franco.

Por este medio atentamente le envío el informe final correspondiente a la práctica del Ejercicio Profesional Supervisado,  $(E.P.S)$ titulado **DISEÑO SISTEMA DEL** DE ALCANTARILLADO SANITARIO Y DISEÑO DE LA ESCUELA PARA LA COLONIA LOS ALMENDROS, MAZATENANGO, SUCHITEPÉQUEZ, que fue desarrollado por la estudiante universitaria Nancy Carola Flores Hernández, quien fue debidamente asesorada y supervisada por el Ing. Luis Gregorio Alfaro Véliz.

Por lo que habiendo cumplido con los objetivos y requisitos de ley del referido trabajo y existiendo la aprobación del mismo por parte del Asesor - Supervisor de EPS, en mi calidad de Director apruebo su contenido solicitándole darle el trámite respectivo.

Sin otro particular, me es grato suscribirme.

Atentamente, "Id y Enseñad a  $\phi$ s Ing. Juan Merck Cos Director Unidad de EPS d de San Carlos de Guatema DIRECCIÓN Prácticas de Ingeniería y El Unidad Cultad de Ingewe

 $IMC/ra$ 

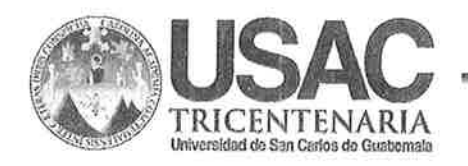

http://civil.ingenieria.usac.edu.gt

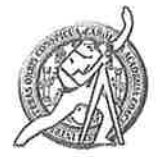

Universidad de San Carlos de Guatemala FACULTAD DE INGENIERÍA Escuela de Ingeniería Civil

El director de la Escuela de Ingeniería Civil, después de conocer el dictamen del Asesor Ing. Luis Gregorio Alfaro Véliz y Coordinador de E.P.S. Ing. Juan Merck Cos, al trabajo de graduación de la estudiante Nancy Carola Flores titulado DISEÑO DEL SISTEMA DE ALCANTARILLADO Hernández, SANITARIO Y DISEÑO DE LA ESCUELA PARA LA COLONIA LOS ALMENDROS, MAZATENANGO, SUCHITEPÉQUEZ, da por este medio su aprobación a dicho trabajo.

OSIDAD DE SAN **ESCUELA DE INGENIEUA CÍVIL** SIRECTOR Ing. Hugo Leonel Montenegro F **ranco** *ULTAD DE INGENIE* 

Guatemala, octubre 2013

/bbdeb.

Mas de 134 años de Trabajo Académico y Mejora Contínua

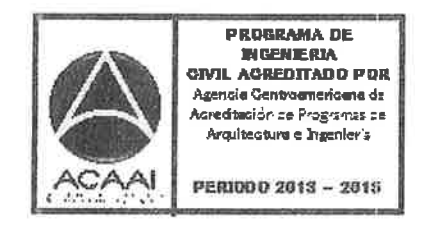

Universidad de San Carlos De Guatemala

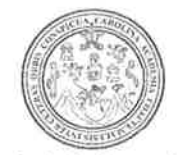

Facultad de Ingeniería Decanato

Ref. DTG.768-2013

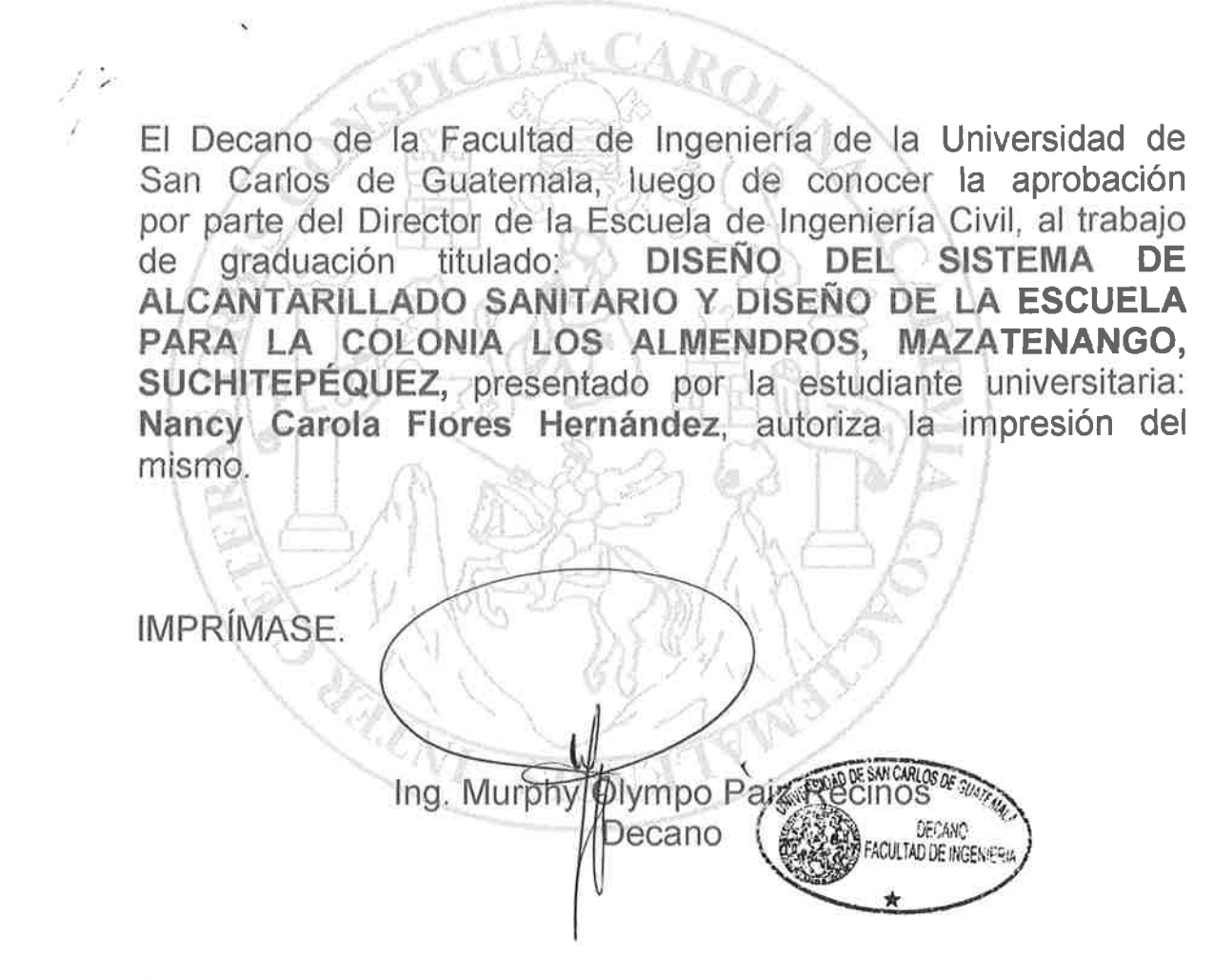

Guatemala, noviembre de 2013

 $/cc$ 

# **ACTO QUE DEDICO A:**

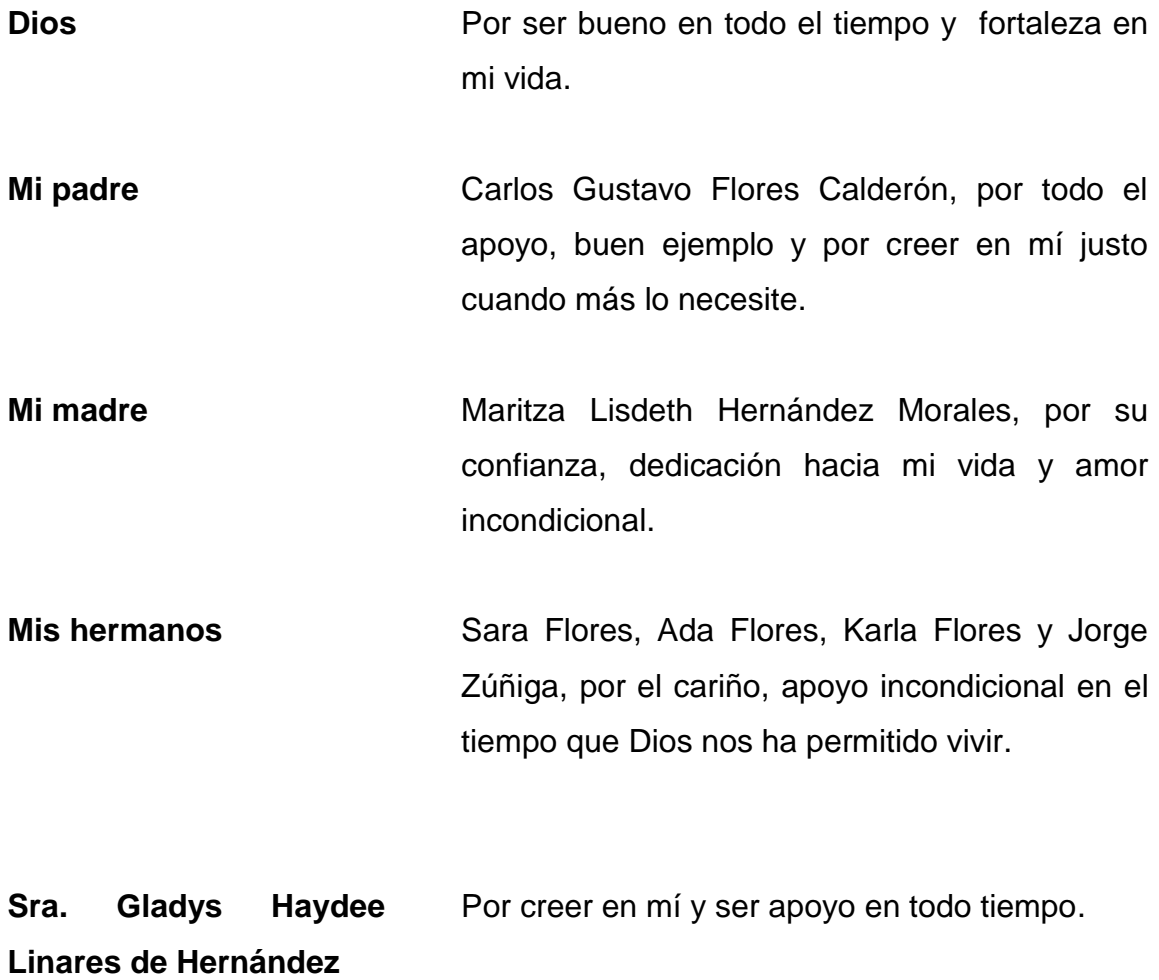

# **AGRADECIMIENTOS A:**

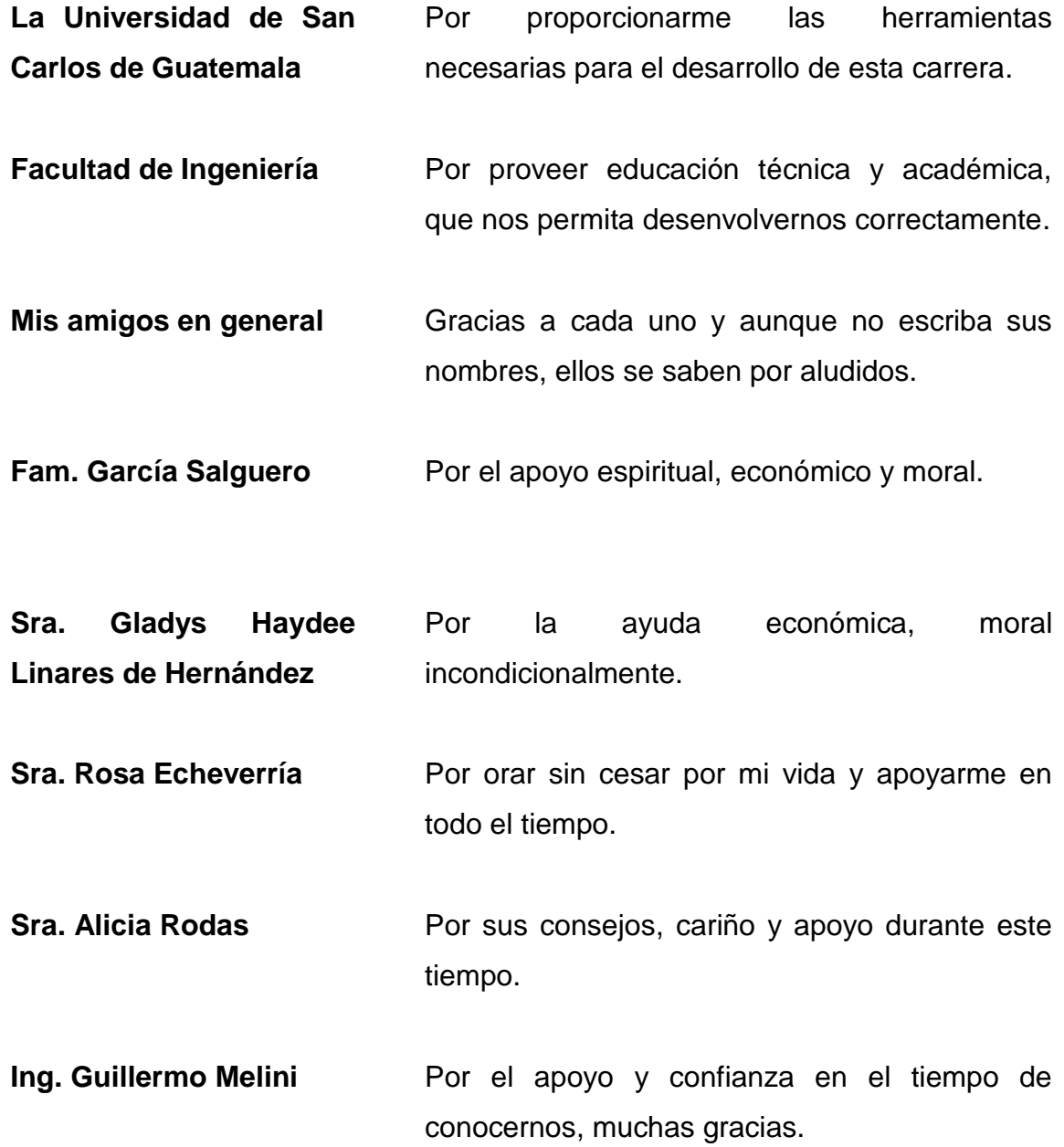

**Ing. Gregorio Alfaro** Por la asesoría durante el Ejercicio Profesional Supervisado.

# ÍNDICE GENERAL

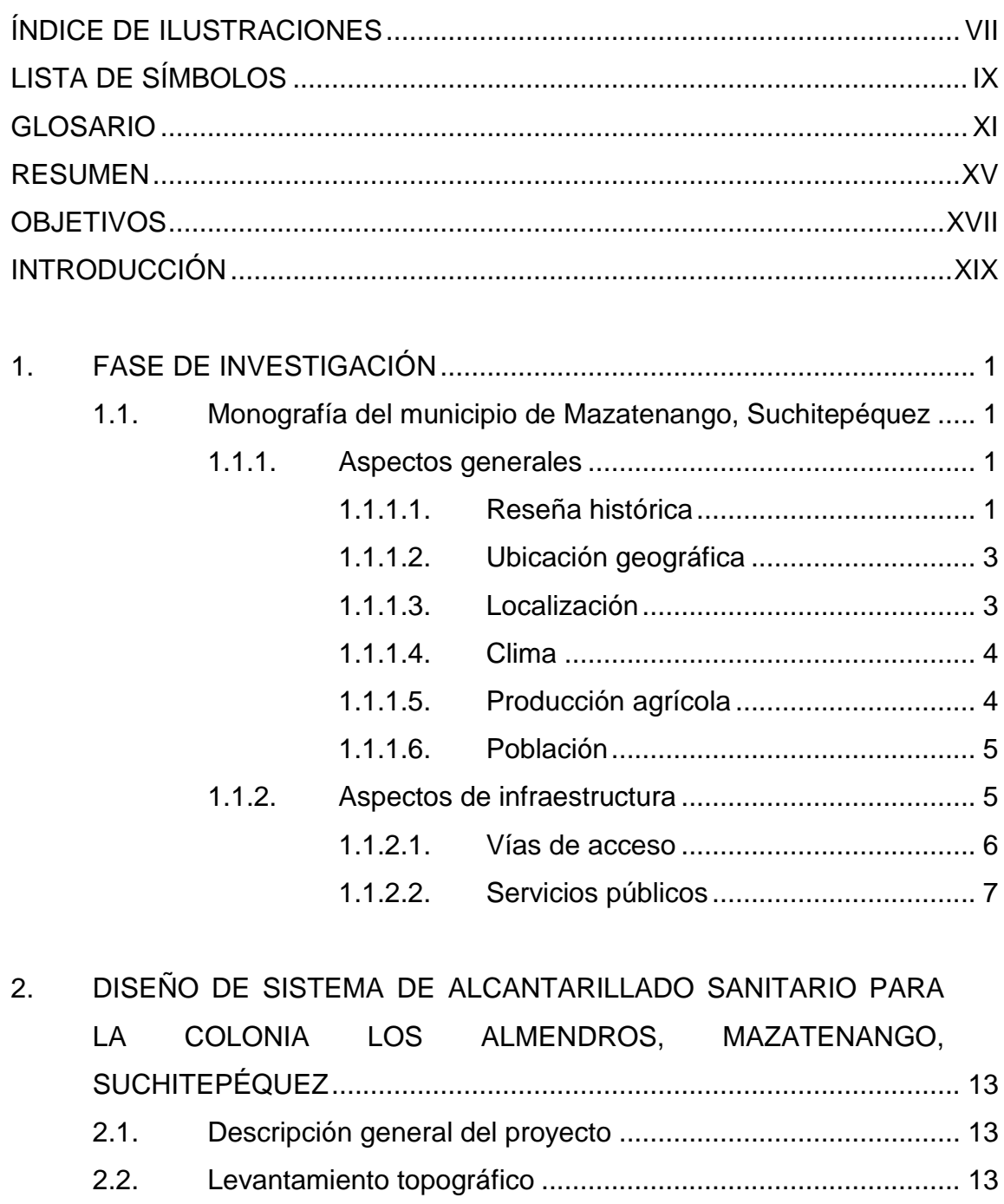

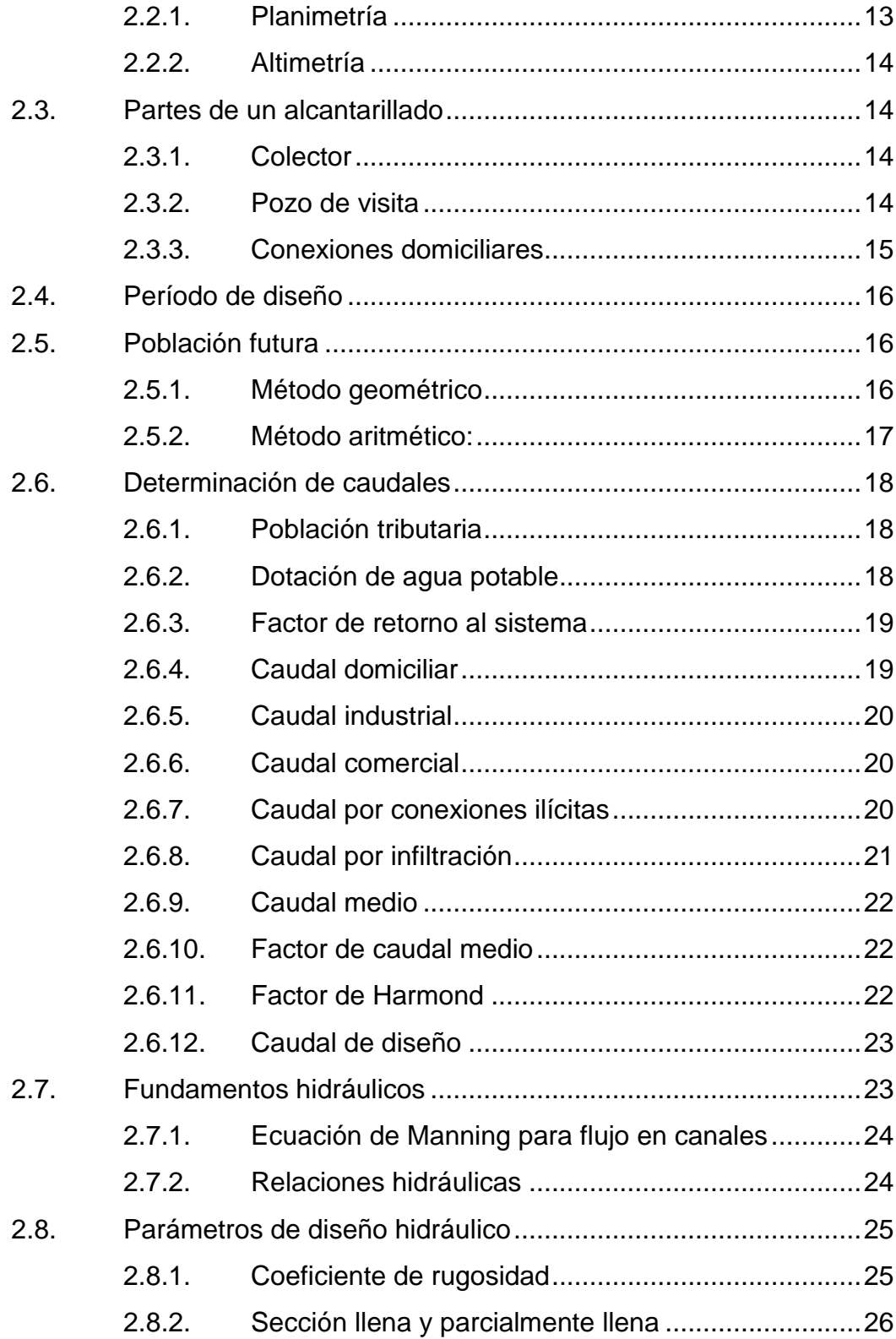

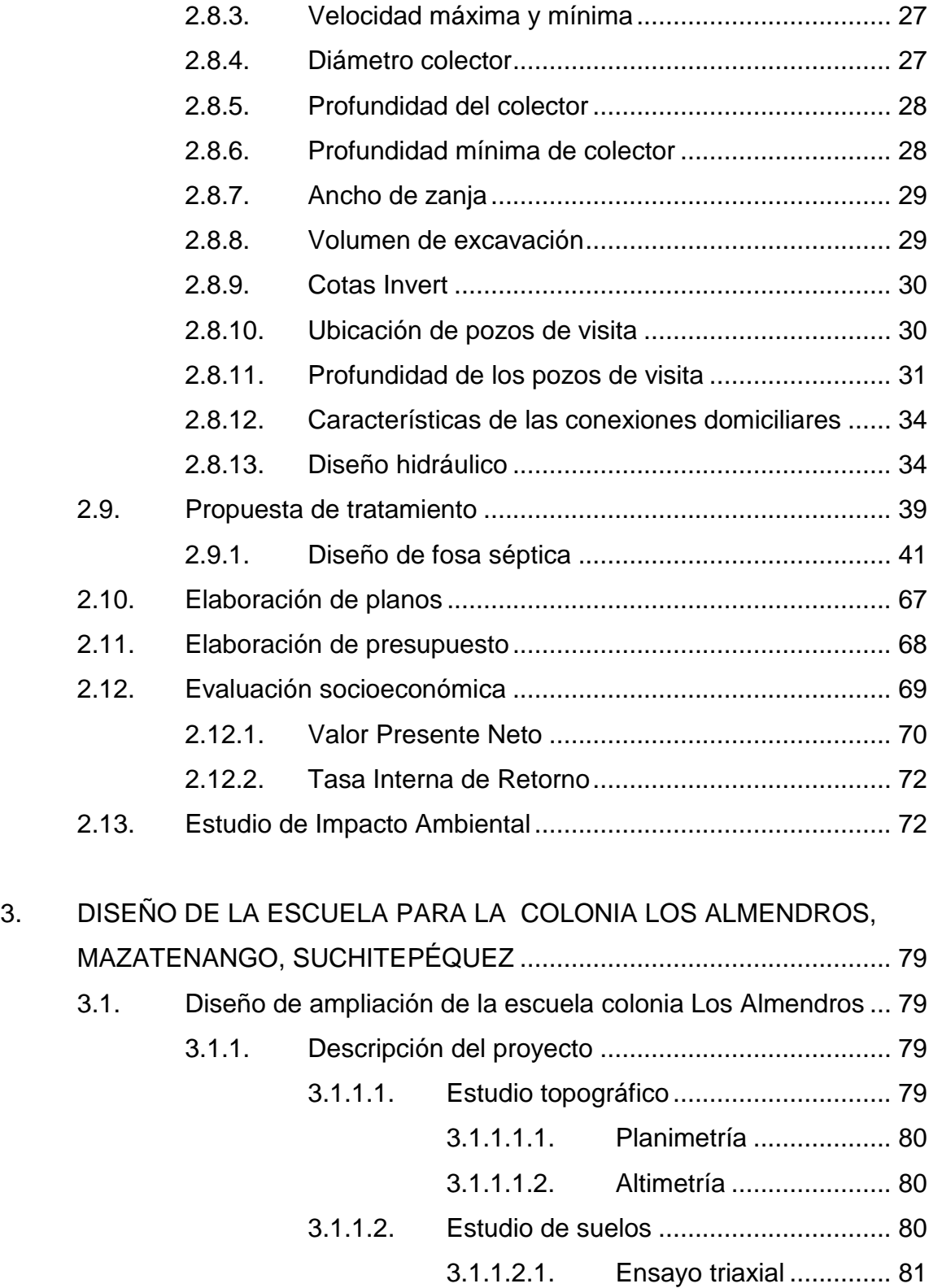

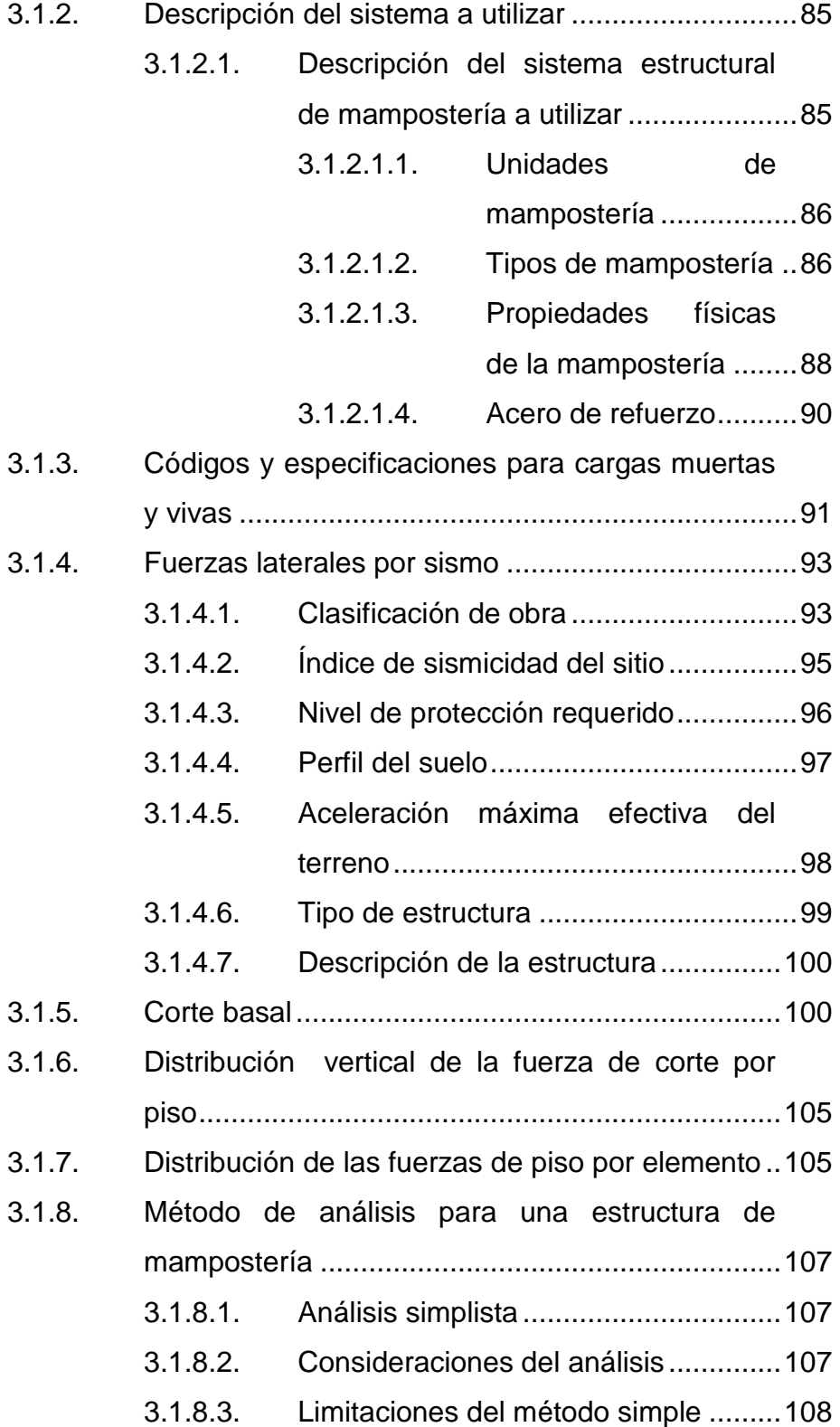

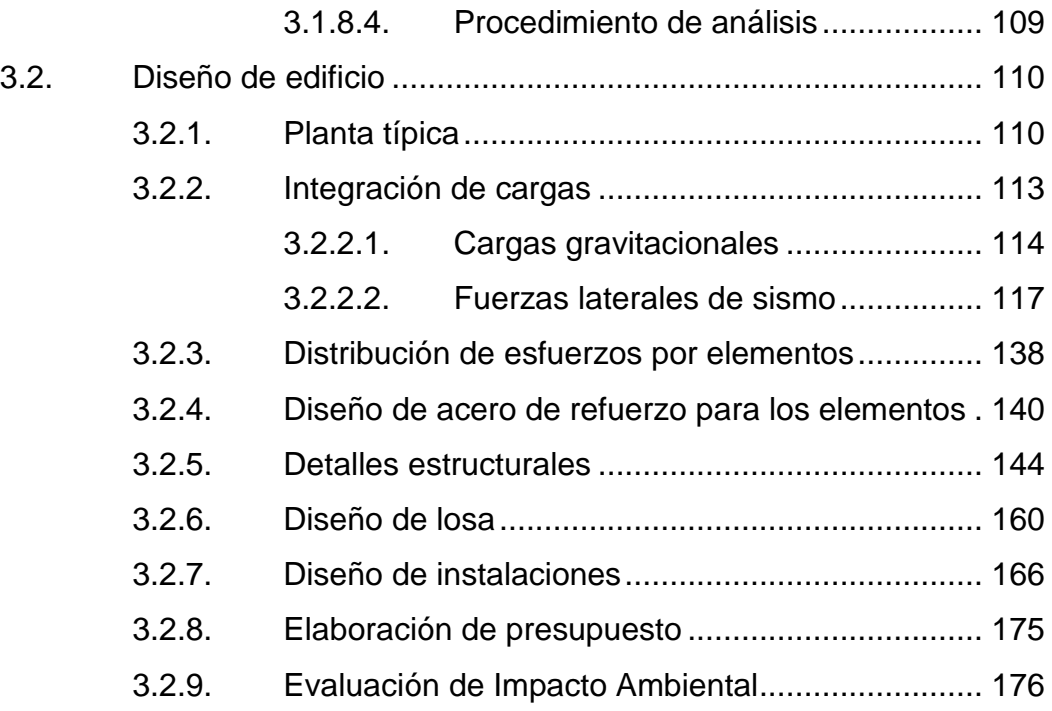

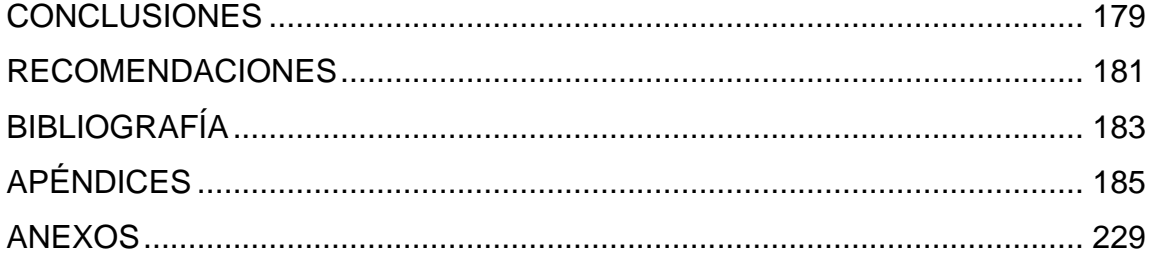

VI

# <span id="page-19-0"></span>**ÍNDICE DE ILUSTRACIONES**

# **FIGURAS**

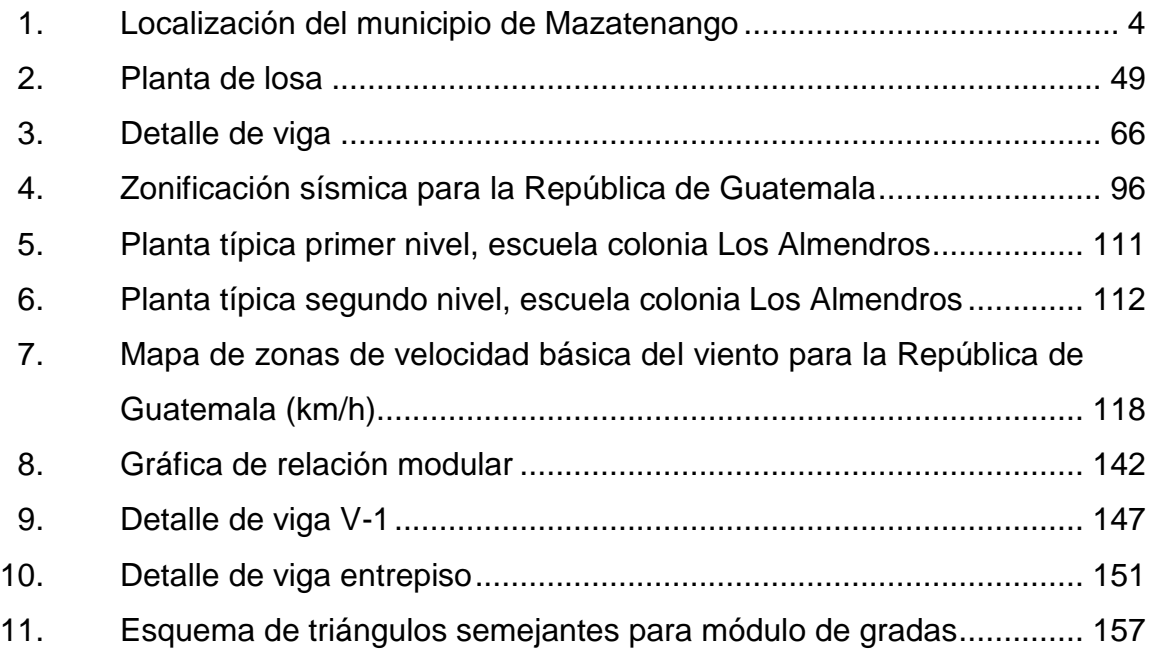

# **TABLAS**

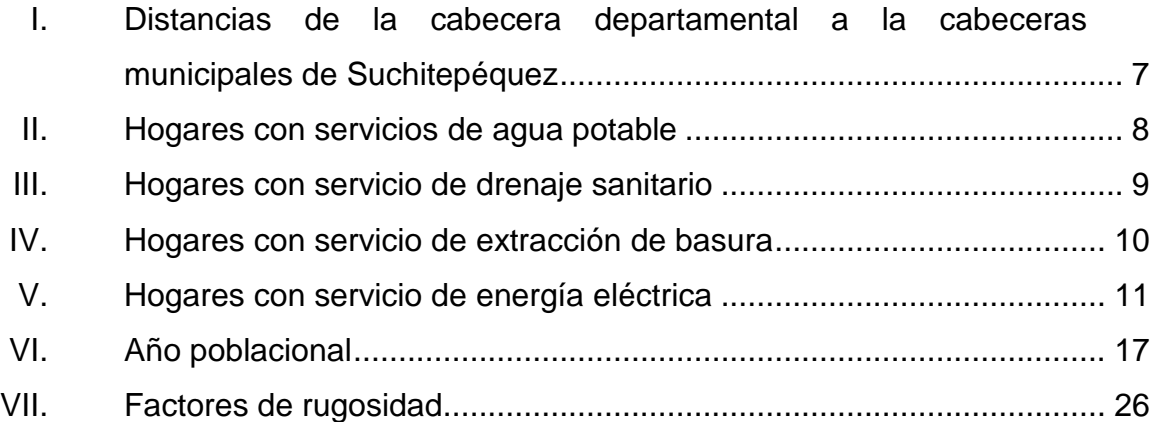

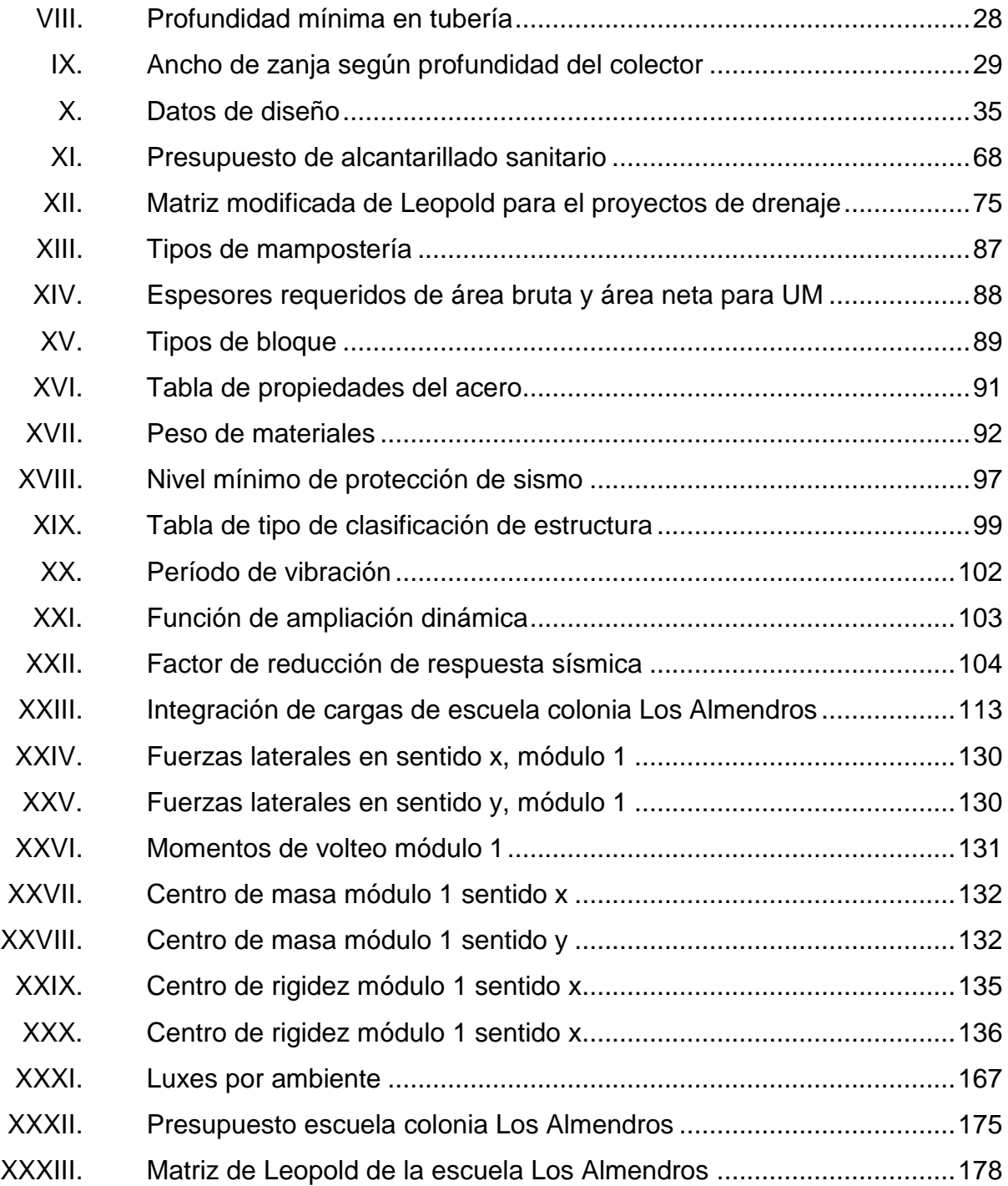

# **LISTA DE SÍMBOLOS**

# <span id="page-21-0"></span>**Símbolo Significado**

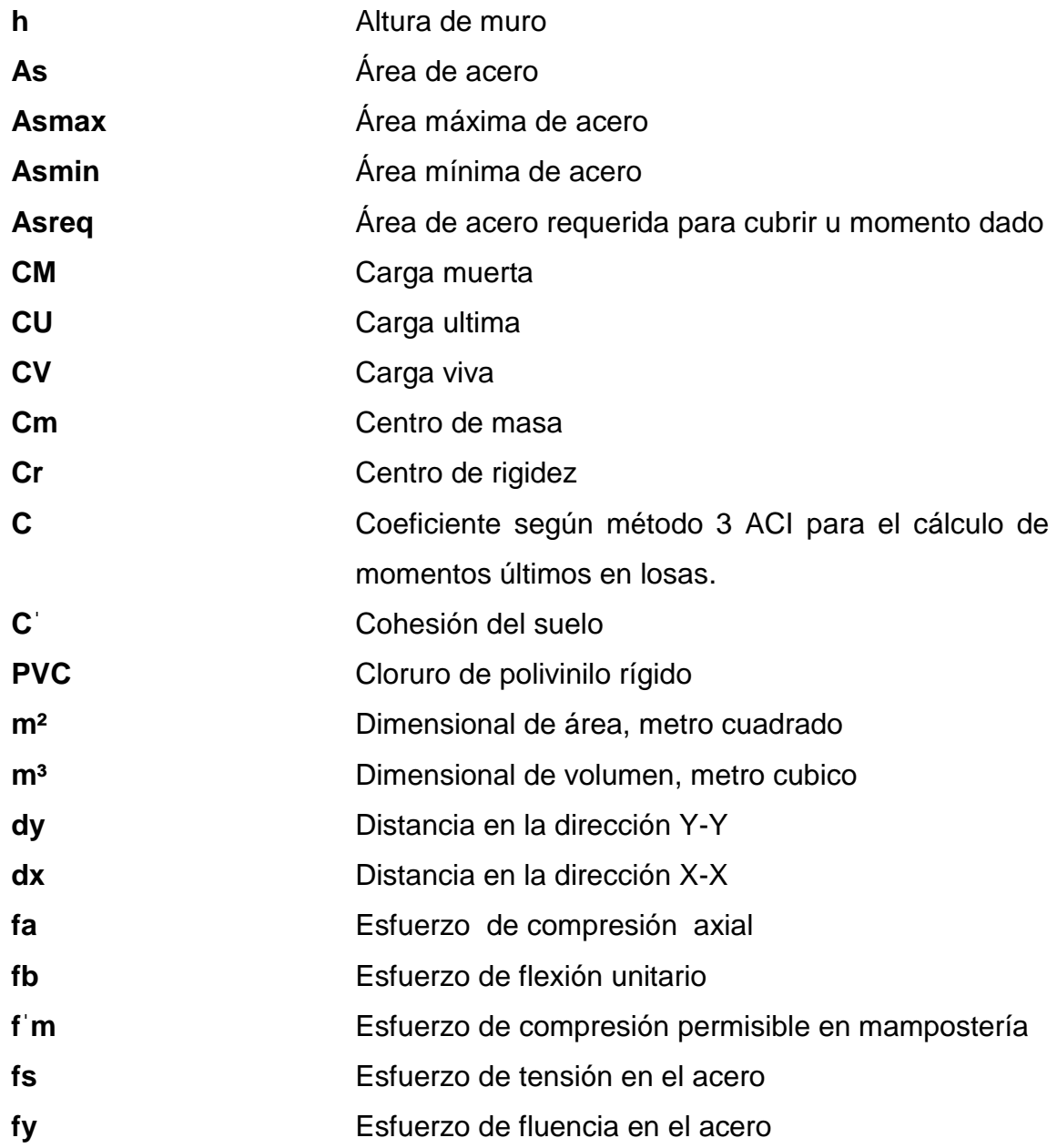

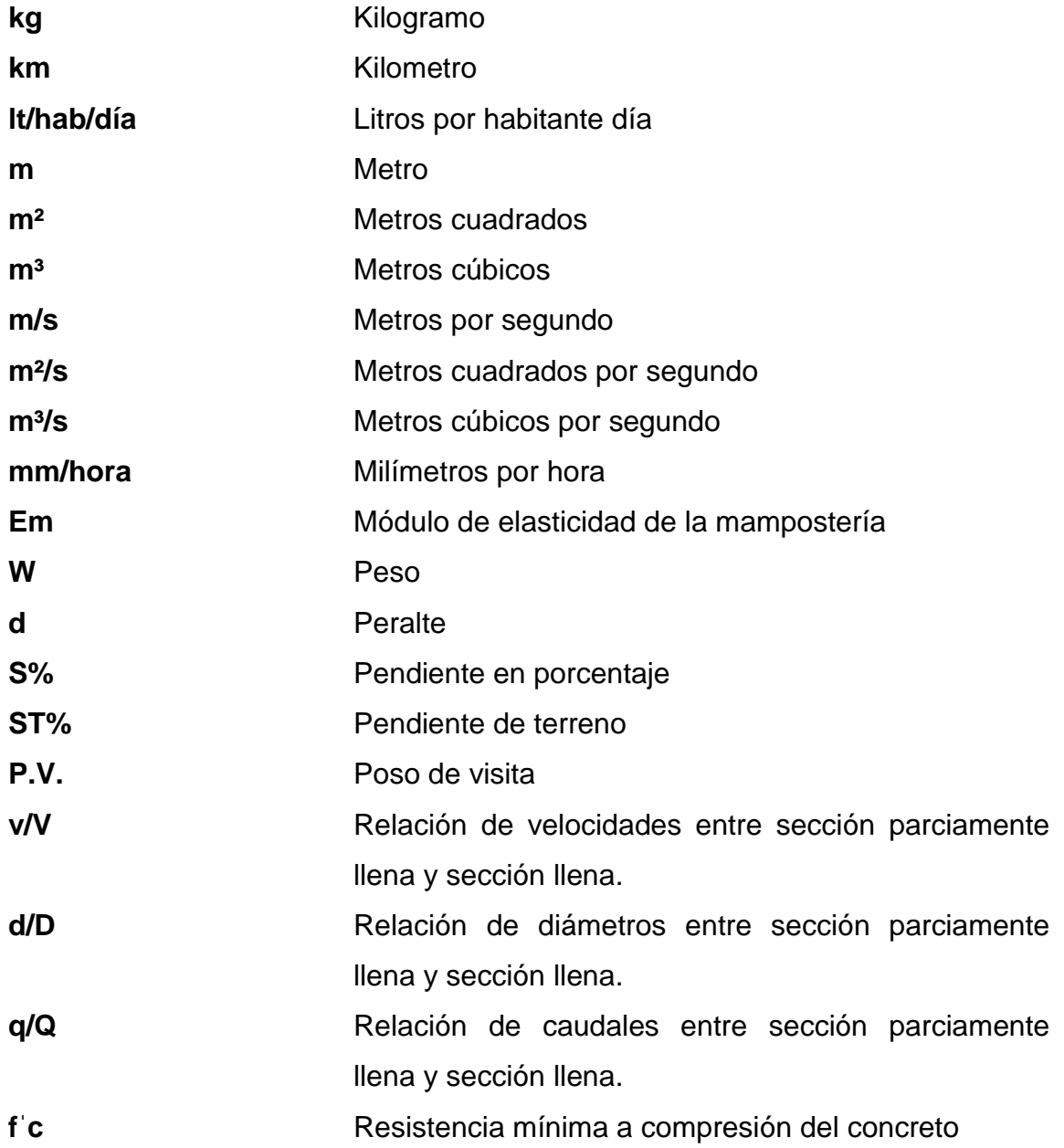

# **GLOSARIO**

<span id="page-23-0"></span>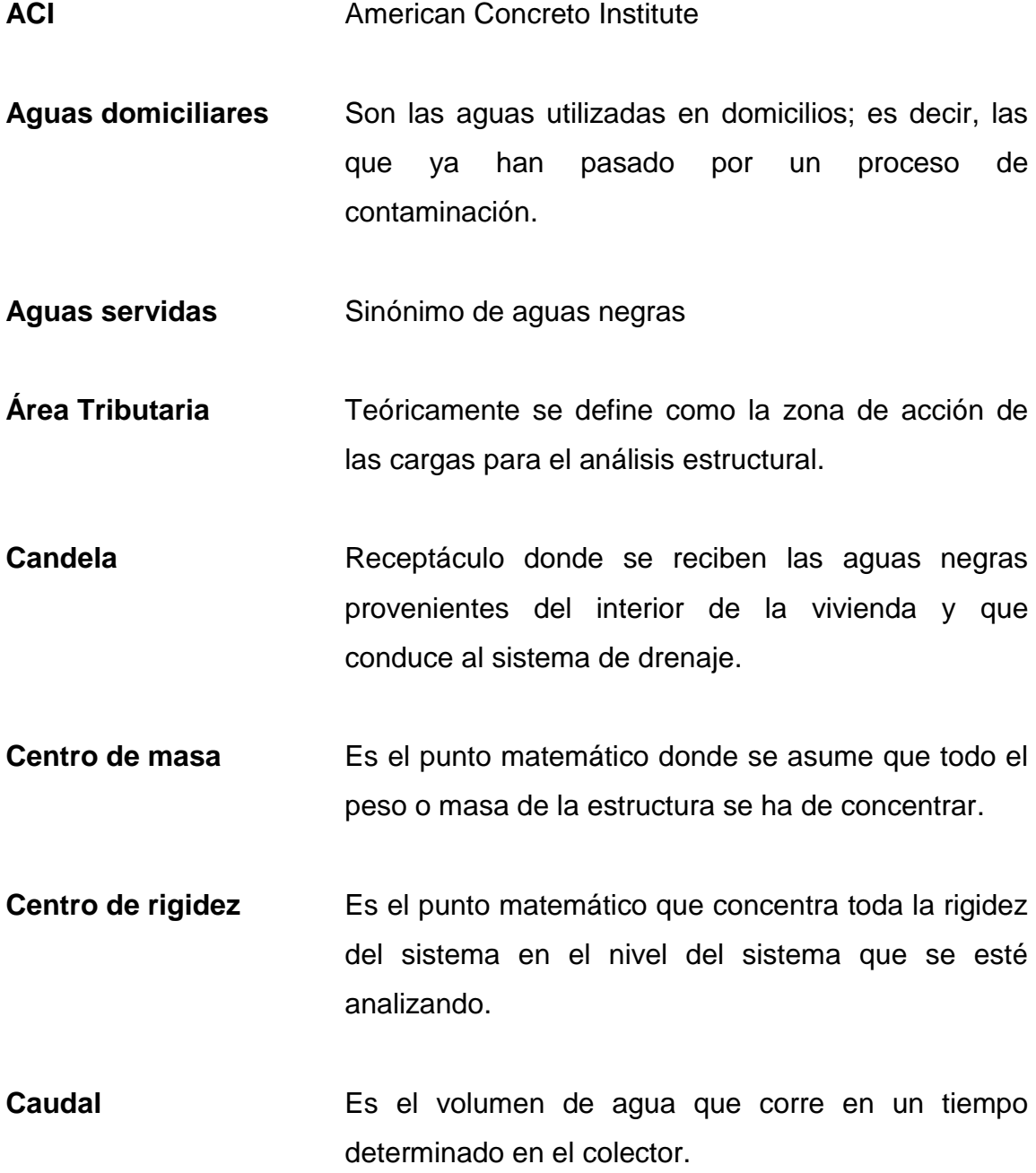

- **Colector** Conjunto de tuberías, canales, pozos de visita y obras accesorias que sirven para el desalojo de aguas negras o aguas de lluvia (pluviales).
- **Cota invert** Cota o altura de la parte inferior interior del tubo y instalado.
- **Corte basal** Es la fuerza total lateral que se aplica a una edificación para simular, respecto de un modelo temático, los efectos del sismo en la estructura.
- **Deflexión Deformación de los elementos estructurales que se** presentan en forma de curvatura del eje longitudinal, al ser cargados.
- **Descarga** Lugar a donde se vierten las aguas servidas provenientes de un colector, sean crudas o tratadas.
- **Dotación** Es la estimación del promedio de cantidad de agua que consume cada habitante. Se expresa en litros por habitantes por día.

**EMPAGUA** Empresa Municipal de Agua.

**Especificaciones** Son normas generales y técnicas de construcción contenidas en un proyecto, disposiciones o cualquier otro documento, que se emita antes o durante la ejecución de un proyecto.

- **Excretas** Residuos de alimentos que, después de hecha la digestión, despide el cuerpo por el intestino grueso y delgado.
- **Excentricidad** Es la distancia del centro de masa al centro de rigideces.
- **Factor de Harmond** Es el factor de seguridad de flujo para las horas pico
- **Factor de rugocidad** Es el factor que indica si la superficie es o no lisa
- **Formula de Manning** Es la fórmula para encontrar la velocidad de flujo en canales abiertos.

**INFOM Instituto de Fomento Municipal.** 

- **Mampostería** Obra de albañilería formada por unidades o bloques de concreto o arcilla, unidades con mortero.
- **Muros de carga** Cargan y soportan esfuerzos de compresión y flexión.

**Periodo de diseño** Periodo de tiempo durante el cual es sistema prestara un servicio eficiente.

Planimetría **Parte de la topografía que enseña a medir las** proyecciones horizontales de una superficie.

- Pozo de Visita **Estructura** subterránea que sirve para cambiar de dirección, pendiente, diámetros, unión de tubería y para iniciar un tramo de drenaje.
- **Tirante Altura de las aguas servidas o pluviales dentro de** una alcantarilla.
- **Topografía** Ciencia y arte de determinar posiciones relativas de puntos situados encima de la superficie terrestre y debajo de la misma.

### **RESUMEN**

<span id="page-27-0"></span>En el tiempo establecido del Ejercicio Profesional Supervisado (EPS) se visitó el área completa de la colonia Los Almendros observando la problemática existente en el sistema de alcantarillado sanitario, con base en la evaluación realizada se concluyó, que debido, al incremento poblacional el sistema no satisface la demanda de los habitantes.

Existen algunas avenidas en donde las viviendas han sido inundadas por las aguas servidas, hundimientos en calles del adoquinamiento donde el agua fluye fuera de las tuberías; hace aproximadamente 4 años se realizó un cambio de tubería de asbesto por PVC, sin embargo, el cambio no cumplió el objetivo, ya que la tubería existente era de 12 pulgadas y la que se colocó fue de 8 pulgadas, esta reparación solo afectó más, pues provocó un tapón al variar de tubo mayor a menor. Esta es la razón por la que es importante diseñar el sistema de alcantarillado sanitario para que puedan tener un servicio de calidad y un saneamiento correcto con base en parámetros de ingeniería, la distancia aproximadamente del sistema es de 4 kilómetros.

La escuela primaria y preprimaria cuenta con dos edificios, los años han pasado y la demanda de alumnos aumenta, así como la expectativa de brindar una mejor educación y cubrir la demanda de niños, razón por la cual se diseña un edificio tipo L, con 4 salones, con un área por salón de 49 metros cuadrados aproximadamente, la edificación será de dos niveles y los materiales de mampostería.

XV

# **OBJETIVOS**

### <span id="page-29-0"></span>**General**

Generar un proceso de la participación y autogestión en las comunidades, a fin de promover o fortalecer la organización como instrumento para el impulso del desarrollo social permanente y sostenible, a través de proyectos de infraestructura.

### **Específicos**

- 1. Elaborar una investigación monográfica y un diagnóstico sobre las necesidades de los servicios básicos y de la infraestructura del municipio de Mazatenango, Suchitepéquez.
- 2. Identificar la opción que mejor se adecue a las características del área, tanto para el diseño del alcantarillado sanitario como para el diseño de la escuela para la colonia Los Almendros.
- 3. Capacitar al personal de la Oficina Municipal de Planificación, en el uso y manejo del programa de Autocad y a la población en general, en el buen uso y mantenimiento de la infraestructura y sistema propuesto.

XVIII

## **INTRODUCCIÓN**

<span id="page-31-0"></span>En el presente trabajo de graduación se desarrollan proyectos que tienden a contribuir con el desarrollo de la comunidad. El Ejercicio Profesional Supervisado fue realizado en el municipio de Mazatenango, Suchitepéquez.

Para la elaboración de los proyectos se analizaron los aspectos socioeconómicos, técnicos y culturales de la población del municipio, siendo estos los estudios a ejecutar: Diseño del sistema de alcantarillado sanitario y diseño de la escuela para la colonia Los Almendros, Mazatenango, Suchitepéquez.

En el capítulo I se detalla el contenido de la fase de investigación donde se describen los aspectos monográficos, del municipio en general.

En los capítulos II y III se desarrolla la información técnica profesional, en donde se describen las características de los proyectos, el sistema de alcantarillado y la ampliación de la escuela de colonia Los Almendros.

Para el sistema de alcantarillado se utilizan las Normas Generales del Instituto de Fomento Municipal, (INFOM), y el sistema de la escuela será de mampostería, trabajada con base en las Normas; AGIES, ACI Y COGUANOR.

## **1. FASE DE INVESTIGACIÓN**

#### <span id="page-33-1"></span><span id="page-33-0"></span>**1.1. Monografía del municipio de Mazatenango, Suchitepéquez**

Mazatenango, posee una trayectoria histórica de recursos naturales abundantes, a continuación se describe sus aspectos generales.

### <span id="page-33-2"></span>**1.1.1. Aspectos generales**

Entre las generalidades de Mazatenango, Suchitepéquez se encuentran:

### **1.1.1.1. Reseña histórica**

<span id="page-33-3"></span>Mazatenango, es uno de los veinte municipios que conforman el departamento de Suchitepéquez, el cual se ubica al sur occidente del país. Antes de la venida de los españoles, dependía del reino Quiché, siendo los aborígenes descendientes de este mismo grupo lingüístico, por lo que a la fecha los pobladores aún hablan dicho idioma. Suchitepéquez en dialecto *nahual* o *xochiltepetl*, significa montaña florida, cerro de flores o tierra de flores de muchos colores. A esta región también se le conoce como Costa Grande que anteriormente comprendía la que hoy se denomina Costa Cuca, lugar donde se libraron los primeros combates, al invadir Pedro de Alvarado, al frente de los ejércitos, el reino de Guatemala, por la provincia del Soconusco.

Según descripción realizada por Juarros, a principios del siglo XIX aún se le conocía como provincia de Suchitepéquez, la que confinaba al oeste, con la de Soconusco; por el este, con la de Escuintla; por el norte, con la de Quetzaltenango y Sololá; y al sur, con el océano Pacífico o Mar del Sur.

Al decretar el Estado de Guatemala la primera Constitución el 11 de octubre de 1825, se menciona a Suchitepéquez como provincia y el municipio de San Gabriel quedó comprendido en el Distrito No.11, que corresponde a dicha provincia. Por Decreto de la Constituyente del 4 de noviembre de 1825, Suchitepéquez se convierte en departamento. Posteriormente, por Decreto del 5 de junio de 1838, los Altos se constituyeron en el Sexto Estado de la Federación y sancionada la separación del Congreso Federal, este Estado se constituyó con tres departamentos de los Altos: Suchitepéquez y Sololá, Quetzaltenango y Soconusco, Totonicapán y Huehuetenango. Finalmente, el 26 de mayo de 1839, la Asamblea Constituyente del Estado de los Altos decretó la demarcación territorial de dicho Estado, dividiéndolo en cuatro departamentos: Quetzaltenango, Totonicapán, Sololá y Suchitepéquez.

El nombre de Mazatenango se origina de *mazatl* que significa venado y *tenanc* que quiere decir: tierra o lugar. Esto es lugar de los venados, esto es de origen mexicano. El nombre primitivo de Mazatenango es *Kakolkiej* y es de origen Maya-Quiché. *kakol*, quiere decir lugar o tierra, y *kiej* que significa venado. Mazatenango fue asiento de la alcaldía mayor de Suchitepéquez habiendo sido conquistada en 1525 por el capitán Gonzalo de Alvarado, hermano del Adelantado de don Pedro Alvarado, "Adelantado" era el título que el rey de España otorgaba al gobernador de una provincia, o a quien se le confiaba el mando de una expedición, correspondiéndole la tierra que conquistase. El municipio de Mazatenango se encuentra localizado en la parte centro occidental del departamento de Suchitepéquez, limita al norte con San Francisco Zapotitlán y Samayac; al sur con el océano Pacífico; al este con

2

Santo Domingo, San Lorenzo, San Gabriel y San Bernardino y al oeste con Cuyotenango, todos del departamento de Suchitepéquez.

Es la ciudad más importante a nivel departamental al ser esta la cabecera y una de las ciudades más grandes de la costa sur occidental del país.

El patrono del pueblo es San Bartolomé, se constituyó oficialmente como municipio y cabecera de Suchitepéquez el 6 de noviembre de 1915.

### **1.1.1.2. Ubicación geográfica**

<span id="page-35-0"></span>Tiene una extensión territorial de 356 kilómetros cuadrados. La distancia de la ciudad capital a Mazatenango es de 160 kilómetros y se recorre en un tiempo aproximado de 2 horas con 30 minutos. En tiempos de zafra, propia de la región sur del país, el recorrido se puede tardar hasta cuatro horas, debido a la carga vehicular con tráiler de doble remolque que representa la transportación de la caña de azúcar a los ingenios del área.

Para llegar al municipio de Mazatenango desde la ciudad de Guatemala, se toma la ruta CA-02 sur, en dirección a Escuintla, tramo totalmente pavimentado con cuatro carriles hasta el lugar conocido como Cocales, municipio de Patulul, Suchitepéquez. De aquí en adelante, la carretera se reduce a dos carriles, siempre pavimentada y en buenas condiciones.

### **1.1.1.3. Localización**

<span id="page-35-1"></span>Las coordenadas de ubicación relacionadas con el parque central son 14º 32' 04" latitud norte y 91º 30'10" longitud oeste y una altura sobre el nivel del mar de 374 metros.

3
#### **1.1.1.4. Clima**

En la ciudad de Mazatenango las temperaturas máximas alcanzan algunas veces los 38°C y las mínimas los 17°C.

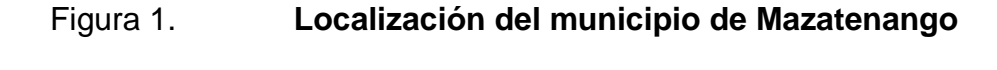

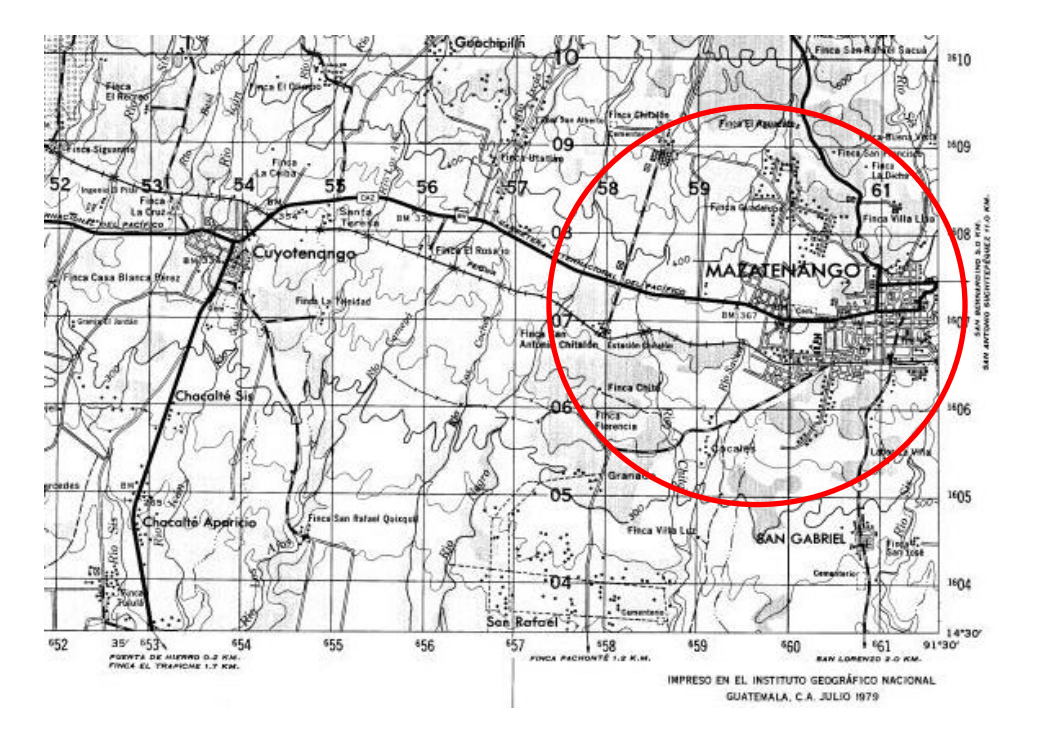

Fuente: mapa proporcionado por el Instituto Geográfico Nacional.

# **1.1.1.5. Producción agrícola**

En el tema de la disponibilidad de alimentos, se debe tomar en cuenta que Mazatenango es la principal ciudad, cabecera departamental de Suchitepéquez y el más importante mercado para la comercialización de los productos que no solo se producen a nivel departamental sino también regional (sur occidente del país), por lo que en el área urbana es posible tener acceso casi a cualquier tipo de alimento, situación que cambia en el área rural, donde las actividades están encaminadas sobre todo a el cultivo de la tierra, siendo esta aprovechada para el cultivo de maíz blanco (61.6 %) y ajonjolí (34.17 %).

El resto de los cultivos se divide: plátano, banano, yuca, chile, fríjol y diversas frutas tropicales, así como gran variedad de hierbas comestibles y medicinales. Se debe considerar que del 2003, cuando se realizó el último censo agropecuario para la fecha, se ha dado un incremento considerable en áreas de tierra que son dedicadas al cultivo de la caña de azúcar.

#### **1.1.1.6. Población**

Según proyecciones del Instituto Nacional de Estadística (INE) para el 2010, el municipio de Mazatenango cuenta con una población de 88 334 habitantes, de los cuales 45 483 son mujeres o sea el 51,49 % y 42 851 son hombres, correspondiéndole el 48,51 % del total de la población.

La población es mayoritariamente urbana con un porcentaje de, 62 % equivalente a 54 411 habitantes y la población rural corresponde al 38 % o sean 33 923 habitantes.

 En lo que se refiere a población por grupos étnicos, un 27 % de la población es indígena, equivalente a 23 850 personas y 73 % es no indígena, correspondiéndole un total de 64 484 personas.

#### **1.1.2. Aspectos de infraestructura**

Del municipio de Mazatenango, departamento de Suchitepéquez, comprender el conjunto de estructuras de ingeniería e instalaciones por lo

5

general, de larga vida útil que constituye la base sobre la cual se produce la prestación de servicios de infraestructura considerados necesarios para el desarrollo de fines productivos, políticos, sociales y personales.

#### **1.1.2.1. Vías de acceso**

Mazatenango está conectado con el resto del país por la carretera Panamericana CA-2 que está totalmente asfaltada. Además posee una antigua estación de ferrocarril que no está en funcionamiento.

Una de las ventajas que tiene el departamento de Suchitepéquez es que desde la cabecera departamental se puede llegar a todas las cabeceras municipales por medio de carreteras pavimentadas (asfalto, adoquín, concreto, etc.), siendo la cabecera municipal más distante la de Patulul, con una distancia de 52 kilómetros y la menor distancia a la cabecera municipal de San Gabriel, 3 kilómetros.

En lo que se refiere a la red vial, Mazatenango cuenta con una red vial clasificada en dos tipos de rutas: 9 kilómetros de rutas primarias y 10 kilómetros de rutas secundarias, en ambos tipos se trata de superficies pavimentadas. El municipio a nivel urbano cuenta con una red vial buena, pues la mayoría de sus cantones son accesibles por carretera; las aldeas y caseríos más lejanos, situados en la parte sur del municipio son accesibles por una carretera que pasa por los municipios de Santo Domingo, San Lorenzo y Cuyotenango.

Esta se mantienen en condiciones aceptables durante la mayor parte del año, aunque en épocas de lluvia la situación puede empeorar en ciertos tramos, sobre todo los cercanos a las áreas de inundaciones.

6

# Tabla I. **Distancias de la cabecera departamental a la cabeceras municipales de Suchitepéquez**

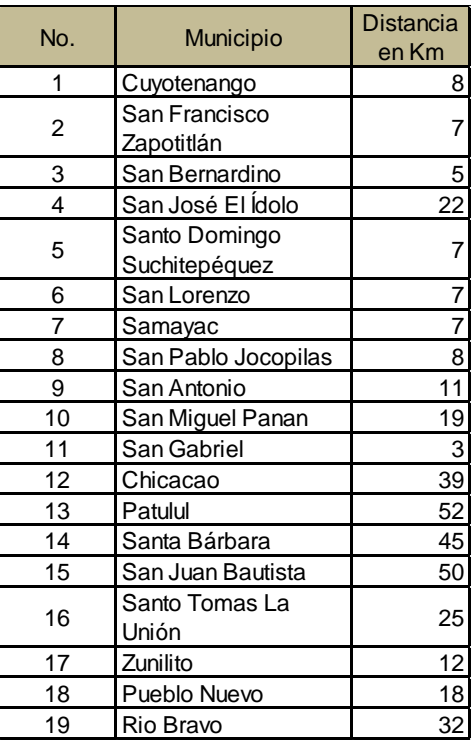

Fuente: Red Nacional de Grupos Gestores 2008.

#### **1.1.2.2. Servicios públicos**

Condiciones de la vivienda: tomando en cuenta la condición de tenencia de la vivienda, se establece un total de 13 728 hogares, de los cuales 8 626 (63 %) son en propiedad, 3 964 (29 %) son en alquiler, 1 038 (8 %) son cedidas o prestadas y el resto, 100 (0,00 %) tiene alguna otra condición.

En promedio, las viviendas tienen 2,5 habitaciones y albergan a 2,75 personas por cada habitación, lo que indica que a pesar de ser una ciudad desarrollada, existe hacinamiento dentro de las viviendas.

El municipio de Mazatenango tiene un total de locales de habitación particulares (vivienda) de 15 704 de los cuales 12 580 son casas formales, 550 apartamentos, 1 075 cuartos en casa de vecindad, 1 042 ranchos y 402 casas improvisadas.

Servicio de agua: una de las principales debilidades que tiene el municipio de Mazatenango, es lo relacionado con el abastecimiento de agua para las comunidades, sobre todo se considera que las principales fuentes de abastecimiento se localizan en áreas fuera de los límites municipales y que en gran medida estas fuentes se ven amenazadas por la contaminación y deforestación de la cual son objeto. El porcentaje de hogares que están conectados a la red de distribución de agua chorro uso exclusivo, chorro para varios hogares, chorro público (fuera del hogar) es de 60,74 %. De los 14 lugares poblados 10 no cuentan con el servicio de agua y se abastecen de pozos artesianos, únicamente cuatro lugares tienen dicho servicio, Mazatenango, cantón Montecristo, cantón Tabasco y aldea Bracitos. La gran mayoría de servicios de agua no cuentan con plantas de potabilización a excepción de la cabecera municipal, que cuenta con una planta de tratamiento para agua potable, Santa Rosita, localizada en Mazatenango, donde el agua si recibe un tratamiento formal.

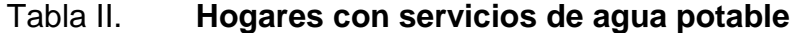

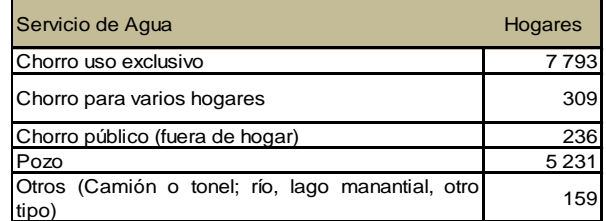

Fuente: Instituto Nacional de Estadística, XI censo 2002.

Sistema de disposición de excretas y aguas servidas: de los 14 lugares poblados únicamente la cabecera municipal cuenta con el servicio de drenajes. El porcentaje de hogares que disponen de servicio sanitario es de 87,39 %.

En el área urbana, de los hogares que cuentan con el servicio de drenajes, un 15,02 % de estos no dispone de sistema de excretas y de ningún tipo de servicio higiénico por red de tubería o pozo ciego, en tanto que en el área rural es el 23,43 %.

La red de drenajes de la cabecera municipal no cuenta con ningún tipo de tratamiento; las aguas residuales son desfogadas directamente al río Sis y a los dos riachuelos que cruzan la ciudad.

La mayoría de las aguas residuales de la cabecera municipal desfoga directamente a los ríos y riachuelos que atraviesan la ciudad sin ningún tipo de tratamiento; según aforo realizado por la delegación del Ministerio de Medio Ambiente y Recursos Naturales (MARN), los ríos y riachuelos que atraviesan la ciudad de Mazatenango están siendo contaminados por una cantidad de 652,43 litros por segundo de aguas residuales que produce la población aproximadamente.

#### Tabla III. **Hogares con servicio de drenaje sanitario**

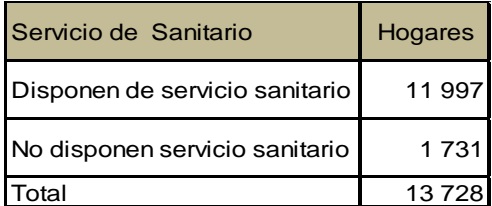

Fuente: Instituto Nacional de Estadística, XI censo 2002.

Servicio de tren de aseo: la disposición de los desechos sólidos se efectúa en botaderos de basura y estos se ubican en la mayoría de los lugares poblados del municipio; botaderos que han sido creados por la misma población ante la falta de un plan municipal para atender dicha necesidad. En el municipio existe un botadero (trincheras), el cual se ubica en la aldea Monte Carlo. No se conoce la existencia de ningún relleno sanitario debidamente tratado, ni de ninguna planta de tratamiento de desechos sólidos.

El porcentaje de hogares que utilizan servicio municipal o privado de eliminación de basura es de 45,93 %.

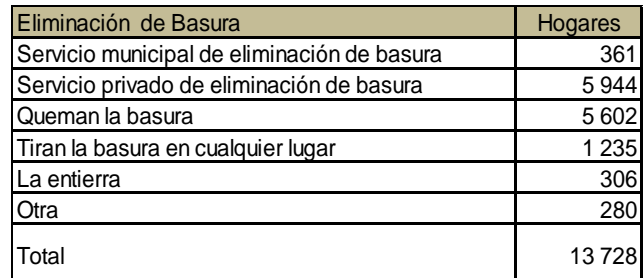

#### Tabla IV. **Hogares con servicio de extracción de basura**

Fuente: Instituto Nacional de Estadística, XI censo 2002.

Energía eléctrica: del total de las viviendas del municipio de Mazatenango el 92,3 % cuenta con energía eléctrica en tanto que el 7,7 % carece de dicho servicio. De 14 lugares poblados, 12 cuentan con el servicio de energía eléctrica, con un total de 3 737 clientes y únicamente dos lugares poblados carecen de este.

El tipo de energía que facilita el desarrollo es la energía trifásica, con ella se pueden instalar plantas para procesos de producción, sin embargo algunos

ramales de transmisión de energía eléctrica del municipio de Mazatenango son monofásicos, los cuales sirven únicamente para uso domiciliar, alumbrado público, micro y pequeñas empresas.

# Tabla V. **Hogares con servicio de energía eléctrica**

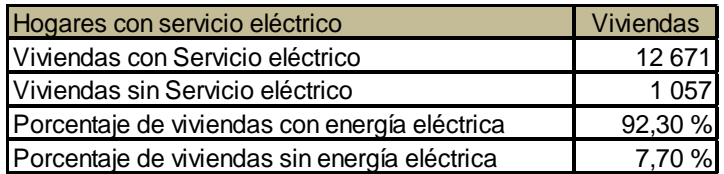

Fuente: Instituto Nacional de Estadística, XI censo 2002.

# **2. DISEÑO DE SISTEMA DE ALCANTARILLADO SANITARIO PARA LA COLONIA LOS ALMENDROS, MAZATENANGO, SUCHITEPÉQUEZ**

#### **2.1. Descripción general del proyecto**

Consiste en diseñar el sistema de alcantarillado sanitario, para un sector de la cabecera municipal, con una longitud total de 3 874,50 metros, con base en especificaciones técnicas del Instituto de Fomento Municipal (INFOM), para un período de diseño de 30 años.

El sistema de alcantarillado sanitario está integrado por 65 pozos de visita, la tubería es de PVC de 6", la cantidad de usuarios integrados al sistema es de 2 222 actualmente.

#### **2.2. Levantamiento topográfico**

El levantamiento topográfico se realizó para localizar la red dentro de las calles, pozos de visita, y en general, ubicar todos aquellos puntos de importancia.

# **2.2.1. Planimetría**

Estudio por el cual se representa la superficie terrestre en un plano horizontal, con la utilización de aparatos y métodos de cálculo adecuados. Con el fin de obtener las rutas adecuadas de desfogue y ubicación de los pozos de

visita. Para este caso se aplicó el método de conservación de azimut, utilizando una estación total South, estadal, brújula, prismas y plomadas metálicas.

### **2.2.2. Altimetría**

Estudio a través del cual se representan las alturas de los puntos observados, referidos a un banco de marca o sobre el nivel del mar, con lo que se definen las pendientes del terreno, necesarias en el diseño, el equipo que se utilizó es: una estación total marca South, estadal de aluminio de 4 metros, nivel de mano, cinta métrica, clavos y pintura.

# **2.3. Partes de un alcantarillado**

Son aquellos componentes que conforman un alcantarillado sanitario.

#### **2.3.1. Colector**

Es el conducto principal, se ubica generalmente en el centro de las calles. Transporta todas las aguas servidas provenientes de las edificaciones hasta la disposición final, ya sea hacia una planta de tratamiento, o a un cuerpo receptor. Generalmente son secciones circulares, de diámetros determinados en el diseño, de PVC o concreto. El trayecto, comúnmente obligatorio, es subterráneo.

# **2.3.2. Pozo de visita**

Los pozos de visita son obras accesorias de un alcantarillado y son empleadas como medio de inspección y limpieza.

Según las normas generales para el diseño de alcantarillado del Instituto de Fomento Municipal, se recomienda colocar pozos de visita en los siguientes casos:

- En todas las intercepciones de colectores
- Al comienzo de todo colector
- En todo cambio de sección o diámetro
- En todo cambio de dirección, y el colector no es visible interiormente, y en todo colector visitable que forme un ángulo menos de 120 grados.
- En tramos rectos, a distancias no mayores de 100 a 120 metros
- En las curvas de colectores visitables, a no más de 30 metros

Los pozos tienen en su parte superior un marco y una tapa de hierro fundida o de concreto, con una abertura de 0,50 a 0,60 m. El marco descansa sobre las paredes que se ensanchan con este diámetro hasta llegar a la alcantarilla, la profundidad es variable y las paredes suelen ser construidas de ladrillo, de barro cocido, cuando son pequeños; y de hormigón cuando son muy grandes. El fondo de los pozos de visita se hace regularmente de hormigón, dándole a la cara superior una ligera pendiente hacia el canal abierto o a los canales que forman la continuación de los tubos de la alcantarilla.

#### **2.3.3. Conexiones domiciliares**

Es un tubo que lleva el agua servida desde una vivienda o edificio a una alcantarilla común o a un punto de desagüe.

Ordinariamente al construir un sistema de alcantarillado, es costumbre establecer y dejar previsto una conexión en Y o en T en cada lote edificado, o en cada lugar donde haya que conectar un desagüe doméstico. Las conexiones deben taparse e impermeabilizarse para evitar la entrada de aguas subterráneas y raíces. Consta de las siguientes partes.

#### **2.4. Período de diseño**

El período de diseño de un sistema de alcantarillado, es el tiempo durante el cual el sistema dará un servicio con una eficiencia aceptable, pudiendo proyectarlo para realizar su función en un período de 30 a 40 años, a partir de la fecha que se realice el diseño, y tomando en cuenta las limitaciones económicas y la vida útil de los materiales, lo cual se puede determinar por normas del INFOM.

Aunque por lo general el período de diseño es un criterio que adopta el diseñador según sea la conveniencia del proyecto, se da un margen de 1 año adicional por motivo de gestión para obtener el financiamiento e iniciar la construcción del mismo; por lo tanto, el período de diseño del sistema de drenaje sanitario será de 30 años, según normas de instituciones como la Escuela Regional de Ingeniería Sanitaria (ERIS) y la Oficina Panamericana de la Salud (OPS).

#### **2.5. Población futura**

Se calculó utilizando dos métodos: geométrico y aritmético.

#### **2.5.1. Método geométrico**

La estimación futura de la población se realizó a través del método geométrico; para ello se aplicó una tasa del 2,4 % anual, dato proporcionado por la Municipalidad de Mazatenango para la colonia Los Almendros.

Con el censo del INE, de Mazatenango según censo 2002:

$$
Pf = Po(1+r)^n
$$

Donde:

$$
P1 = 2222 \cdot (1 + 0.024)^{30} = 4527
$$
 habitantes

- Pf = población futura
- $R =$  tasa de crecimiento = 2,4 %
- Po = población inicial =  $2,222$  habitantes
- n = período de diseño = 30 años

# **2.5.2. Método aritmético:**

Se considera en las zonas en donde se espera que haya un crecimiento muy lento, cuando la población está bastante desarrollada.

$$
P = P1 + (P1 - P2) * \frac{t - t1}{t1 - t2}
$$

Para una población de colonia Los Almendros los últimos datos censales fueron:

Tabla VI. **Año poblacional**

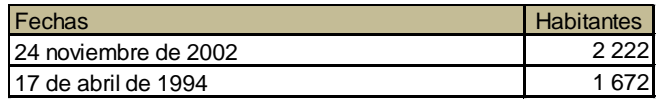

Fuente: dato proporcionado por el Instituto Nacional de Estadística (INE).

Ejemplo:

Determinar  $t_1 = (86/365) = 0.2356$ Determinar  $t_2 = (329/365) = 0.9013$ Determinar  $t_2 = (318/365) = 0.8712$ 

$$
P = 2222 + (2222 - 1972) * \frac{2042,87 - 2202,90}{2202,90 - 1994,23}
$$

 $P<sub>2042</sub> = 3,349$  habitantes

# **2.6. Determinación de caudales**

La misma se realiza para determinar las necesidades requeridas por la población y cumplir la demanda.

# **2.6.1. Población tributaria**

En sistemas de alcantarillados sanitarios y combinados, la población que tributaría caudales al sistema, se calcula con los métodos de estimación de población futura, generalmente, empleados en ingeniería sanitaria.

La población tributaria por casa se calculó con base al número de habitantes dividido entre el número total de casas a servir actualmente.

# **2.6.2. Dotación de agua potable**

La dotación está relacionada íntimamente con la demanda que necesita una población específica para satisfacer las necesidades primarias. Esto significa que dotación, es la cantidad de agua que necesita un habitante en un día, para satisfacer sus demandas biológicas. Es por esta razón que la dimensional de la dotación viene dada en litros/habitante/día.

La dotación está en función de la categoría de la población que será servida, y varía de 50 a 300 l/h/d.

- Municipalidades de 3a a 4a categoria: 50 l/h/d
- Municipalidades de 2a categoría: 90 l/h/d
- Municipalidades de 1a categoría: 250-300 l/h/d

La dotación a utilizar es de 1a. categoría, asignada por el departamento de aguas de la Municipalidad de Mazatenango.

#### **2.6.3. Factor de retorno al sistema**

Este factor se determina bajo el criterio del uso del agua de la población, en ningún caso retorna el cien por ciento al alcantarillado, debido a que hay actividades donde el agua se infiltra al suelo o se evapora. El factor de retorno a utilizar es de: 0,85

#### **2.6.4. Caudal domiciliar**

Lo constituye el agua que ha sido utilizada para actividades como la limpieza de alimentos, el aseo personal, etc. Y que es conducida a la red de alcantarillado. Este tipo de caudal se relaciona directamente con la dotación de agua potable.

El caudal domiciliar se calcula de la siguiente manera:

$$
Qdom = \frac{(Dotacion * No. Hab * factor de retorno)}{86,400} = 1/s
$$

$$
Qdom = \frac{(200 \text{ litres hora dia} * 4 \text{ } 527 * 0.85)}{86 \text{ } 400} = 8.91 \text{ l/s}
$$

#### **2.6.5. Caudal industrial**

Es el agua proveniente del interior de todas las industrias existentes en el lugar, como procesadores de alimentos, fábrica de textiles, licoreras, etc. Si no se cuenta con el dato de la dotación de agua suministrada, se puede computar dependiendo del tipo de industria, entre 1 000 y 18 000 l/i/d. Dado a que el sector carece de ellos, no se contempla caudal industrial alguno.

#### **2.6.6. Caudal comercial**

Es el agua que ha sido utilizada por comercios, hoteles, restaurantes, oficinas, etc. Debido a que en el lugar no hay ninguno de este tipo no se considerará.

#### **2.6.7. Caudal por conexiones ilícitas**

Este se da porque las viviendas no cuentan con un sistema de alcantarillado pluvial, por lo que algunos pobladores conectan las aguas pluviales al sistema de alcantarillado sanitario.

Existen varios métodos para la estimación de este caudal, siendo estos: el método racional, Asociación de Ingenieros Sanitarios de Colombia y las normas del Instituto de Fomento Municipal (INFOM). Debido a la poca información que cuenta la región se optó por utilizar el 25 % del caudal domiciliar, como lo especifica la norma del INFOM, dadas las características de la población.

Q ilicitas = 25 % \* Qdomiciliar = 
$$
\frac{1}{s}
$$

Q ilicitas = 
$$
25\% * 8.91\frac{1}{s} = 2.23\frac{1}{s}
$$

#### **2.6.8. Caudal por infiltración**

Es considerado como la cantidad de agua que se infiltra o penetra a través de las paredes de la tubería, depende de: la permeabilidad del suelo, longitud de la tubería y de la profundidad a la que se coloca.

Como depende de muchos factores externos, se calcula en función de la longitud de la tubería y del tiempo; generalmente, se expresa en litros por kilómetro por día; su valor puede variar entre 12 000 y 18 000 lt/km/día, a pesar de que la tubería de PVC teóricamente no presenta infiltración, el INFOM recomienda el cálculo de este caudal de la siguiente forma:

 $Q\inf = (\text{Finf}(\text{Ltubería} + \text{num} \cdot \text{Casas} \times 6\text{m}))/86,400$ 

Donde:

Finf = factor de infiltración (12 000<Finf<18 000 lt/km/día) Ltubería = longitud total de la tubería

El caudal de infiltración del PV-1 a PV-2 será:

 $Q\inf = (15\ 000\ (54,86\ \text{metros} + (8\ \text{casas} \cdot 6,00\ \text{metros})\ / 1\ 000)) / 86\ 400 =$  $Qinf = 0,0178$  I/s

#### **2.6.9. Caudal medio**

Es la suma de todos los caudales provenientes de las industrias, comercios, viviendas, conexiones ilícitas e infiltración, descartando todo aquel caudal que no contribuya al sistema; se obtiene el valor de la siguiente ecuación.

# **2.6.10. Factor de caudal medio**

Se obtiene de la relación entre el caudal medio, y el número de habitantes futuros incluidos en el sistema. El caudal medio es la sumatoria de todos los caudales incluidos en el diseño.

Este factor debe estar dentro de 0,002 a 0,005, según INFOM, de lo contrario debe aproximarse al más cercano.

$$
fqm = \frac{Qmed}{No. \text{ habitantes}}
$$

$$
fqm = \frac{11,14}{5\,725} = 0,002
$$

# **2.6.11. Factor de Harmond**

Incrementa el caudal debido a la posibilidad que en determinado momento una gran cantidad de usuarios utilicen el sistema, lo cual congestionaría el flujo del agua. También es denominado factor instantáneo. Es a dimensional y se obtiene de la siguiente ecuación.

FH = 
$$
(18 + (\sqrt{\frac{4527}{1000}}))/(4 + (\sqrt{\frac{4527}{1000}})) = 3.2
$$

#### **2.6.12. Caudal de diseño**

Se obtiene de multiplicar el factor de Harmond con el factor de caudal medio y el número de habitantes, expresado mediante la siguiente ecuación.

 $Qdis = FH * fqm * habitantes = 1/s$ 

$$
Qdis = 3.28 * 0.002 * 4527 \text{ hab} = 29.70 \frac{\text{lg}}{\text{s}}
$$

#### **2.7. Fundamentos hidráulicos**

El principio básico para el buen funcionamiento de un sistema de alcantarillado sanitario, es transportar las aguas negras por la tubería como si fuese un canal abierto, funcionando por gravedad, y cuyo flujo está determinado por la rugosidad del material y por la pendiente del canal.

Particularmente para sistemas de alcantarillado sanitarios, se emplean canales circulares cerrados, y para no provocar ninguna molestia se construyen subterráneos, estando la superficie del agua afectada solamente por la presión atmosférica y por muy pocas presiones provocadas por los gases de la materia en descomposición que dichos caudales transportan.

#### **2.7.1. Ecuación de Manning para flujo en canales**

Para encontrar valores que determinen la velocidad y caudal que se conducen en un canal, desde hace años se han propuesto fórmulas experimentales, en las cuales se involucran los factores que más afectan el flujo de las aguas en el conducto. Se encontraron fórmulas según las cuales existía un coeficiente C, el cual era tomado como una constante, pero se comprobó que es una variable que dependía de la rugosidad del material usado, de la velocidad y del radio medio hidráulico, y por lo tanto, no se definía con exactitud la ley de la fricción de los fluidos. La ecuación de Manning se define de la siguiente manera.

$$
V = \frac{0.03429 * D^{\frac{2}{3}} * S^{\frac{1}{2}}}{n}
$$

Donde:

 $V =$  velocidad = m/s

 $D =$  diámetro de tubería = pulgadas

 $S =$  pendiente del terreno

 $n =$  coeficiente de rugosidad, depende del tipo de material de la tubería

#### **2.7.2. Relaciones hidráulicas**

Relación q/Q**:** relación que determina qué porcentaje del caudal pasa con respecto al máximo posible,  $q_{\text{discño}} < Q_{\text{sección llena}}$ 

Relación v/V: relación entre la velocidad del flujo a sección parcial y la velocidad del flujo a sección llena. Para encontrar este valor se utilizan las tablas de relaciones hidráulicas, según el valor de q/Q. Una vez encontrada la relación de velocidades se puede determinar la velocidad parcial dentro de la tubería.

Relación d/D: relación entre la altura del flujo dentro de la tubería (tirante) y el diámetro de la tubería. Se determina a través de las tablas de relaciones hidráulicas, según el valor de q/Q*.*

La relación d/D debe estar comprendida dentro de  $0,10 \le d/D \le 0,75$ .

# **2.8. Parámetros de diseño hidráulico**

Son necesarios para diseñar de forma adecuada, la red de alcantarillado a utilizar y las características para la colocación.

# **2.8.1. Coeficiente de rugosidad**

La fabricación de tuberías para la construcción de sistemas de alcantarillado sanitario, cada vez es realizada por más y más empresas, teniendo que realizar pruebas actualmente que determinen un factor para establecer cuán lisa o rugosa es la superficie interna de la tubería. Manejando parámetros de rugosidad para diferentes materiales y diámetros, ya estipulados por instituciones que regula la construcción de alcantarillados sanitarios. Entre los cuales se puede mencionar.

# Tabla VII. **Factores de rugosidad**

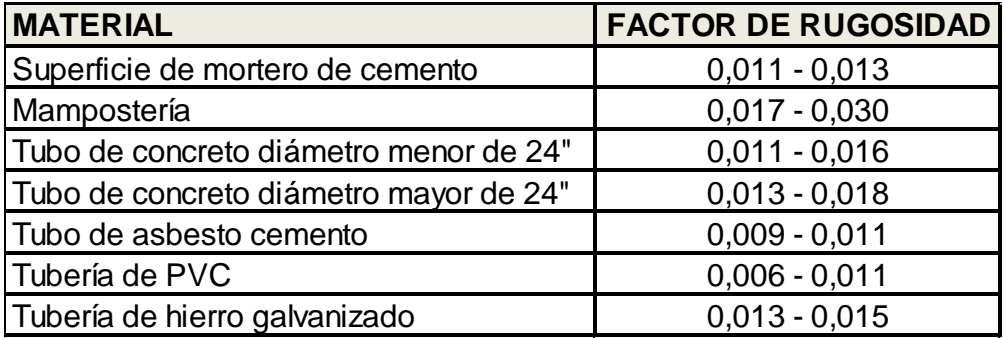

Fuente: MOST, Robert. Mecánica de fluidos. p. 358.

# **2.8.2. Sección llena y parcialmente llena**

El principio fundamental de un sistema de alcantarillado sanitario, como se ha mencionado con anterioridad, es que funcionan como canales abiertos (sección parcial) y nunca funcionan a sección llena.

En consecuencia, el caudal de diseño jamás será mayor que el caudal a sección llena.

El caudal que transportará el tubo a sección llena, se obtiene con la siguiente ecuación:

$$
Q = V * A
$$

$$
A = \frac{\pi}{4} (D)^2
$$

Donde:

 $Q =$  caudal en m $^{3}/s$ 

V = velocidad en m/s

 $A = \text{área de tubería } m^2$ 

#### **2.8.3. Velocidad máxima y mínima**

Las normas generales para diseño de alcantarillados del Instituto de Fomento Municipal, establecen el rango de velocidades permisibles siguientes, para diseño de drenaje sanitario.

Tubería de PVC:

- Velocidad máxima con el caudal de diseño, 2,5 m/s
- Velocidad mínima con el caudal de diseño, 0,60 m/s
- Velocidades según el fabricante, 0,4 m/s hasta 3 m/s

# **2.8.4. Diámetro colector**

El diámetro de la tubería es una de las partes a calcular y se deben seguir ciertas normas para evitar que la tubería se obstruya. Las normas del INFOM, indican que el diámetro mínimo a colocar para sistemas sanitarios será de 8", en el caso de tubería de concreto, y de 6" para tubería de PVC.

Para conexiones domiciliares, se puede utilizar un diámetro de 6" para tubería de concreto, y 4" para tubería de PVC, formando ángulo de 45<sup>°</sup> en el sentido de la corriente del colector principal.

#### **2.8.5. Profundidad del colector**

La profundidad de la línea principal o colector, se dará en función de la pendiente del terreno, la velocidad del flujo, el caudal transportado y el tirante hidráulico. Asimismo, se debe tomar en cuenta que se debe considerar una altura mínima que permita proteger el sistema de las cargas de tránsito, de las inclemencias del tiempo y de los accidentes fortuitos.

#### **2.8.6. Profundidad mínima de colector**

La profundidad mínima de los colectores depende de los aspectos ya mencionados. Además se debe considerar el tipo de tránsito, ya sea liviano o pesado, al cual se podría someter dicho colector. A continuación, algunas profundidades mínimas para la colocación del colector, desde la superficie del terreno hasta la parte superior extrema de la tubería, en cualquier punto de la extensión.

Tabla VIII. **Profundidad mínima en tubería**

| <b>Diámetro</b> |  |  |  | $8"$   10"   12"   16"   18"   21"   24"   30"   36"         |                                                                                                    |
|-----------------|--|--|--|--------------------------------------------------------------|----------------------------------------------------------------------------------------------------|
| <b>Tránsito</b> |  |  |  | 1,20   1,25   1,35   1,40   1,50   1,60   1,65   1,85      2 |                                                                                                    |
| Inormal         |  |  |  |                                                              |                                                                                                    |
| <b>Tránsito</b> |  |  |  |                                                              | $\vert$ 1,40 $\vert$ 1,45 $\vert$ 1,55 $\vert$ 1,50 $\vert$ 1,70 $\vert$ 1,80 $\vert$ 1,85 $\vert$ 2,05 $\vert$ 2,20 $\vert$ |
| pesado          |  |  |  |                                                              |                                                                                                    |

Fuente: INFOM. Normas de alcantarillado sanitario. p. 43.

#### **2.8.7. Ancho de zanja**

Para alcanzar la profundidad donde se encuentra el colector, se deben hacer excavaciones a cada cierta distancia (pozos de visita), en la dirección que se determinó en la topografía de la red general; la profundidad de estas zanjas está condicionada por el diámetro y profundidad requerida por la tubería que se va a usar. Se presenta a continuación una tabla que muestra anchos de zanjas aconsejables, en función del diámetro y de las alturas a excavar.

|                                   | Ancho de zanja                     |                                     |                                     |  |  |  |  |
|-----------------------------------|------------------------------------|-------------------------------------|-------------------------------------|--|--|--|--|
| <b>Diámetro</b><br>en<br>pulgadas | Para<br>profundidades<br>hasta 2 m | Para<br>profundidades<br>de 2 a 4 m | Para<br>profundidades<br>de 4 a 6 m |  |  |  |  |
| 4                                 | 0,50                               | 0,60                                | 0,70                                |  |  |  |  |
| 6                                 | 0,55                               | 0.65                                | 0,75                                |  |  |  |  |
| 8                                 | 0,60                               | 0,70                                | 0.80                                |  |  |  |  |
| 10                                | 0,70                               | 0,80                                | 0.80                                |  |  |  |  |
| 12                                | 0.80                               | 0.80                                | 0.80                                |  |  |  |  |
| 15                                | 0,90                               | 0,90                                | 0,90                                |  |  |  |  |
| 18                                |                                    |                                     | 1,10                                |  |  |  |  |
| 24                                | 1.10                               | 1,10                                | 1,35                                |  |  |  |  |

Tabla IX. **Ancho de zanja según profundidad del colector**

Fuente: INFOM. Normas de alcantarillado sanitario. p. 44.

#### **2.8.8. Volumen de excavación**

La cantidad de tierra que se removerá para colocar la tubería está comprendida a partir de la profundidad de los pozos de visita, el ancho de zanja, que depende del diámetro de la tubería que se va a instalar, y la longitud entre pozos, siendo sus dimensionales m<sup>3</sup>.

$$
Vol = \left(\frac{H1 + H2}{2}\right) * d * z
$$

Donde:

- Vol. = volumen de excavación  $(m<sup>3</sup>)$
- $H1$  = profundidad de primer pozo (m)
- H2 = profundidad de segundo pozo (m)
- $d =$  distancia entre pozo  $(m)$

#### **2.8.9. Cotas Invert**

Es la cota vertical o altura a la parte inferior de la tubería. Se trabaja conjuntamente con la rasante del pozo de visita para determinar la profundidad del mismo. Esta se obtiene con la pendiente de la tubería y la distancia del tramo entre pozos, tomando las siguientes especificaciones.

 La cota Invert de salida se coloca, como mínimo, tres centímetros por debajo de la Invert de entrada.

Cuando el diámetro de la tubería que entra al pozo es mayor que el diámetro de la tubería de salida, la Invert de salida estará colocada por debajo, una dimensión igual al diámetro de la tubería de entrada.

#### **2.8.10. Ubicación de pozos de visita**

Ya que se tiene delimitado y determinado donde se ubicará el alcantarillado, se tomará en cuenta colocar pozos de visita en los siguientes casos o combinación de ellos.

- Donde exista cambio de diámetro
- En intersecciones de dos o más tuberías
- En cambio de pendiente
- En el inicio de cualquier ramal
- En distancia no mayores de 100 m
- En curvas, no más de 30 m

#### **2.8.11. Profundidad de los pozos de visita**

La profundidad de los pozos de visita al inicio del tramo está definida por la cota Invert de salida; es decir, está determinada por la siguiente ecuación.

HP.  $V = \cot \theta$  del terreno al inicio – cota Invert de salida del tramo – 0,15 de base

Al realizar el diseño del sistema de alcantarillado sanitario, para determinar las alturas de los pozos de visita, si hubiera inconvenientes, se deben tomar en cuenta las consideraciones que a continuación se mencionan:

Cuando a un pozo de visita entra una tubería y sale otra del mismo diámetro, la cota Invert de salida estará como mínimo 3 cm debajo de la cota Invert de entrada.

$$
\phi_{\text{A}} = \phi_{\text{B}}
$$

Cota Invert de salida = cota Invert de entrada  $-0.03$ 

Cuando a un pozo de visita entre una tubería de diámetro y salga otro de diferente diámetro, la cota Invert de salida estará situada como mínimo a la diferencia de los diámetros de la cota Invert de entrada.

Cota Invert de salida = cota Invert de entrada 
$$
-((\phi_{\scriptscriptstyle{B}}\!>\!\phi_{\scriptscriptstyle{A}})^*\! \circ_0\!o254)
$$

 $\phi_{A}$  >  $\phi_{B}$ 

Cuando en un pozo de visita la tubería de salida es del mismo diámetro que las que ingresen a él, la cota Invert de salida estará 3 cm debajo de la cota más baja que entre, y se tomará el valor menor de los dos resultados.

$$
\phi_{\scriptscriptstyle{A}} = \phi_{\scriptscriptstyle{B}} = \phi_{\scriptscriptstyle{C}}
$$

Cota Invert de salida = cota Invert de entrada  $A - 0.03$ Cota Invert de salida = cota Invert de entrada  $B - 0.03$ 

 $\phi$ <sub>A ></sub>  $\phi$ <sub>B</sub><br>
de entroptions de santroptions de santroptions de santroptions de entroptions de entroptions de entroptions de la valorida difer<br>
de entroptions de entroptions de la valorida difer<br>
de entroptions de en Cuando en un pozo de visita la tubería de salida es de diferente diámetro a las que ingresen en él, la cota Invert de salida deberá cumplir con las especificaciones anteriores y se tomará el valor menor, presentando diferentes casos.

Ingresa más de una tubería de igual diámetro y sale una de diferente diámetro: la cota Invert de salida será la diferencia de los diámetros para cada una y se toma el valor menor.

$$
\phi_{\scriptscriptstyle{\mathsf{A}}}= \phi_{\scriptscriptstyle{\mathsf{B}}}\qquad\qquad \phi_{\scriptscriptstyle{\mathsf{C}}}\rangle\ \phi_{\scriptscriptstyle{\mathsf{A}}}\! ;\ \ \phi_{\scriptscriptstyle{\mathsf{C}}}\rangle\ \phi_{\scriptscriptstyle{\mathsf{B}}}
$$

Cota Invert de salida = cota Invert de entrada A –  $((\phi_c - \phi_A)^*$  0,025 4) Cota Invert de salida = cota Invert de entrada B  $((\phi_{c} - \phi_{B})^*$ 0,025 4)

Cuando ingresa más de una tubería de diferente diámetro y sale una de diámetro distinto: la cota Invert de salida será la diferencia de los diámetros para cada una y se tomará el valor menor.

$$
\phi_{A} \neq \phi_{B}
$$
\n $\phi_{C} \rangle \phi_{A}; \phi_{C} \rangle \phi_{B}$ 

Cota Invert de salida = cota Invert de entrada A –  $((\phi_c - \phi_A)^*$  0,025 4) Cota Invert de salida = cota Invert de entrada B  $((\phi_{c} - \phi_{B})^*$  0,025 4)

Cuando ingresa más de una tubería de diferente diámetro, siendo una de ellas del diámetro de la tubería de salida: la cota Invert de salida será, para cada una de ellas, la diferencia de los diámetros, y la otra tendrá como mínimo 3 cm; se tomará el valor menor.

$$
\phi_{\rm c} = \phi_{\rm B} \qquad \qquad \phi_{\rm A} \neq \phi_{\rm B}; \quad \phi_{\rm C} \rangle \phi_{\rm A}
$$

Cota Invert de salida = cota Invert de entrada  $B - 0.03$ Cota Invert de salida = cota Invert de entrada A  $- ((\phi_c - \phi_A)^*$  0,025 4)

Cuando solo una tubería de las que sale es de seguimiento, las demás que salga del pozo de visita deberá ser iníciales.

La cota Invert de salida de la tubería inicial deberá estar como mínimo a la profundidad del tránsito liviano o pesado, según se considere oportuno.

#### **2.8.12. Características de las conexiones domiciliares**

La tubería para éstas conexiones podría ser de 4" de PVC, o de 6" si es de concreto, presentando una pendiente que varía del 2 % al 6 %, que saldrán de la candela domiciliar hacia la línea principal, uniéndose a esta en un ángulo de 45°, a favor de la corriente del caudal interno del colector; es decir, con las características que ya se han planteado anteriormente.

Las cajas domiciliares generalmente se construyen con tubería de concreto de diámetro mínimo de 12", o de mampostería de lado menor de 45 cm, ambos a una altura mínima de 1 m del nivel del suelo.

Por lo tanto en este proyecto se utilizará tubo PVC de 6", para la candela se utilizó un tubo de concreto de 12" de diámetro.

#### **2.8.13. Diseño hidráulico**

El diseño de la red de alcantarillado sanitario se elabora de acuerdo a las normas que establece el INFOM.

En este proyecto, se beneficiará el mayor porcentaje de las viviendas actuales del sector de la cabecera municipal, dada a las razones expuestas con anterioridad y con el objetivo de hacer más fácil el cálculo se optó por utilizar un programa realizado en una hoja electrónica, para el cual se presenta las bases generales de diseño.

34

# Tabla X. **Datos de diseño**

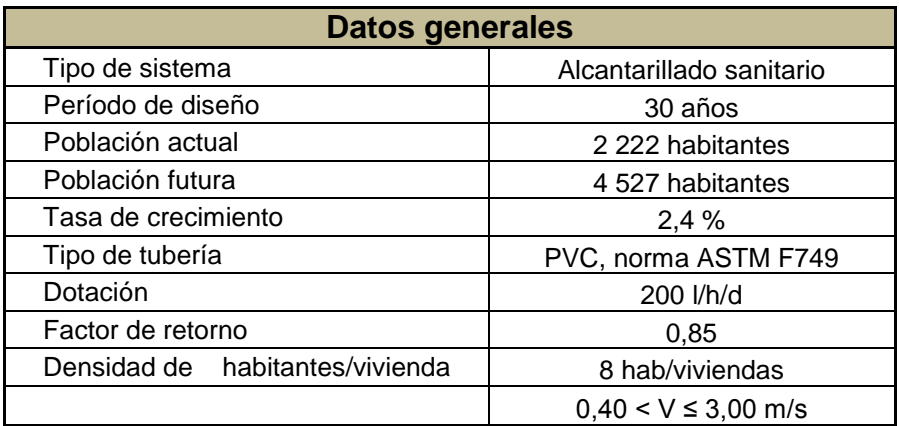

Fuente: elaboración propia.

Ejemplo de diseño de un tramo

Se diseñará el tramo comprendido entre el pozo de visita PV- 4 y PV- 5

o Pendiente del terreno

$$
S\% = \frac{(Cti - Ctf)}{DH} * 100
$$

$$
S\% = \frac{112,86 - 109,39}{94,80} \times 100 = 3,66\%
$$

o No. de viviendas actuales

viviendas actuales  $= 15$ 

$$
Acumuladas = 0 + 15 = 15
$$
 viviendas

o No. de habitantes a servir

Actual Po = 
$$
(8 \frac{\text{hab}}{\text{vivienda}})(15 \text{ viviendas}) = 120 \text{ habitantes}
$$

Actual Pf =  $120(1 + 0.024)^3$ 

o Factor de Harmond

Actual FH =

\n
$$
\frac{18 + \frac{\sqrt{120}}{1000}}{4 + \frac{\sqrt{120}}{1000}} = 4,22
$$
\nfuture FH =

\n
$$
\frac{18 + \frac{\sqrt{245}}{1000}}{4 + \frac{\sqrt{245}}{1000}} = 4,11
$$

o Caudal de diseño

 $\text{Qdis} = 4,22 \times 0,002 \times 120 \text{ h} = 1,01 \text{ l/s}$ 

 $\text{Qdis} = 4.11 \times 0.002 \times 245 \text{ h} = 2.01 \text{ l/s}$ 

o Caudal a sección llena

$$
\varnothing=6
$$

$$
S\% = 3,80
$$

o Velocidad a sección llena

$$
Velocidad = \frac{0.03429 * (6)^{2/3} * (0.038)^{1/2}}{0.010} = 2.21 \text{ m/s}
$$

o Área

$$
A = \left(\frac{\pi}{4}\right)(D)^2
$$

$$
A = \left(\frac{\pi}{4}\right)(0.1524)^2 = 0.01824 \text{ m}^2
$$

o Caudal

 $\mathbf{Q}=\mathbf{V}*\mathbf{A}$ 

$$
Q = (0.01824 * 2.21 * 1 000.00) = 40.30 \frac{\text{J}}{\text{s}}
$$

o Chequeo actual

$$
q\text{dis} < Q = \frac{1,01}{40,30} = 0,02583
$$

$$
v/V = 0.4236
$$

 $v = (0.4236)(2.21) = 0.93$  si cumple en velocidad y tirante

$$
d/D = 0.11
$$

o Chequeo futuro

$$
qdis < Q = \frac{2.01}{40.30} = 0.04987
$$

$$
v/V=0.5201
$$

 $v = (0.5201)(2.21) = 1.14$  si cumple en velocidad y tirante

$$
d/D=0.15
$$

o Cotas invert PV-1

$$
CIS = CT - hm
$$

$$
CIS = 112,86 - 1,20 = 111,66
$$
 metres

o Cotas invert PV-2

$$
CIE = CIS - (DH * S\%100)
$$

$$
CIE = 111,66 - \left(\frac{94,80 * 3,80}{100}\right) = 108,10
$$
 metres

o Alturas de pozo PV-1

$$
h1 = CT - CIS
$$

$$
h1 = 112,86 - 111,66 = 1,20
$$
 metres

#### o Alturas de pozo PV-2

$$
h2 = CT - CIE
$$

 $h2 = 109,39 - 108.10 = 1,29$  metros

#### **2.9. Propuesta de tratamiento**

El propósito fundamental de los dispositivos para el tratamiento primario, consiste en disminuir suficientemente la velocidad de las aguas negras para que puedan sedimentarse los sólidos. Por lo consiguiente, a estos dispositivos se les puede distinguir bajo el nombre de sedimentación. En estos tanques se logra la descomposición anaeróbica de los lodos.

Entre estos tratamientos primarios existen: la flotación, tanque Imhoff y fosa séptica.

Flotación: se usa principalmente en el tratamiento de aguas residuales que contienen grandes cantidades de residuos industriales con altas cargas de grasas y solidos suspendidos finamente divididos. Las aguas residuales procedentes de fábricas de curtidos, refinado de aceite, conservas y lavanderías son ejemplos típicos en los que este proceso puede ser aplicable.

También se considera idóneo para tratar residuos que contienen materias espumantes, ya que la espuma puede eliminarse y manejarse fácilmente en una unidad de flotación. Los sólidos con un peso específico ligeramente mayor de 1,0, que necesitan excesivos tiempos de sedimentación, podrán separarse por flotación en mucho menos tiempo.

39
La eliminación de los sólidos sedimentables y la digestión anaerobia de los mismos se consigue indistintamente en los tanques Imhoff y en las fosas sépticas.

Tanques Imhoff: consiste en un depósito de dos pisos en el que se consigue la sedimentación en el compartimento superior y la digestión en el inferior. Los sólidos que se sedimentan atraviesan unas ranuras existentes en el fondo del compartimento superior, pasando al compartimento inferior para su digestión a la temperatura ambiente. La espuma se acumula en los compartimento inferior se escapa a través de respiraderos.

Antes del uso de tanques de digestión calentados independientes, el tanque Imhoff fue ampliamente utilizado. En la actualidad, su aplicación ha disminuido y está limitada a plantas relativamente pequeñas. Es sencillo de operar y no exige la supervisión por parte de personal especializado. No existe equipo mecánico que mantener y su funcionamiento consiste en eliminar la espuma a diario y descargarla en el respiradero de gas más próximo, invirtiendo la entrada y por tanto la circulación del agua residual dos veces al mes a fin de igualar la cantidad de sólidos en ambos extremos del compartimiento de digestión y extrayendo fango periódicamente hacia las eras de secado.

Fosa séptica: se utilizan principalmente para el tratamiento de aguas residuales de residencias individuales. En las zonas rurales también se emplean en escuelas, parques, zonas para remolques viviendas y moteles. Aunque a menudo se usen fosas de una sola cámara, el tipo adecuado consiste en dos o más cámaras en serie.

En una fosa séptica de doble cámara, el primer compartimento se utiliza para la sedimentación, digestión del fango y almacenamiento de este. El

40

segundo compartimento proporciona una sedimentación y capacidad de almacenamiento de fango adicional, y por tanto, sirve para proteger contra la descarga de fango y otro material que pueda escaparse de la primera cámara. Cuando se proyecte para uno sola residencia se utiliza un periodo de detención de 24 horas. En instalaciones mayores que den servicio a instituciones o a varias familias, es permisible un periodo de detención más corto. En cualquier caso, es esencial disponer de la adecuada capacidad de almacenamiento, de forma que el fango depositado para que se produzca su descomposición y digestión antes de ser extraído. Por lo general, el lodo deberá extraerse cada dos o tres años.

El efluente de las fosas sépticas se evacua normalmente a unos tubos enterrados en el subsuelo, o a zanjas de filtración, desde donde se infiltra al terreno.

En el sistema de alcantarillado concluyendo con los diferentes tanques utilizare, fosas sépticas para el desfogue de la comunidad.

### **2.9.1. Diseño de fosa séptica**

Para el diseño de la fosa séptica debe tomarse en cuenta los siguientes parámetros:

- El periodo de retención de 12 a 24 horas
- Lodos acumulados por habitantes y por período de limpieza, de 30 a 60 litros/habitantes/año
- Relación largo-ancho de la fosa L/A; de 2/1 a 4/1

Nomenclatura y fórmulas

T = período de retención

 $V =$  volumen en litros

 $Q =$  caudal  $L/dfa$ 

N = números de personas servidas

q = gastos de agua negras L/h/día

 $T = V/Q$ 

 $Q = q^*N$ 

Cálculo de volumen

Para el cálculo de volumen se asume una altura (H), que es la altura útil, es decir el fondo de la fosa al nivel del agua se toma una relación L/A dentro de los límites recomendados, queda el volumen como:

$$
V = ALH
$$

 $A =$ ancho de la fosa  $L = \text{large}$  de la fosa  $H =$ altura útil

Se conoce la relación L/A se sustituye una de las dos en la fórmula de V y se determina el valor de la otra magnitud.

Por ejemplo, si L/A es igual a 2, entonces  $L = 2$ , al sustituir L en la formula se tiene:

V = 2 x A² x H de donde se obtiene el valor del ancho de la fosa.

Cálculo de las fosas sépticas para el proyecto

- Período de retención 24 horas
- Gasto 200 l/h/día
- Factor de retorno: 0,80
- Números de habitantes servidos: 176
- Lodos 40l/h/año
- Relación largo/Ancho 2/1
- Período de limpieza 1 año

Se sabe que:

$$
T = V/Q
$$

$$
V = QT
$$

$$
Q = qN
$$

En donde:

- T = período de retención
- $V =$  volumen en litros
- $Q =$  caudal  $I/dia$
- N = número de personas servidas
- q = caudal domiciliar
- Cálculo de caudal (13va. avenida):

 $Q = qN = 200,00$  l/h/día x 0,80 x 176,00 habitantes.

 $Q = 28,160$  I/día.

o Cálculo de volumen

 $V = Q \times T = 28,160$  I/día x 24 horas x 1 día/24 horas.

 $V = 28,160$  litros

 $V = 28,16 \text{ m}^3$ 

- o Cálculo de volumen para lodos: (se utiliza el porcentaje que se encuentre entre 30 y 60 l/h/a y según manual de fosas sépticas).
- $V = N \times$  gastos de lodos V = 176,00 hab x 40,00 l/h/año  $V = 7040,00$  litros  $V = 7,04 \text{ m}^3$ 
	- o Volumen total

 $V = 28,16 + 7,04 = 35,20$  m<sup>3</sup>  $V = ALH$ 

Como L/A = 2 entonces  $L = 2<sup>a</sup>$  al sustituir L en la ecuación de V

 $V = 2 \times A^2 \times H$ 

Se asume  $H = 2.30$  y se despeja  $A^2$ 

 $A^2 = V/2H$  $A^2 = 35,20 / 2 \times 2,30 = 7,65$   $A<sup>2</sup> = 2,80$  metros

Como  $L = 2A = 2 \times 2,80 = 5,60$  metros

Datos:

Ancho: 2,80 metros

Largo: 5,60 metros

Alto: 2,30 metros

Volumen:  $36,06$  m<sup>3</sup> >  $35,20$  m<sup>3</sup> si cumple el volumen de demanda.

Cálculo de caudal (12va. avenida):

 $Q = qN = 200$  l/h/día x 0,80 x 208 hab.

Q = 33,280 l/día.

o Cálculo de volumen

 $V = Q \times T = 33,280$  I/día x 24 horas x 1 día/24 horas.

 $V = 33,280$  litros

 $V = 33,28 \text{ m}^3$ 

- o Cálculo de volumen para lodos:(se utiliza el porcentaje que se encuentre entre 30 y 60 l/h/a y según manual de fosas sépticas).
- $V = N \times$  gastos de lodos
- V = 208 hab x 40 l/h/año
- $V = 8,320$  litros

 $V = 8,32 \text{ m}^3$ 

o Volumen total

V = 33,28 + 8,32 = 41,60 m³ V = ALH

Como L/A = 2 entonces  $L = 2<sup>a</sup>$  al sustituir L en la ecuación de V

 $V = 2 \times A^2 \times H$ 

Se asume  $H = 2,30$  y se despeja  $A^2$ 

$$
A2 = V/2H
$$
  
A<sup>2</sup> = 41,60 / 2 \*2,30 = 9,05  
A<sup>2</sup> = 3,25 metres

Como  $L = 2A = 2 \times 3,25 = 6,50$  metros

Datos:

Ancho: 3,25 metros Largo: 6,50 metros Alto: 2,30 metros Volumen:  $48,58 \text{ m}^3 > 41,60 \text{ m}^3 \text{ si cumple el volumen de demanda.}$ 

Cálculo de caudal (ramal general):

 $Q = qN = 200$  l/h/día x 0,80 x 480 hab. Q = 76,800 l/día.

### o Cálculo de volumen

 $V = Q \times T = 76,800$  I/día x 24 horas x 1 día/24 horas.

 $V = 76,800$  litros

 $V = 76,80$  m<sup>3</sup>

o Cálculo de volumen para lodos:(se utiliza el porcentaje que se encuentre entre 30 y 60 l/h/a y según manual de fosas sépticas),

 $V = N \times$  gastos de lodos V = 480 hab x 40 l/h/año  $V = 19,200$  litros  $V = 19.20$  m<sup>3</sup>

o Volumen total

 $V = 76,80 + 19,20 = 96,00$  m<sup>3</sup>  $V = ALH$ 

Como L/A = 2 entonces L = 2A al sustituir L en la ecuación de V

 $V = 2 \times A^2 \times H$ 

Se asume  $H = 2.30$  y se despeja  $A^2$ 

 $A^2 = V/2H$  $A^2 = 96,00 / 2 * 2,30 = 20,86$  $A<sup>2</sup> = 4,60$  metros

Como  $L = 2A = 2 \times 4,75 = 9,20$  metros

Datos:

Ancho: 4,60 metros Largo: 9,20 metros Alto: 2,30 metros Volumen:  $97,33 \text{ m}^3 > 96 \text{ m}^3$  si cumple el volumen de demanda.

Para cubrir la demanda del ramal principal, se utilizará una caja distribuidora de caudales con 8 fosas en serie con la capacidad de 480 personas cada fosa. Ver detalles en planos hoja No. 9 en el apéndice.

Diseño de la losa superior de la fosa séptica

Relación Losa 1

$$
a/b = 4,60/4,60 = 1
$$

Como a/b > 0.5, la losa debe diseñarse en dos sentidos).

Espesor  $t = 2*(4,60+4,60)/180 = 0,1022$ 

Para losa en dos sentidos su espesor debe estar entre 0.09 < t <0.15 centímetros, en ambas losas se trabajó con 0.10 cm para tener simetría en el concreto.

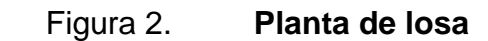

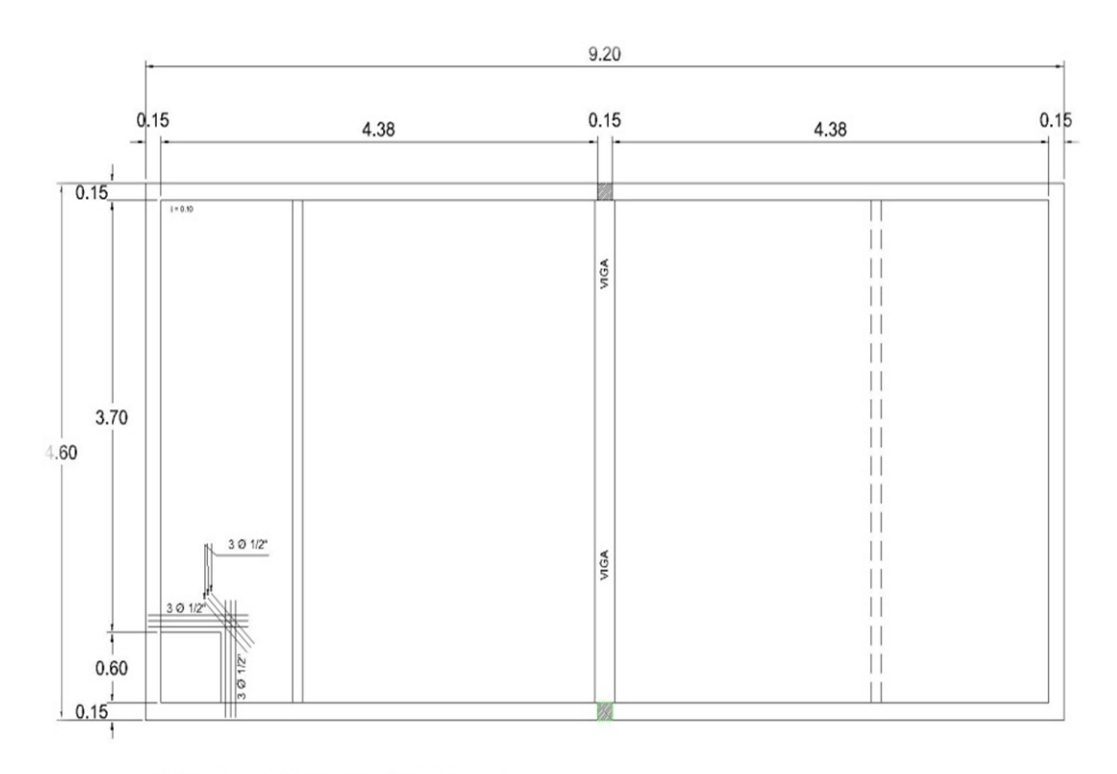

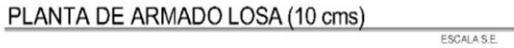

Fuente: elaboración propia, con programa de AutoCAD Civil 3D 2014.

o Carga muerta (CM)

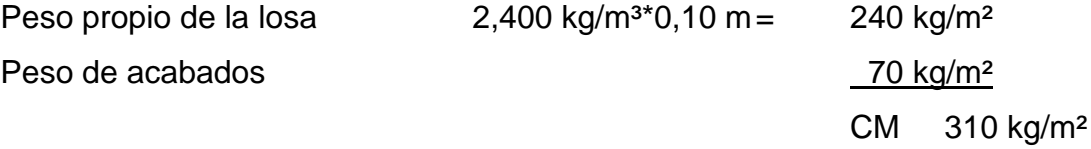

 $\circ$  Carga Viva (CV) = 100 kg/m<sup>3</sup>

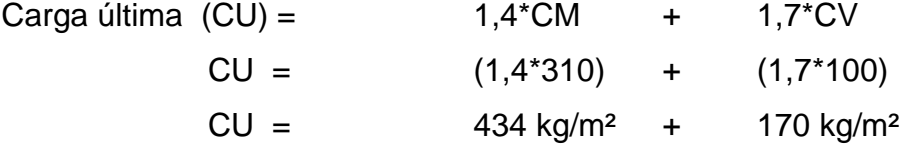

$$
CU = 604 \text{ kg/m}^2
$$

Utiliza el método 3, para calcular los momentos positivos y negativos se diseña como caso 1 de Arthur Nilson, por ser una losa discontinua en sus cuatro lados.

$$
M(+)a = C_{a, \mathrm{dl}} W_{\mathrm{d}} L_{a}^{2} + C_{b, \mathrm{ll}} W_{\mathrm{d}} L_{a}^{2}
$$

$$
M(+)b = C_{a, \mathrm{dl}} W_{\mathrm{d}} L_{b}^{2} + C_{b, \mathrm{ll}} W_{\mathrm{d}} L_{b}^{2}
$$

 $M(+)a = (0.032 * 170 kg/m<sup>2</sup> * (4.60<sup>2</sup>)) + (0.032 * 434 kg/m<sup>2</sup> * (4.60<sup>2</sup>)) =$  $M(+)a = (115,11) + (293,87)$ 

 $M(+)a = 408,98$  kg-m

 $M(+)b = (0.035 * 170 kg/m<sup>2</sup> * (4.60<sup>2</sup>)) + (0.035 * 434 kg/m<sup>2</sup> * (4.60<sup>2</sup>)) =$  $M(+)b = (125,90) + (321,42)$ 

 $M(+)b = 447,32$  kg-m

 $M(-)a = M(+)a/3 = 408,98kg-m / 3 = 136,33 kg-m$  $M(-)b = M(+)b/3 = 477,32kg-m / 3 = 149,11 kg-m$ 

o Calculando el peralte

 $d = t - reculorimiento -  $\varnothing$ /2$  $d = 10 - 2 - 0.5 = 7.5$  centímetros o Calculando refuerzo

Datos:

Fy = 2800 kg/cm² (esfuerzo de ruptura de acero) Fˈc = 210 kg/cm² (resistencia a compresión del concreto)  $b = 100$  cm  $t = 10$  cm  $\varnothing$  = 3/8" = 0,95 cm Asumiendo  $\varnothing$  = 3/8"

o Acero mínimo

Asmin =  $(14, 1 / 2800)$  \* b \* d Asmin = (14,1 /2800) \* 100 \* 7,5 Asmin =  $3,77$  cm<sup>2</sup>

o Espaciamiento máximo

 $Smax = 3 * t$ 

Smax =  $3 * 10 = 30$  centimetros

o Acero requerido

As = 
$$
(b * d - \left(\sqrt{(b * d)^2 - \frac{Mu * b}{0.003825 * F'c}}\right) * \frac{0.85 * 210}{Fy}
$$

As = 
$$
(100 * 7.5 - \left(\sqrt{(100 * 7.5)^2 - \frac{447.32 * 100}{0.003825 * 210}}\right) * \frac{0.85 * 210}{2800}
$$

As =  $2,42 \text{ cm}^2$  acero requerido

o Acero máximo

 $Assmax = 0.5 * pb * b * d$ Asmax =  $0.5 * 0.03694 * 100 * 7.5$  $Assmax = 13,85$  cm<sup>2</sup>

Se diseñó con el acero Asmin = 3,76 cm² y se calculó el espaciamiento S, utilizando acero No. 3.

> 3,76 --------------------- 100 cm 0,71 --------------------- S

 $S = 18,88$  cm

 $S_{\text{max}} = 3$ <sup>\*</sup>t =  $3$ <sup>\*</sup>10 = 30 centímetros 18<30 centímetros si cumple

<sup>o</sup> Calculando momento que resiste con el Asmin

$$
\text{Maximum} = 0.9 * \left( \text{As} * \text{Fy} \left( \text{d} - \frac{\text{As} * \text{Fy}}{1.7 * \text{Fc} * \text{b}} \right) \right)
$$

$$
\text{Maximum} = 0.9 * \left( 3.76 * 2800 \left( 7.5 - \frac{3.76 * 2800}{1.7 * 210 * 100} \right) \right)
$$

Masmin =  $685.03 \text{ kg} - \text{m}$ 

El momento es mayor al requerido, si cumple el acero, calculando el acero por temperatura:

Ast =  $0,002b*t = 0,002 * 100 * 10 = 2 cm<sup>2</sup>$ 

2,00 --------------------- 100 cm 0,71 --------------------- S

 $S = 35,5$  cm  $S_{\text{max}} = 3$ <sup>\*</sup>t =  $3$ <sup>\*</sup>10 = 30 centímetros

35,5>30 centímetros, este espaciamiento no cumple, sin embargo basando en el ACI 7.12.2.2 que puede ser 5 veces el peralte de la losa y no mayor de 450mm, el espaciamiento será de 30 centímetros para que se mantenga la simetría en la armadura de la losa y así mismo en la estructura.

El refuerzo será varillas de acero corrugado No. 3 (ø-3/8"), @ 0,15 m, con tensiones L/5 y bastones L/4, en cada sentido y el espesor será de 0,10 m.

Diseño de muro de concreto para fosa séptica

Para el diseño de la fosa, en este caso es enterrado, la condición crítica del muro es cuando la misma está vacía y actúa sobre el empuje del suelo.

Datos:  $Ds = 1,25 \text{ ton/m}^3$ 2400 kg/m³

 $\varnothing$  = 0.10 asumiendo según arcilla limosa capítulo. 8.3 de Braja Daas.

Relación losa 1

$$
a/b = 2,40/4,60 = 0,52
$$

Como a/b > 0.5, la losa debe diseñarse en dos sentidos).

Espesor  $t = 2*(2,40+4,60)/180 = 0,077$  centímetros

El espesor que utilizare será de 0.15 centímetros respetando los parámetros del ACI para losas en dos sentidos.

o Carga muerta (CM)

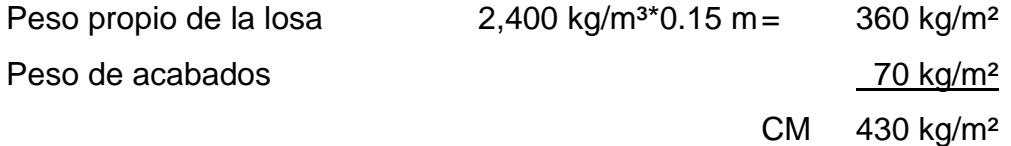

o Carga viva (CV)

 $Ka = 1 -$  sen ø/ 1 + senø  $Ka = 1 -$  sen  $10^{\circ}/ 1 +$  sen $10^{\circ}$  $Ka = 0,35$ 

ρa = ½ Ds \* h \* ka  $pa = \frac{1}{2} (1,25 \text{ t/m}^3) * (2,40 \text{ m})^2 * (0.35) = 1,26 \text{ T/m}$ 

o Fuerza verticales y horizontales

Pv =  $ρa *$  sen 10 $°$ Ph= ρa \* cos 10°  $Pv = 0,2187$  T/m<sup>2</sup> Ph =  $1,24$  T/m<sup>2</sup>, carga viva

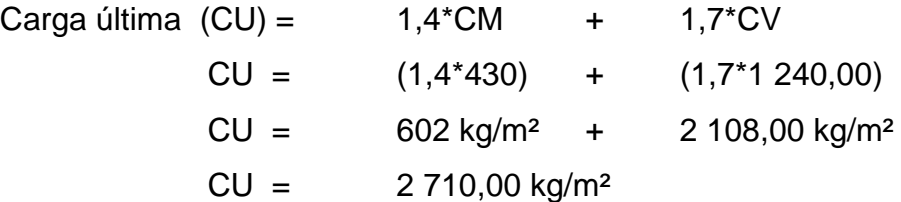

Utilizando el método 3, para calcular los momentos positivos y negativos se diseña como caso 1, por ser una losa discontinua en sus cuatro lados.

 $M(+)a = Ca$ , dl $WdLa<sup>2</sup> + Ca$ , ll $WdLa<sup>2</sup>$ 

$$
M(+)b = C_{b, \mathrm{dl}} W_{\mathrm{d}} L_{b}^{2} + C_{b, \mathrm{ll}} W_{\mathrm{d}} L_{b}^{2}
$$

 $M(+)a = (0.0915 * 2 108 kg/m<sup>2</sup> * (2.40<sup>2</sup>)) + (0.0915 * 602 kg/m<sup>2</sup> * (2.40<sup>2</sup>)) =$  $M(+)a = (1 111,00) + (317,27)$ 

 $M(+)a = 1$  428,28 kg-m

 $M(+)b = (0.07 * 2 108 kg/m<sup>2</sup> * (2.40<sup>2</sup>)) + (0.07 * 602 kg/m<sup>2</sup> * (4.60<sup>2</sup>)) =$  $M(+)b = (3 122,37) + (891,68)$ 

 $M(+)b = 3,414,04$  kg-m

 $M(-)a = M(+)a/3 = 1$  428,28 kg-m / 3 = 476,09 kg-m  $M(-)b = M(+)b/3 = 4014,04$  kg-m  $/3 = 1338,01$  kg-m o Calculando el peralte

 $d = t - reculorimiento -  $\varnothing/2$$ 

 $d = 15 - 2 - 0.5 = 12.5$  centímetros

o Calculando refuerzo

Datos:

Fy = 2800 kg/cm² (esfuerzo de ruptura de acero) Fˈc = 210 kg/cm² (resistencia a compresión del concreto)  $b = 100$  cm  $t = 15$  cm  $\varnothing$  = 3/8" = 0,95 cm Asumiendo  $\varnothing$  = 3/8"

o Acero mínimo

Asmin =  $(14, 1 / 2800)$  \* b \* d Asmin = (14,1 /2800) \* 100 \* 12,5  $Assmin = 6,29$  cm<sup>2</sup>

o Espaciamiento máximo

Smax =  $3 * t$ Smax =  $3 * 15 = 45$  centímetros o Acero requerido

As = 
$$
(b * d - \left(\sqrt{(b * d)^2 - \frac{Mu * b}{0.003825 * F'c}}\right) * \frac{0.85 * 210}{Fy}
$$

As(a) = 
$$
(100 * 12.5 - \left(\sqrt{(100 * 12.5)^2 - \frac{1339.73 * 100}{0.003825 * 210}}\right) * \frac{0.85 * 210}{2800}
$$
  
As(a) = 4.65 cm<sup>2</sup> acero requiredo

As(b) = 
$$
(100 * 12.5 - \left(\sqrt{(100 * 12.5)^2 - \frac{3765.21 * 100}{0.003825 * 210}})\right) * \frac{0.85 * 210}{2800}
$$

As(b) = 
$$
13.91 \, \text{cm}^2
$$
 acero requerido

o Acero máxima

 $Assmax = 0.5 * pb * b * d$  $Assmax = 0.5 * 0.03694 * 100 * 12.5$  $Assmax = 23,08$  cm<sup>2</sup>

Se diseñó con el acero As = 14,00 cm² y se calculó es espaciamiento S, utilizando acero No. 5 para que cumpla ambos momentos.

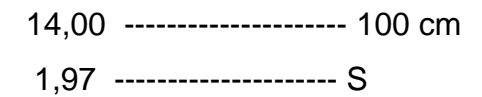

 $S = 14,00 \text{ cm}$ 

 $S_{\text{max}} = 3$ <sup>\*</sup>t =  $3$ <sup>\*</sup>15 = 45 centímetros 15<45 centímetros si cumple

<sup>o</sup> Calculando momento que resiste con el Asrequerido

$$
\text{Maserq} = 0.9 * \left( \text{As} * \text{Fy} \left( \text{d} - \frac{\text{As} * \text{Fy}}{1.7 * \text{Fc} * \text{b}} \right) \right)
$$

$$
\text{Maserq} = 0.9 * \left( 14,00 * 2800 \left( 12,5 - \frac{14,00 * 2800}{1.7 * 210 * 100} \right) \right)
$$

$$
Masmin = 4022,61 kg - m
$$

El momento es mayor al requerido, si cumple el acero, el refuerzo será varillas de acero corrugado No. 5 (ø-5/8"), @ 0,15 m. en ambos sentidos, únicamente es una parrilla.

Diseño de la losa inferior del tanque

Relación losa 1

$$
a/b = 4,60/9,20 = 0,50
$$

Como a/b > 0.5, la losa se diseñó en dos sentidos.

Espesor  $t = 2*(4,60+9,20)/180 = 0,1533$ 

El espesor q utilizare será de 0,15 centímetros respetando los parámetros del ACI para losas en dos sentidos.

Carga muerta (CM)

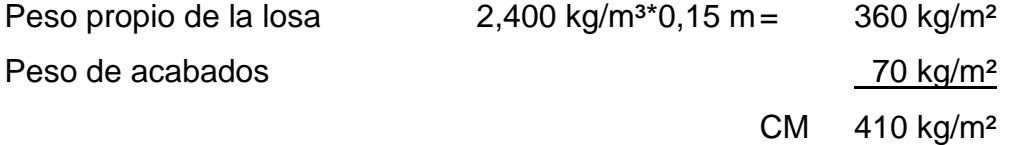

Carga viva  $(CV) = 100$  kg/m<sup>3</sup>

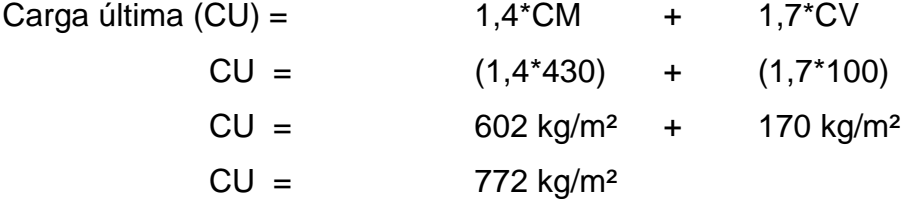

Utilizando el método 3, para diseñar los momentos positivos y negativos se diseña como caso 1, por ser una losa discontinua en sus cuatro lados.

$$
M(+)a = Ca, dWdLa2 + Cb, dWdLa2
$$

$$
M(+)b = Ca, dWdA2 + Cb, dWdA2
$$

 $M(+)a = (0.095 * 170 kg/m^2 * (4.60^2)) + (0.095 * 602 kg/m^2 * (4.60^2)) =$  $M(+)a = (341,734) + (1210,14)$ 

 $M(+)a = 1551,87$  kg-m

 $M(+)b = (0,006 * 170 \text{ kg/m}^2 * (9,20^2)) + (0,006 * 434 \text{ kg/m}^2 * (9,20^2)) =$  $M(+)b = (86,3328) + (305,71)$ 

 $M(+)b = 392,05$  kg-m

 $M(-)a = M(+)a/3 = 1551,87$  kg-m  $/3 = 517,29$  kg-m  $M(-)b = M(+)b/3 = 392,05$  kg-m  $/ 3 = 130,83$  kg-m

o Calculando el peralte

 $d = t - reculorimiento -  $\varnothing$ /2$ 

 $d = 15 - 2 - 0.5 = 12.5$  centímetros

o Calculando refuerzo

### Datos:

Fy = 2800 kg/cm² (esfuerzo de ruptura de acero) Fˈc = 210 kg/cm² (resistencia a compresión del concreto)  $b = 100$  cm  $t = 15$  cm  $\varnothing$  = 3/8" = 0,95 cm Asumiendo  $\varnothing$  = 3/8" o Acero mínimo

Asmin =  $(14, 1 / 2800)$  \* b \* d Asmin = (14,1 /2800) \* 100 \* 12,5 Asmin =  $6,29$  cm<sup>2</sup>

## o Espaciamiento máximo

 $Smax = 3 * t$ 

Smax =  $3 * 15 = 45$  centimetros

o Acero requerido

As = (b \* d - 
$$
\left(\sqrt{(b * d)^2 - \frac{Mu * b}{0.003825 * F'c}}\right) * \frac{0.85 * 210}{Fy}
$$

As(a) = 
$$
(100 * 12.5 - \left(\sqrt{(100 * 12.5)^2 - \frac{1551.87 * 100}{0.003825 * 210}}\right) * \frac{0.85 * 210}{2800}
$$

$$
As(a) = 5.07
$$
 cm<sup>2</sup> acero requerido

As(b) = 
$$
(100 * 12.5 - \left(\sqrt{(100 * 12.5)^2 - \frac{392.05 * 100}{0.003825 * 210}})\right) * \frac{0.85 * 210}{2800}
$$

As(b) =  $1,25$  cm<sup>2</sup> acero requerido

o Acero máximo

\n
$$
\text{As}_{\text{max}} = 0.5 \cdot \text{pb} \cdot \text{b} \cdot \text{d}
$$
\n

\n\n $\text{As}_{\text{max}} = 0.5 \cdot 0.03694 \cdot 100 \cdot 12.5$ \n

\n\n $\text{As}_{\text{max}} = 23.08 \, \text{cm}^2$ \n

Diseñamos con el acero Asmin = 6,29 cm² y se calcula es espaciamiento S, utilizando acero No. 4 para que cumpla ambos momentos.

> 6,29 --------------------- 100 cm 1,26 --------------------- S

 $S = 20,00 \, \text{cm}$  $S_{\text{max}} = 3$ <sup>\*</sup>t =  $3$ <sup>\*</sup>15 = 45 centímetros 20<45 centímetros si cumple

Calculando momento que resiste con el Asmin

$$
\text{Masmin} = 0.9 * \left( \text{As} * \text{Fy} \left( \text{d} - \frac{\text{As} * \text{Fy}}{1.7 \text{Fy} * \text{b}} \right) \right)
$$

$$
\text{Maximum} = 0.9 * \left(6.29 * 2800 \left(12.5 - \frac{6.29 * 2800}{1.7 \ 2800 * 100}\right)\right)
$$

$$
Maximum = 1975,49
$$
 kg – m

El momento es mayor al requerido, si cumple el acero, El refuerzo será varillas de acero corrugado No. 4 (ø-1/2"), @ 0,20 m. en ambos sentidos.

Diseño de viga, (ACI 318S-05 capítulo 9, sección 9.5.2.)

h = 4,60 \*16 = 0,28 = 0,30 centímetros

La base depende de dos criterios:

- base/peralte  $> 0,25 > 0,60$
- $altura = 2 base$

El predimensionamiento de la vida es de 0,30 \* 0,15 \* 4,60

Sin embargo se realizó el diseño de la viga y los momentos no cumplen con el momento final del acero requerido, es por ello que se vuelve a predimencionar y se trabaja con 0,40 \* 0,25 \* 4,60

o Cargas sobre la viga

Área tributaria

 $(4,60/2)$   $(4,60) = 10,58$  m<sup>2</sup> CM = peso propio de viga + peso de losa + acabados  $CM = (2\,400 * (0.25 * 0.40 * 4.60)) + (2400 * (10.58 * 0.10)) + 90$  $CM = 3,468,24$  kg-m  $CV = 200 * 4,60 = 920$  kg-m

Carga última  $CU = (1, 4 * 3 468, 24) + (1, 7 * 920)$  $CU = 6419,54 = 6,41$  Ton/m

> o Calculando momentos, según ACI 318S-05 capítulo 8 sección 8.3.3.

 $W = 6,41$  Ton/m

 $M (+) = ((6,41 * 4,60<sup>2</sup>) / 14) = 9,69$  Ton/m  $M(-) = ((6, 41 * 4, 60<sup>2</sup>) / 10) = 13,56$  Ton/m

o Calculando acero

Datos:

Mu = 13 560,00  $F'c = 210$  kg/cm<sup>2</sup>  $Fy = 2800$  kg/cm<sup>2</sup>  $b = 0,25$  centímetros

 $d = 0,36$  centímetros

As = (b \* d - 
$$
\left(\sqrt{(b * d)^2 - \frac{Mu * b}{0.003825 * F'c}}\right) * \frac{0.85 * 210}{Fy}
$$

As(-) = 
$$
(25 * 36 - \left(\sqrt{(25 * 36)^2 - \frac{13560,00 * 25}{0,003825 * 210}}) * \frac{0,85 * 210}{2800}\right)
$$

$$
As = 17,66 \text{ cm}^2
$$

As(+) = 
$$
(25 * 36 - \left(\sqrt{(25 * 36)^2 - \frac{9690,00 * 25}{0,003825 * 210}}) * \frac{0,85 * 210}{2800}\right)
$$

$$
As = 11,91 \text{ cm}^2
$$

o Acero maximo

 $Assmax = 0.5 * pb * b * d$ 

Asmax = 0,5 \* 0,04755 \* 25 \* 36  $Assmax = 21,37$  cm<sup>2</sup>

o Acero mínimo

 $\text{Asmin} = (14, 1 \times 25 \times 36) / 2800$  $Assmin = 4,53$  cm<sup>2</sup>

Resumen

 $As_{min} = 4,53$  cm<sup>2</sup> Asreq  $(-) = 17,66$  cm<sup>2</sup> Asreq  $(+) = 11,91$  cm<sup>2</sup>  $Assmax = 21,37$  cm<sup>2</sup>

Cama superior de la viga Asmin  $= 4,53$ 33 % de acero requerido negativo =  $5,82$  cm<sup>2</sup> 3 varillas No. 5

Cama inferior de la viga Asmin  $= 4,53$ 50 % de acero requerido positivo = 5,95 cm² 2 varillas No. 5 y un bastón No. 6

o Diseño de corte

 $V = WL/2 = (6,41*4,60) / 2 = 14743 kg$ Vcm =  $(0,90)$ <sup>\*</sup> $(0,539)$ <sup>\*</sup> $(\sqrt{210})$ <sup>\*</sup> $(25)$ <sup>\*</sup> $(36)$  = 6 221,14 kg < 14 743,00 si cumple Calculando xˈ = 6 221,14kg \* (4,60/2) / 14 743,00 = 0,975 centímetros Calculando S =  $(2(As) * Fy * d) / V$  $S = (2 (0, 71) * 2 800 * 36) / 14 743 = 9, 70$ 

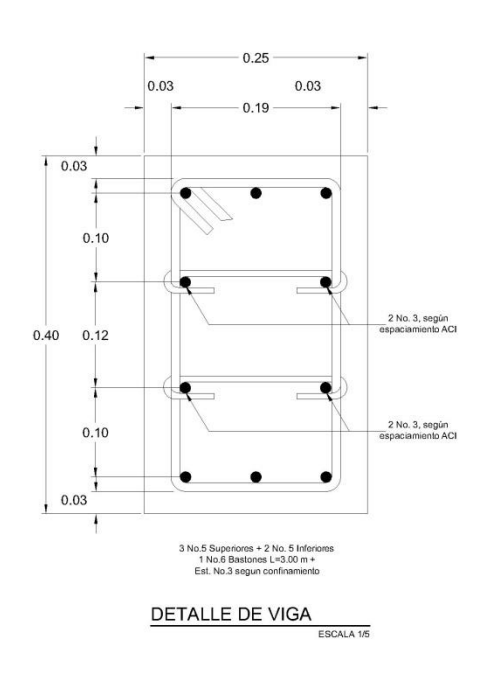

Figura 3. **Detalle de viga**

Fuente: elaboración propia, con programa de AutoCAD Civil 3D 2014.

El confinamiento será de 10 centímetros en el primer 1,00 metro de la viga para ambos extremos y 15 centímetros el resto del confinamiento para armar la luz de la misma.

### o Diseño de la columna

Pu = 3 200,00 kg  $Pu = 0,80\emptyset$  (0,85 F'c (Ag – Ast) + Fy Ast)  $3200,00 = (0,80 (0,90) (0,85 (210 (Ag - (0,02 Ag)) + 2800 (0,02 Ag)))$  $Ag = 19,25$  cm

El área gruesa necesaria para la carga de diseño es de 19,25 cm², sin embargo por simetría y respectando la base de la viga se utilizó un área de 375 cm².

3 200,00 = (0,9 \* 0,80) \*(0,85 \* 210 ( 375 \* Ast) + 2 800 Ast 3 200,00 = (0,72 ( 178,5 \*( 375 + 2 800) Ast  $\text{Ast} = 0,0638 \text{ cm}^2$ 

Y acero a utilizar será 6 varillas No. 3 con estribos No. 2 @ 0,15 cms. Ver detalles en hoja de planos No. 9.

## **2.10. Elaboración de planos**

La elaboración de planos finales se realizó en AutoCAD Civil 3D 2014, cada uno contiene los detalles correspondientes.

Los planos del sistema de alcantarillado son:

- Plano 1, planta conjunto
- Plano 2, planta perfil
- Plano 3, planta perfil
- Plano 4, planta perfil
- Plano 5, planta perfil
- Plano 6, planta perfil
- Plano 7, detalle de pozo
- Plano 8, detalle de pozo con disipador
- Plano 9, planta y corte de fosa séptica
- Plano 10, detalles estructurales de fosa séptica

### **2.11. Elaboración de presupuesto**

La integración del presupuesto fue realizada a base de precios unitarios, materiales de construcción que se cotizan en el municipio, lo concerniente a mano de obra calificada y no calificada se aplicó lo que la municipalidad asigna para casos similares, en cuanto a costo indirecto se aplicó el 35 %.

| <b>CUADRO DE RENGLONES DE TRABAJO</b> |                                |                |                 |                 |               |
|---------------------------------------|--------------------------------|----------------|-----------------|-----------------|---------------|
| No.                                   | <b>RENGLÓN</b>                 | <b>Unidad</b>  | <b>Cantidad</b> | <b>Precio</b>   | <b>Total</b>  |
|                                       |                                |                |                 | <b>Unitario</b> |               |
| $\mathbf{1}$                          | <b>PRELIMINARES</b>            |                |                 |                 |               |
| 1.1                                   | Topografía                     | dia            | 3               | 1940.96         | Q5,822.88     |
| 1.2                                   | Replanteo topográfico          | ml             | 3875            | 21.1            | Q81,762.50    |
| 1.3                                   | Excavación                     | m <sup>3</sup> | 4789            | 101.84          | Q487,711.76   |
| 1.4                                   | Relleno y compactación         | m <sup>3</sup> | 4789            | 161.08          | Q771,412.12   |
| $\overline{2}$                        | <b>COLOCACION DE TUBERIA</b>   |                |                 |                 |               |
| 2.1                                   | Instalación tubería de 6" PVC  | ml             | 3875            | 397.76          | Q829,017.50   |
| 2.2                                   | Conexiones domiciliares        | unidades       | 544             | 3742.77         | Q2,036,066.88 |
| 3                                     | <b>POZO DE VISITA</b>          | unidad         | 65              |                 |               |
| 3.1                                   | Pozo de visita de $h = 1.20$ m | unidad         | 9               | Q7,211.55       | Q64,903.95    |
| 3.2                                   | Pozo de visita de $h = 1.30$ m | unidad         | 1               | Q7,522.84       | Q7,522.84     |
| 3.3                                   | Pozo de visita de $h = 1.33$ m | unidad         | $\mathbf{1}$    | Q7,616.22       | Q7,616.22     |
| 3.4                                   | Pozo de visita de $h = 1.34$ m | unidad         | $\mathbf{1}$    | Q7,647.37       | Q7,647.37     |
| 3.5                                   | Pozo de visita de $h = 1.36$ m | unidad         | $\mathbf{1}$    | Q7,709.61       | Q7,709.61     |
| 3.6                                   | Pozo de visita de $h = 1.37$ m | unidad         | 3               | Q7,740.73       | Q23,222.19    |
| 3.7                                   | Pozo de visita de $h = 1.38$ m | unidad         | 1               | Q7,771.86       | Q7,771.86     |
| 3.8                                   | Pozo de visita de $h = 1.41$ m | unidad         | 1               | Q7,865.25       | Q7,865.25     |
| 3.9                                   | Pozo de visita de $h = 1.43$ m | unidad         | 1               | Q7,927.51       | Q7,927.51     |
| 3.10                                  | Pozo de visita de $h = 1.44$ m | unidad         | 3               | Q7,958.63       | Q23,875.89    |
| 3.11                                  | Pozo de visita de $h = 1.45$ m | unidad         | $\mathbf{1}$    | Q7,989.76       | Q7,989.76     |
| 3.12                                  | Pozo de visita de $h = 1.46$ m | unidad         | 1               | Q8,020.89       | Q8,020.89     |
| 3.13                                  | Pozo de visita de $h = 1.47$ m | unidad         | $\overline{2}$  | Q8,052.02       | Q16,104.04    |
| 3.14                                  | Pozo de visita de $h = 1.48$ m | unidad         | 1               | Q8,083.15       | Q8,083.15     |
| 3.15                                  | Pozo de visita de $h = 1.50$ m | unidad         | 1               | Q8,145.41       | Q8,145.41     |

Tabla XI. **Presupuesto de alcantarillado sanitario**

Fuente: elaboración propia

 $\mathsf{\mathsf{\mathsf{Continu}}\mathsf{action}}$  de la tabla XI.

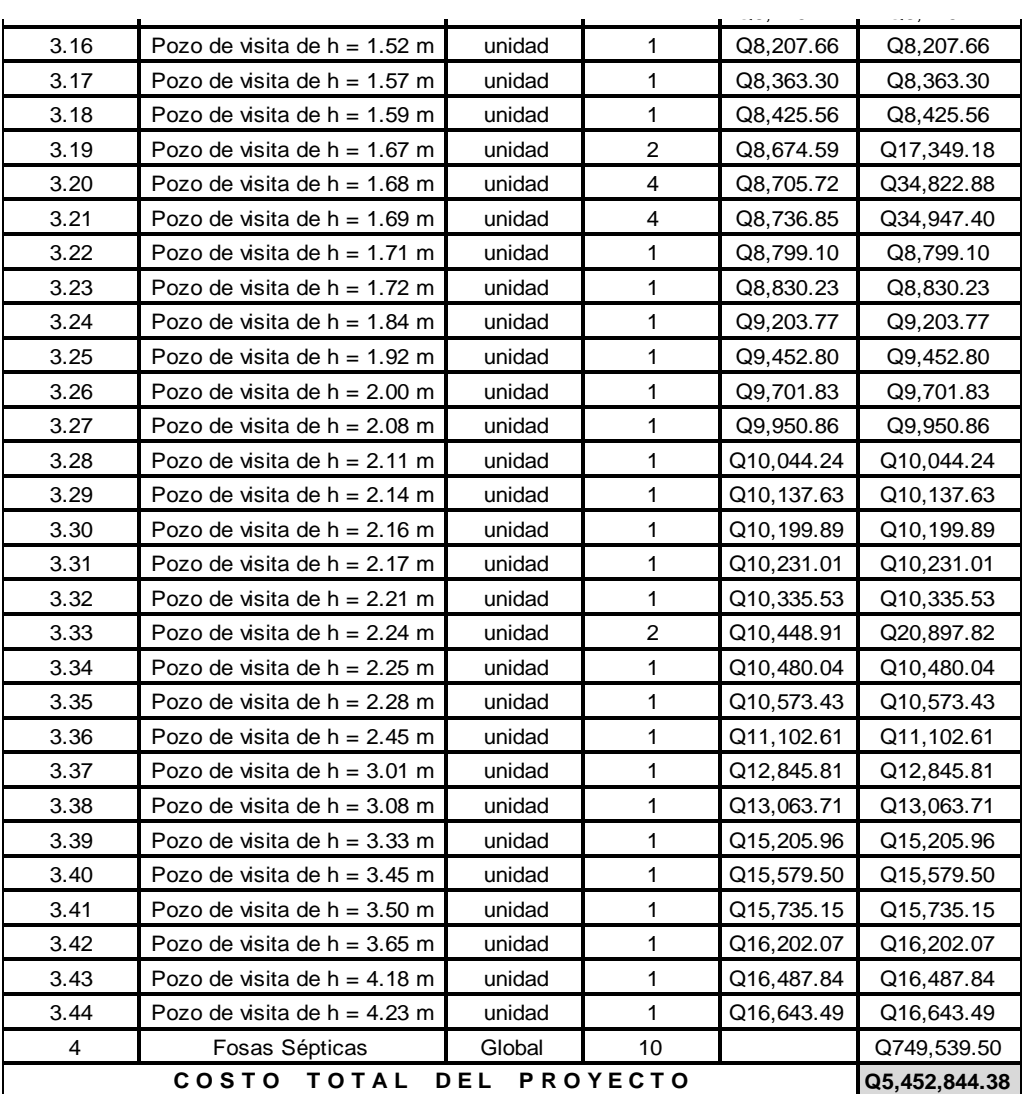

Fuente: elaboración propia.

# **2.12. Evaluación socioeconómica**

Se analizó el proyecto para verificar si la inversión es positiva o negativa según los métodos siguientes:

### **2.12.1. Valor Presente Neto**

Es un método más conocido a la hora de evaluar proyectos de inversión a largo plazo. El Valor Presente Neto permite determinar si una inversión cumple con el objetivo básico financiero: maximizar la inversión.

El Valor Presente Neto puede desplegar tres posibles repuestas, las cuales pueden ser:

- VPN<0
- $VPN = 0$
- $VPN>0$

Cuando el VPN<0, y el resultado es un valor negativo muy grande alejado de cero, está alertando o previniendo que el proyecto no es rentable.

Cuando el VPN=0 nos está indicando que exactamente se está generando el porcentaje de utilidad que se desea, y cuando el VAN>0, está indicando que la opción es rentable y que inclusive podría incrementarse el porcentaje de utilidad.

$$
P = F\left[\frac{1}{(1+i)^n - 1}\right]
$$
\n
$$
P = A\left[\frac{(1+i)^n - 1}{i(1+i)^n}\right]
$$

P = valor de pago único en el valor inicial a la operación, o valor presente.

 $F =$  valor de pago único al final de período de la operación, o valor de pago futuro.

A = valor de pago uniforme en un período determinado o valor de pago constante o renta, de ingreso.

I = tasa de interés de cobro por la operación, o tasa de unidad por la inversión a una solución.

n = período de tiempo que se pretende dure la operación.

Datos del proyecto:

Costo total del proyecto= Q 5 452 844,38

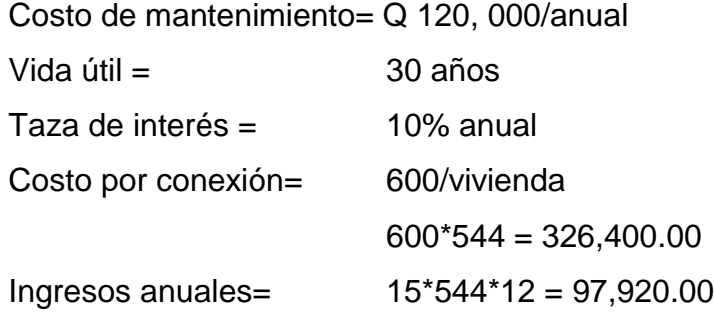

Se utilizará signo positivo para los ingresos y negativo para los egresos:

VPN1

 $= 5,452,844.38 + 326,400 + 120,000$   $\left[ \frac{(1-0.10)^{30}-1}{0.1 X (1-0.10)^{30}} \right] + 97,920$   $\left[ \frac{(1-0.10)^{30}-1}{0.1 X (1-0.10)^{30}} \right] =$ VPN1,  $-138,611.05$ 

#### VPN2

 $= 5,452,844.38 + 326,400 + 120,000$   $\left[ \frac{(1+0.10)^{30}-1}{0.1 X (1+0.10)^{30}} \right] + 97,920$   $\left[ \frac{(1+0.10)^{30}-1}{0.1 X (1+0.10)^{30}} \right] =$ VPN2,  $-5,334,590.651$ 

VPN = -138,6011.05 -5, 334,590.651 = 5, 473,201.701

El VPN es negativo, debido a que no produce ganancias a ninguna institución, el proyecto es de carácter social que beneficiara a 544 viviendas.

#### **2.12.2. Tasa Interna de Retorno**

La Tasa Interna de Retorno es la tasa máxima de utilidad que puede pagarse u obtenerse en la evaluación de una alternativa.

 $TIR = VPN$  beneficios – VPN gastos = 0

Lo que se busca es un dato que sea menor al dato buscado y otro que sea mayor y así poder interpolar de la manera siguiente.

```
Tasa1 VPN +TIR VPN = 0Tasa 2 VPN -
```
Valuado para el 12 %

TIR =  $10 + ((2)(3\,328\,111,508)/(3\,208\,111,508+138\,611,05)) = 11,91\%$  $TIR = 12 \%$ 

En este caso la Tasa Interna de Retorno del proyecto es de 12 %. El proyecto no es de utilidad económica pues cumple con una función social.

### **2.13. Estudio de Impacto Ambiental**

Toda obra civil trae consigo implícitamente una variedad de factores que pueden afectar, distorsionar, degradar o producir deterioro a los recursos naturales renovables, no renovables, ambiente introducir modificaciones nocivas o notorias al paisaje y a los recursos culturales del patrimonio nacional.

Sera necesario previamente a su desarrollo, un estudio de evaluación del impacto ambiental, realizado por técnicos en la materia y aprobado por la comisión de medio ambiente respectiva.

Es un proceso de análisis que pronostica los futuros impactos ambientales negativos y positivos de acciones humanas permitiendo seleccionar a las alternativas que maximicen los benéficos y minimicen los impactos adversos.

Tiene como propósito fundamental detectar todas las consecuencias significativas, benéficas y adversas de una acción propuesta para que quienes toman decisiones cuenten con elementos científico-técnicos que les apoyen para determinar la mejor opción.

De los proyectos o actividades que ingresan al sistema de Evaluación de Impacto Ambiental, requerirán la elaboración de un estudio de Impacto Ambiental, si generaran o presentaran a lo menos uno de los siguientes efectos, características o circunstancias:

- Riesgo para la salud de la población, debido a la cantidad y calidad de los efluentes, emisiones o residuos.
- Efectos adversos significativos sobre la cantidad y calidad de los recursos naturales renovables, incluidos el suelo, agua y aire.
- Reasentamiento de comunidades humanas, o alteraciones significativas de los sistemas de vida y costumbres de grupos humanos.
- Localización cercana a localidad, recursos y áreas protegidas susceptibles de ser afectados, así como el valor ambiental del territorio en que se pretende emplazar.
- Alteración significativa, en términos de magnitud o duración, del valor paisajístico o turístico de una zona.
- Alteración de monumentos, sitios con valor antropológicos, arqueológicos, históricos y en general los pertenecientes al patrimonio cultural.

La matriz de Leopold es un método cuantitativo de Evaluación de Impacto Ambiental creado en 1971. Se utiliza para identificar el impacto inicial de un proyecto en un entorno natural.

El sistema consiste en una matriz con columnas representando varias actividades que ejerce un proyecto, este es el método que utilizare para el estudio.

Las medidas de magnitud e importancia tienden a estar relacionadas, pero no necesariamente están directamente correlacionadas. La magnitud puede ser medida en términos de cantidad: área afectada de suelo, volumen de agua contaminada, por ejemplo, el caso de una corriente de agua que erosiona una gran cantidad de suelo.

En este caso, el impacto tiene una magnitud significativa, pero la importancia que tenga respecto al medio ambiente puede ser baja, ya que es una pequeña parte de suelo.

74

# Tabla XII. **Matriz modificada de Leopold para el proyectos de drenaje**

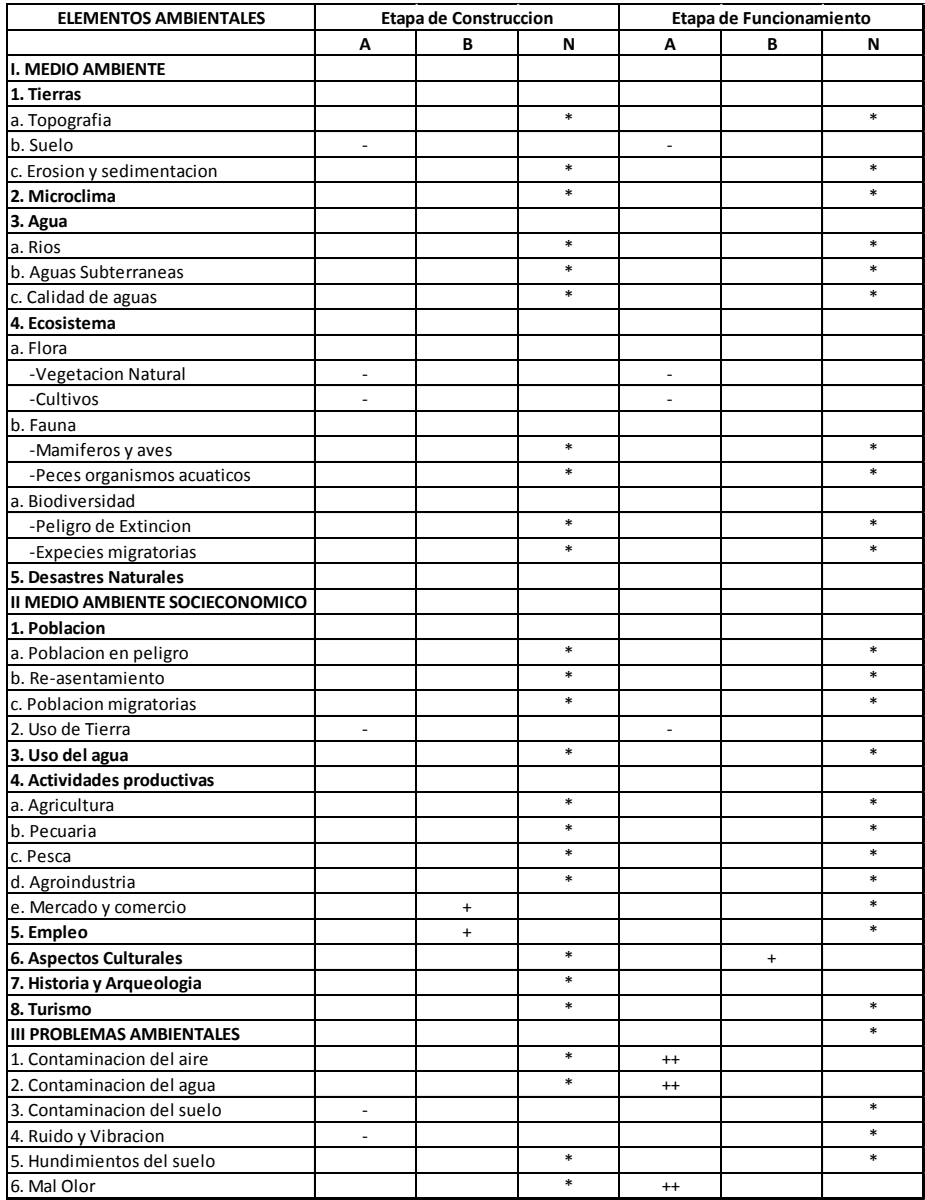

Fuente: elaboración propia.

## Nomenclatura:

++ Impacto positivo grande
- + Impacto positivo pequeño
- **Neutro**
- Impacto negativo pequeño
- A adverso
- B benéfico
- N neutro

A continuación se presentan las variables que influyen de manera adversa en el proyectos de drenaje sanitario, además se presenta la medidas de mitigación aplicables, para lograr un impacto ambiental negativo mínimo.

- Medio ambiente
	- o Tierra

El suelo será afectado negativamente en la etapa de construcción debido a excavación de zanja.

La erosión y sedimentación serán afectadas negativamente durante la fase de construcción por las zanjas para instalación de tuberías.

o Mitigación

El suelo extraído debido la excavación por zanjeo, se incorporará de nuevo a las mismas y el sobrante se esparcirá el terreno.

### o Agua subterráneas

Estas se verán afectadas debido la colocación de tubería y construcción de pozos de visita.

La colocación de la tubería se realizará siguiendo las instrucciones de encargo de la obra, ya que de no efectuarse con las normas de calidad exigidas, existe la posibilidad de ruptura de la tubería y filtración en los puntos de unión de la misma, ocasionando de esta manera, contaminación del manto freático.

- Ecosistema
	- o Vegetación natural y cultivos:

La vegetación propia del lugar tendrá un impacto negativo pequeño, ya que cualquier tipo de vegetación o cultivo existente, desaparecerá en la fase de excavación.

o Medidas de mitigación:

Se propone la forestación y jardinización de áreas circunvecinas con especies propias de la región.

# **3. DISEÑO DE LA ESCUELA PARA LA COLONIA LOS ALMENDROS, MAZATENANGO, SUCHITEPÉQUEZ**

## **3.1. Diseño de ampliación de la escuela colonia Los Almendros**

A continuación se describe el proceso del análisis de diseño de la ampliación de la escuela colonia Los Almendros.

## **3.1.1. Descripción del proyecto**

El diseño será de 4 aulas de 7,40 metros \* 7,40 metros haciendo un área de 54,76 m² cada aula, con segundo nivel utilizando losa de concreto para el entrepiso, el material a construir es de mampostería de 19 \* 19 \* 39 centímetros, las normas a utilizar, AGIES, FHA, COGUANOR, ACI 318S-05, ASTM.

## **3.1.1.1. Estudio topográfico**

Un levantamiento topográfico se realiza con el fin de determinar la configuración del terreno y la posición sobre la superficie de la tierra, y posteriormente su representación en un plano.

Tiene por objeto el cálculo de niveles, áreas a trabajar y la representación de medidas tomadas en el campo mediante plantas y perfiles.

#### **3.1.1.1.1. Planimetría**

Es la parte de la topografía que comprende los métodos y procedimientos que tienden a conseguir la representación a escala, sobre una superficie plana de todos los detalles interesantes del terreno, prescindiendo de su relieve. Para este caso se aplicó el método de conservación de azimut, utilizando una estación total South, estadal, brújula, prismas y plomadas metálicas.

#### **3.1.1.1.2. Altimetría**

Altimetría, es la que se encarga de la medición de las diferencias de nivel o de elevación entre los diferentes puntos de terreno, las cuales representan las distancias verticales medidas a partir de un plano horizontal de referencia. La determinación de la altura o distancias verticales también se puede hacer a partir de las mediciones de las pendientes o grado de inclinación del terreno y de la distancia inclinada entre cada dos puntos. El equipo que se utilizó es una estación total marca South, estadal de aluminio de 4 metros y nivel de mano.

#### **3.1.1.2. Estudio de suelos**

Para el estudio se obtuvieron muestras del suelo inalterado en una perforación, a éstas se les realizó el ensayo de compresión triaxial. Los datos obtenidos del ensayo son:

Descripción del suelo: arena limosa con partículas de grava

Ángulo de fricción interna Φ = 8,38º Cohesión Cu =  $0.00$  t/m2 Densidad seca =  $1,00$  t/m3

Desplante  $(Z) = 1,00$  m

## **3.1.1.2.1. Ensayo triaxial**

Cálculo del valor soporte (Vs): el cálculo del valor soporte del suelo, se realizó por el método de Terzaghi, con los datos obtenidos en el ensayo de compresión triaxial.

Ecuación general de capacidad de carga última

 $qu = C * Nc * Fcs * Fcd * Fci + dfy * Nq * Fqs * Fqd * Fqi + By * Ny * Fys * Fyd * Fyi$ 

Donde:

qu = capacidad de carga última  $Nc$ ,  $Nq$ ,  $Ny =$  factores de carga que dependen del ángulo de fricción interna Fcs, Fqs, Fys = factores de forma que dependen del tamaño de la zapata  $Fcd$ ,  $Fqd$  = factores que dependen de la profundidad de la zapata Fci, Fqi, Fyi = factores que dependen de la inclinación a la cual se aplica la carga.

A continuación se presentan los datos necesarios para determinar la capacidad de carga última del suelo:

El suelo tiene una descripción de arena limosa con partículas de grava.

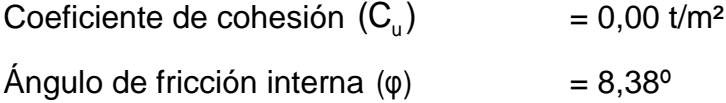

Base de la cimentación (B)  $= 1,00 \text{ m}$ Desplante  $(D_f)$  $= 1,00 \text{ m}$ Peso volumétrico del suelo  $(\gamma_{\text{\tiny suelo}})$  $= 1.25$  t/m<sup>3</sup>

$$
Vs = \frac{qu}{FS}
$$

Donde:

 $Vs = valor soporte del suelo$  $qu =$  capacidad de carga última  $FS = 3$ 

Se aplicó la fórmula del Dr. Karl Terzaghi a los valores obtenidos del análisis, utilizando un factor de seguridad de 3, obteniendo un valor soporte de:

$$
Vs = 1,44
$$
  $102$ 

Se concluye que el dato obtenido por él ensayo no se realizó correctamente, pues no cumple para el diseño y se decide realizar un nuevo ensayo de SPT y rectificar el valor soporte para poder diseñar la cimentación del proyecto.

El ensayo de penetración estándar o SPT: es un tipo de prueba de penetración dinámica, empleada para ensayar terrenos en los que se quiere realizar un reconocimiento geotécnico.

Consiste en contar el número de golpes necesarios para que se introduzcan a una determinada profundidad una cuchara (cilíndrica y hueca)

82

muy robusta (diámetro exterior de 51 milímetros e interior de 35 milímetros, lo que se supone una relación de áreas superior a 100), que permite tomar una muestra alterada, en su interior, el peso de la masa está normalizada, así como la altura de caída libre, siendo de 63,5 kilopondios y 76 centímetros respectivamente.

Una ventaja adicional es que al ser la cuchara SPT un tomamuestras, permite visualizar el terreno donde se ha realizado la prueba y realizar ensayos de identificación y en caso de terrenos arcilloso, de obtención de la humedad natural.

Calculando el valor soporte del suelo con el ensayo de SPT

 $N(60) = (4 + 10 + 6)/3 = 6,66$  $N(60) = (6 + 6 + 5)/3 = 5,66$  $N(60) = (20 + 70) / 2 = 45$ 

 $N(60) = (N * nH * nB * nS * nR) / 60$ 

Donde:

 $N = #$  de penetraciones

nH = eficiencia de martillo

- nB = corrección de diámetro de perforación
- nS = corrección del muestrador
- nR = corrección por longitud de la barra perforada

El martillo utilizado en el ensayo en marca Donut, y su características serán las siguientes, con base en la tabla 2.2 de libro de Braja Dass p. 80.

Datos:

 $nH = 45 \%$  $nB = 1$  $nS = 1$  $nR = 0,75$ 

 $N(60) = (45 * 45 * 1 * 1 * 0,75) / 60 = 25,3125$ 

Ajustando el resultado a N(55)  $N(55) = (25,3125) / (60/55) = 27,6136$ 

Se diseñará con base de 2ˈ > F4 = 0,60 centímetros, el F2 = 0,08 y F3 = 0,30

qu =  $(N(55) / F2)^* ( (B + F3) / B)^2 * Kd$ qu =  $(27,6136/0,08)^*$  ( $(2 + 0,30)/2$ )<sup>2</sup> \* Kd

Donde:

 $Kd = 1 + 0,33$  (D/B) < 1,33  $Kd = 1 + 0,33$  (1/2) < 1,33 Kd = 0,665 < 1,33 si cumple

**Entonces** 

qu =  $(27,6136/0,08)^*$  ( $(2 + 0,30)/2$ <sup>2</sup>\* 0,665 qu = 303,5640 Kpa  $qu = 303 564,00 N/m<sup>2</sup>$ 

#### Realizando la conversión a toneladas

qu = 303 564,00 N/m<sup>2</sup>  $\degree$  0,1019716 = 30 954,91 kg/m<sup>2</sup>  $qu = 30,9549$  ton/m<sup>2</sup>

Utilizando un factor de seguridad de 2,5, el valor final será de qu = 12,38 ton/m².

### **3.1.2. Descripción del sistema a utilizar**

Está conformada por muros construidos con piezas prismáticas macizas o con celdas, unidas con mortero aglutinante.

La mampostería permite realizar construcciones en altura 3 pisos según el FHA en el capítulo 5.

Se denomina mampostería confinada si el refuerzo se concentra en elementos verticales y horizontales de concreto conocidos comúnmente como mochetas y soleras.

## **3.1.2.1. Descripción del sistema estructural de mampostería a utilizar**

Los materiales con que se conforman los muros de mampostería generalmente posee un alto porcentaje de vacíos deberá cumplir con la Norma COGUANOR NGO 41 054 en lo referente a calidad, dimensiones, absorciones y clasificación por resistencia.

85

#### **3.1.2.1.1. Unidades de mampostería**

Los bloques de mampostería están normados en su fabricación con cemento portland, arena, agregado grueso y agua.

La proporción de cemento, arena y agregado grueso es totalmente diferente a las del concreto. En general en las UM hay más arena que agregados grueso, mientras que en el concreto el volumen de agregados gruesos es mayor que el volumen de arena.

Las UM se fabrican a gran escala con máquinas, con una gran compactación de la mezcla. La compactación se realiza por la vibración de los moldes y las paletas donde se montan los moldes.

Se producen varios tamaños y formas de UM se pueden fabricar formas personalizadas, dependiendo de la disponibilidad de moldes y maquinaria.

Todos los bloques de mampostería deben de cumplir con los requisitos de las Normas ASTM C90.

#### **3.1.2.1.2. Tipos de mampostería**

Tres tipos de bloques de mampostería están definidos, basados en la densidad de las unidades (el peso se mide en condiciones secas, y el peso de la mezcla se mide en lb/ft<sup>3</sup>), los tipos son:

Pesados: unidades producidas con áridos estándar se definen con un peso de 125 lb/ft<sup>3</sup> o más.

86

Medios: generalmente estas unidades se producen con una mezcla diferente de agregados, se definen con un peso de 105 lb/ft<sup>3</sup> o menor de 125  $lb/ft<sup>3</sup>$ .

Livianos: estas unidades son producidas con agregados finos, como arcilla y yeso.

Normalmente se utiliza también arena volcánica como agregado fino, de igual manera se utiliza la piedra pómez. Estas unidades están definidas con un peso menor de 105 lb/ft³.

La máxima absorción permisible de los diferentes tipos es:

- Pesados 13 lb/ft<sup>3</sup>
- Medianos 15 lb/ft<sup>3</sup>
- Livianos 18 lb/ft<sup>3</sup>

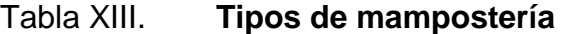

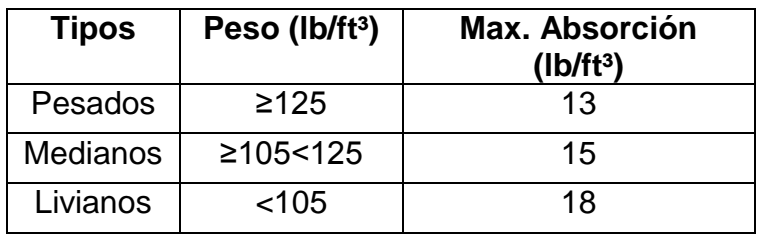

Fuente: elaboración propia.

## **3.1.2.1.3. Propiedades físicas de la mampostería**

Contracción: los bloques de hormigón varían considerablemente en el contenido de humedad, debido a la variación en la producción, el curado, las condiciones ambientales durante el transporte, el almacenamiento y la instalación final. Estas condiciones, al no ser controladas, dan lugar a la contracción injustificada de las unidades de mampostería de hormigón.

De acuerdo con la Norma ASTM C 90, la contracción por secado lineal en el tiempo de entrega al comprador no puede exceder de 0,065 %. La contracción lineal máxima permitida, por ejemplo, por un muro de 30 pies de largo, es de aproximadamente 0,25 pulgadas basados en la contracción máxima. La contracción real suele ser mucho menor, ya que depende del contenido de humedad de la unidad y las condiciones climáticas.

Dimensiones: los requisitos para unidades de uso común se dan en la tabla 1.2 Para espesores mínimos de área neta y área bruta de otras unidades se debe referir a la Norma ASTM C 90.

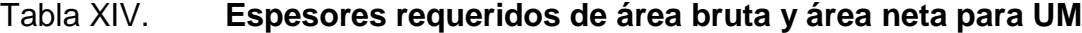

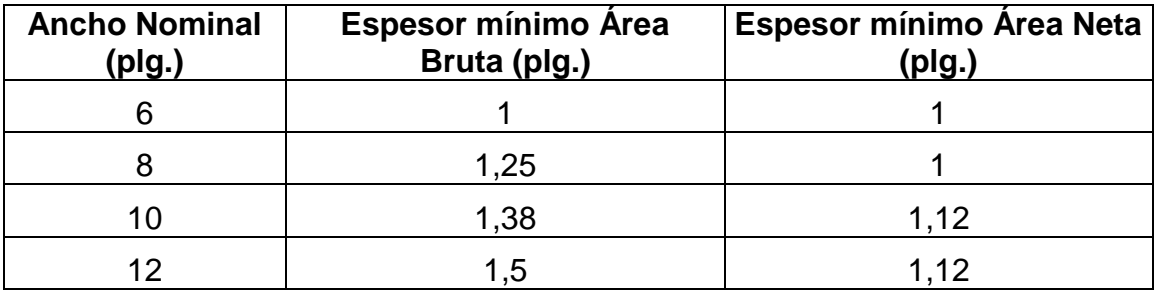

Fuente: elaboración propia.

Para las unidades, el área neta de la sección transversal debe ser de al menos el 75 % de la superficie en el mismo plano.

Todas las unidades de mampostería de hormigón se fabrican para permitir una junta de mortero de 3 / 8 pulgada vertical y horizontal, por ejemplo, una unidad de 8 x 8 x 16 pulgadas es de 7,625 x 7,625 x 15,625 pulgadas en las dimensiones físicas reales.

|        | Tipo de Grosor mínimo | <b>Variaciones</b> | Resistencia a                     | <b>Máxima</b>        |
|--------|-----------------------|--------------------|-----------------------------------|----------------------|
| bloque | de paredes            |                    | permisibles para compresión a los | absorción de         |
|        | del bloque            | las 3 dimensiones  | $28$ dias (m)                     | agua $24$ hrs. $(n)$ |
| А      | 3.0 cm.               | 4 mm.              | $50$ kg / $cm2$                   | 30%                  |
| в      | 2.5 cm.               | 4 mm.              | $35$ kg / cm <sup>2</sup>         | 30%                  |
| С      | 2.5 cm.               | 4 mm.              | $25$ kg / $cm2$                   | 30%                  |

Tabla XV. **Tipos de bloque**

Fuente: Normas FHA p. 8-10.

Donde:

( m ) = resistencia sobre área bruta total

- ( n ) = no servirá de base para rechazo del bloque pero se preferirá al bloque de menor absorción.
- El bloque de piedrín debe ser del tipo A como mínimo
- El bloque de pómez debe ser del tipo C como mínimo

Resistencia a compresión: la resistencia a compresión se determinará para cada tipo de piezas de acuerdo con el ensaye especificado en la norma: 21-17 DEL UBC-97 sección 2105.

Para el diseño, se empleará un valor de la resistencia Fˈm, medida sobre el área bruta, que se determinará como el que es alcanzado por lo menos por el 98 % de las piezas producidas. La resistencia de diseño se determinará con base en la información estadística existente sobre el producto o a partir de muestreos de la pieza, ya sea en planta o en obra.

Si se opta por el muestreo, se obtendrán al menos tres muestras, cada una de diez piezas, de lotes diferentes de la producción. La resistencia de diseño se calculará como:

$$
F'm = \frac{f'm}{1 + 2.5Cp}
$$

 $F'm = resistance$ resistencia a compresión de las piezas, referidas al área bruta.

 $Cp$  = coeficiente de variación de la resistencia a compresión de las piezas

El valor de Cp no se tomará menor que:

- 0.20 para piezas provenientes de plantas mecanizadas que evidencien un sistema de control de calidad.
- 0.30 para piezas de fabricación mecanizada, pero que no cuenten con un sistema de control de calidad.
- 0.35 para piezas de producción artesanal

### **3.1.2.1.4. Acero de refuerzo**

El refuerzo utilizado en la construcción de mampostería reforzada de concreto es el mismo que en la construcción de concreto reforzado, con excepción del refuerzo de junta. Las barras corrugadas con las costillas salientes son necesarias en toda construcción, excepto cuando las relaciones en espiral se utilizan en las columnas. Estas barras pueden ser usadas normalmente en vez de las barras corrugadas.

En general, tres grados de refuerzo se utilizan y son: grado 40, grado 60 y grado 75.

| Grado | Resistencia mínima a la | Deformación  | Resistencia mínima a |
|-------|-------------------------|--------------|----------------------|
|       | fluencia                | por Fluencia | la Tracción          |
| 40    | $40$ ksi                | 0,0035       | 70 ksi               |
| 60    | 60 ksi                  | 0,0035       | 90 ksi               |
| 75    | $75$ ksi                | 0,0035       | 100ksi               |

Tabla XVI. **Tabla de propiedades del acero**

Fuente: elaboración propia.

## **3.1.3. Códigos y especificaciones para cargas muertas y vivas**

Las cargas muertas son las que se mantienen constantes en magnitud y con una posición fija durante la vida útil de la estructura, generalmente es el peso propio.

Estimándose las magnitudes de las cargas según los volúmenes y sus pesos específicos. Estas cargas pueden ser: pesos propios de losas, vigas, columnas, los rellenos, repellos y cernidos, mezclones y pisos, instalaciones eléctricas etc.

Una carga muerta puede ser también un equipo especial del cual se conoce el peso y que permanezca en un punto determinado. Por ejemplo torres de enfriamiento, equipo de elevador, equipo de quirófano para un hospital, etc.

Las cargas vivas constan principalmente de cargas de ocupación. Estas pueden estar aplicadas en forma total, parcial o no estar presentes. La magnitud y distribución son inciertas en determinado momento, sin poder determinar con exactitud su máxima intensidad en la vida útil de la estructura.

El siguiente cuando muestra el peso de varios elementos usados en la construcción de edificios.

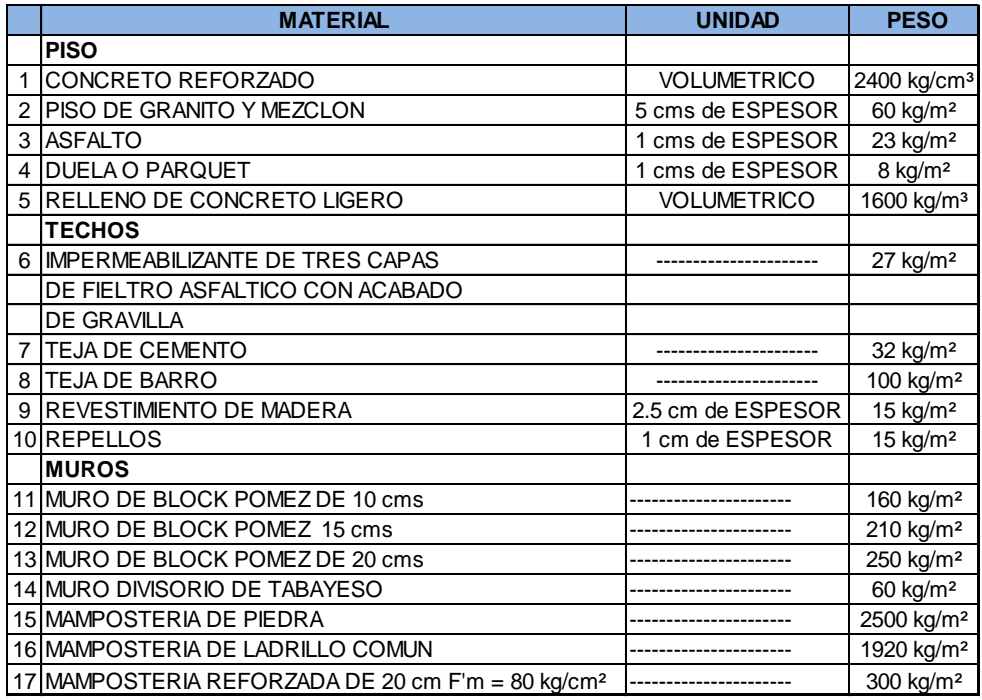

#### Tabla XVII. **Peso de materiales**

Fuente: elaboración propia.

#### **3.1.4. Fuerzas laterales por sismo**

Un sismo produce en una estructura ciertos ladeos que a la vez generan determinados esfuerzos. Para estimar estos esfuerzos producidos en los diferentes elementos que componen la estructura. Ya sea en las columnas y vigas, o en los muros de cortante, se simplifica el análisis sísmico utilizando fuerzas laterales estáticas que producirán el mismo efecto de ladeo que un sismo.

La fuerza sísmica dependerá del peso del edificio y por considerarse la estructura fija en la base, será este el punto de aplicación, a esta fuerza se le conoce como corte basal, la cual se transmitirá a los elementos que componen la estructura según sus tamaños, formas, rigideces y posiciones, tanto en elevación como en planta.

Para analizar la magnitud del corte basal, se utilizará las normas estructurales de diseño y construcción recomendadas para la República de Guatemala, proporcionadas por la Asociación Guatemalteca de Ingeniería Estructural y Sísmica (AGIES).

## **3.1.4.1. Clasificación de obra**

Para los propósitos de las normas, cada obra se clasifica dependiendo del impacto socioeconómico que implique la falla o cesión de funciones de la obra, existiendo cinco categorías:

93

Obras críticas: son las indispensables para el desenvolvimiento socioeconómico de grandes sectores de la población; también son aquellas que al fallar pondrían en peligro directa o indirectamente a gran número de personas, por ejemplo: centrales energéticas, presas de gran tamaña, grandes puentes, etc.

Obras esenciales: son aquellas que deben permanecer en función durante y después de un desastre o evento natural adverso, por ejemplo: hospitales con instalaciones de emergencia, de cuidados intensivos o quirófanos; instalaciones de defensa civil, bomberos, policía y comunicaciones asociadas con el atención de desastres, plantas de energía, instalaciones de captación y tratamiento de agua. Instalaciones de importancia estratégica; centrales de telecomunicación, puentes sobre carreteras de primer orden o aquellas que autoridades estatales o municipales las declaren como tales.

Obras importantes: son las que albergan o puede afectar a gran número de personas: donde los ocupantes están restringidos de desplazarse; donde se presten servicios importantes pero no esenciales después de un desastre; que albergan valores culturales reconocidos o equipo de alto costo. Por ejemplo obras y edificaciones del estado que no son esenciales, garaje de vehículos de emergencia, prisiones, museos y similares, todos los edificios de 5 pisos o más, o de 3 000 metros cuadrados de área interior (excluyendo estacionamientos), teatros, cines, templos, auditorios, mercados, restaurantes que alojen a más de 300 personas, edificios en los que hay fabricación o almacenamiento de material toxico explosivos o inflamables.

Obras ordinarias: son aquellas que no hayan sido nombradas en los numerales 1,2 y 3 del AGIES por ejemplo: viviendas, comercios, edificios

94

industriales y agrícolas que por su volumen, tamaño, función o características no tengan que asignarse a otra clasificación.

Obras utilitarias: aquellas que no están diseñadas para albergar personas, pero que accidentalmente pueden hacerlo en períodos no prolongados; obras auxiliares de infraestructura que no tienen instalaciones de estar. En caso de duda, se clasificaran como ordinarias.

## **3.1.4.2. Índice de sismicidad del sitio**

El índice de sismicidad (Io) es una medida relativa de la severidad esperada del sismo en una localidad.

Incide sobre el nivel de protección sísmica que se hace necesario para diseñar la obra o edificación e incide en la selección del espectro sísmico de diseño.

Para efecto de esta norma, el territorio de la República de Guatemala se divide en macrozonas de amenaza sísmica caracterizadas por su índice de sismicidad que varía desde  $I_0 = 2$  a  $I_0 = 4$ .

Adicionalmente, esta norma requiere la aplicación de un índice de sismicidad Io = 5 a nivel de microzona, para tomar en cuenta condiciones sísmicas severas geográficamente localizadas (como fallas geológicas activas o laderas empinadas).

Las zonas que deben tener índice de sismicidad Io = 5 están definidas en la norma NSE 2.1.

## **3.1.4.3. Nivel de protección requerido**

Este no es más que una medida del grado de protección suministrado al público y a los usuarios de las obras contra riesgos derivados de las solicitaciones de carga y amenazas naturales. Este valor es determinado por el índice de sismicidad y la clasificación de la obra.

## Figura 4. **Zonificación sísmica para la República de Guatemala**

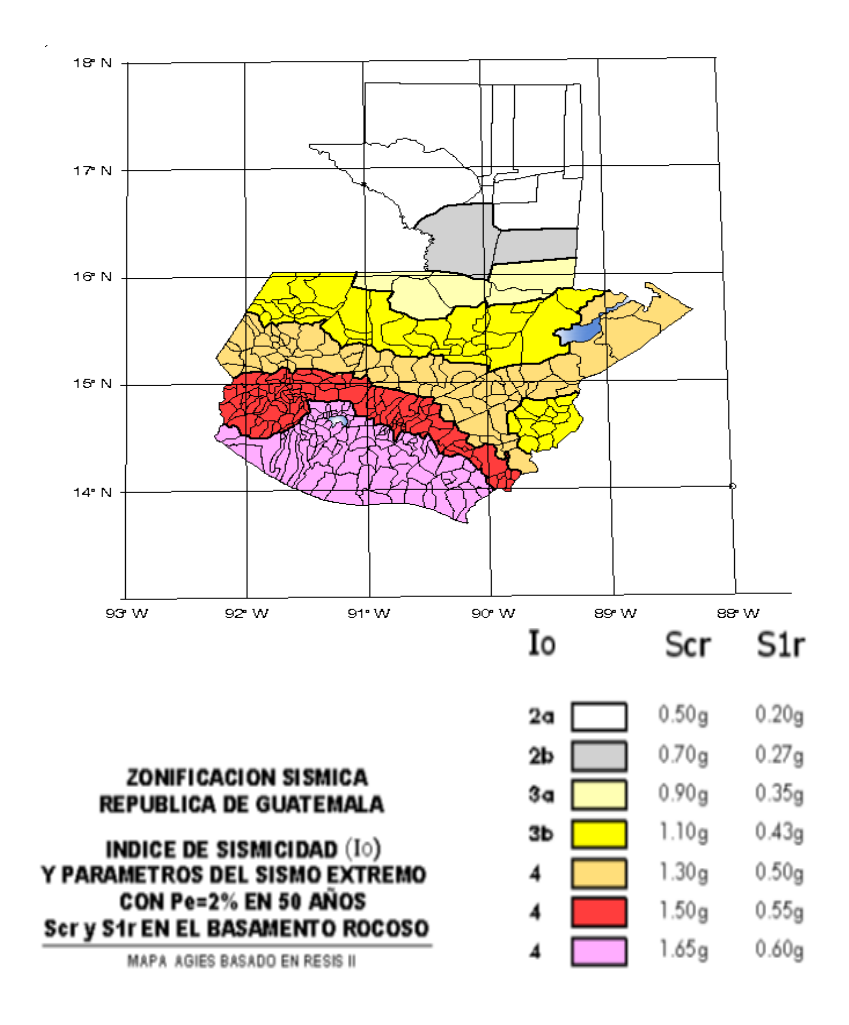

Fuente: AGIES 2010, sección 4.3.3.3. p. 14.

El nivel de protección hace énfasis en la necesidad de proyectar edificaciones con un control explícito de su deformabilidad lateral, especialmente para sismos.

| Índice de                              | Clase de obra   |            |           |                   |
|----------------------------------------|-----------------|------------|-----------|-------------------|
| Sismicidad                             | <b>Esencial</b> | Importante | Ordinaria | <b>Utilitaria</b> |
| $I = 5$                                |                 |            |           |                   |
| $I = 4$                                | F               |            |           |                   |
| $I_0 = 3$                              |                 |            |           | B                 |
| $I_0 = 2$                              |                 | R          | B         | А                 |
| Probabilidad<br>de exceder<br>un sismo | 5% en           | 5% en      | 10% en    | No aplica         |
| de diseño                              | 50 años         | 50 años    | 50 años   |                   |

Tabla XVIII. **Nivel mínimo de protección de sismo**

Fuente: AGIES 2010, sección 4.2.2.3. p. 11.

## **3.1.4.4. Perfil del suelo**

Las Normas AGIES definen tres perfiles de suelo para poder establecer el espectro del sismo de diseño, los cuales son:

Perfil del suelo S1

Este debe satisfacer cualquiera de las siguientes condiciones:

- o Roca de cualquier clase, este material se caracteriza por tener velocidad de onda de corte mayor a 800 metros/segundo.
- o Suelo rígido cuyo basamento rocoso está a menos de 50 metros de profundidad, constituido por arenas, gravas densas o arcillas firmes.

Perfil de suelo S2

Este debe satisfacer cualquiera de las siguientes condiciones:

- o Suelo firme cuyo basamento rocoso está a más de 50 metros de profundidad, está conformado por suelos granulares densos, limos densos cenizas volcánicas o arcillas firmes.
- $\circ$  Generalmente suelos firmes y estables cuyo perfil no se clasifica con S1 ni S3.
- Perfil de suelo S3

Este debe satisfacer cualquiera de las siguientes condiciones:

- o Generalmente perfiles de suelo donde la velocidad de onda de corte del depósito es menor de 200 metros por segundo.
- o Depósitos de más de 10 metros de espesor de cenizas, arenas o limos sueltos o de densidad media.
- o Depósitos de más de 10 metros de espesor de arcillas blandas o semiblandas con o sin estratos arenosos intermedios.
- o Si existe alguna duda debe tomarse el resultado más crítico de suponer perfil S2 y S3.

## **3.1.4.5. Aceleración máxima efectiva del terreno**

Este no es más que un parámetro para el cálculo del sismo básico de diseño, Ao es una reducción de la aceleración máxima absoluta y se utiliza porque ocurre solo una vez durante el sismo, es por esto que la aceleración efectiva intenta representar al conjunto de impulsos grandes de un sismo.

## **3.1.4.6. Tipo de estructura**

Según las Normas AGIES se clasifican a las estructuras en cinco tipos o familias fundamentales, las cuales se subdividen según sean los elementos verticales que sirven para proporcionar resistencia y rigidez lateral, si existiera alguna duda se le puede clasificar como E6.

| Tipo de Estructura   | $\mathbf C$    | <b>Sistema Vertical Sismo Resistente</b> |
|----------------------|----------------|------------------------------------------|
|                      |                | Mamposteria Reforzada                    |
|                      |                | Concreto Reforzado                       |
| Sistema de cajon     | E1             | Mamposteria sin refuerzo                 |
|                      |                | Mamposteria reforzada interiormente      |
|                      |                | Madera                                   |
|                      |                | Marcos arriostrados                      |
| Sistema de marcos    | E <sub>2</sub> |                                          |
|                      |                |                                          |
| Marcos ordinarios    | E2.1           | Acero estructural                        |
|                      |                | Concreto reforzado                       |
|                      |                |                                          |
| Marcos especiales    | E2.2           | Acero estructural                        |
|                      |                | Concreto reforzado                       |
|                      |                | Muros de mamposteria reforzada           |
| Sistema combinado de |                | Muros de concreto reforzado              |
| muros y marcos       | E <sub>3</sub> | Marcos arriostrados en lugar de muros    |
|                      |                | Arriostres ordinarios                    |
|                      |                | Arriostres excentricos                   |
|                      |                | Muros de mamposteria reforzada           |
| Sistema dual de      |                | Muros de concreto reforzado              |
| muros y marcos       | E4             | Marcos arriostrados en lugar de muros    |
|                      |                | Arriostres ordinarios                    |
|                      |                | Arriostres excentricos                   |
|                      |                | De concreto reforzado                    |
|                      |                | confinado                                |
|                      |                | ordinario                                |
| Pendulo invertido    | E <sub>5</sub> | De estructura de acero                   |
|                      |                | Con detalles ordinarios                  |
|                      |                | con detalles sismicos                    |
|                      |                | De estructura de madera                  |
| Otro tipo            | E6             | Clasificar como E5                       |

Tabla XIX. **Tabla de tipo de clasificación de estructura**

Fuente: Norma AGIES NR-3 p. 28.

Para el análisis de una vivienda o edificio de mampostería reforzada se utiliza el sistema tipo cajón, el cual tiene algunas restricciones de altura, estando directamente relacionado con el nivel de protección de la estructura, siendo:

- 30 metros de altura para un nivel de protección tipo C
- 20 metros de altura para un nivel de protección tipo D

Ya que para alturas mayores se necesita un sistema tipo E3 o E4.

## **3.1.4.7. Descripción de la estructura**

Para cumplir con este requerimiento de sismo resistente se debe presentar una planta donde especifique, la cantidad de niveles de sótano del edificio y el término sobre el suelo indica la cantidad de niveles que conforman a la estructura sobre el nivel de la calle.

La longitud X y Y máxima corresponde al a distancia entre ejes externos vistos en planta, en el presente trabajo no se tendrán niveles bajo el piso, por lo que no se tomará en cuenta.

## **3.1.5. Corte basal**

Se denomina de esta manera debido a que el edificio se considera fijo en la base y se diseñará en cada dirección de análisis para resistir como mínimo, el basal el cortante basal estático equivalente, este se calculó con base en lo propuesto por AGIES 2010 con la siguiente formula:

$$
VB = Cs * Ws
$$

Donde:

- Ws = debe de tomarse como el total de la carga muerta más de 25% de la carga viva, se le considera como el peso de la masa del edificio capaz de generar fuerzas inerciales que contribuyan al cortante basal.
- Cs = es el coeficiente sísmico de diseño para cada dirección de análisis y se establece de la siguiente manera:

$$
Cs = \frac{Sa*(T)}{R}
$$

Donde:

 $R = e s e l$  factor de reducción.

Ta = es uno de los períodos de vibración que define al espectro sísmico

 $T = es$  el período fundamental de vibración de la estructura

Sa \* (T) = es la demanda sísmica de diseño para una estructura con periodo.

Período de vibración T

No es más que el período fundamental de vibración de la edificación, puede asignarse el valor genérico empírico  $T<sub>E</sub> = e$ l cual se calcula del siguiente manera.

$$
T_E = (0.09 \text{ Hn}) / (\sqrt{L})
$$

Donde:

L = es la distancia entre los ejes estructurales en la dirección de análisis medida en metros.

Hn = es la altura total de la estructura en metros, desde el a base o nivel del terreno, la base es el primer nivel del a estructura restringido de vibrar libremente.

Período de vibración TA y TB

Estos valores dependen directamente del perfil del suelo donde se encontrara la estructura en análisis.

Tabla XX. **Período de vibración**

|    | <b>S1</b> | S <sub>2</sub> | S <sub>3</sub> |
|----|-----------|----------------|----------------|
| TA | 0.12      | 0.12           | 0.12           |
| TВ | 0.4       | 0.52           | 0.74           |

Fuente: Norma AGIES 2010, NR-3 p. 29.

Demanda sísmica de diseño Sa\*T

Se utiliza para calcular el coeficiente sísmico de diseño (Cs) y se determina de la siguiente manera.

$$
Sa * T = Ao * D(T)
$$

Donde:

Ao = es la aceleración máxima efectiva del terreno correspondiente al sismo básico de diseño.

D (T) = es la función de ampliación dinámica

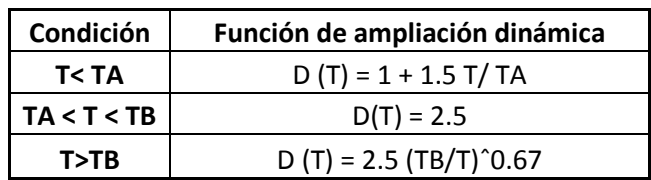

Tabla XXI. **Función de ampliación dinámica**

Fuente: Norma AGIES NR-3 p. 30.

Factor de reducción de respuesta sísmica

Se utiliza para reducir la respuesta elástica, dependerá del sistema estructural que se trabaje en el diseño y se determinara mediante la siguiente ecuación:

$$
R = 1.2 \text{ Ro} * Q
$$

Donde:

Ro = es el factor genérico de reducción de respuesta sísmica

 $Q = es$  un factor de calidad sismo resistencia

Factor de calidad sismo resistencia Q

Evalúa la reacción de la edificación. Es específico para cada proyecto en particular y para cada dirección de análisis.

El valor de Q no debe ser menor a 0.80, si no cumple el proyecto debe modificarse para que llegue al valor mínimo, el valor numérico se integra mediante la siguiente ecuación:

$$
Q=1+0.01\,\Sigma\,qi
$$

## Tabla XXII. **Factor de reducción de respuesta sísmica**

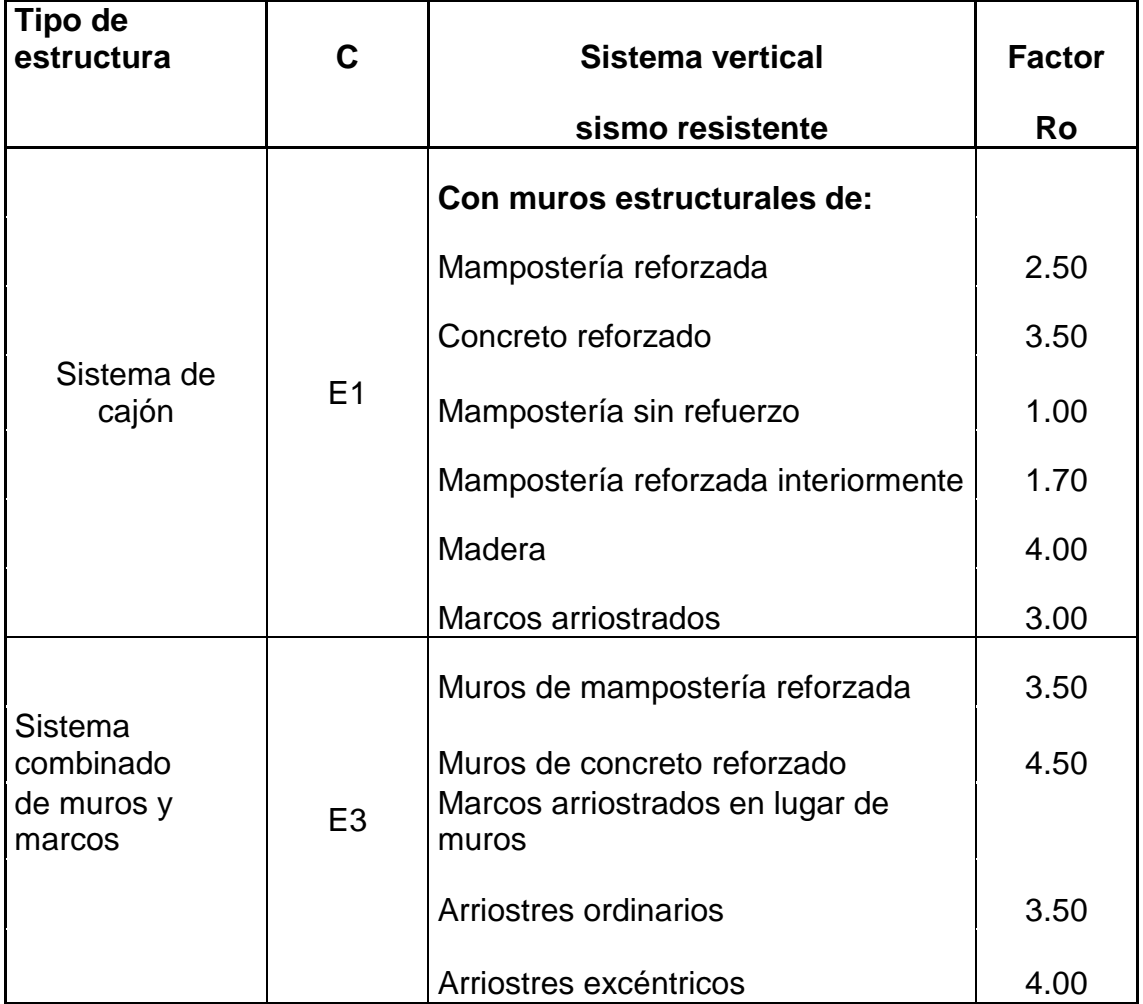

Fuente: elaboración propia.

### **3.1.6. Distribución vertical de la fuerza de corte por piso**

El corte basal se distribuye a lo alto de la estructura, para ello se toma en cuenta el peso de cada uno de los niveles y la posición en que se encuentran referente al nivel 0, según la siguiente formula:

$$
Fj = Cvj * V
$$

Donde:

$$
Cv = \frac{Wj * Hj^{K}}{\Sigma (Wi * Hi^{K})}
$$

- $Fi =$  cortante de nivel j
- K = depende del período de la edificación  $K = 1$  Si el período T  $\leq 0.5$  $K = 0.75 + 0.5$  T Si el período T > 0.5
- $\bullet$  Wj = peso del nivel j
- $\bullet$  Hj = altura en metros del nivel de plaza al nivel j
- $\bullet$  Wi = peso de nivel i
- $\bullet$  Hi = altura en metros del nivel de plaza al nivel i

## **3.1.7. Distribución de las fuerzas de piso por elemento**

Las fuerzas por piso serán transmitidas a los elementos o muros, proporcionalmente a sus rigideces, si en un caso fueran iguales y de distribución uniforme, serán de:

$$
Fi = F/n
$$

Si los elementos poseen diferente rigidez, las fuerzas que actúan en cada una se calcularan de la siguiente manera:

La rigidez viene dando por la expresión:

$$
R = 1/\Delta
$$

Donde ∆ es la deformación por deflexión más la deformación por corte, la rigidez depende del grado de fijación superior e interior de los muros, es decir, para muros de último piso o en voladizo.

$$
R = 1/\Delta
$$

Donde:

$$
\Delta = \frac{P}{Em*t} \; \big(\; \left(\frac{h}{d}\right)^3 + 3\; \left(\frac{h}{d}\right)\big) \; =
$$

Si es un piso intermedio se calcula así:

Donde:

$$
\Delta=\frac{P}{Em*t}\ (\ 4\ \binom{h}{d}^3+3\ \binom{h}{d}\big)\ =
$$

Donde para ambas ecuaciones:

- $\bullet$   $\bullet$   $\bullet$  = fuerza de piso
- $\bullet$  h = altura del muro
- $\bullet$  Em = módulo de elasticidad en compresión E = 750  $\text{*f}$  m
- $\bullet$  Ev = módulo de elasticidad en corte (Ev = 0.4 E)

## **3.1.8. Método de análisis para una estructura de mampostería**

Existen varios métodos para el análisis de estructuras de mampostería, entre los usados se puede mencionar el análisis simplista también llamado el método de rigideces, y el análisis realista.

Para el diseño de la escuela se utilizara el método simplista para muros de mampostería confinada.

#### **3.1.8.1. Análisis simplista**

Este tipo de análisis es menos laborioso que el realista, por lo que la obtención de resultados se logra en menor tiempo.

## **3.1.8.2. Consideraciones del análisis**

Para la elaboración del análisis simple se deben tomar en cuenta las siguientes consideraciones:

 Para la distribución de fuerza lateral a cada muro se deben considerar únicamente los muros paralelos a la dirección en que ésta actúa, presentándose dos efectos sobre ellos los cuales son: uno de traslación en la misma dirección y otro de rotación respecto al centro de rigidez cuando no coincide con el centro de masa.

- Los muros tienden a experimentar ladeo paralelo al plano que contiene al muro, no se debe de considerar en el sentido contrario.
- Los muros generalmente actúan, como miembros verticales que están sujetos a fuerzas horizontales en los niveles de piso.

## **3.1.8.3. Limitaciones del método simple**

Como cualquier método siempre existen ventajas y limitaciones, por lo que este no es la excepción.

Las limitaciones que presenta este método son las siguientes:

- Como se mencionó anteriormente únicamente se toman en cuenta los muros paralelos a la acción de la carga, despreciándose de esta manera la contribución a la resistencia de los muros perpendiculares.
- Supone rigidez mayor en el diafragma horizontal que la presenta por los muros de corte.
- Para las estructuras cuya relación altura-largo (h/d) en el sentido de la carga lateral sea mayor a 4,0 los esfuerzos entre juntas de muros son tan grandes que los resultados se alejan de la realidad.

## **3.1.8.4. Procedimiento de análisis**

Al inicial el análisis será con la determinación de cargas que afectan a la estructura, después se procede a calcular la rigidez de los muros que están únicamente en la dirección del sismo, utilizando para ello las ecuaciones de muros en voladizo o empotrados.

En este caso se calculara para ambos casos, en todo diseño de estructuras es recomendable la simetría en geometría y rigidez de las mismas, con el fin de hacer mínimos los efectos de la torsión.

Los pasos para realizar los análisis son los siguientes:

Integración de cargas

- Determinación de cargas gravitacionales (carga muerta y viva)
- Análisis de viento
- Cálculo de fuerzas laterales (corte basal AGIES 2010, UBC 97)
- Análisis de sismo
- Momento de volteo por piso
- Cálculo de centro de masa
- Cálculo de rigidez
- Análisis de excentricidad con respecto al centro de rigidez
- Distribución de fuerzas y momentos en cada muro
- Calculo de esfuerzos admisibles por modulo
- Diseño de muro crítico

#### **3.2. Diseño de edificio**

En los siguientes subtítulos se describe el proceso con ejemplos para el diseño de los módulos a construir.

#### **3.2.1. Planta típica**

El edificio es para uso educativo, consta de 2 niveles el primero cuenta con 4 aulas cada módulo con un área total de 216,08 m², con un respectivo módulo de gradas.

Debido a las irregularidades que presenta el diseño, es necesario proveer una junta para dividir la construcción en dos edificios con estructuras independientes, dejando plantas regulares para cada uno (ver planta de distribución).

El primer paso luego de tener la distribución es determinar la características de la edificación, se encuentra en colonia los Almendros, en las instalaciones de la escuela primaria, Mazatenango, Suchitepéquez, el terreno tiene diferencias de niveles es importante hacer mención pues se debe realizar el corte para la nivelación de plataformas, el material a utilizar será de mampostería confinada de 0,19 \* 0,19 \* 0,39.

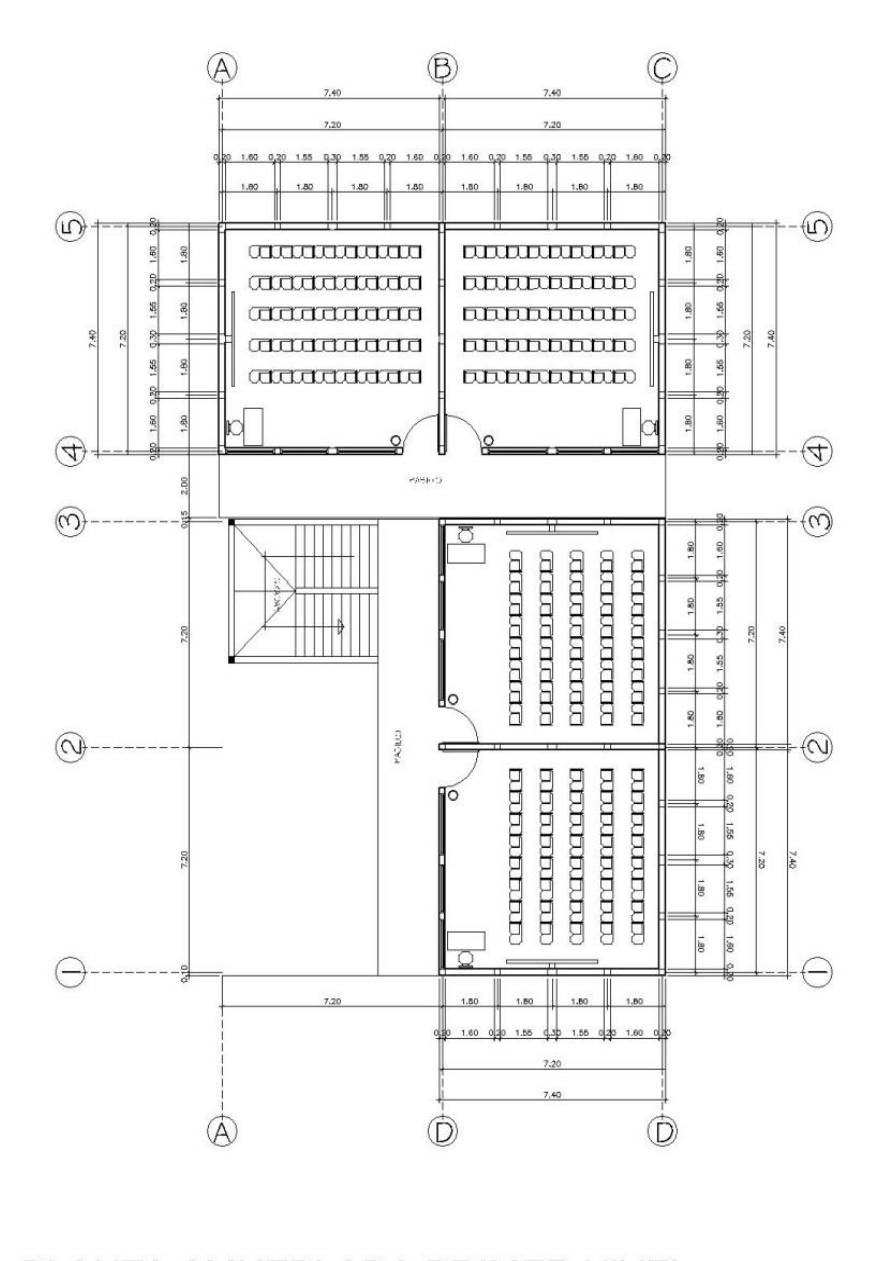

## PLANTA AMUEBLADA PRIMER NIVEL

**ESC 1/100** 

Fuente: elaboración propia, en programa AUTOcad Civil 3D 2014.
# Figura 6. **Planta típica segundo nivel, escuela colonia Los Almendros**

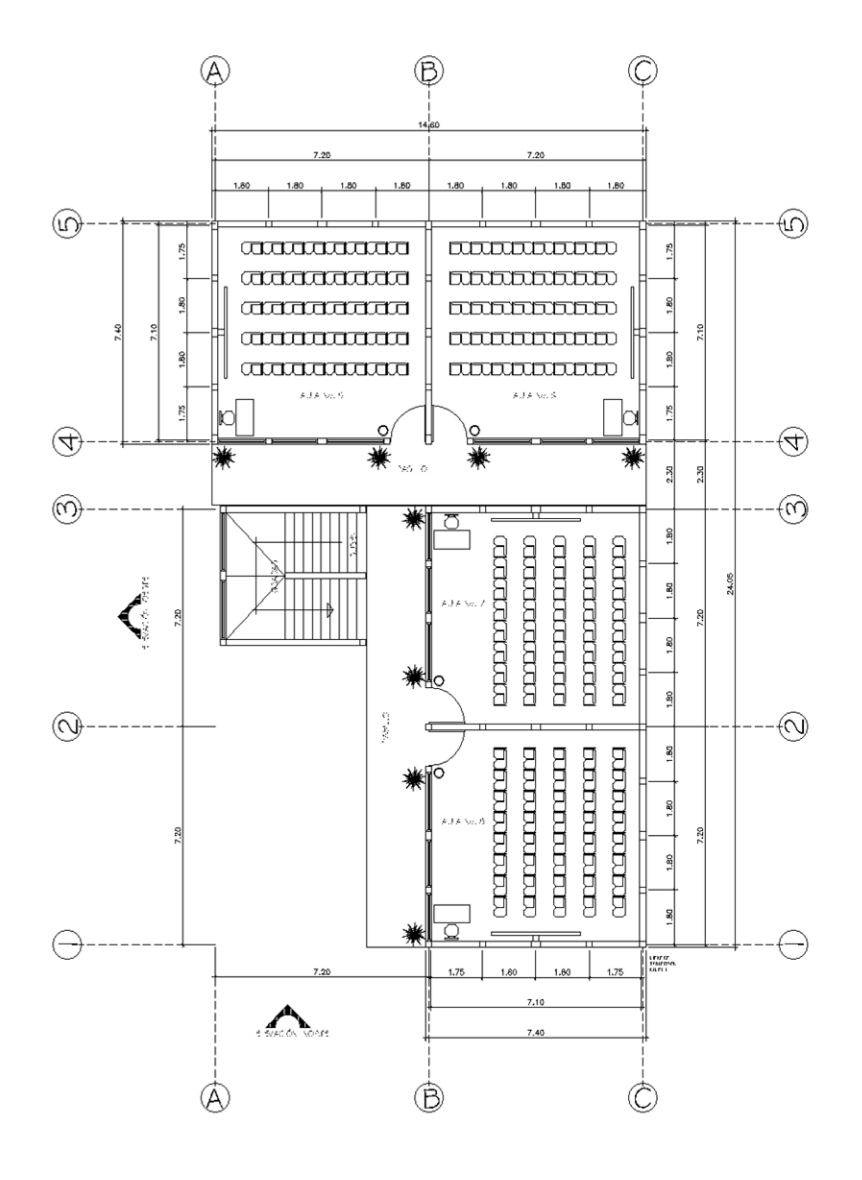

## PLANTA AMUEBLADA SEGUNDO NIVEL

ESC 1/100

Fuente: elaboración propia, en programa AUTOcad Civil 3D 2014.

#### **3.2.2. Integración de cargas**

Predimensionamiento de losa:

Los cálculos son basados en el libro de Diseño de Estructura de concreto pag. 380, Arthur Nilson, método 3.

Relacion de losas = La / Lb =  $3.60/3.60 = 1$ 

Espesor =  $T = P/180 = 14.40/180 = 0.08$  cms

Por criterio se utilizó un espesor de 12 centímetros pues existen muchas vibraciones por el tipo de edificación, el armado es en dos sentidos.

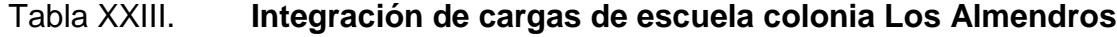

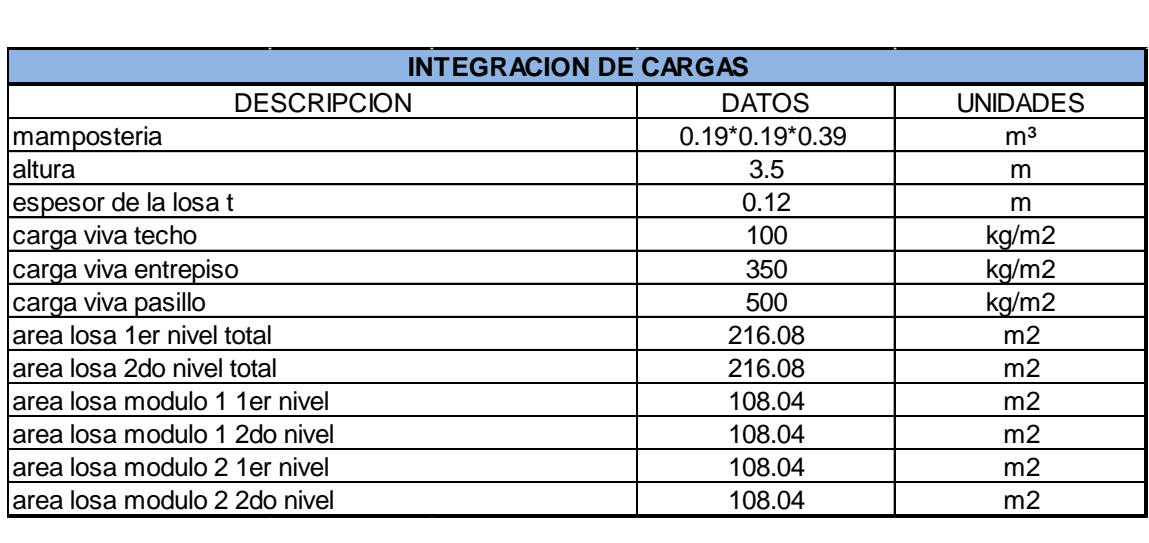

Fuente: Elaboración propia, con programa de Excel 2010, Tabla 3.1 AGIES edición 2010 capitulo 2, demandas estructurales condiciones del sitio y niveles de protección p. 6 y 7.

Los siguientes valores se obtienen del plano de la planta del diseño de la escuela

Área de losa módulo 1, primer nivel: (largo) (ancho)  $(17,40 \text{ m})$  \* (7,40 m) = 108,04 m<sup>2</sup>

Área de losa módulo 1, segundo nivel: (largo) (ancho)  $(17,40 \text{ m})$  \* (7,40 m) = 108,04 m<sup>2</sup>

Área de losa módulo 2, primer nivel: (largo) (ancho)  $(17,40 \text{ m})$  \* (7,40 m) = 108,04 m<sup>2</sup>

Área de losa módulo 2, segundo nivel: (largo) (ancho)  $(17,40 \text{ m})$  \* (7,40 m) = 108,04 m<sup>2</sup>

Área total en módulo  $1 = 216,08$  m<sup>2</sup> Área total en módulo  $2 = 216,08$  m<sup>2</sup>

## **3.2.2.1. Cargas gravitacionales**

Carga muerta en techo:

Losa = (peso específico)  $*$  (espesor de la los)  $\text{Losa} = (2,400 \text{ kg/m}^3) * (0,12 \text{ m}) =$  288 kg/m<sup>2</sup> Sobrecarga 5 kg/m<sup>2</sup>

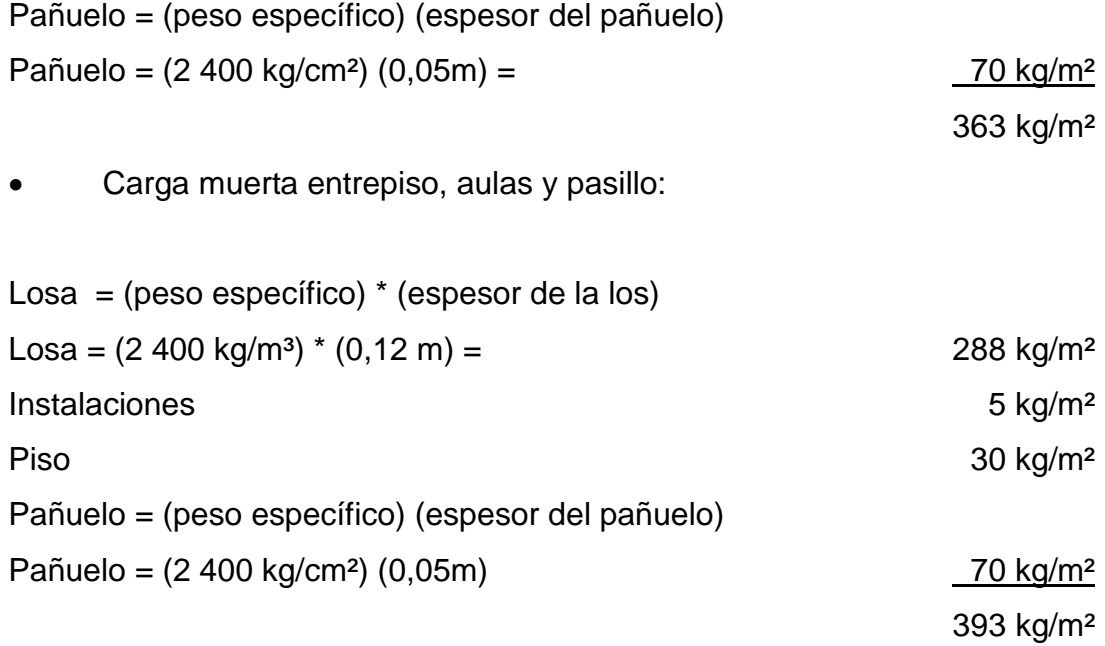

Pesos de muros primer nivel:

Longitud total de muros =  $50,2$   $*$  2 niveles =  $100,40$  metros lineales

#### Módulo 1

Peso total de módulo 1 = peso de mampostería \* longitud de muro \* altura Peso total del módulo 1 =  $(360 \text{ kg/m}^2)$  \*  $(50.2 \text{ ml})$  \*  $(3.5 \text{ m})$  = 63 252,00 kg

Pesos de muros segundo nivel:

Longitud total de muros =  $50,2 * 2$  niveles =  $100,40$  metros lineales

Módulo 1

Peso total de módulo 1 = peso de mampostería \* longitud de muro \* altura

Peso total del módulo 1 =  $(360 \text{ kg/m}^2)$  \*  $(50.2 \text{ ml})$  \*  $(3.5 \text{ m})$  = 63 252,00 kg

• Peso por nivel:

Desplante de cimentación utilizando las Normas de FHA y considerando la importancia de la estructura, el valor para el desplante será de 1 metro.

Módulo 1

Techo: ((C.M. total techo) \* (área de losa módulo 1 2do. nivel)) + ((0.5) \* (peso total de muros 2do. nivel $) = kq$ 

Techo: (363 kg/m² \* 108.04) + (0.5 (63 252,00 kg) = 70 844,52 kg

Segundo nivel: ((C.M. total en entrepiso) \* (área de losa módulo 1 1er. nivel)) + (0.5(Wt muros del primer nivel + Wt muros 2do nivel) = 70 844,52 Kg

Segundo nivel:  $(393 \text{ kg/m}^2 \cdot 108.04 \text{ m}^2) + (0.5 (63 \text{ 252,00 kg} + 63 \text{ 252,00 kg}) =$ 105 711,20 kg.

Primer nivel (0.5 (Altura muro 1er. nivel) + (desplante)) \* (longitud total de muro 1er. nivel) \* (peso de mampostería) = kg

Primer nivel:  $(0.5 (3.50) + (1.00)) + ((50.2 m) (360 kg/m<sup>2</sup>) = 49 698,00 kg$ 

Determinación de carga viva:

Según el Código SEAOC recomienda que para la determinación del valor de la carga viva, se deba tomar como mínimo el 25 % del valor de la misma

para pasillos y entrepisos, con el fin de calcular e integrar este valor al cálculo del corte basal.

Módulo 1

C.V. en aula:  $(0,25)$  \*  $(C.V.$  entrepiso) \*  $(largo)$  \*  $(ancho)$  \*  $(# de \,aulas) = kg$ C.V. en aula:  $(0,25)$  \*  $(350 \text{kg/m}^2)$  \*  $(7,40 \text{ m})$  \*  $(7,40 \text{ m})$  \*  $(2)$  = 9 583,00 kg

C.V. pasillos:  $(0,25)$  \*  $(C.V.$  pasillos) \*  $(largo)$  \*  $(ancho) = kg$ C.V. pasillos:  $(0,25)$  \*  $(500 \text{ kg/m}^2)$  \*  $(14.60)$  \*  $(2) = 3650,00 \text{ kg}$ 

C.V. losa: (0,25) \* (C.V. losa) \* (área losa módulo 1, 2do. nivel) = kg C.V. losa:  $(0,25)$  \*  $(100 \text{kg/m}^2)$  \*  $(108,04 \text{ m}^2)$  = 2 701, 00 kg

Total de carga viva para módulo  $1 = 15934$ , 00 kg y 15,93 toneladas

#### **3.2.2.2. Fuerzas laterales de sismo**

Debido a las condiciones del suelo, generalmente abierto, extendiéndose 0,75 km o más desde el lugar. La categoría será de C, según el AGIES 2-10 p. 27, capítulo 2-10.

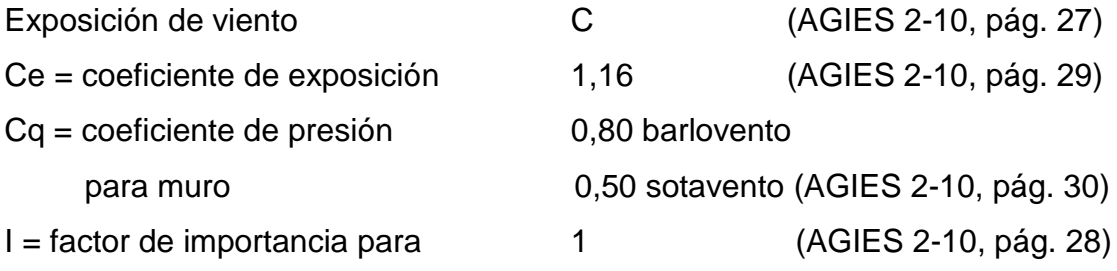

Cálculo de presión de viento

Presión de remanso del viento qs, a una altura estándar de 10 metros según tabla de 5-10, AGIES NSE 2-10, Demandas estructurales, condiciones de sitio y niveles de protección es de Pa = 573 pa.

# Figura 7. **Mapa de zonas de velocidad básica del viento para la República de Guatemala (km/h)**

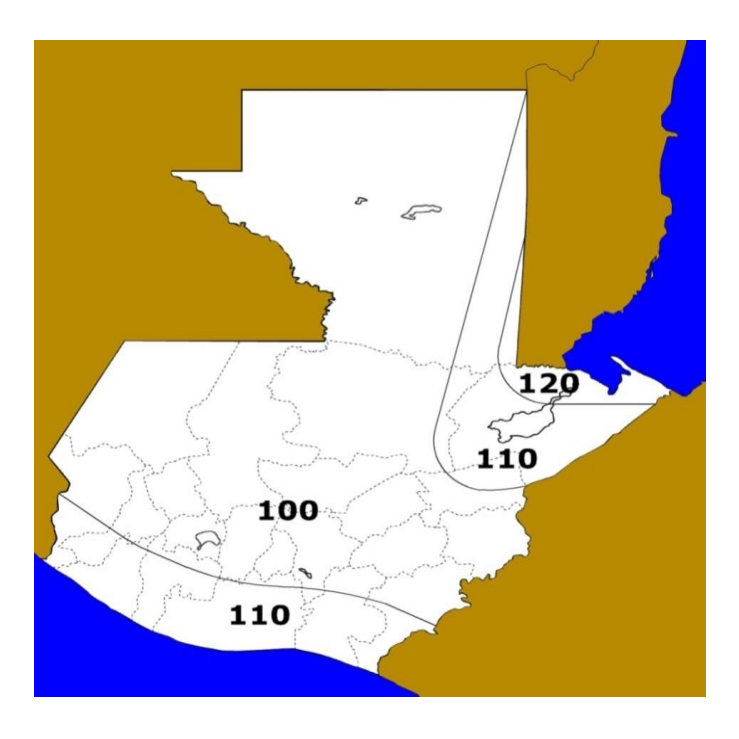

Fuente: AGIES NSE 2-10, p. 31.

Pa = 573 pascales 1 pascal =  $0.102$  kg/m<sup>2</sup> Pa = 573 pa \* 0.102 kg/m² = 58.446 kg/m²  $P = Ce * Cq * qs * I$  $P = (1.16) * (0.80) * (58.46 \text{ kg/m}^2) * (1) = 54.25 \text{ kg/m}^2$  Analisis de viento

o Módulo 1 en X

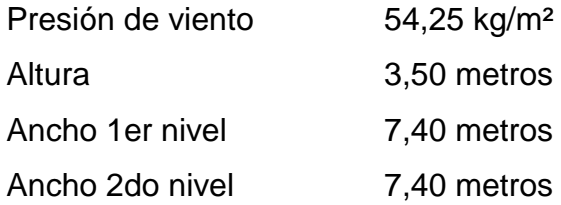

Área = (ancho 1er. nivel) (altura) + (ancho 2do. nivel) (altura) = Área =  $(7,40)$   $(3,50)$  +  $(7,40)$   $(3,50)$  =  $Área = 25.9 + 25.9 = 51.18 m<sup>2</sup>$ 

Fuerza =  $A * q = (51,18 \text{ m}^2) * (54,25 \text{ kg/m}^2) = 2810,15 \text{ kg}$ 

o Módulo 1 en Y

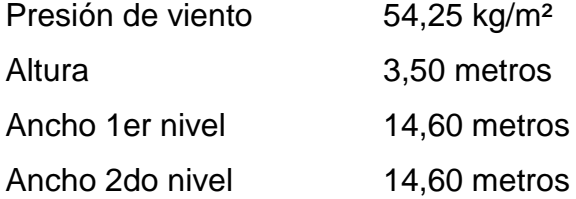

Área = (ancho 1er. nivel) (altura) + (ancho 2do. nivel) (altura) = Área =  $(14,60)$   $(3,50)$  +  $(14,60)$   $(3,50)$  = Área =  $51,10 + 51,10 = 102,20$  m<sup>2</sup>

Fuerza =  $A * q = (102,20 \text{ m}^2) * (54,25 \text{ kg/m}^2) = 5544.35 \text{ kg}$ 

Fuerzas horizontales:

El cálculo de fuerzas horizontales se realizará por medio de dos métodos los cuales son UBC 97 y las Normas AGIES 2010, en donde se analizaron criterios con base en la zona en donde se ubica el proyecto.

 Análisis por medio del método UBC 97 (UBC-97 sección 16.30.2.1 (ecuación 30-4)).

$$
V = \frac{Cv * I}{R * T} * W
$$

El esfuerzo de corte basal de diseño no debe exceder la ecuación (30-5)

$$
V = \frac{2.5 \text{ Ca} * I *}{R} * W
$$

El esfuerzo de corte basal total de diseño no debe ser menor de la ecuación (30-6)

$$
V = 0.11 \times Ca \times I \times W
$$

Debido a que se está en una zona sísmica = 4 el esfuerzo de corte basal tiene que ser mayor que la ecuación

$$
V = \frac{0.8 * Z * Nv * I}{R} * W
$$

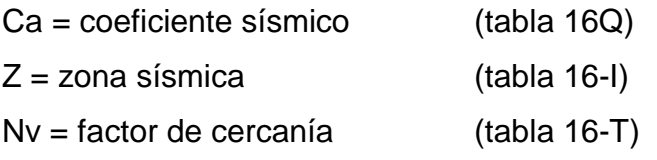

A cada incógnita se asignan los siguientes valores.

 $Cv = 0.96$ , se toma este valor debido a la zona en que nos encontramos,  $z = 0.4$ y en el más crítico debido a que no se conoce el perfil del suelo. Nv = 1 pues el proyecto se encuentra a más de 15 km de la falla más próxima. I = 1 importancia 1 debido a ser servicio público R = 4,5 muros cortantes de albañilería.

Módulo 1

Cálculo de período

 $T = Ct$  (hn)  $\frac{3}{4}$ 

 $Ct = 0,0488$  $Hn = 7$  metros  $T = 0,21$  segundos

 $Ca = 0.36$  Na Coeficiente de sismicidad por estar en  $z = 0.4$  (tabla 16-T)

o Ecuación 30-4

$$
V = \frac{C v * I}{R * T} * W
$$

$$
V = \frac{0.96 * 1}{4.5 * 0.21} * 242 \, 118.24 = 245 \, 961.38 \, \text{kg} = 245 \, 961.38 \, \text{toneladas}
$$

o Ecuación 30-5

$$
V = \frac{2.5 \text{ Ca} * I *}{R} * W
$$

$$
V = \frac{2,5(0,36) * 1}{4,5} * 242\,118,24\,\text{kg} = 48\,423,64\,\text{kg} = 48,42\,\text{toneladas}
$$

o Ecuación 30-6

$$
V = 0.11 \times Ca \times I \times W
$$

 $V = 0.11 * 0.36 * 1 * 242 118.24 kg = 9587.88 kg = 9.58$  toneladas

o Ecuación 30-7

$$
V = \frac{0.8 * Z * Nv * I}{R} * W
$$

$$
V = \frac{0.8 * 0.4 * 1 * 1}{4.5} * 242 \, 118.24 \, \text{kg} = 17 \, 217.29 \, \text{kg} = 17.21 \, \text{toneladas}
$$

Después de hacer el análisis el corte basal según el UBC -97 es de 48,42 Toneladas.

- Cálculo AGIES NSE 2010 modulo 1
	- o En base al AGIES NSE 1-10 sección 3.1.5 se clasifica como obra importante y se clasifica en categoría 3.
- o Según el mapa de zonificación AGIES NSE 2-10, figura 4-10 p. 14 el proyecto se ubica en la zona sísmica 4.
- o Se diseñará con un sismo severo por el tipo de estructura (obra importante) según AGIES 2-10 sección 4.3.2.2.
- $\circ$  Sistema estructural tipo cajón = E2 NSE3 tabla 1-1
- $\circ$  Indice de sismicidad Io = 4
- o Ajustes por intensidades sísmicas especiales según AGIES NSE 2-10 sección 4.3.3.3.

$$
Scs = Scr * Fa * Na(4-1 a)
$$

$$
S1s = S1r * Fv * Nv(4-2a)
$$

- o Na y Nv, son los factores que aplican a la proximidad de las amenazas especiales indicadas en la sección 4.6 del AGIES NSE 2-10.
- o Fa = coeficiente de sitio según tabla 4-2 AGIES NSE 2-10, de la tabla 4-1 se analiza  $I_0 = 4$ , en donde se observó que el tipo de estructura es,  $D =$  estructura importante.
- o Fv = coeficiente de sitio según se observó tabla 4-3 AGIES NSE  $2 - 10$ .
- o Na = período corto de vibración
- o Nv = período largo de vibración
- $Na = 1$  tabla 4.6 AGIES NSE 2-10
- $Nv = 1$  tabla 4.7 AGIES NSE 2-10
- $Fa = 1$  tabla 4.2 AGIES NSE 2-10
- $Fv = 1.5$  tabla 4.3 AGIES NSE 2-10

Ajustes por intensidad sísmica

Scs = 1,65 g AGIES NSE 2-10 sección 4.3.3.3. Figura 4-1 S1n = 0,60 g AGIES NSE 2-10 sección 4.3.3.3. Figura 4-1

 $Scs = (1,65)^*(1)^*(1) = 1,65$  $S1n = (0,60)^*(1,5)^*(1) = 0,90$ 

Período de transición (Ts), se calculó por la sección 4.3.3.4 ecuación (4-3) AGIES NSE 2-10

$$
T = \frac{S1s}{Scs} = \frac{0.90}{1.65} = 0.545
$$
 segundos

Construcción de los espectros de diseño:

Factor de escala:

Los siguientes factores determinan los niveles de diseño:

Kd

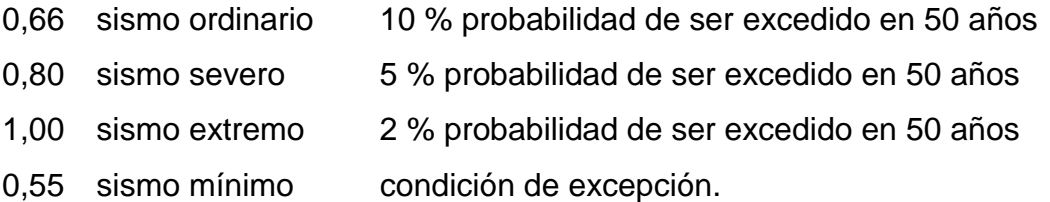

Se diseñará con el sismo severo = 0,80 = Kd

Espectro calibrado al nivel de diseño requerido

Scd = Kd Scs (ecuación 4.4 AGIES NSE 2-10) S1d = Kd S1s (ecuación 4.5 AGIES NSE 2-10)

 $Scd = (0,80) * (1,65) = 1,32$  $S1d = (0,80) * (0,90) = 0,72$ 

Corte basal según AGIES NSE 3-10 sección 2.1.1.

$$
Vb = Cs * Ws
$$

Donde:

Ws = es la parte del peso de la edificación.

Cs = es el coeficiente sísmico de diseño.

$$
Cs = \frac{Sa * T}{R}
$$

Donde:

- o Sa = es la demanda sísmica de diseño para una estructura con período T obtenida del espectro de diseño sísmico establecido para el sitio en la sección 4.3.4. AGIES NSE 3-10.
- o R = es el factor de reducción que se obtiene en la sección 1.6.1 AGIES NSE 3-10.
- $\circ$  T = es el período fundamental de vibración de la estructura según 2.1.4 o 2.1.5 AGIES NSE 3-10.

Período de vibración (AGIES 3-10 sección 2.1.4.1. ecuación 2-3)

$$
Ta = Kt(hn)^x
$$

Dónde:

- o hn= es la altura del edificio, en m desde la base definida en la sección 1.10.4.
- $\circ$  Kt = 0,047, AGIES NSE 3-10 sección 2.1.4.1.
- $\circ$  X = 0,85 AGIES NSE 3-10 sección 2.1.4.1.

 $Ta = (0.047) * (7$  metros $)^0$ 

Según el AGIES NSE 2-10 sección 4.3.4.3 si T< Ts entonces Sa = Scs

$$
0.25\,<\,0.54
$$

Entonces  $Sa = 1,32$ 

 $Cs = Sa/R$ 

$$
Cs = 1,32 / 5 = 0,26
$$

Cálculo de valores mínimos según AGIES NSE 3-10 de Cs.

Se verifica que Cs de la ecuación 2-2 cumpla con lo siguiente:

$$
Cs \ge 0.044
$$
 Scd  $(2 - 2a$  AGIES NSE  $3 - 10$ )

### $Cs \ge 0.5 \, \text{Sr1/R}$   $(2 - 2b \, \text{AGIES} \, \text{NSE} \, 3 - 10)$

 $Cs \geq 0.044(1.32)$ 

 $Cs \ge 0.0588$ 

 $0.26 \ge 0.058$  cumple

 $Cs \ge ((0,5) * (0,60))/R = 0,06$ 

 $Cs \geq 0.06$ 

$$
0.26\,\geq\,0.06\,\mathrm{cumple}
$$

Cálculo de corte basal:

 $Vb = 0.26 * 242 118,24 kg = 62 968,94 kg = 62,96 toneladas$ 

Se analizó los dos métodos y el más crítico es el corte basal del AGIES NSE 2010.

Análisis de viento

Módulo 1 eje x

 $F = A * q$ 

Donde:

A = área del muro a analizar

Q = p, que es la presión encontrada con datos del capítulo 2 AGIES 2010

 $A = L1h * L2h$ 

Donde:

 $A =$ ancho de

L1 = medida de muro primer nivel

L2 = medida de muro segundo nivel

 $h =$ altura de muro

 $A = (7,40 * 3,50) + (7,40 * 3,50) = 51,80$  m<sup>2</sup>

 $F = A * q$  $F = 51,80$  m<sup>2</sup>  $*$  54,25 kg/m<sup>2</sup> = 2 810,15 kg

Módulo 1 eje y

 $F = A * q$ 

Donde:

A = área del muro a analizar

Q = p, que es la presión encontrada con datos del capítulo 2 AGIES 2010

 $A = L1h * L2$ 

Donde:

 $A =$ ancho de

L1 = medida de muro primer nivel

L2 = medida de muro segundo nivel

 $h =$  altura de muro

 $A = (14,60 * 3,50) + (14,60 * 3,50) = 102,20$  m<sup>2</sup>

 $F = A * q$  $F = 102,20$  m<sup>2</sup> \* 54,25 kg/m<sup>2</sup> = 5 544,35 kg

Se analiza el cálculo con el dato mayor para que cumpla ambas fuerzas.

Análisis de fuerzas de sismo

$$
Fx = Vb \; \frac{Wi * hi}{\Sigma \; (Wi * hi)}
$$

 $Vb = Cb + F$  $Vb = 62698.94$  kg + 5 544,35 kg = 68 513,29 kg  $Hx =$  altura de cada nivel = 3,50 metros ƩWi \* hi = es la sumatoria de peso la columna peso y altura

## Tabla XXIV. **Fuerzas laterales en sentido x, módulo 1**

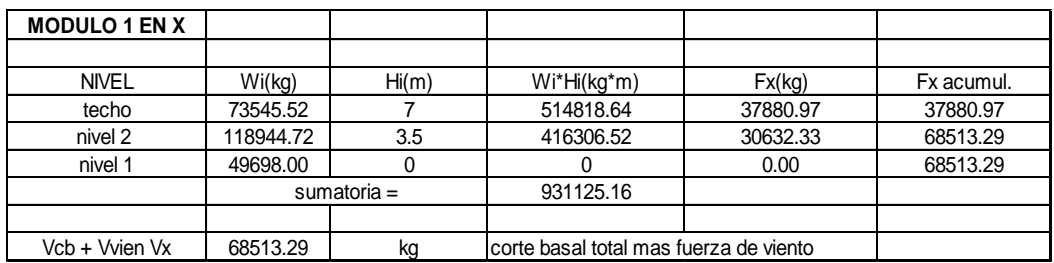

Fuente: elaboración propia.

## Tabla XXV. **Fuerzas laterales en sentido y, módulo 1**

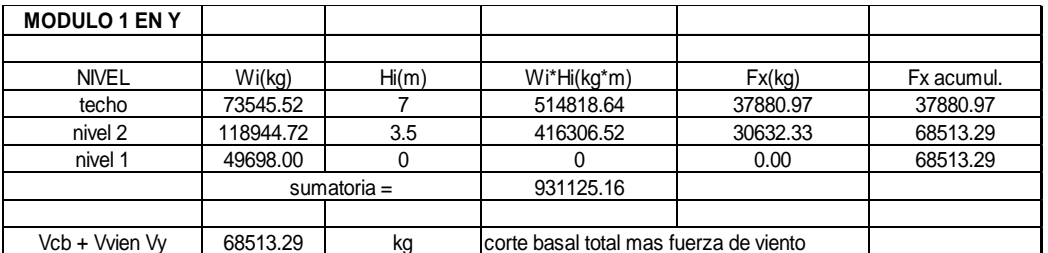

Fuente: elaboración propia.

Momento de volteo

Módulo 1, los momentos serán los mismos tanto para eje x y y, porque en el análisis de fuerzas por sismo se utilizó el dato mayor de fuerza de viento.

#### Tabla XXVI. **Momentos de volteo módulo 1**

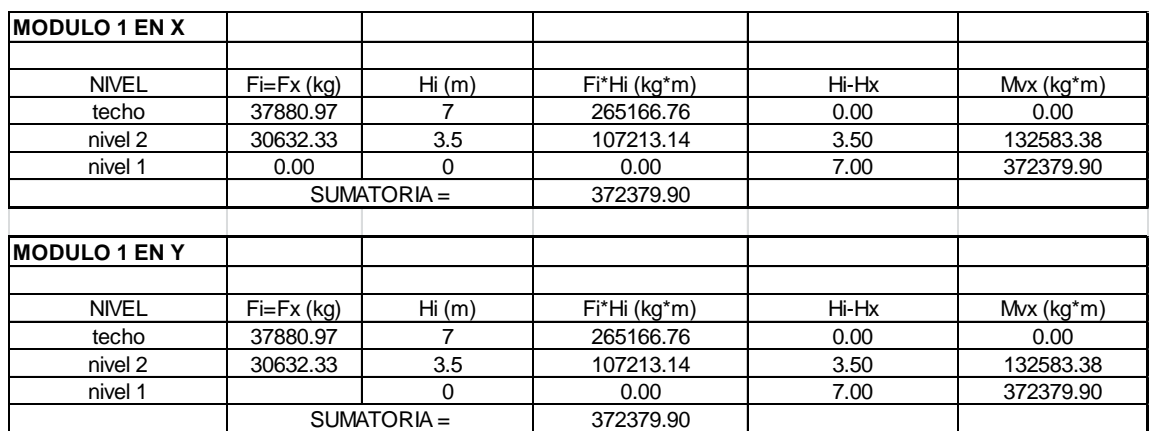

Fuente: elaboración propia.

Cálculo de centro de masa

Muro 1, del módulo 1 en sentido x

Longitud  $= 7,4$ Distancia en x = 3,70 Distancia en y = 7,30

 $L*x = 7,4 * 3,70 = 27,38$  $L^*y = 7,4 * 7,30 = 54,02$ 

### Tabla XXVII. **Centro de masa módulo 1 sentido x**

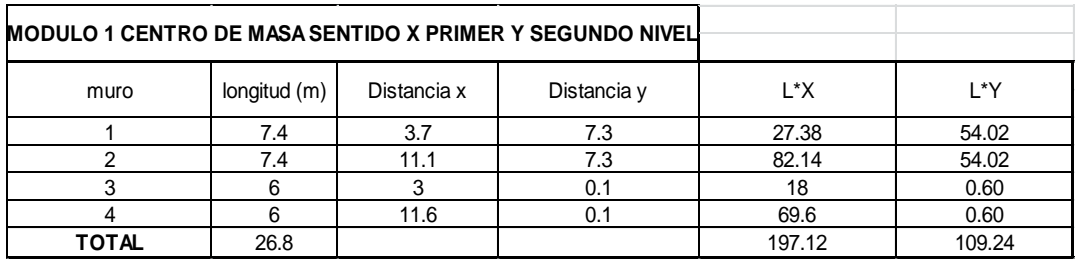

Fuente: elaboración propia.

Muro 1, del módulo 1 en sentido y

Longitud  $= 7,4$ 

Distancia en  $x = 0,10$ 

Distancia en y = 3,70

 $L^*x = 7.4 * 0.10 = 0.74$  $L^*y = 7,4 \cdot 3,70 = 27,38$ 

## Tabla XXVIII. **Centro de masa módulo 1 sentido y**

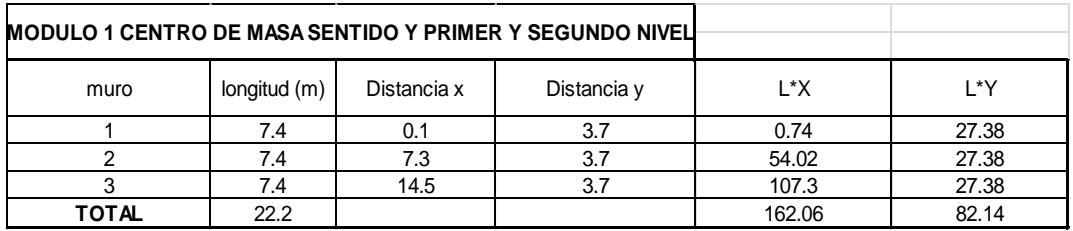

Fuente: elaboración propia.

Centro de masa en sentido  $x = (L^*X x + L^*X y) / (Lmuros en x + Lmuros en y)$  $CMx = (197, 12 + 162, 06) / (26, 80 + 22, 2) = 7,33$  metros

Centro de masa en sentido  $y = (L^*Y x + L^*XYy) / (Lmuros en x + Lmuros en y)$  $CMy = (109,24 * 82,14) / (26,80+22,2) = 3,91$  metros

Cálculo de centro de rígidez

$$
R = 1 / \Delta
$$

$$
\Delta = \frac{P}{Em*t} (4 \left(\frac{h}{d}\right)^3 + 3 \left(\frac{h}{d}\right)) =
$$

$$
\Delta = \frac{P}{Em*t} \left( \left( \frac{h}{d} \right)^3 + 3 \left( \frac{h}{d} \right) \right) =
$$

Donde para ambas ecuaciones:

 $P =$ fuerza de piso

 $h =$ altura del muro

 $Em =$  módulo de elasticidad en compresión  $E = 750$  \*f m

Ev = módulo de elasticidad en corte ( $Ev = 0.4 E$ )

 $\triangle$  empotrado = (P/ Em <sup>\*</sup>t) (4 (h/d)<sup>3</sup> + 3 (h/d))

Datos para muro de 7,40 metros de longitud, en sentido x.

 $Em = f'm * pm$  $Em = 750 * 70$  kg/cm<sup>2</sup>  $Em = 52 500,00 kg/cm<sup>2</sup>$   $T = 0,19$ Py = 25 470,427  $h = 3,50$  $d = 7,40$ 

 $\Delta$  emp = (25 470,427/ 52 500, 00\*0,19) (4 (3,50/7,40)<sup>3</sup> + 3(3,50/7,40))  $\Delta$  emp = 0,0267 (4 (3,50/7,40)<sup>3</sup> + 3 (3,50/7,40) =  $\Delta$  emp = 0,0267 (0,4232 +1,419)  $\triangle$  emp = 0,047

Datos para muro de 6,00 de longitud en sentido x.

 $Em = f'm * pm$  $Em = 750 * 70$  kg/cm<sup>2</sup> Em = 52 500,00 kg/cm²

 $T = 0,19$ Py = 25 470,427  $h = 3,50$  $d = 6,00$ 

 $\Delta$  emp = (25 470,427/ 52 500, 00\*0,19) (4 (3,50/6,00)<sup>3</sup> + 3(3,50/6,00))  $\Delta$  emp = 0,0267 (4 (3,50/6,00)<sup>3</sup> + 3 (3,50/6,00) = ∆ emp = 0,0267 (0,7938 +1,7499)  $\Delta$  emp = 0,065

## Tabla XXIX. **Centro de rigidez módulo 1 sentido x**

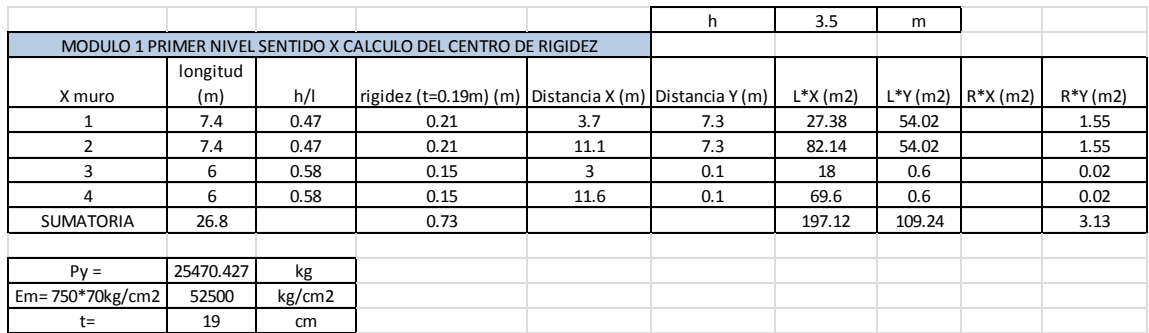

Fuente: elaboración propia.

Datos para muro de 7,40 metros de longitud, en sentido y.

 $Em = f'm * pm$  $Em = 750 * 70$  kg/cm<sup>2</sup> Em = 52 500,00 kg/cm²

 $T = 0.19$ Py = 25 470,427  $h = 3,50$  $d = 7,40$ 

 $\triangle$  emp = (25 470,427/ 52 500, 00\*0,19) (4 (3,50/7,40)<sup>3</sup> + 3(3,50/7,40))  $\Delta$  emp = 0,0267 (4 (3,50/7,40)<sup>3</sup> + 3 (3,50/7,40) =  $\Delta$  emp = 0,0267 (0,4232 +1,419)  $\triangle$  emp = 0,0672

## Tabla XXX. **Centro de rigidez módulo 1 sentido x**

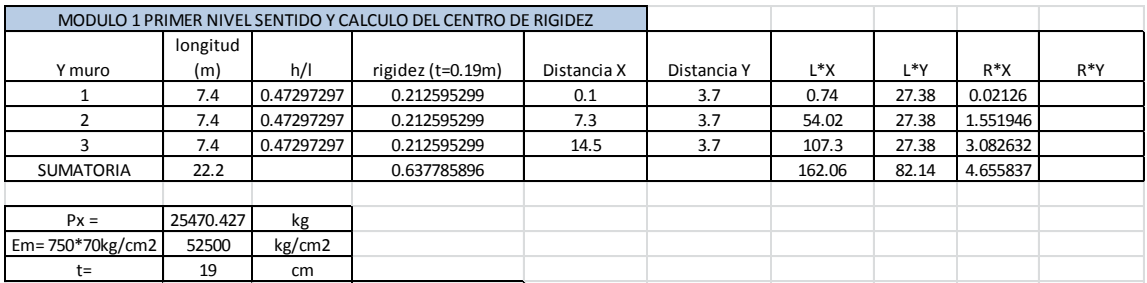

Fuente: elaboración propia.

Rigidez del módulo 1

 $x = R^*Y / r$ ígidez

 $x = 4,6558 / 0,6377 = 7,30$  metros

 $y = R^*X / r$ ígidez

 $y = 3,13 / 0,73 = 4,27$  metros

Centro de masas combinadas (losa + muro)

Módulo 1:

Wlosatecho = CM techo \* área de losa = 39 218,52 kg Wlosaentrepiso = CM entrepiso \* área de entrepiso = 42 459,72 kg Wmuros1ernivel= CM muros \* perímetro de muros \* altura = 49 196 kg Wmuros2donivel= CM muros \* perímetro de muros \* altura = 49 196 kg Techo:

X= [(Wlosatecho\*CMlosa nivel 2) + (Wmuros2donivel\*CMmuros nivel 2)] / (Wlosatecho + Wmuros2donivel)

X= 7,32 m

Y= [(Wlosatecho\*CMlosa nivel 2) + (Wmuros2donivel\*CMmuros nivel 2)] / (Wlosatecho + Wmuros2donivel)

Y= 3,81 m

Entrepiso:

X= [(Wlosaentrepiso\*CMentrepiso nivel 1) + (Wmuros1ernivel\*Cmmuros nivel 1)] / (Wlosaentrepiso + Wmuros nivel 1)

X= 7,32 m

Y= [(Wlosaentrepiso\*Cmentrepiso nivel 1) + (Wmuros nivel 1\*Cmmuros nivel 1)] / (Wlosaentrepiso + Wmuros nivel 1)

Y= 3,81 m

Los resultados del análisis para centro de masa en relación losa + muros son el siguiente:

 $Xcm = 7,32$  $Ycm = 3,81$ 

Excentricidad con respecto al centro de rígidez

Módulo 1 entrepiso

ex = IXcr - XcmI  $ex = 17,30 - 7,321 = 0,0154$  $ex = 0.0154 + (0.05^{\ast}Ly)$  $ex = 0,0154 + (0,05*22,20)$  $ex = 1,12$ 

$$
ey = |Xcr - Xcm|
$$
  
\n
$$
ey = |4,28 - 3,80| = 0,48
$$
  
\n
$$
ey = 0,48 + (0,05^*Ly)
$$
  
\n
$$
ey = 0,0154 + (0,05^*26,80)
$$
  
\n
$$
ey = 1,80
$$

Módulo 1 losa

 $ex = 1.1268$  $ey = 1.6688$ 

#### **3.2.3. Distribución de esfuerzos por elementos**

El análisis de los esfuerzos admisibles, serán los mismos para cada módulo, ya que depende de las propiedades de los materiales, el muro a ejemplificar es el #1 del módulo 2, la razón es porque su momento es el mayor.

Datos:

F= 54 791,84 kg, la fuerza se utilizara la más critica M = 156 033,72 kg/m, el momento se utiliza es el más critico h= 350 cm  $t= 19$  cm f´m= 70 kg/cm2 Fy= 2 800 kg/cm2 Es= 2 100 000 kg/cm2  $Fs = 2$  $h/40t = 0,460526316$  $(h/40t)^3 = 0,097670488$ 

Cálculo del máximo esfuerzo axial permitido

 $Fa = (1/Fs)* [0,2*f'm*(1 - (h/40t)^3)]$ Fa= 6,32 kg/cm2

Cálculo del esfuerzo flexionante máximo permitido para mampostería

 $Fb = (1/Fs)*(0,33*f'm)$  $Fb = 11,55$  kg/cm2

Cálculo del esfuerzo de corte

 $Fv=(1/Fs)*(0,3*(f'm)^0,5)$ Fv= 1,25 kg/cm2

Cálculo del esfuerzo de tensión

 $Fs = 0,4*fy$ Fs= 1 120 kg/cm2

Los esfuerzos encontrados son los máximos y por lo tanto se utilizan los datos para los dos módulos.

#### **3.2.4. Diseño de acero de refuerzo para los elementos**

Área tributaria= 5,86 m2 Altura del muro = 3,5m Longitud del muro =  $b = 7,4m$ Longitud del muro =  $b = 740$ cm Espesor del muro  $=$  t  $=$  19cm

Carga muerta que afecta al muro:

CM=((CMtecho\*área tributaria) / largo muro) + ((CMentrepiso\*área tributaria)/largo muro) + (2\*peso mampostería\*h)

CM= 3 118,67 kg/m

CV=((CVtecho\*área tributaria)/largo muro) + ((CVentrepiso\*área tributaria)/largo muro)

Carga viva que afecta al muro:

CV= 356,35 kg/m

Carga última =  $1,4$ Cm +  $1,7$ Cv Carga última= 4 971.94 kg/m

Cálculo del esfuerzo axial actuante (fa):

 $fa=(Cu*b)/(b*t)$ fa= 2,62 kg/cm2

Cálculo de corte unitario (fv):

F=54 791,84 kg  $fv=(F)/(b*t)$ fv= 3,90 kg/cm2

Cálculo del esfuerzo flexionante (fb):

M= 156 033,72 kg\*m fb=(6\*M\*100)/(b2 \* t) fb= 9,00 kg/cm2

Valores calculados con anterioridad:

 $Fa=FA = 6,32 kg/cm2$ Fb= 11,55 kg/cm2 Fv= 1,25 kg/cm2

fb= (1,33-(fa/Fa))\*Fb fb= 10,58 kg/cm2

Relación modular:

 $Es = 2 100 000 g/cm2$ f´m= 70 kg/cm2  $Em = 750$ <sup>\*</sup>f<sup>'</sup>m = 52 500 kg/cm<sup>2</sup> fs= 1 120 kg/cm2

 $n=ES/Em = 40$ fs/n=  $28$ 

Por triángulos semejantes se resuelve para k:

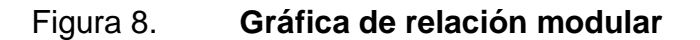

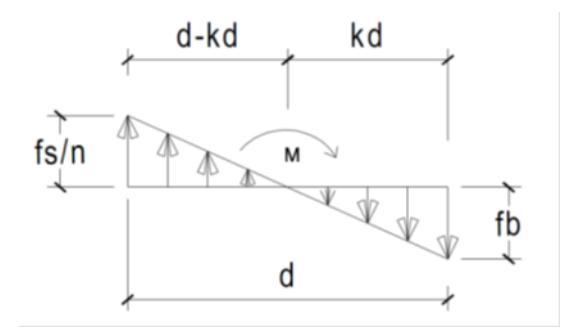

Fuente: AGIES NSE 7.4 p. 13.

 $(fs/n) / (d-kd) = (fb/kd)$ K= 0,2624  $j= 1-(k/3) = 0,9125$ tomando =  $d = 7,4$  m tomando =  $d = 740$  cm Determinación de acero mínimo:

As mínimo en columnas = 0,0007\*b\*h As mínimo en soleras = 0,0015\*b\*h

Asmin =  $0,0007$ \*b\*h  $b =$  espesor muro = 19 centímetros ancho o largo muro =  $740$  centímetros Asmin= 9,842 cm2

Determinación de acero requerido en columnas:

Asrequerido= (M)/(fs\*j\*d) M= 156 033,72 kg\*m fs= 1 120 Asreq= 20,69 cm2

Diseño por corte (soleras):

Av=  $(S^*b^*fv)/(Fs)$  $b= 19$  cm Fv= 3,36 kg/cm2 Fs= 1 120 kg/cm2

Av=S( $(19*6,24)/(1124)$ ) =0,0661 cm2

Ahora se propone la separación entre soleras para determinar el área de acero

proponer S= 100 cm aproximadamente 5 hiladas  $Av=(S)^*(0,0661)$  6,611 cm2

#### **3.2.5. Detalles estructurales**

En detalles estructurales se encuentra el diseño de viga, zapata y módulo de gradas a requerir en el diseño

Diseño de viga

h = de la viga =  $L/18,5 = 7,40/18,5 = 0,405$  cms

La base depende de dos criterios:

- $\circ$  base/peralte > 0,25 > 0,60
- $\circ$  altura = 2 base

El predimensionamiento de la vida es de 0,40 \* 0,20 \* 7,40, se realizó el análisis y sin embargo no cumple los parámetros de diseño, es por ello que se vuelve a predimensionar.

Datos:

 $F'c = 210 \text{ kg/cm}^2$  $Fy = 2800$  kg/cm<sup>2</sup>  $b = 0.30$  $h = 0,60$  $d = 0,56$ 

Área tributaria

 $(9,01)$   $(9,01)$  = 18,02 m<sup>2</sup>

Carga muerta

Wlosa = At \* peralte de losa \* peso propio concreto / longitud de viga Wviga = sección de la viga \* peso propio concreto

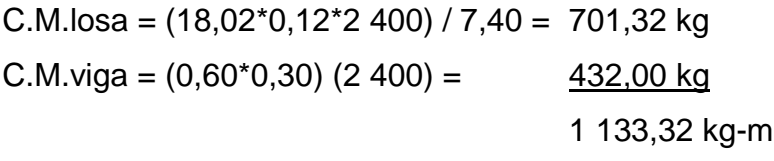

Carga viva

 $CV = (200 * 18,02kg/m<sup>2</sup>)/7,40 = 487,02 kg-m$ 

Carga última

 $CU = (1, 4 * 1 133, 32) + (1, 7 * 487, 02)$  $CU = 2,410,00 = 2,41$  Ton/m

Calculando momentos

 $W = 2,41$  Ton/m

 $M(-) = ((2.414,62 * 7,40<sup>2</sup>) / 09) = 14.691,62$  Ton/m  $M(-) = ((2141.92 * 7.40<sup>2</sup>) / 11) = 12020.41$  Ton/m  $M (+) = ((2 141, 92 * 7, 40<sup>2</sup>) / 14) = 9 444, 61$  Ton/m

Acero mínimo

Asmin =  $14,1/\text{fy}$  \* b \* d =  $14,1/2800$  \* 30 \* 56 = 8,46 cm<sup>2</sup>

Datos:

Mu = 14 691,62 Ton/m  $F'c = 210 \text{ kg/cm}^2$  $Fy = 2800 \text{ kg/cm}^2$  $b = 0,30$  centímetros  $d = 0,56$  centímetros

As = 
$$
(b * d - \left(\sqrt{(b * d)^2 - \frac{Mu * b}{0.003825 * F'c}})\right) * \frac{0.85 * 210}{Fy}
$$

As = 
$$
(30 * 56 - \left(\sqrt{(30 * 56)^2 - \frac{1469162 * 30}{0.003825 * 210}}) * \frac{0.85 * 210}{2800}\right)
$$

- As = 10,97 cm² momento negativo  $As = 8,88 \, \text{cm}^2$  momento negativo
- As  $= 6.91$  cm  $<sup>2</sup>$  momento positivo</sup>

Acero máximo:

Asmax =  $31.23$  cm<sup>2</sup>

Espaciamiento de estribos

 $S = d/2$ 

S= 56/2 = 28 cm es el espaciamiento de los estribos se colocará a 20 centímetros.

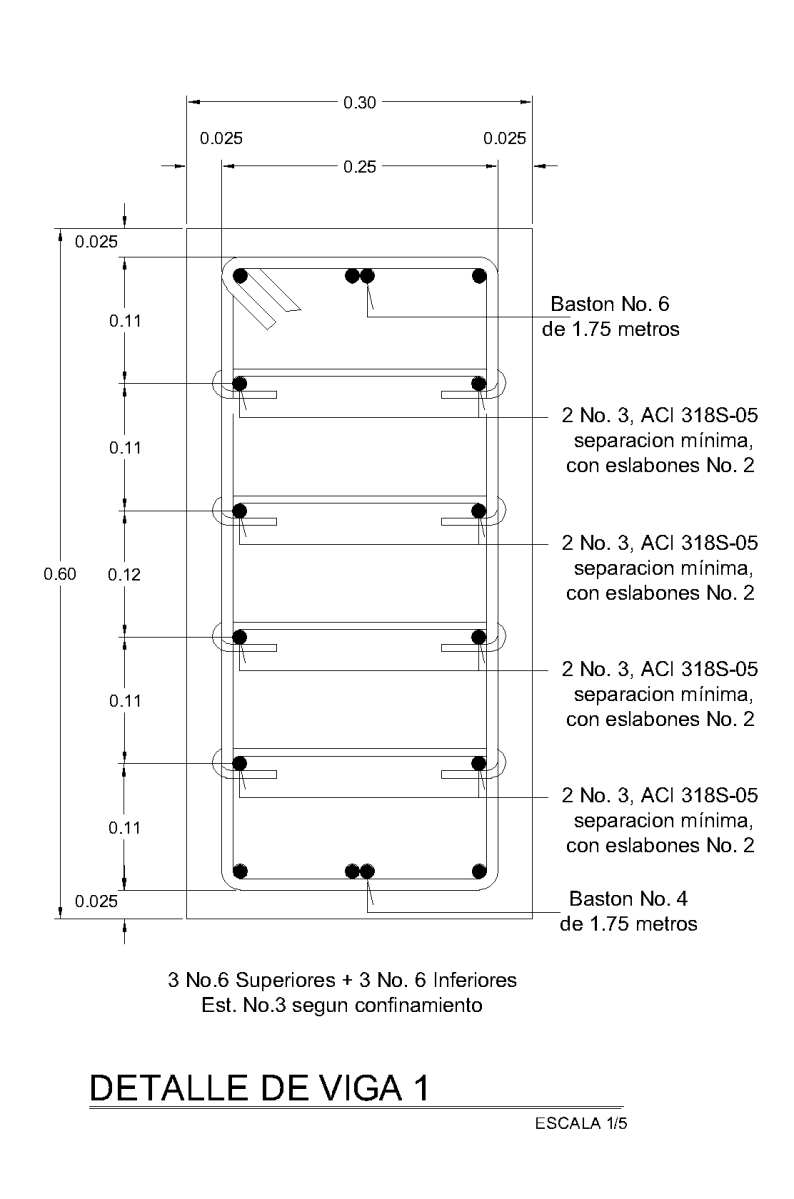

Figura 9. **Detalle de viga V-1**

Fuente: elaboración propia, con programa AutoCAD Civil 3d 2014.
Analizando el corte de la viga

 $V = WL/2 = 2414,62 * 7,40 / 2 = 8934,09 kg$ Vcm =  $0,85 * 0,53 * √210 * 30 * 56 = 10967,65 kg$ 

El confinamiento de la viga será de 0,25 cm los 7,00 metros, utilizando acero No. 3 para los estribos.

Diseño de viga entrepiso

Datos:

 $F'c = 210 \text{ kg/cm}^2$  $Fy = 2800 \text{ kg/cm}^2$  $b = 0,30$  $h = 0,60$  $d = 0,56$ 

Área tributaria

 $(9,01)$   $(9,01)$  = 18,02 m<sup>2</sup>

Carga muerta

Wlosa = At \* peralte de losa \* peso propio concreto / longitud de viga Wviga = sección de la viga \* peso propio concreto

C.M.losa =  $(18,02^*0,12^*2,400)$  / 7,40 = 701,32 kg C.M.viga =  $(0.60^*0.30)$   $(2\,400)$  =  $\qquad \qquad \frac{432.00 \text{ kg}}{432.00 \text{ kg}}$ 1 133,32 kg-m

Carga viva

 $CV = (350 * 18,02kg/m<sup>2</sup>)/7,40 = 1217,56 kg-m$ 

Carga última

 $CU = (1, 4 * 1 133, 32) + (1, 7 * 1217.56)$  $CU = 3 656,60 = 3,65$  Ton/m

Calculando momentos

 $M(-) = ((3 656,60 * 7,40<sup>2</sup>) / 09) = 22 248,38$  Ton/m  $M(-) = ((3 656,60 * 7,40<sup>2</sup>) / 11) = 18 203,22$  Ton/m  $M (+) = ((3 656,60 * 7,40<sup>2</sup>) / 14) = 14 302,52$  Ton/m

Acero mínimo

Asmin =  $14,1/\text{fy}$  \* b \* d =  $14,1/2800$  \* 30 \* 56 = 8,46 cm<sup>2</sup>

Datos:

- Mu = 22 248,38 Ton/m  $F'c = 210 \text{ kg/cm}^2$  $Fy = 2800 \text{ kg/cm}^2$  $b = 0,30$  centímetros
- $d = 0,56$  centímetro

As = (b \* d - 
$$
\left(\sqrt{(b * d)^2 - \frac{Mu * b}{0.003825 * F'c}}\right) * \frac{0.85 * 210}{Fy}
$$

As = 
$$
(30 * 56 - \left(\sqrt{(30 * 56)^2 - \frac{22 \cdot 248,38 * 30}{0,003825 * 210}}\right) * \frac{0.85 * 210}{2800}
$$

As = 
$$
(30 * 56 - \left(\sqrt{(30 * 56)^2 - \frac{18203.22 * 30}{0.003825 * 210}}) * \frac{0.85 * 210}{2800}\right)
$$

As = 
$$
(30 * 56 - \left(\sqrt{(30 * 56)^2 - \frac{14 \cdot 302,52 * 30}{0,003825 * 210}}\right) * \frac{0.85 * 210}{2800}
$$

As  $= 17,14$  cm<sup>2</sup> momento negativo As = 13,79 cm² momento negativo As =  $10,67$  cm  $^2$  momento positivo

Acero máximo:

Asmax =  $31,23$  cm<sup>2</sup>

Espaciamiento de estribos

### $S = d/2$

S= 56/2 = 28 cm es el espaciamiento de los estribos

La separación de los estribos será de 20 centímetros, en la distancia en donde no se confinará

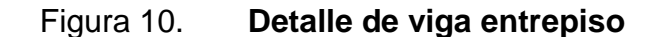

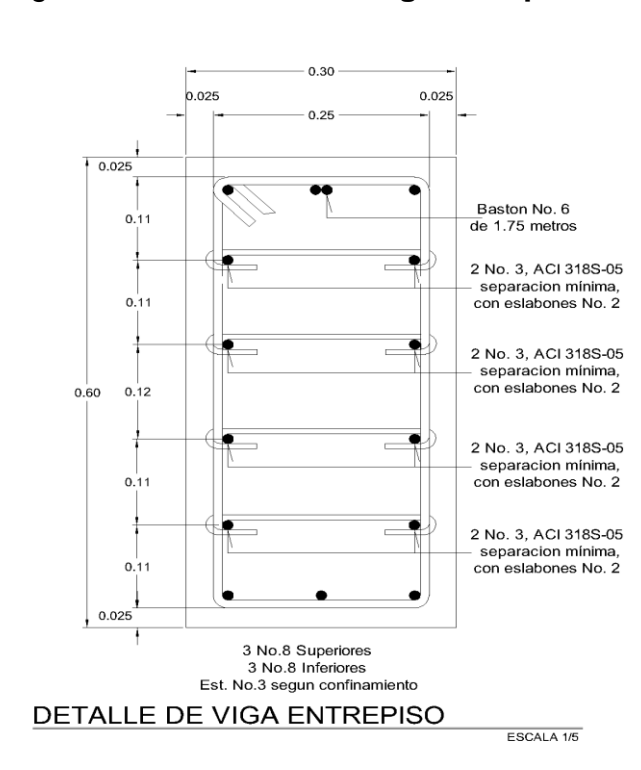

Fuente: elaboración propia, con programa AutoCAD Civil 3D 2014.

Analizando el corte dela viga

 $V = WL/2 = 3656,50 * 7,40 / 2 = 13529,05 kg$ Vcm =  $0,85 * 0,53 * √210 * 30 * 56 = 10967,65 kg$  $X' = Vcm(L/2) / V$  $X' = 10967,65 * 3,7 / 13529,05$  kg  $X' = 2,99$  metros  $X = 3,70 - 2,99 = 0,70$  centímetros que se debe confinar  $S = (2\Delta v * fy * d)/V$  $S = 16,46$  $S = 0.15$  centímetros

El confinamiento de la viga será de 0,15 cm en los 0,75 metros y la armadura interior, quedará de 0,25 utilizando acero No. 3 para los estribos.

Diseño de cimiento corrido

El cimiento corrido soportara el peso total de la estructura, se diseña utilizando las Normas ACI 318S-05 y AGIES NSE 2-10 del capítulo 9-.1 lineamientos para diseño de cimentación:

Datos:

 $\gamma c = 2,4$  ton/m<sup>2</sup>  $f'c = 210$  kg/cm<sup>2</sup>  $fy = 2800 \text{ kg/cm}^2$  $t = 0,25$  centímetros  $Fcu = 1,50$  $ys = 1,25$  ton/m q adm =  $12,38$  ton/m<sup>2</sup>

Carga que soporta el cimiento corrido

W W L

$$
Wu = \frac{246,18}{50,20} = 4,90 \text{ ton/m}
$$

Donde:

o Wu = peso que soportara el cimiento

- $\circ$  Wedificio = peso del edificio
- $\circ$  L total = longitud total de muros

Carga de trabajo

$$
Wt = \frac{Wu}{Fcu} = \tan/m
$$

$$
Wt = \frac{4,90}{1,50} = 3.26 \text{ ton/m}
$$

Presión actuante (q act)

$$
P
$$
 total = Wt + Wsuelo + Wcimiento

P total = 3,26 +  $(1,25 * 0,8 * 0,60 * 1)$  +  $(2,4 * 0,60 * 0,25 * 1)$  = 4,22 Ton

q act 
$$
=
$$
  $\frac{\text{Ptotal}}{\text{Area}} = \frac{4,22}{0,6*1} = 7,03 \text{ ton/m}^2$ 

Con el análisis es demostramos que es factible la construcción del edificio con el cimiento corrido calculado, pues la presión que este ejerce sobre el suelo es menor a la capacidad del suelo.

$$
q \text{ act} < q \text{ adm}
$$

$$
7.03 \frac{\text{ton}}{\text{m}^2} < 12.38 \frac{\text{ton}}{\text{m}^2}
$$

Para el cálculo del espesor del cimiento corrido, se procede a calcular la presión de diseño última.

q dis última =  $Fcu * q$  dis

Donde:

- o Fu = es el factor de carga última este dato se encuentra entre 1 a 1,5.
- $\circ$  q dis = q actuante

q dis última = 
$$
1.5 * 7.03 = 10.55 \text{ ton/m}^2
$$

**Peralte** 

 $d = t - rec - \varnothing/2$  $d = 25 - 7,5 - 0,96/2 = 17$  centímetros

Chequeo por corte

 $x = (((0.60 - 0.20) / 2) - 0.17) = 0.03$  m

Vact =  $qdis * x$  $Vact = 10,36 * 0,20 = 2,072$ 

 $Vr = 0.53 * 0.85 * \sqrt{f} c * b * d$  $Vr = 0.53 * 0.85 * \sqrt{210 * 100 * 17}$  $Vr = 11,09$  ton

Si cumple pues el Vact  $\langle Vr \rangle$ 

El cortante actuante es menor que el corte resistente, esto da la seguridad que el espesor del cimiento es capaz de soportar las cargas que se aplican.

Diseño por flexión

 $L = (0,60 - 0,20)/2 = 0,20$  centímetros

Momento

 $M = WL<sup>2</sup>/2$ 

 $M = (10,36 * (0,20)<sup>2</sup>) / 2 = 0,2072$  ton/m

M = 207,20 kg/m

Área de acero requerida

$$
Asq = (b * d - \left(\sqrt{(b * d)^2 - \frac{Mu * b}{0.003825 * F'c}}\right) * \frac{0.85 * 210}{Fy}
$$

$$
Asq = (100 * 17 - \left(\sqrt{(100 * 17)^2 - \frac{207.20 * 100}{0.003825 * 210}}\right) * \frac{0.85 * 210}{2800}
$$

 $Asq = 0,45$  cm<sup>2</sup>

Acero mínimo

As min =  $(14,1/2800)$  \* b \* d = As min =  $(14,1/2800)$  \* 100 \* 12 = 6.02 cm<sup>2</sup>

Calculando S

 $6.02 - - - - - 100$  $0,71---x$ 

x = s = a 11,76 centímetros, el espaciamiento de los eslabones será de 0,10 centímetros con un diámetro # 3.

Acero por temperatura

As temperatura =  $0,002 * b * t$ As temperatura =  $0,002 * 60$  cm  $*$  25 cm =  $3,0$  cm<sup>2</sup>

El área de acero para temperatura será armada con 4 varillas # 3.

Diseño de módulo de gradas

Número de escalones

h/  $c = 3,50$  m  $/0,18$  m = 20 gradas

Se diseñará un módulo de 8 gradas y el descanso será de 4 gradas para cubrir la altura requerida.

Número de huellas = 8

Contra huella =  $2,45 / 8 = 0,30$  m Huella = 18 centímetros Contra huella = 30 centímetros

o Integración de cargas

Peso propio de la escalera = peso del concreto ( espesor + contrahuella /2 ) Peso propio de la escalera =  $2\,400\,$  kg/m<sup>3</sup> ( $0.12 * 0.18/2$ ) Peso propio de la escalera =  $504 \text{ kg/m}^3$ Acabados =  $100 \text{ kg/m}^3$ 

 $CM = 604$  kg/m<sup>3</sup>  $CV = 500$  kg/m<sup>3</sup>

 $CU = 1.4 (604 kg/m<sup>3</sup>) + 1.7 (500 kg/cm<sup>3</sup>)$  $CU = 1 695,60kg/m<sup>2</sup>$ 

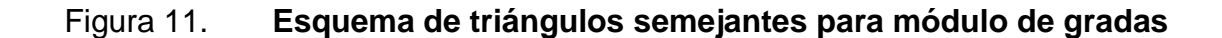

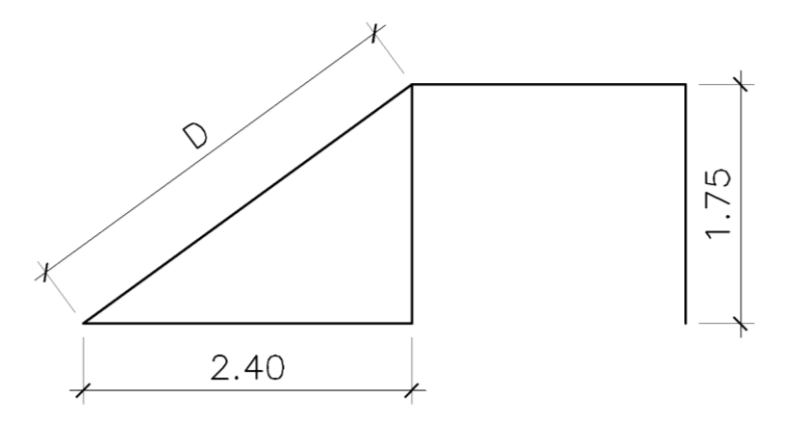

Fuente: elaboración propia, con programa AutoCAD CIVIL 3D 2014.

$$
d = \sqrt{2,45^2 + 1,75^2}
$$
  

$$
d = 3 \text{ metros}
$$

 $M(+) = WL<sup>2</sup>/9$  $M(-) = WL<sup>2</sup>/14$ 

 $M(+) = 1695,6(3)<sup>2</sup>/9 = 1695,6 kg/m$  $M(-) = 1 695,6(3)<sup>2</sup>/14 = 1 090,03 kg/m$ 

Acero mínimo

\n
$$
\text{Asmin} = \frac{14,1}{2800 \cdot b} \cdot d
$$
\n

\n\n $\text{Asmin} = \frac{14,1}{2800 \cdot 100} \cdot 9,5 = 4,78 \, \text{cm}^2$ \n

Acero máximo

Asmin = 
$$
0.5 \times \text{pb} \times \text{b} \times \text{d}
$$

\nAsmin =  $0.5 \times 0.036 \times 100 \times 9.5 = 17.1 \, \text{cm}^2$ 

As = 
$$
(b * d - \left(\sqrt{(b * d)^2 - \frac{Mu * b}{0.003825 * F'c}}\right) * \frac{0.85 * 210}{Fy}
$$

As = 
$$
(100 * 9.5 - \left(\sqrt{(100 * 9.5)^2 - \frac{1695.6 * 100}{0.003825 * 210}}\right) * \frac{0.85 * 210}{2800}
$$

 $As(+) = 7,55$  cm<sup>2</sup>

As = 
$$
(b * d - \left(\sqrt{(b * d)^2 - \frac{Mu * b}{0.003825 * F'c}}\right) * \frac{0.85 * 210}{Fy}
$$

As = 
$$
(100 * 9.5 - \left(\sqrt{(100 * 9.5)^2 - \frac{1090.03 * 100}{0.003825 * 210}}\right) * \frac{0.85 * 210}{2800}
$$

 $As(-) = 4,74 \, cm^2$ 

Se propone varilla #4,

$$
7,55 - - - - - 1
$$

$$
1,27 - - - - - x
$$

Donde el espaciamiento que de 30 centímetros, para tensiones y rieles.

### Acero por temperatura

Acero por temperatura =  $0,002 * b * t$ Acero por temperatura =  $0,002 * 100 * 12 = 2,4$  cm<sup>2</sup> As requerido =  $2,4$  cm<sup>2</sup>

$$
2,40 - - - - - 1
$$
  
0,71 - - - - - x

 $x = s = a 29,00$  centímetros en donde el espaciamiento será de 0,30 centímetros pues cumplimos con el momento y así tendremos simetría en el armado

#### **3.2.6. Diseño de losa**

Las losas son elementos estructurales que pueden servir como cubiertas que protegen de la intemperie, como entrepisos para trasmitir cargar verticales o como diafragmas para transmitir cargas horizontales. Por el espesor, pueden dividirse en planas  $(0,09 < t < 0,15)$  y nervuradas  $(t > 0,15)$ . (Diseño de estructura de concreto ARTHUR H. NILSON y ACI 1963).

Relacion losa =  $a/b = 3,60/3,60 = 1$ 

$$
Peralte = t = p/180 = 14,4/180 = 0,08
$$

12 centímetros es el peralte que se trabajara pues es una edificio en donde existirán demasiadas vibraciones.

Integración de cargas

 $C.M.$  = peso de concreto  $*$  t C.M. =  $2400 \text{ kg/m}^2 \cdot 0.12 \text{ m}^2$ C.M. = 288 kg-m

 $C.V. = 500$  kg-m  $C.U. = 1,4(288) + 1,7(500) = 1253,20$  kg-m

Momentos positivos y negativos para losas en dos sentidos, utilizando el caso 4 del método 3.

Donde  $W = \text{carga muerta} + \text{carga viva}$ 

Ma  $(-)$  = Ca W L<sup>2</sup>a Ma (-) = 0,050 (1 253, 20) (3, 60)² = 812, 07 kg-m Mb (-) =  $0,050$  ( 1 253,20)  $(3,60)^2$  = 812,07 kg-m

Coeficientes para momentos + para cargas muertas, caso 4 del método 3.

 $a = 0,027$  $b = 0.027$ 

 $Ma (+) = Ca W L<sup>2</sup>a$  $Mb (+) = Ca W L^{2}b=$ Ma (+) =  $0.027 * 403$ ,  $20 * (3.60)^2 = 141$ , 08 kg-m Mb (+) =  $0.027 * 403$ ,  $20 * (3, 60)^2 = 141$ , 08 kg-m

Coeficientes para momentos + en losas cargas vivas, caso 4 método 3.

 $a = 0,032$  $b = 0,032$ 

 $Ma (+) = Ca W L<sup>2</sup>a$  $Mb (+) = Ca W L^{2}b=$ Ma  $(+)$  = 0,032  $*$  850, 00  $*$  (3, 60)<sup>2</sup> = 352, 512 kg-m Mb (+) =  $0.032 * 850$ , 00  $*(3, 60)^2 = 352$ , 512 kg-m

Coeficientes para momentos - en losas donde W = carga muerta y viva uniforme, caso 8 método 3.

 $a = 0,033$  $b = 0,061$ 

Ma  $(-)$  = Ca W L<sup>2</sup>a Mb  $(-)$  = Ca W L<sup>2</sup>b= Ma (-) =  $0.033 * 1253$ , 00  $*(3, 60)^2 = 535$ , 96 kg-m Mb (-) = 0,061  $*$  1 253, 00  $*$  (3, 60)<sup>2</sup> = 990, 73 kg-m

Coeficientes para momentos + en losas cargas muerta, caso 8 método 3.

 $a = 0,020$  $b = 0,023$ 

 $Ma (+) = Ca W L<sup>2</sup>a$ Mb  $(+) = Ca$  W  $L^2b =$ Ma (+) =  $0,020 * 403, 20 * (3, 60)^2 = 104, 50$  kg-m Mb (+) =  $0,023$  \* 403, 20 \* (3, 60)<sup>2</sup> = 120, 18 kg-m

Coeficientes para momentos + en losas cargas vivas, caso 8 método 3.

 $a = 0,028$  $b = 0,030$ 

Ma (+) = Ca W L²a Mb (+) = Ca W L²b= Ma (+) = 0,028 \* 850 \* (3, 60)² = 308, 48 kg-m

Mb (+) =  $0.030 * 850 * (3, 60)^2 = 330, 48$ kg-m

Balanceando los momentos por el método de rigideces.

Ka = 1/L Kb = 1/L Ka = 1/3,60 = 0,277 Kb = 1/3,60 = 0,277

 $D1 = Ka / Ka + Kb = 0,50$ 

Bal = Mmayor – ( (Mmayor – Mmenor) \* D1 ) Bal = 990,73 – ( ( 990,73 – 812,07) \* 0,50) ) = 901,40 kg-m

Armado de losa

M(-) = 990,73 kg-m  $M(+) = 330,48$  Kg-m

 $D = t -$  recubrimiento

 $D = 12 - 2,5 = 9,5$  centímetros

Acero mínimo

Asmin = 14,1/2800 \* b \* d Asmin =  $14,1/2800 * 100 * 9,5 = 4,78$  cm<sup>2</sup>

As = (b \* d - 
$$
\left(\sqrt{(b * d)^2 - \frac{Mu * b}{0.003825 * F'c}}\right) * \frac{0.85 * 210}{Fy}
$$

As = 
$$
(100 * 9.5 - \left(\sqrt{(100 * 9.5)^2 - \frac{990.73 * 100}{0.003825 * 210}}\right) * \frac{0.85 * 210}{2800}
$$

As requerido =  $4,27$  cm<sup>2</sup>

$$
4,27 - - - - - 1
$$

$$
0,71 - - - - - x
$$

 $x = s = a \, 0.16$  centímetros en donde el espaciamiento será de 0.15 centímetros.

Acero para bastones

$$
4,27 --- - -1
$$
  

$$
1,27 --- -x
$$

 $x = s = a \, 0.30$  centímetros en donde el espaciamiento será de 0.30 centímetros.

Acero para tensiones

As = 
$$
(b * d - \left(\sqrt{(b * d)^2 - \frac{Mu * b}{0.003825 * F'c}})\right) * \frac{0.85 * 210}{Fy}
$$

As = 
$$
(100 * 9.5 - \left(\sqrt{(100 * 9.5)^2 - \frac{330.48 * 100}{0.003825 * 210}}\right) * \frac{0.85 * 210}{2800}
$$

As requerido =  $1,39$  cm<sup>2</sup>

$$
1,39 - - - - - 1
$$
  
0,71 - - - - - x

 $x = s$  = a 51,00 centímetros en donde el espaciamiento será de 0,30 centímetros, pues se cumple con el momento y así se tendrá simetría en el armado.

Chequeo por corte

 $Vres > Vmax$ 

Vres > Vmax (aumentar el espesor de la losa)

Vmax = 1 253,2 0 \* 3,60 /2 = 2 255,76 kg Vrest =  $0.53 * 0.85 * 100 * 9.5 (\sqrt{210}) = 6201.95$  kg Vres > Vmax

6 201 ,95 kg > 2 255,76 kg si cumple el peralte

Acero por temperatura

Acero por temperatura =  $0,002 * b * t$ Acero por temperatura =  $0,002 * 100 * 12 = 2,4$  cm<sup>2</sup> As requerido  $= 2.4$  cm<sup>2</sup>

> $2.40 - - - - - - 1$  $0.71 - - - - - x$

 $x = s$  = a 29,00 centímetros en donde el espaciamiento será de 0,30 centímetros pues se cumple con el momento y así se tendrá simetría en el armado.

#### **3.2.7. Diseño de instalaciones**

Diseño eléctrico

Se utiliza el método del índico local, el cual se basa en la clasificación de los ambientes de acuerdo a factores de reflexión en techos y pared.

Todo el diseño se basa en:

- o Criterios normativa para el diseño arquitectónico de centros Educativos oficiales, del Ministerio de Educación (MINEDUC).
- o Empresa Eléctrica de Guatemala (manual)

#### Tabla XXXI. **Luxes por ambiente**

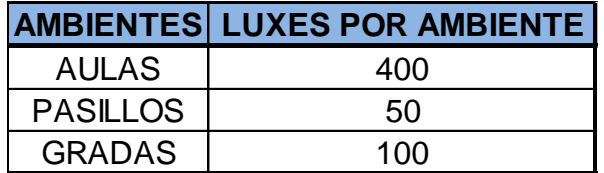

Fuente: elaboración propia.

Tipo de iluminación: fluorescente, directa. Factor de mantenimiento: 0,7 Coeficiente de uso: 0,6

Diseño de lúmenes por aula

Lumenes aulas = 400 luxes  $(7,40 * 7,40) / (0,7 * 0,6) = 52 152,38$  lumenes # de lámparas = 52 152,38 / 3 000,00 = 15 ,55 lamparas

Se utilizarán 4 lamparas de 4 \* 40 watt, con una intensidad lumínica de 12,000 lumenes

 $I = P/V$ 

Donde:

 $I =$  corriente

 $P =$  potencia

 $V = voltoj$ e

4 lamparas  $*$  40 watt = 160 watt / 120 V = 1,33 amperios

1,33 amperios \* 4 = 5,32 amperios a utilizar para cada aula.

Diseño de lúmenes por pasillo

Lumenes pasillo = 50 luxes ( $2 * 14,80$ ) / (0,7  $*$ 0, 6) = 3 523,80 lumenes # de lámparas = 3 523,80 / 3 000,00 = 1,17 lamparas

Se utilizarán 3 lamparas de 1 \* 40 watt, con una intensidad lumínica de 3 000, 00 lumenes

$$
I = P/V
$$

Donde:

 $I =$  corriente

 $P =$  potencia

 $V =$  voltaje

1 lamparas  $*$  40 watt = 40 watt / 120 V = 0,33 amperios 0,33 amperios \* 3 = 1,00 amperios a utilizar por pasillo.

Diseño de lúmenes por módulo de gradas

Lumenes pasillo = 100 luxes  $(4 * 3,40) / (0,7 * 0,6) = 3238,09$  lumenes # de lámparas = 3 238,09/ 3 000,00 = 1,07 lamparas

Se utilizarán 2 lamparas de 4 \* 40 watt, con una intensidad lumínica de 3 000, 00 lumenes cada uno.

 $I = P/V$ 

Donde:

 $I =$  corriente  $P =$  potencia

 $V = voltoj$ e

4 lamparas  $*$  40 watt = 160 watt / 120 V = 1,33 amperios 1,33 amperios \* 2 = 2,66 amperios a utilizar para el módulo de gradas.

• Fuerza

Para el diseño de fuerza se asignará una carga a cada tomacorriente para que luego se defina la capacidad de trabajo para calcular el calibre del cable eléctrico a utilizar.

Se propone para cada aula 3 tomacorrientes.

Cálculo

Potencia =  $3$  tomacorrientes  $*$  20 watt

 $I = P/V$ 

Donde:

 $I =$  corriente

 $P =$  potencia

 $V =$  voltaje

$$
I = \frac{600}{120} = 5 \text{ amperios}
$$

Se utilizará calibre #10 para línea viva y #12 para línea muerta.

Cálculo de drenaje pluvial

Determinación del caudal pluvial

Para la determinación del caudal pluvial se utilizó el Método Racional, cuya fórmula general es la siguiente:

$$
Q = \frac{CIA}{360}
$$

Donde:

 $Q =$  caudal en m<sup>3</sup>/seg.

C = es la relación entre la escorrentía y la cantidad de lluvia caída.

I = intensidad de lluvia en mm/hr.

A = área en hectáreas.

Intensidad de lluvia es el espesor de lámina de agua caída por unidad de tiempo; suponiendo que el agua permanece en el sitio donde cayó. Se mide en mm/hr.

Para el presente trabajo se utilizó la intensidad de lluvia correspondiente a la estación de Suchitepéquez, del Instituto Nacional de Sismología, Vulcanología e Hidrología (INSIVUMEH).

La intensidad de lluvia con una probabilidad de ocurrencia de 5 años es:

$$
I = \frac{1530}{t+32}
$$

Donde:

I = intensidad de lluvia

 $t =$  tiempo de concentración

Tiempo de concentración es el tiempo que emplea el agua superficial para descender desde el punto más remoto de la cuenca hasta la sección en estudio.

El tiempo de concentración en minutos se calculará de la siguiente manera:

- Para tramos iniciales, el tiempo de concentración será igual al tiempo de entrada y se estimará en 12 minutos.
- En tramos consecutivos, el tiempo de concentración se estimará con la siguiente fórmula:

$$
tc = (tn - 1) + \frac{L}{60(Vn - 1)}
$$

#### En la cual:

tn = tiempo de concentración hasta el tramo considerado.

tn -1 = tiempo de concentración hasta el tramo anterior.

 $L =$  longitud del tramo anterior.

Vn-1 = velocidad a sección llena en el tramo anterior.

Cuando en un punto son concurrentes dos o más ramales, tn-1 se tomará igual al del ramal que tenga mayor tiempo de concentración.

El área tributaria de un tramo será la suma de su área más las áreas tributarias de los tramos anteriores.

Coeficiente de escorrentía

Es el porcentaje del agua total llovida tomada en consideración, puesto que no todo el volumen de precipitación pluvial drena por medio de la alcantarilla natural o artificial. Esto se debe a la evaporación, infiltración, detención en oquedades del suelo, etc. Por lo que existirá diferente coeficiente para cada tipo de terreno, el cual será mayor cuando más impermeable sea la superficie.

El coeficiente de escorrentía se calculará de la siguiente manera:

$$
C = \frac{\sum (c * a)}{\sum a}
$$

Donde:

c = coeficiente de escorrentía de cada una de las áreas parciales

a = áreas parciales

C = coeficiente de escorrentía promedio del área drenada

Valores de c para superficies

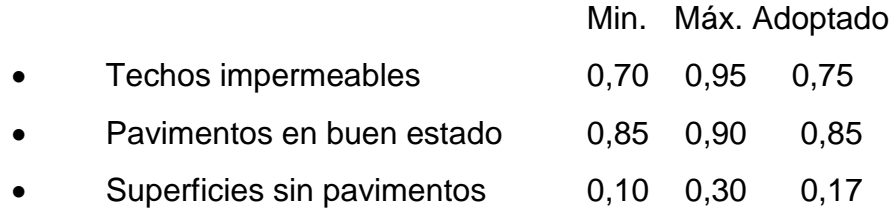

Cálculo del coeficiente de escorrentía promedio

Áreas de diferentes superficies:

- Calles sin revestimiento 1,28 Ha.
- Área techada (150 m<sup>2</sup>/casa)  $1,50$  Ha.
- $A$ reas no cubiertas (150 m<sup>2</sup>/casa) 1,50 Ha

Así tenemos:

$$
C = \frac{6(0.80 \times 532.8)}{3196.8} = 0.80
$$

Cálculo de un tramo del sistema de drenaje pluvial

Pendiente a utilizar 2 %

Cálculo del área tributaria

Área tributaria = 0,1066 Ha Tiempo de concentración

 $Tc = 12$  min.

Intensidad de lluvia

 $I = \frac{4}{12}$  $\frac{4430}{12+32,8} =$ 

Caudal de diseño

 $Q = \frac{C}{a}$ 3  $Q = (0.85 \times 98,88 \times 0.00547) / 360$  $Q = 0,00127 \text{ m}^3/\text{seg}$ 

Calculando el diámetro de tubería

 $\varnothing$  = ( (691 000  $*$  Q  $*$  rugosidad) / (s^1/2))^3/8  $\varnothing$  = ( (691 000 \* 0,00127 \* 0,01) / (0,02^1/2))^3/8  $\varnothing$  = 5,32 cms = 2,09 pulgadas

Se concluye que la tubería de bajadas de agua pluvial serán de 4 pulgadas, en donde se demostró que cumple la demanda y se respetó el mínimo de tubería según las Normas del INFOM.

### **3.2.8. Elaboración de presupuesto**

A continuación se presenta el presupuesto del proyecto, se tienen los renglones de trabajo, la unidad de medida, la cantidad que se debe de trabajar el precio unitario y costo por renglón.

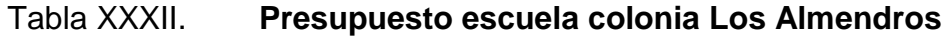

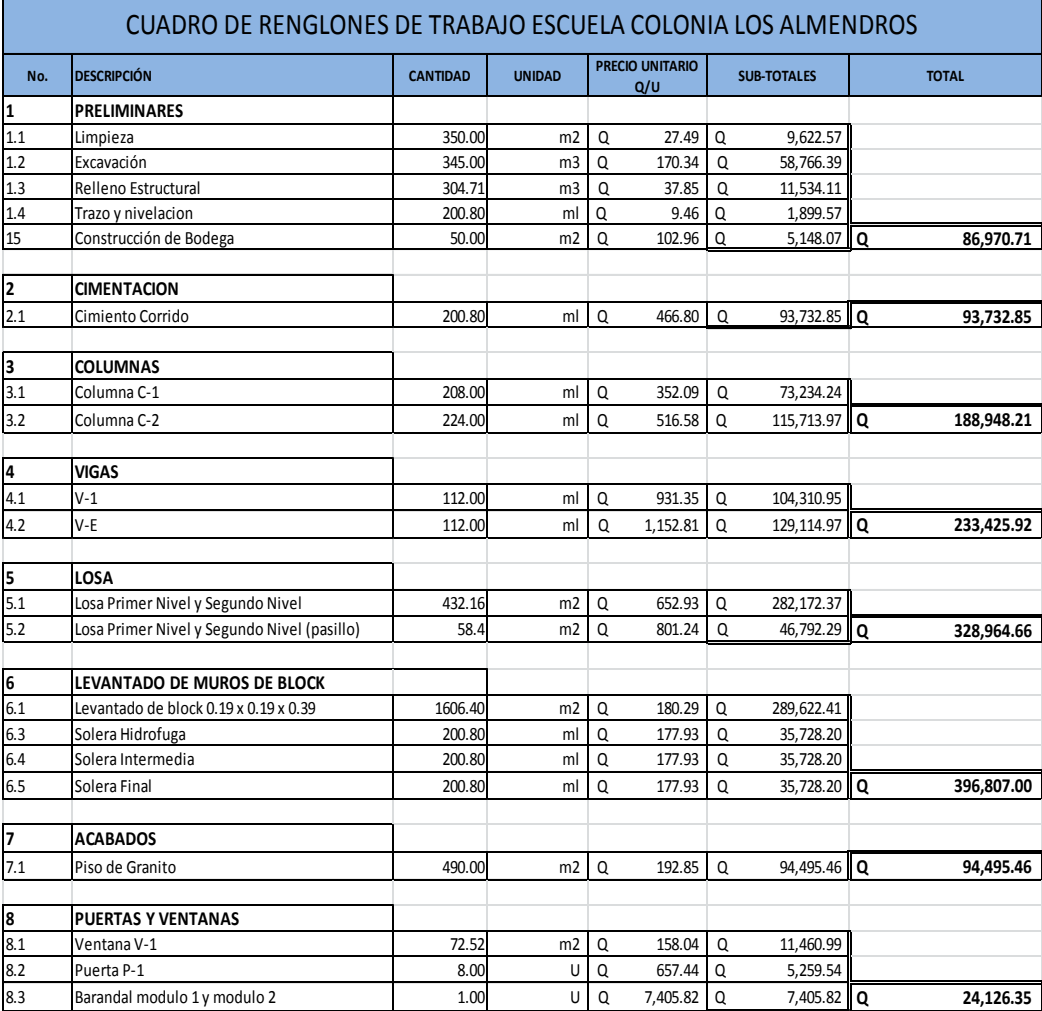

Fuente: elaboración propia.

#### Continuación de la tabla XXXII.

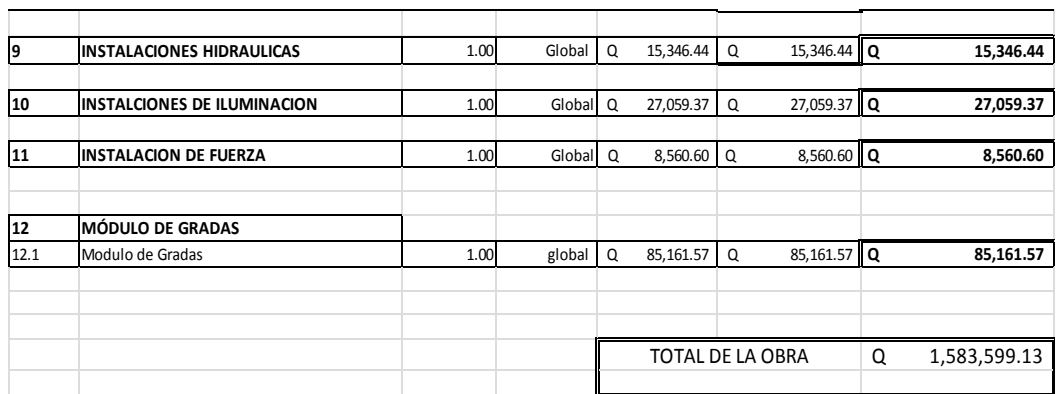

Fuente: elaboración propia.

#### **3.2.9. Evaluación de Impacto Ambiental**

Toda obra civil trae consigo implícitamente una variedad de factores que pueden afectar, distorsionar, degradar o producir deterioro a los recursos naturales renovables, no renovables, ambiente introducir modificaciones nocivas o notorias al paisaje y a los recursos culturales del patrimonio nacional. Sera necesario previamente a su desarrollo, un estudio de evaluación del impacto ambiental, realizado por técnicos en la materia y aprobado por la comisión de medio ambiente respectiva.

Es un proceso de análisis que pronostica los futuros impactos ambientales negativos y positivos de acciones humanas permitiendo seleccionar a las alternativas que maximicen los benéficos y minimicen los impactos adversos.

Tiene como propósito fundamental detectar todas las consecuencias significativas, benéficas y adversas de una acción propuesta para que quienes

176

toman decisiones cuenten con elementos científico-técnicos que les apoyen para determinar la mejor opción.

De los proyectos o actividades que ingresan al sistema de Evaluación de Impacto Ambiental y el análisis para determinar si, requerirán la elaboración de un estudio de Impacto Ambiental, si generarán o presentarán algunos de los siguientes efectos, características o circunstancias:

- Riesgo para la salud de la población, debido a la cantidad y calidad de los efluentes, emisiones o residuos.
- Efectos adversos significativos sobre la cantidad y calidad de los recursos naturales renovables, incluidos el suelo, agua y aire.
- Reasentamiento de comunidades humanas, o alteraciones significativas de los sistemas de vida y costumbres de grupos humanos.
- Localización cercana a localidad, recursos y áreas protegidas susceptibles de ser afectados, así como el valor ambiental del territorio en que se pretende emplazar.
- Alteración significativa, en términos de magnitud o duración, del valor paisajístico o turístico de una zona.
- Alteración de monumentos, sitios con valor antropológicos, arqueológicos, históricos y en general los pertenecientes al patrimonio cultural.

# Tabla XXXIII. **Matriz de Leopold de la escuela Los Almendros**

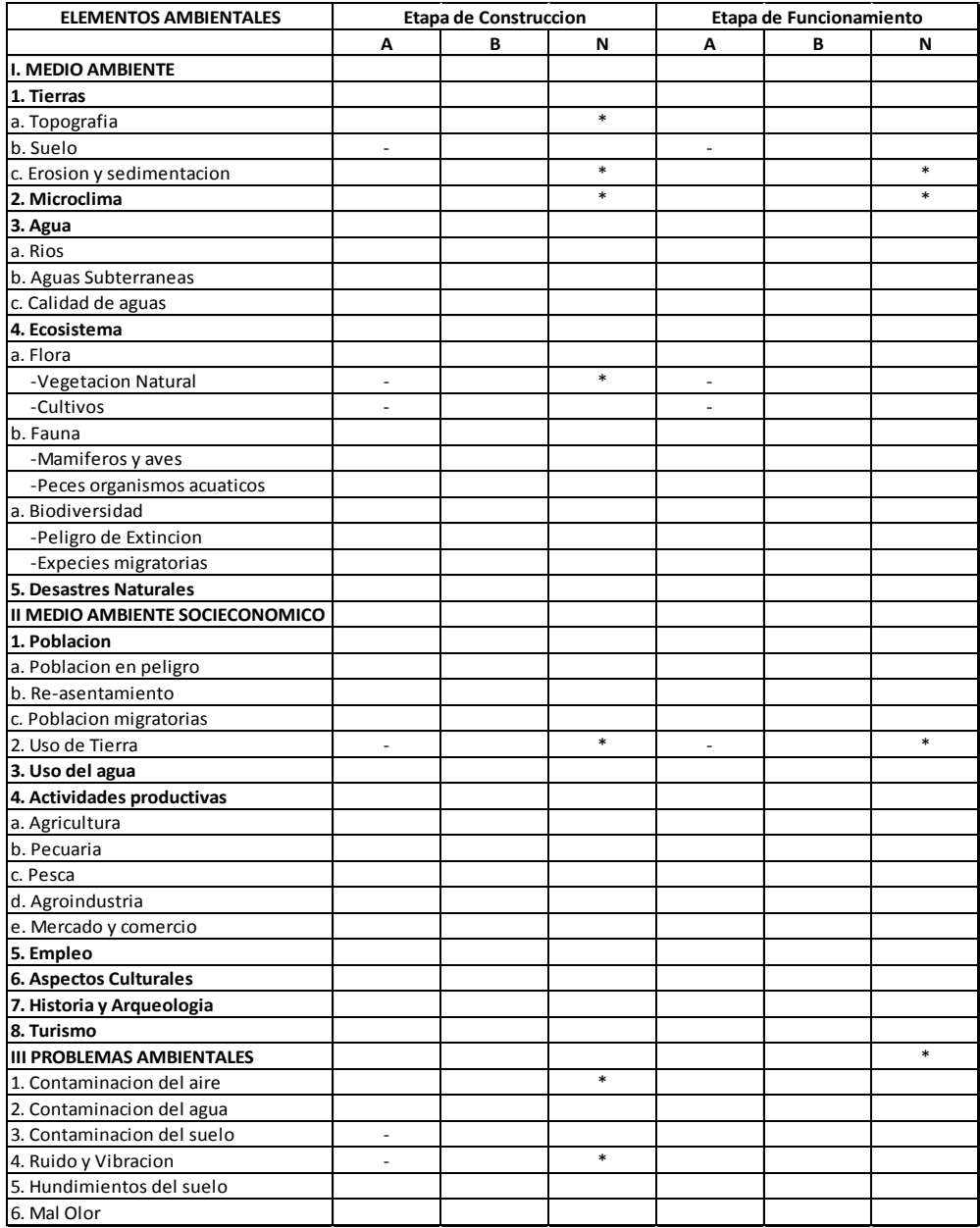

Fuente: elaboración propia.

## **CONCLUSIONES**

- 1. El sistema de alcantarillado sanitario se realiza con material de PVC de 6" y pozos de visita de ladrillo tayuyo, la construcción fortalecerá el saneamiento ambiental, evitando que se generen enfermedades futuras en la población, la longitud del colector es de 3 874,50 metros, los habitantes a beneficiar son 2 222 actual y 4 537 a futuro, el costo del proyecto será de Q5 452 844,38 (cinco millones cuatrocientos cincuenta y dos mil ochocientos cuarenta y cuatro con treinta y ocho centavos).
- 2. La ampliación de la escuela Los Almendros, se diseñó con sistema de mampostería confinada, evaluando todas la condiciones existentes en el lugar, como clima, viento, sismo y poder garantizar la calidad del funcionamiento, el área a construir es de 299,48 m², 8 salones con el respectivo módulo de gradas.
- 3. El Ejercicio Profesional Supervisado, se realizó en el Departamento de Obras de la Municipalidad de Mazatenango, Suchitepéquez, consiste en proponer soluciones con diseños, basados en normas y parámetros que cumplan con las necesidades existentes de la población, la cual surgen del diagnóstico de servicios básicos e infraestructura.

## **RECOMENDACIONES**

- 1. La construcción de los dos proyectos deberá ser supervisada por personal altamente calificado, para cumplir las especificaciones de los misma y así poder garantizar la función y el tiempo de durabilidad para los mismos.
- 2. Impartir una inducción a los habitantes de la colonia, para el mantenimiento y operación del sistema de alcantarillado sanitario y evitar desechos sólidos en tuberías y que el colector no cumpla con el funcionamiento correcto.
- 3. Al momento de realizar el corte de plataformas se tendrá una altura de 2,00 metros de diferencia de niveles, esta deberá realizarse con un ángulo a 45 grados y evitar derrumbes.

## **BIBLIOGRAFÍA**

- 1. American Concrete Institute. *Building Code Requirementes for Structural* Concrete: ACI 318-2008. California: ACI, 2008. 518 p.
- 2. Asociación Guatemalteca de Ingeniería Estructural y Sísmica. Nr. *Normas estructurales de diseño recomendadas para la república de Guatemala. Guatemala*: AGIES, 2010. 457 p.
- 3. CABRERA RIEPELE, Ricardo Antonio. *Apuntes de ingeniería sanitaria.*  Trabajo de graduación de Ing. Civil, Universidad de San Carlos de Guatemala. Facultad de Ingeniería, 1989. 135 p.
- 4. Fondo de Hipotecas Aseguras, *Norma de planificación y construcción para casos proyectados.* Guatemala: FHA, 1994. 40 p.
- 5. Instituto de Fomento Municipal. *Normas generales para diseño de alcantarillados*. Guatemala: INFOM, 2001. 31 p.
- 6. JAMES, E. Amhein, *Guía informativa para mampostería reforzada con lechada*. Guatemala: Bloteca, 1994. 145 p.
- 7. NILSON, Arthur H. *Diseño de estructuras de concreto*. 12a ed. Colombia: McGraw-Hill, 2001. 722 p.
8. RODRíGUEZ SOZA, Luis Carlos. *Guía para las instalaciones sanitarias en edificios.* Trabajo de graduación de Ing. Civil, Universidad de San Carlos de Guatemala, Facultad de Ingeniería, 2011. 178 p.

### **APÉNDICES**

Planos del sistema de alcantarillado sanitario para colonia Los Almendros, Mazatenango, Suchitepéquez.

- Plano 1, planta conjunto
- Plano 2, planta perfil
- Plano 3, planta perfil
- Plano 4, planta perfil
- Plano 5, planta perfil
- Plano 6, planta perfil
- Plano 7, detalle de pozo
- Plano 8, detalle de pozo con disipador
- Plano 9, planta y corte de fosa séptica
- Plano 10, detalles estructurales de fosa séptica

Planos de la escuela para la colonia Los Almendros, Mazatenango, Suchitepéquez.

- Plano 1, curvas de nivel
- Plano 2, planta amueblada
- Plano 3, planta acotada
- Plano 4, secciones y elevaciones
- Plano 5, planta acabados
- Plano 6, planta de losa
- Plano 7, Detalles de vigas
- Plano 8, planta de cimentación y detalles
- Plano 9, planta de iluminación
- Plano 10, planta de fuerza
- Plano 11, planta de drenaje pluvial

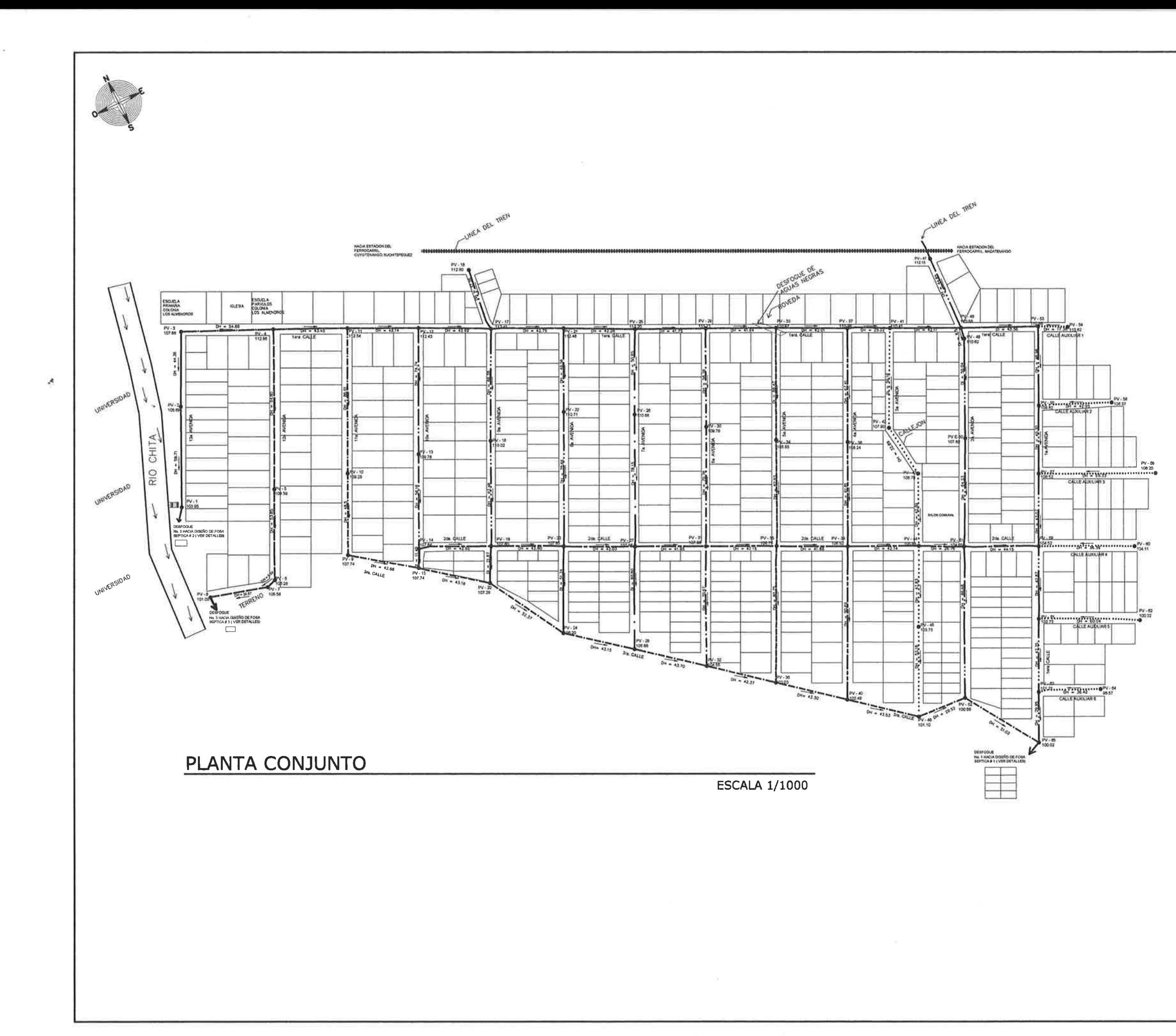

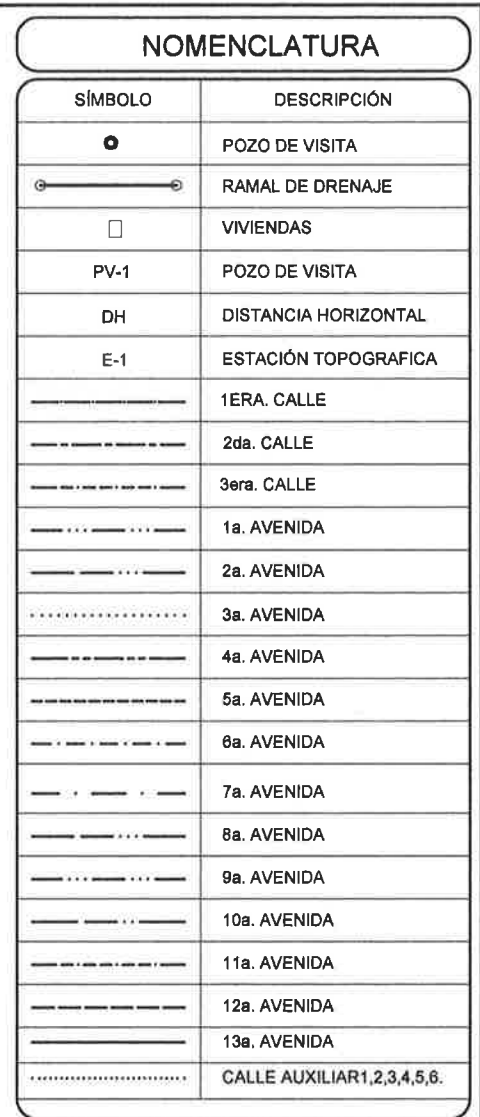

 $\sim 10$ 

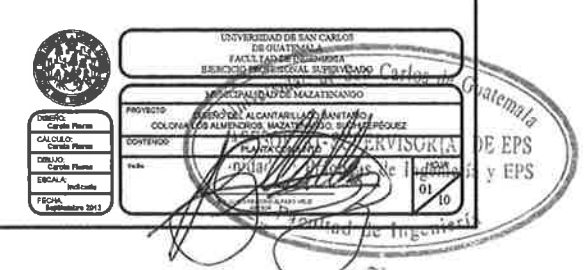

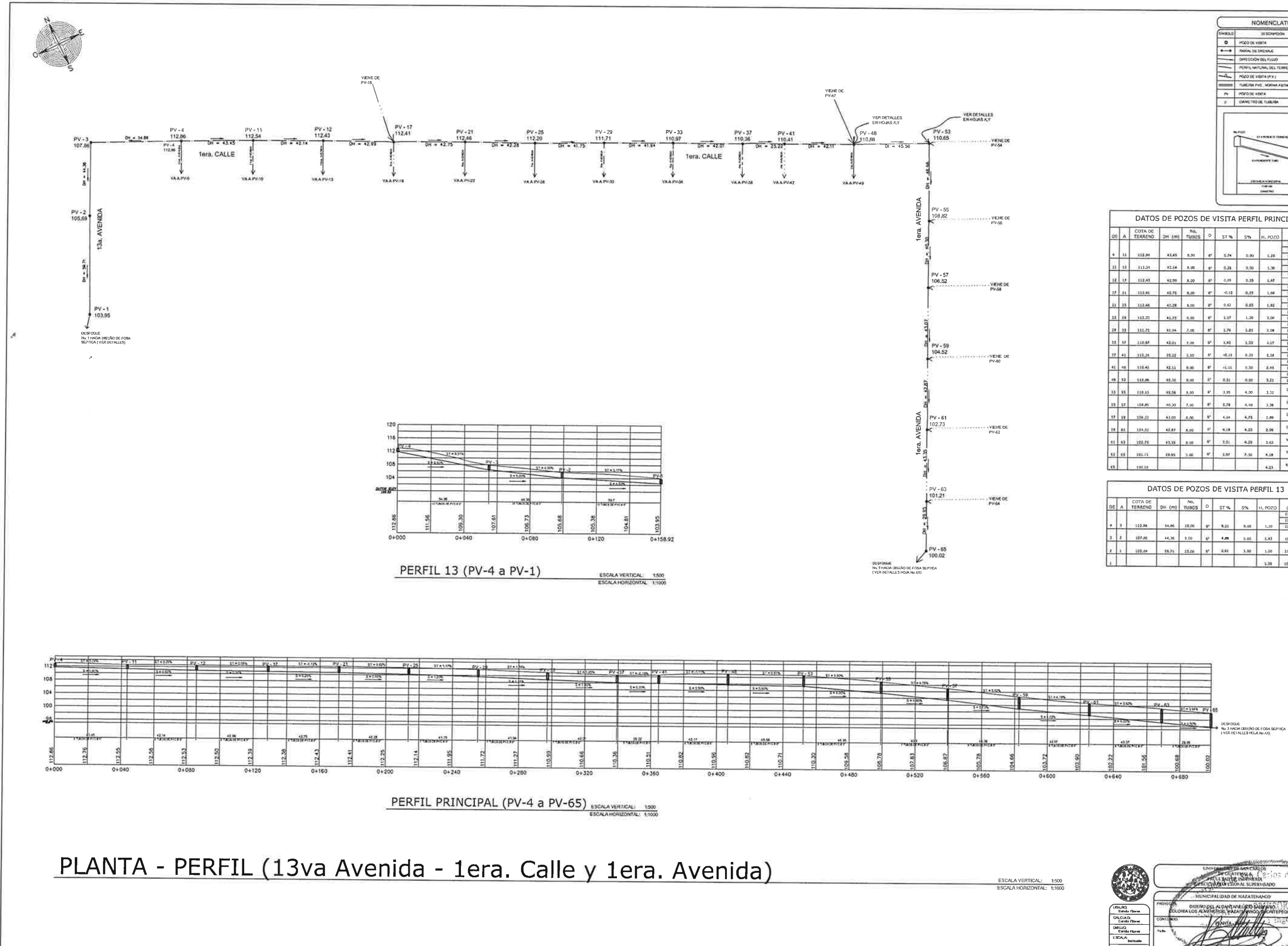

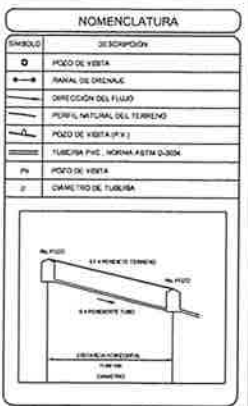

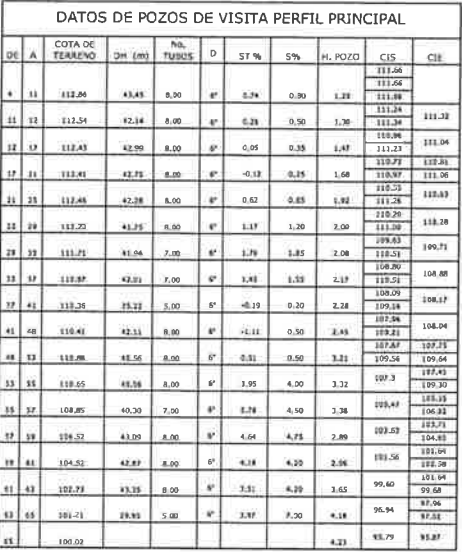

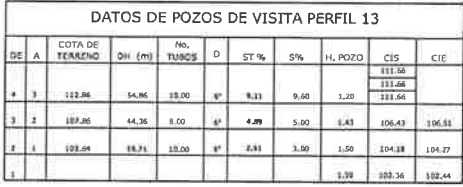

FECHIC<br>Septiembre 20

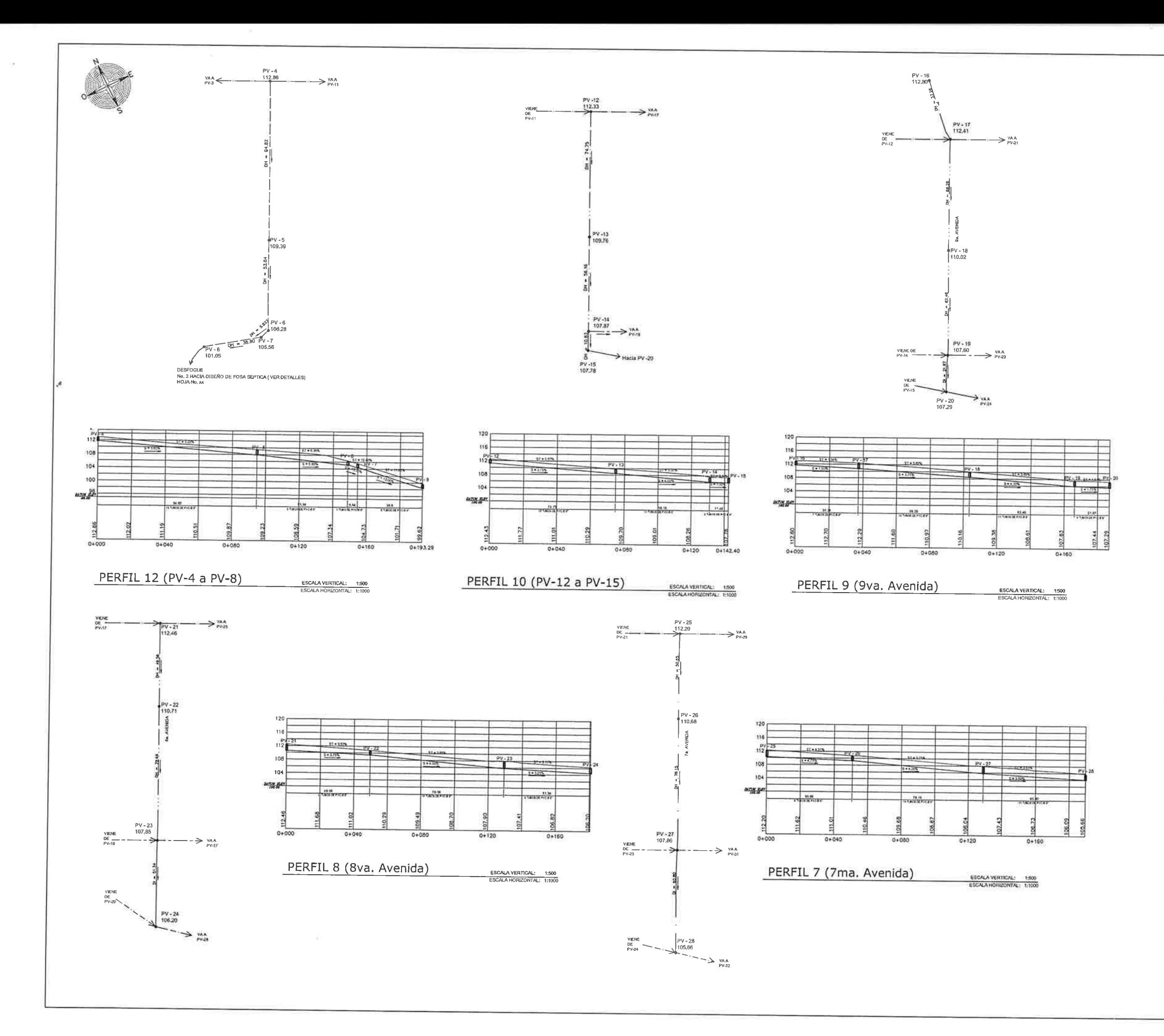

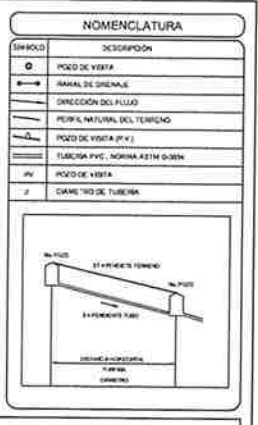

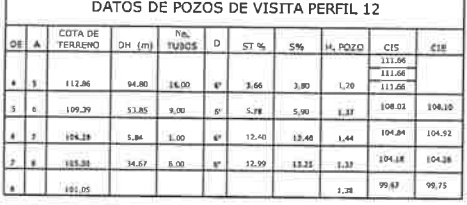

### DATOS DE POZOS DE VISITA PERFIL 10

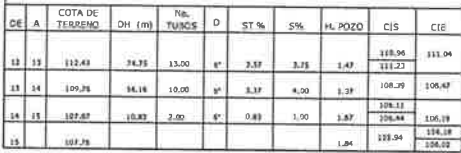

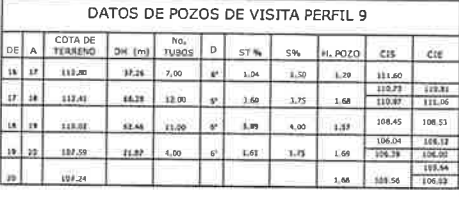

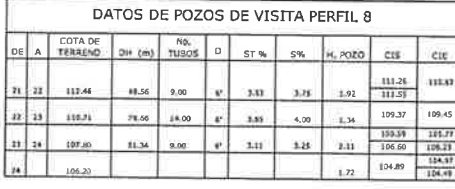

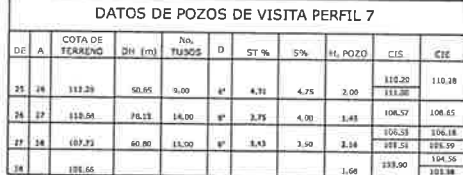

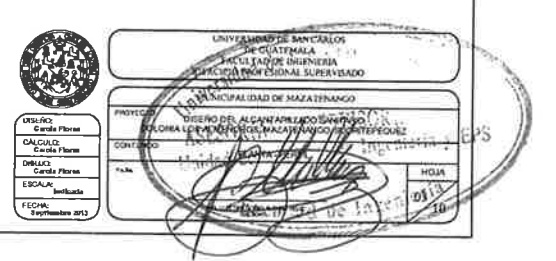

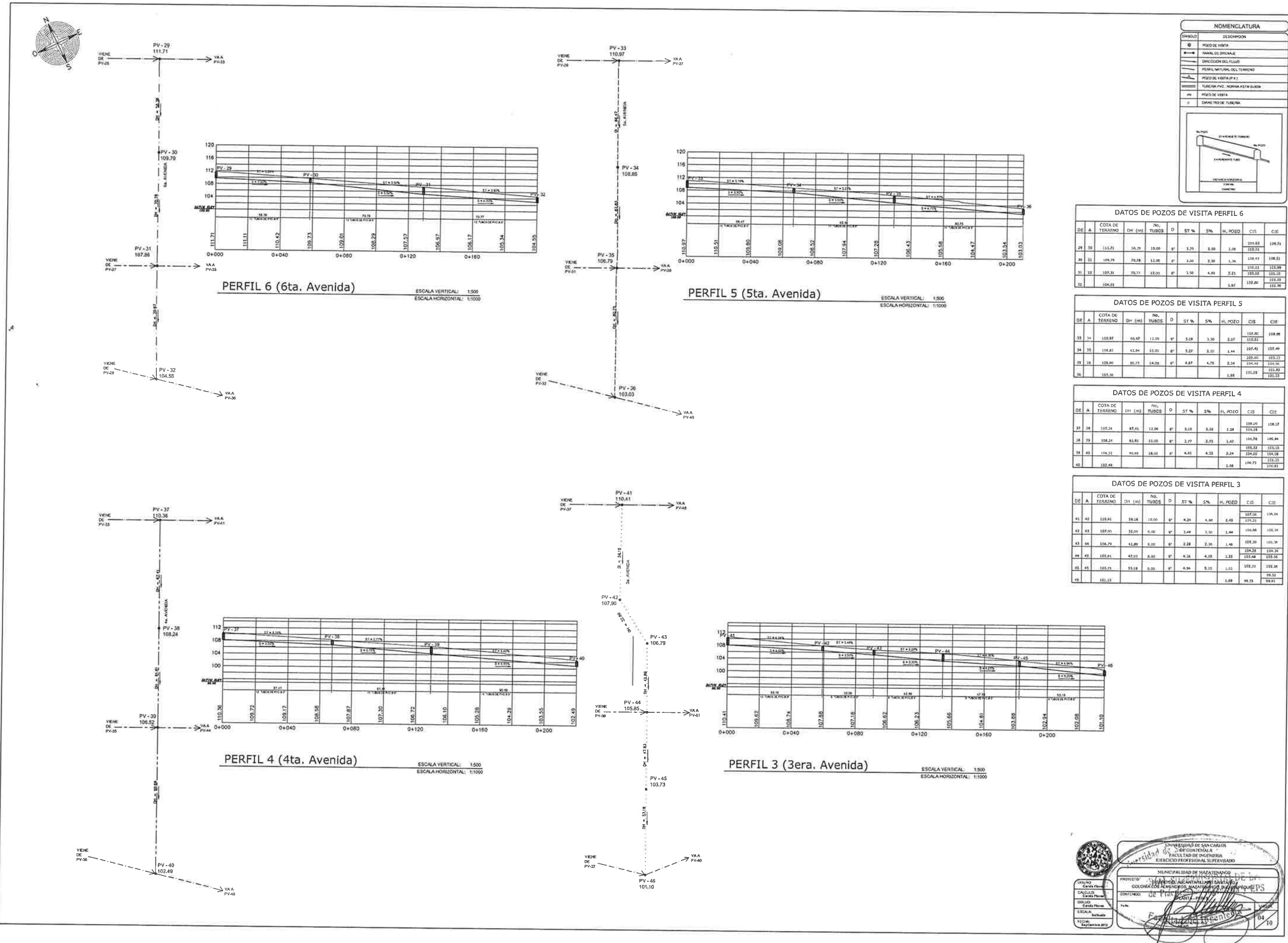

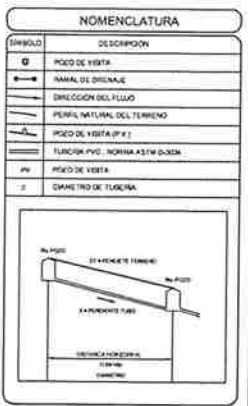

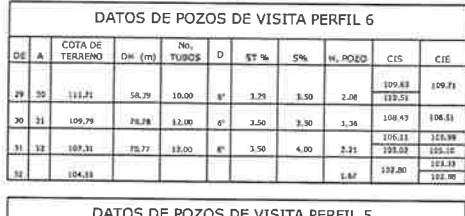

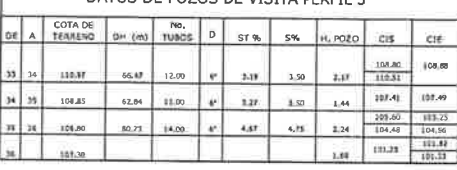

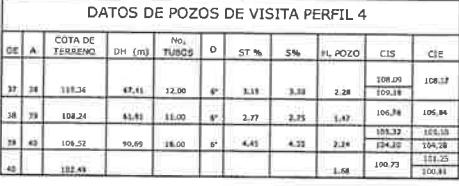

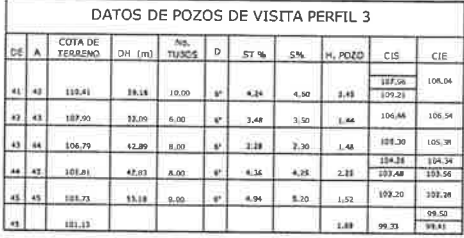

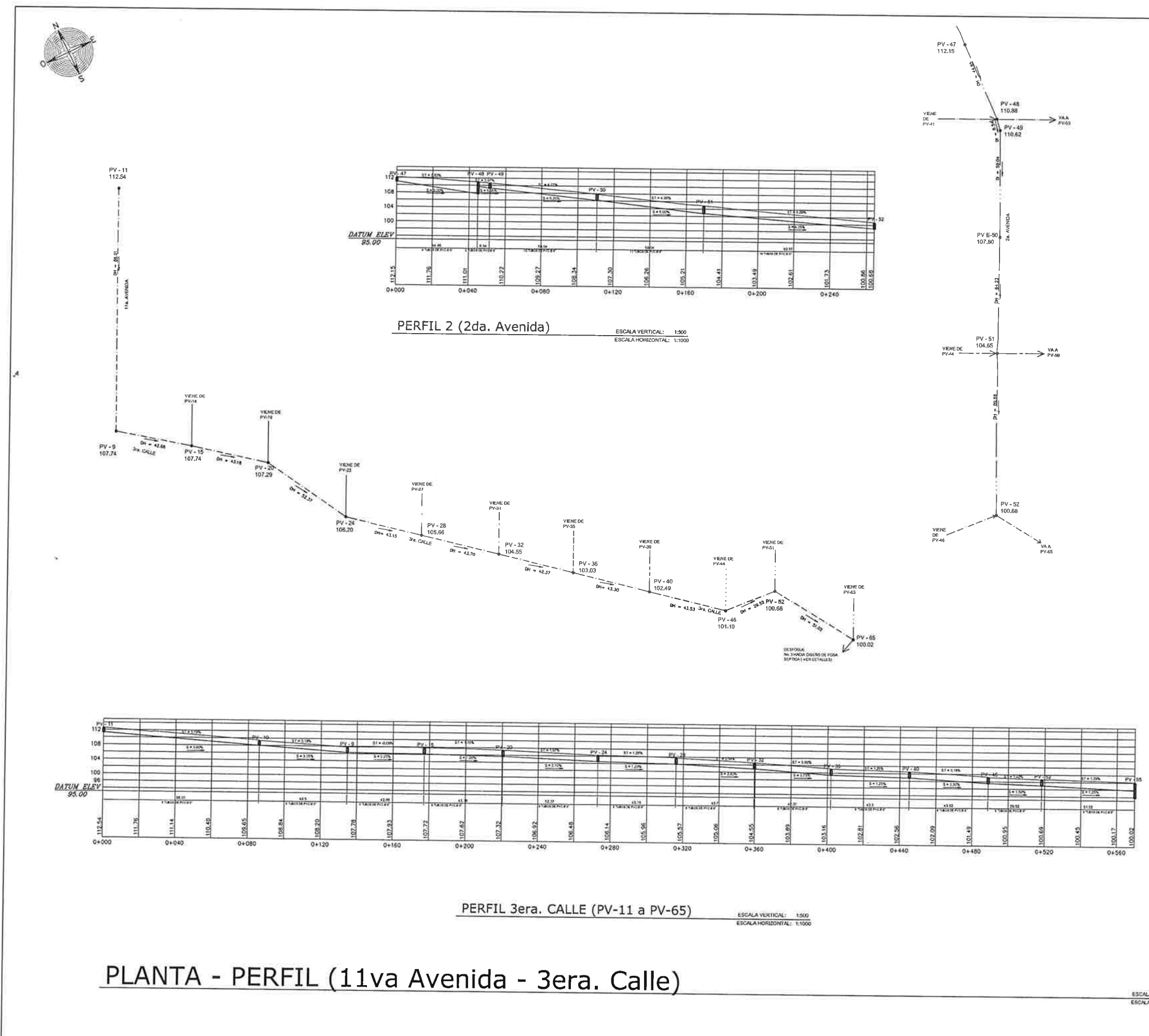

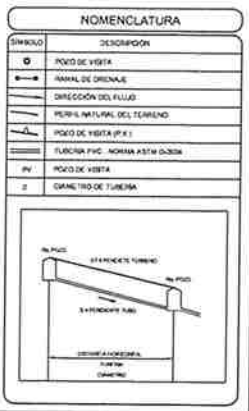

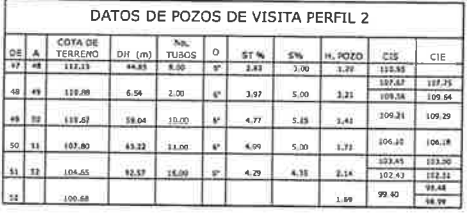

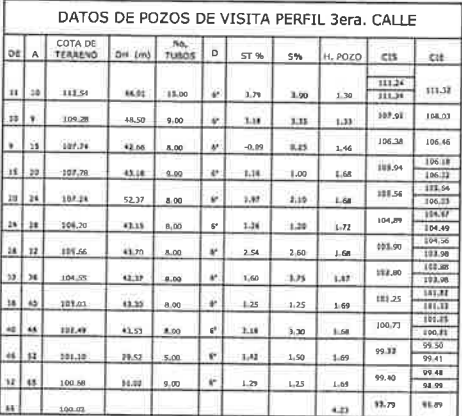

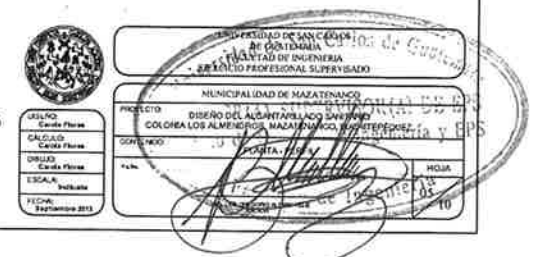

ESCALA VERTICAL: 1500

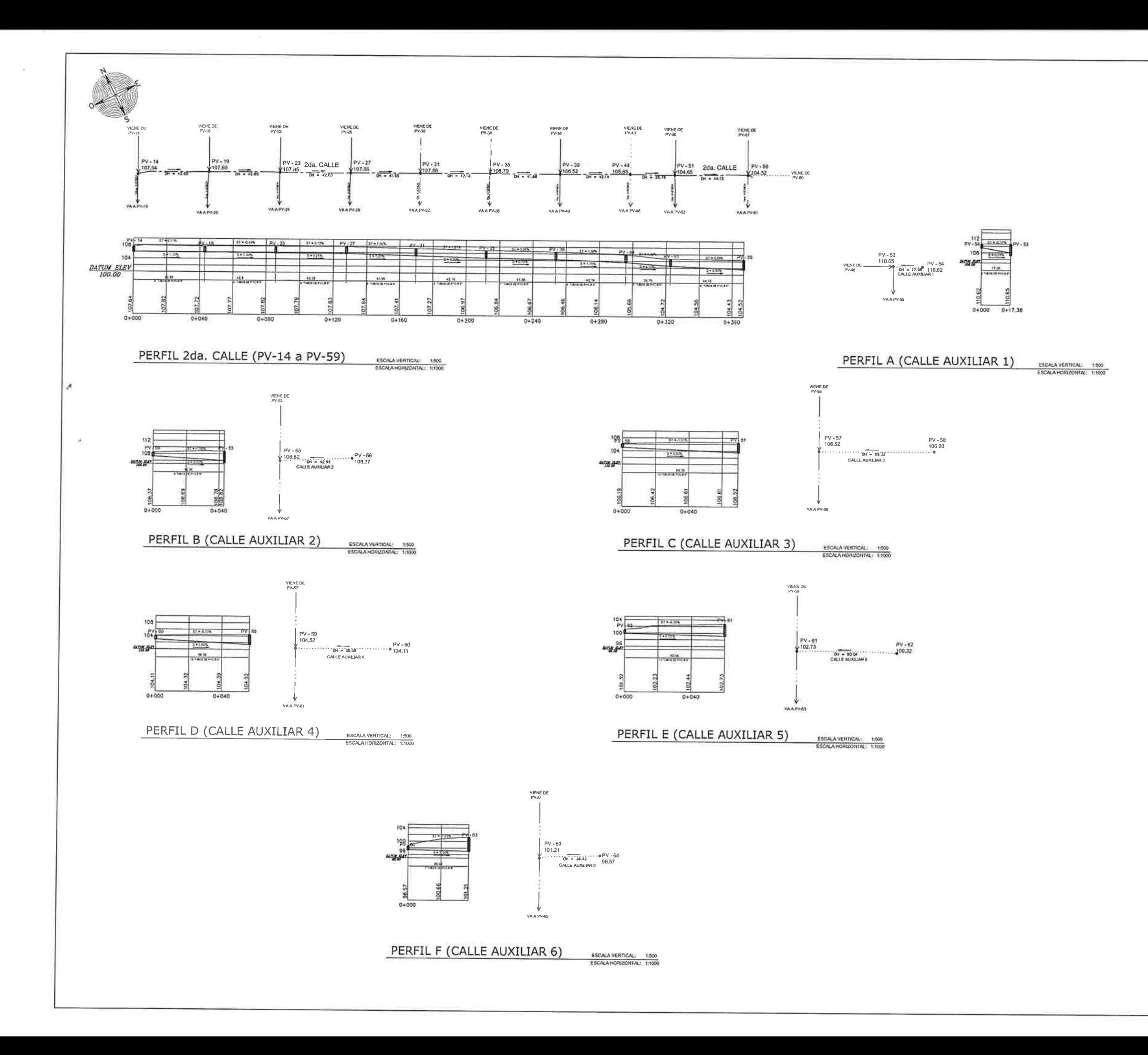

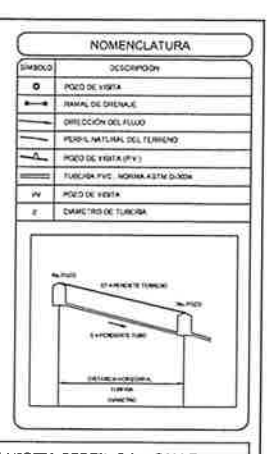

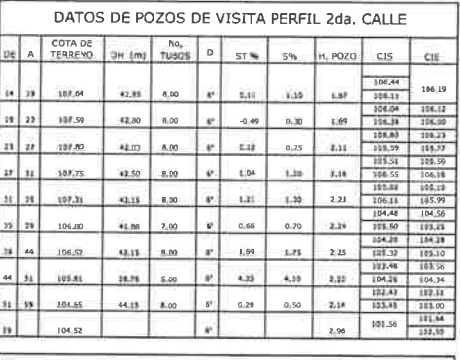

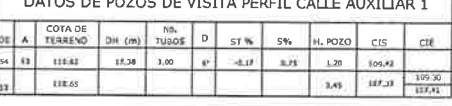

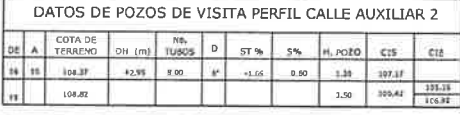

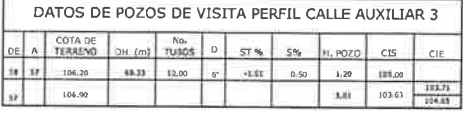

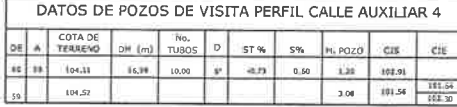

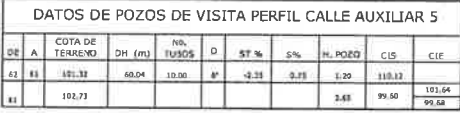

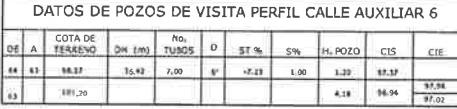

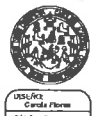

CALCULOR<br>Canada Ploven<br>Canada Ploven<br>ESCALA<br>ESCALA FECHA:

San Carlos de

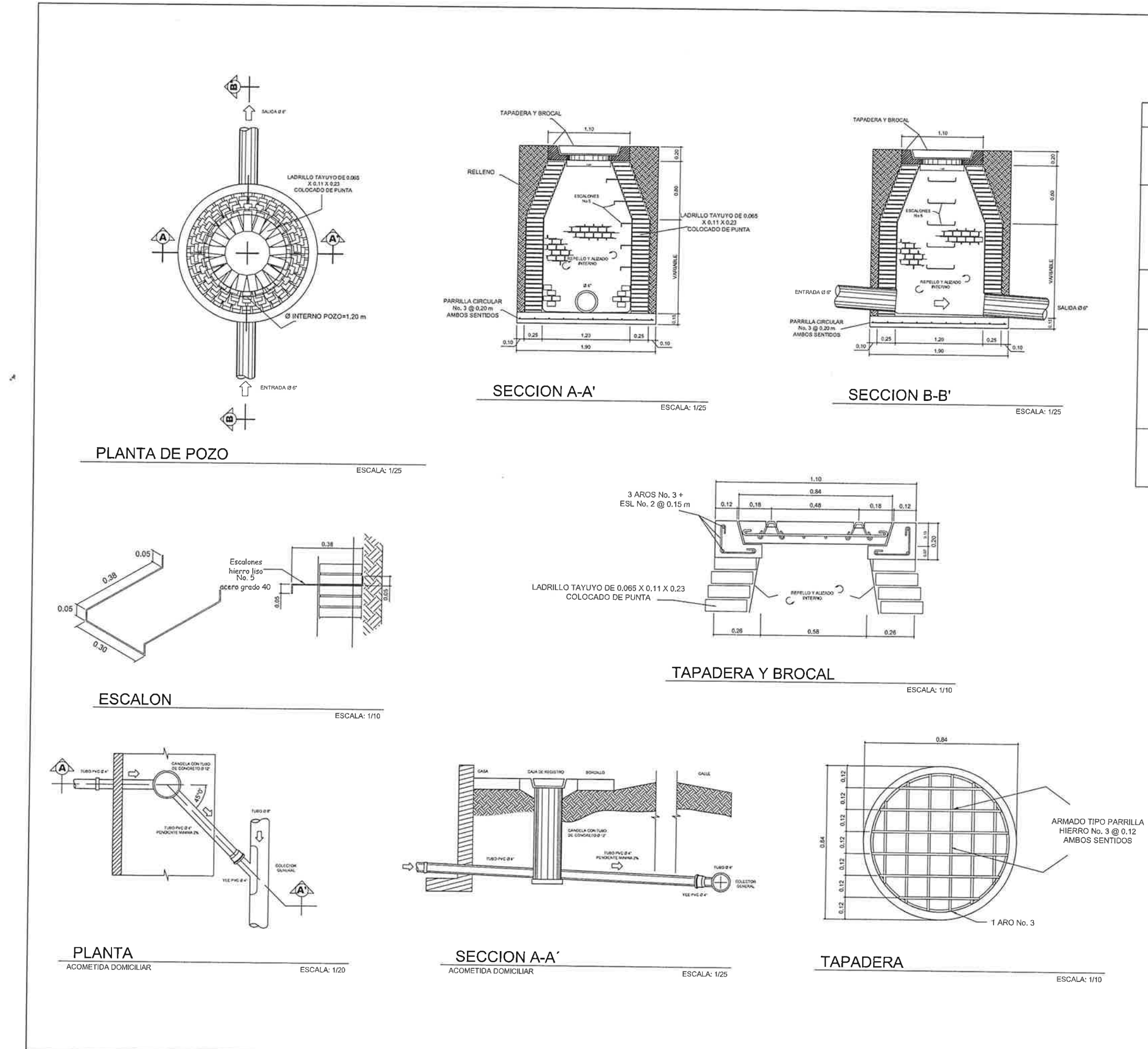

# **ESPECIFICACIONES TECNICAS** CONCRETO: 1. El Concreto debe tener una resistencia a la compresión de 210 Kg/cm<sup>2</sup>.<br>2. El agregado grueso debe tener un diametro mínlimo de 1/2".<br>3. El recubrimiento mínlimo para la basa será de 7.5 cm y de 2 a 4 cm para la tapader ACERO:  $1_{\text{ex}}$  El acero debe tener un fy = 2,800 kg/cm<sup>2</sup>. **MAMPOSTERIA:** Se utilizará Ladrillo Tayuyo de 0.065 x 0.11 x 0.23 m 2, La mamposteria será conforme a la norma ASTM C-62<br>3. El ladrillo tayuyo tendrá una resistencia a la compresión mínima de 84 kg/cm². **MORTERO:** 1. Proporción 1:3, una de cemento por tres de arena,<br>2. El agua a utilizar debe ser limpla y ibre de cualquier sustancia dañina,<br>3. El cemento a utilizar es Portland tipo 1, ASTM C-150.<br>4. Se utilizará arena de rio seca, A **TUBERIA:** 1. Toda la tuberia será y deberá cumplir con la norma ASTM D - 3034,<br>no debe utilizarse tubería de diametro menor a lo especificado en planos.<br>2. Les uniones realizadas entre tramos de tubería, así como entre tubos y<br>cons cumplen con los requerimientos de la norma ASTM F 477.<br>3. Toda la tubería se colocará alineada y con la pendiente específicada en planos. NOTAS: 1. Las tapaderas y brocales deberán curarse según las especificaciones del<br>ACI 318, antes de su colocación. 2. Los pozos deberán identificarse de acuerdo al plano de red general,

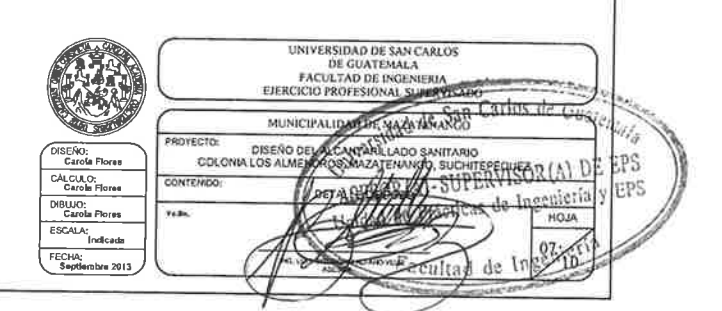

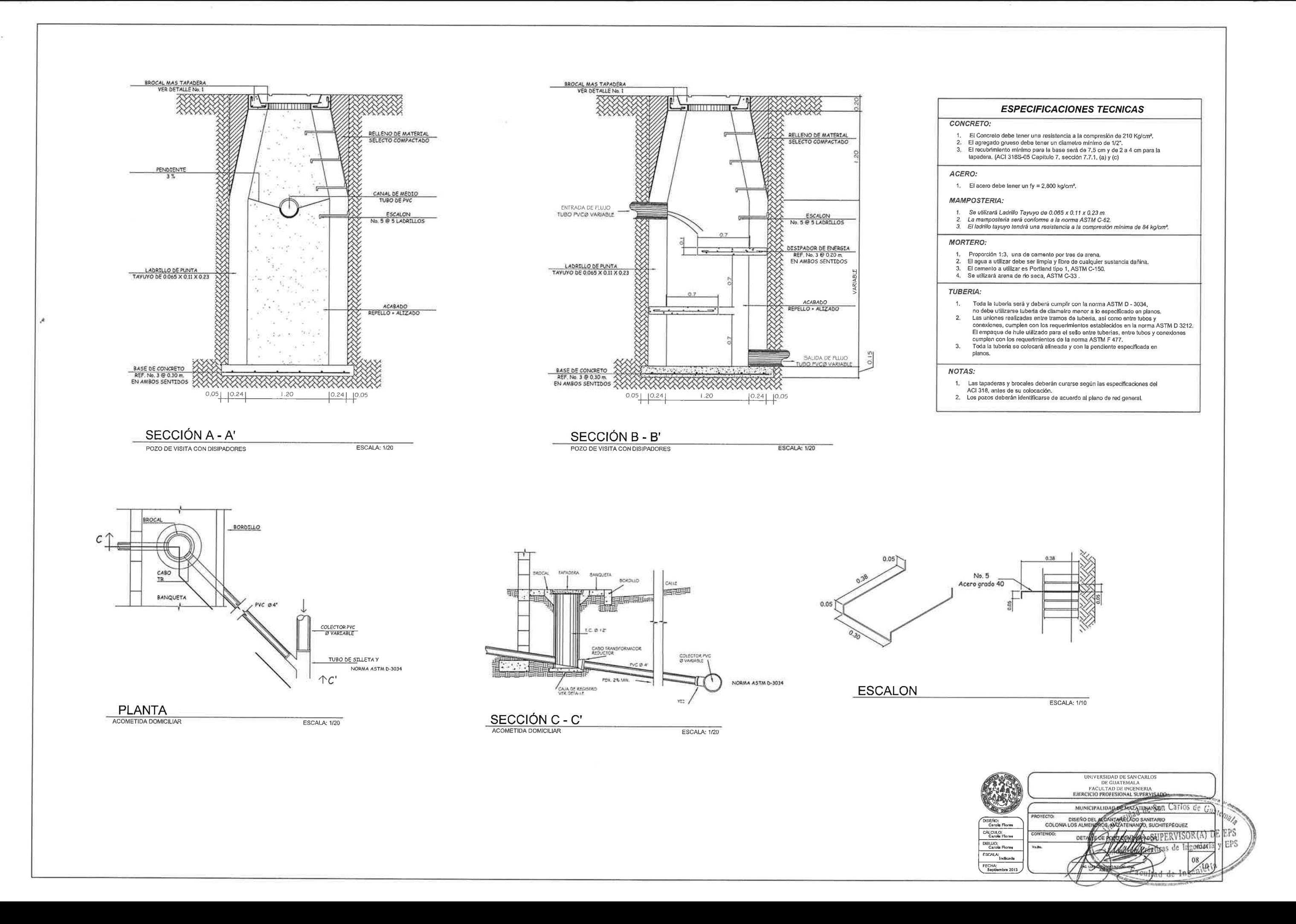

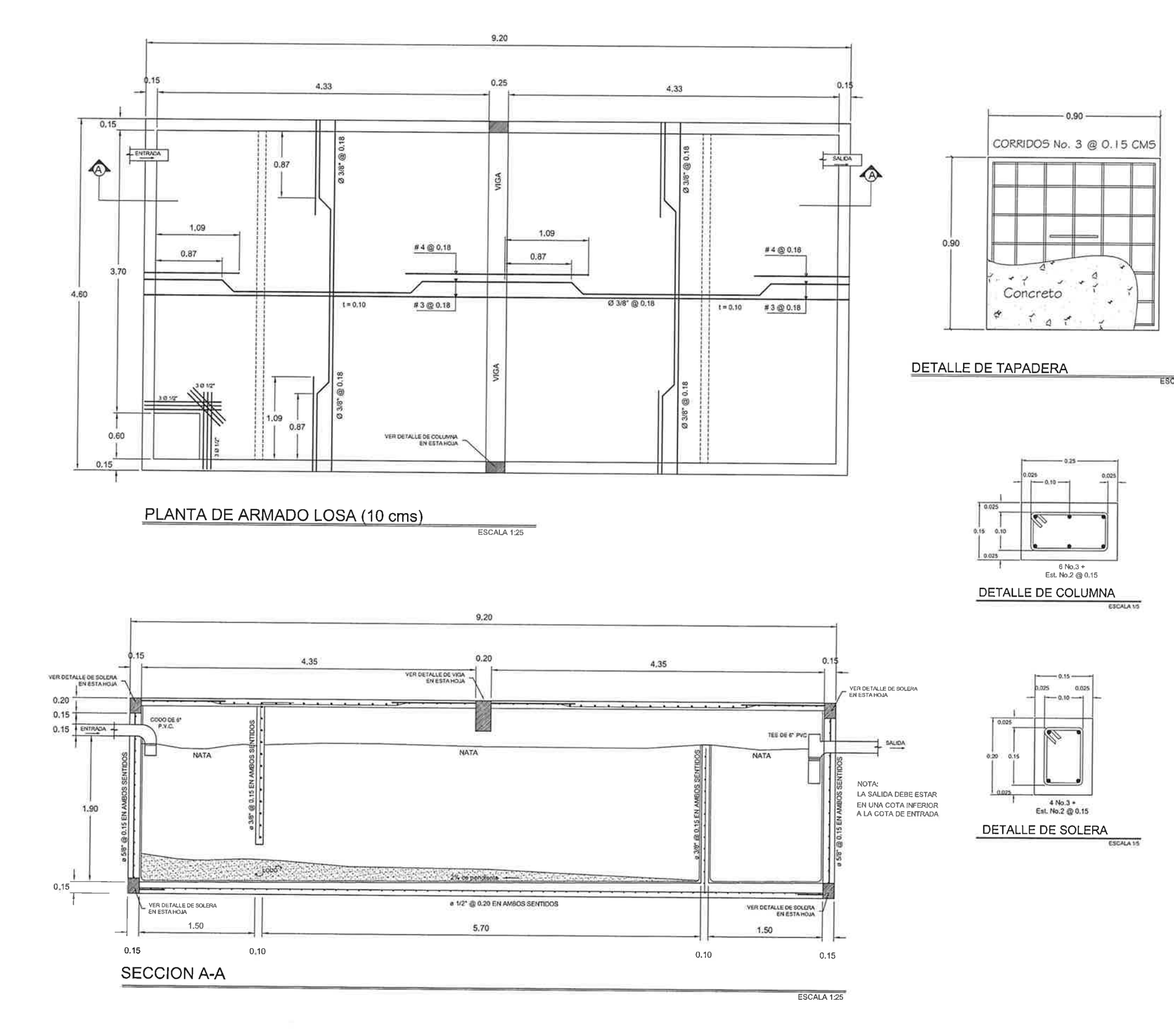

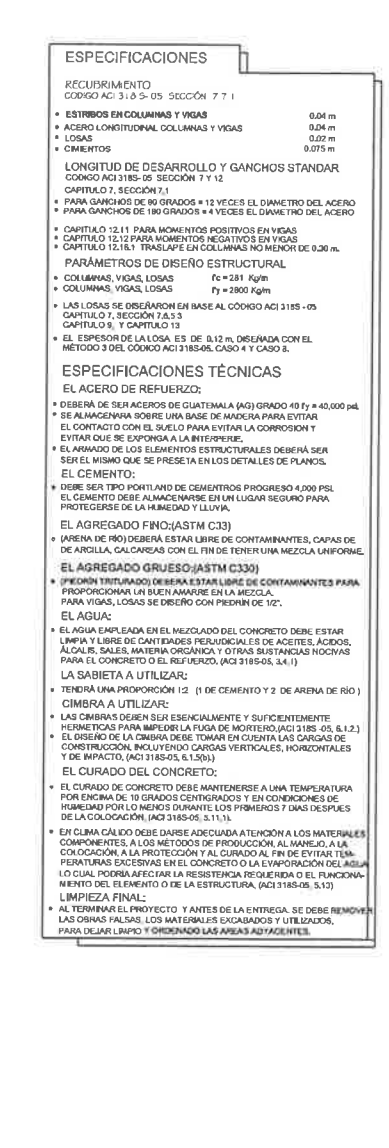

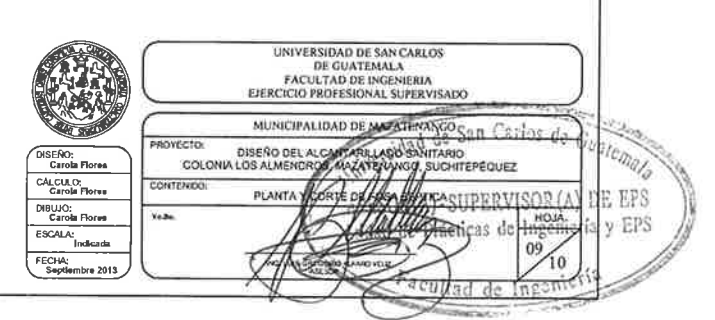

ESCALA: 1/10

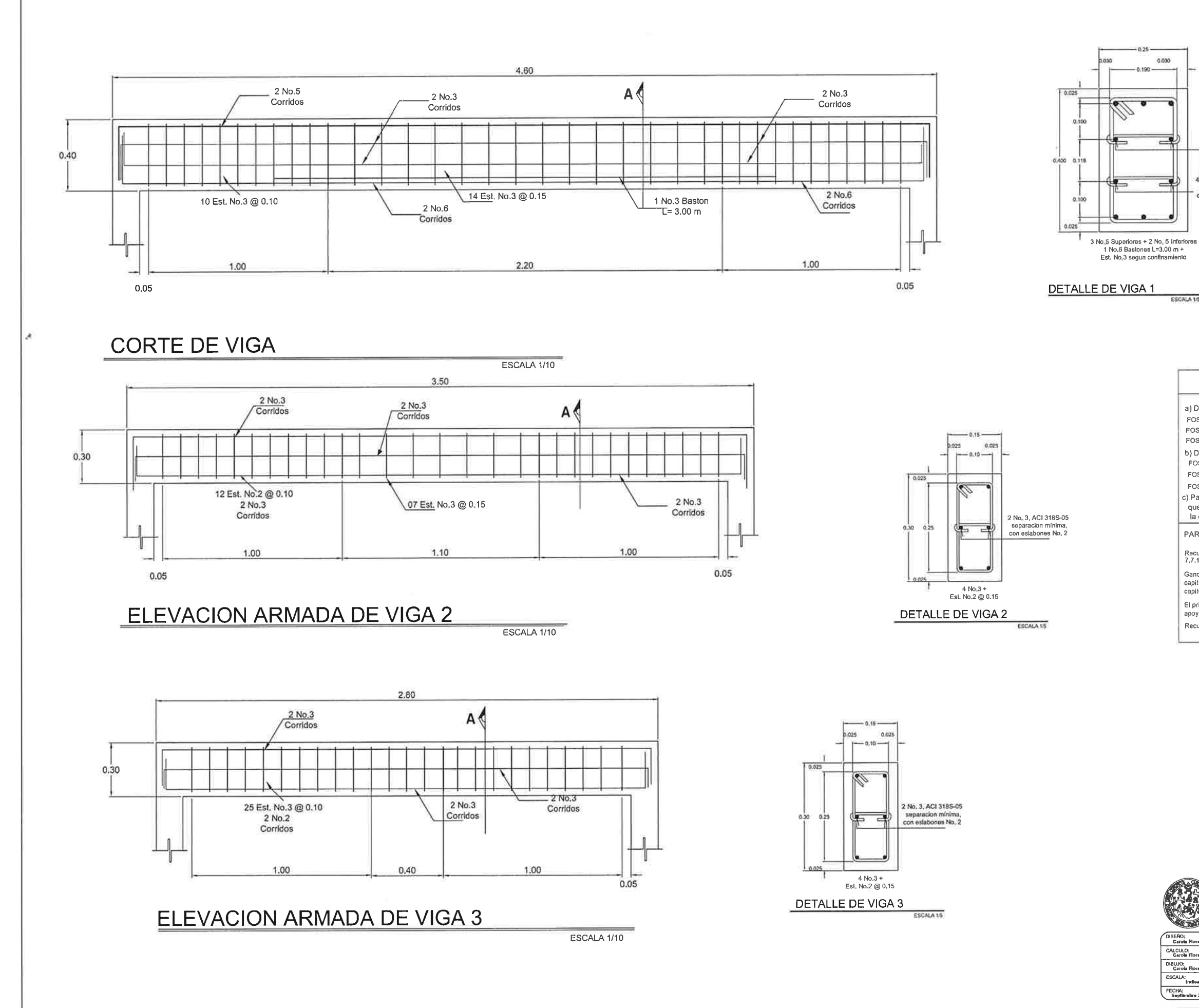

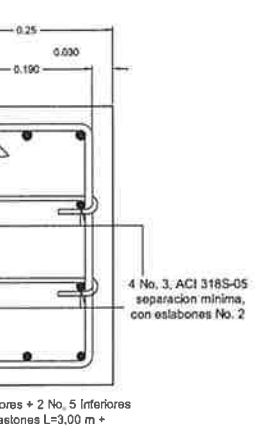

ESCALA 15

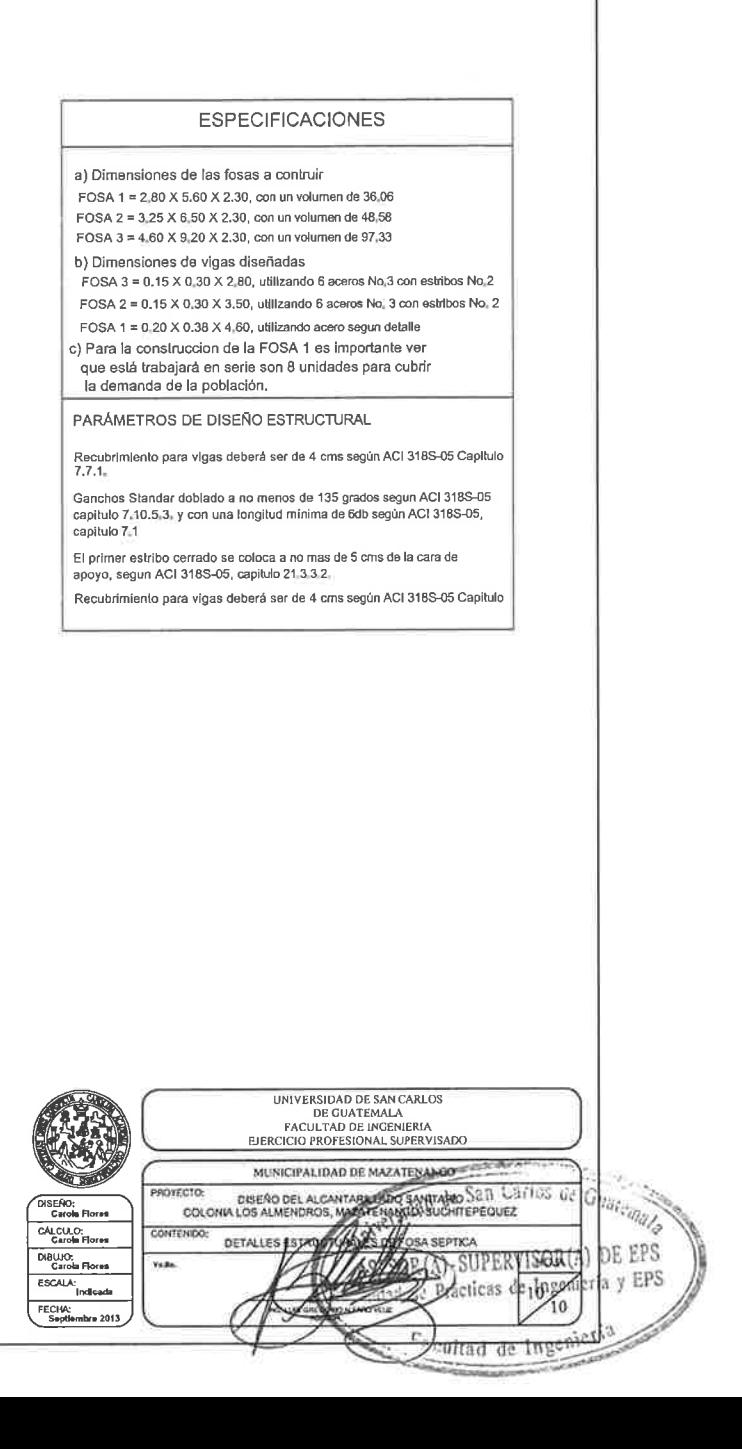

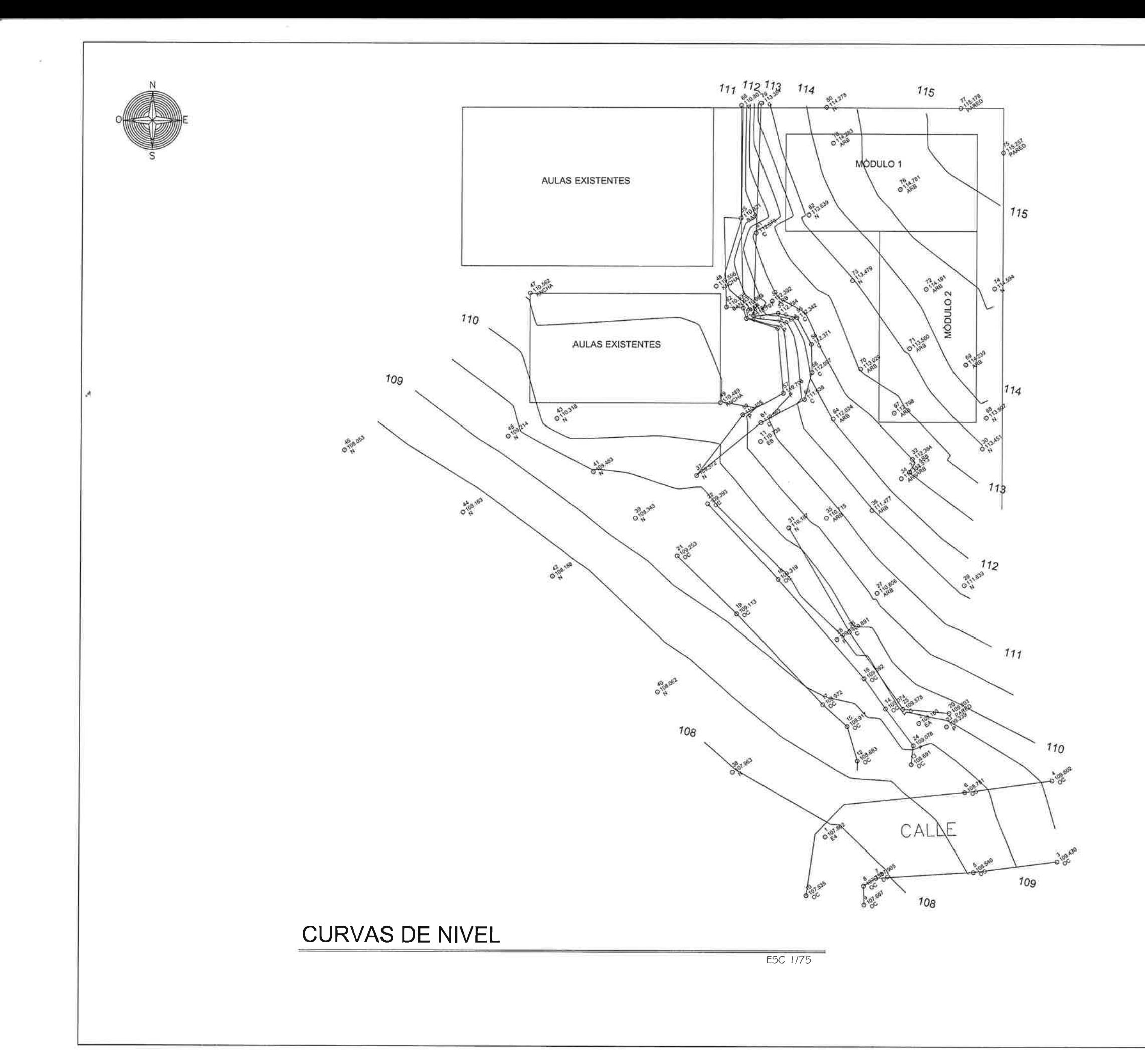

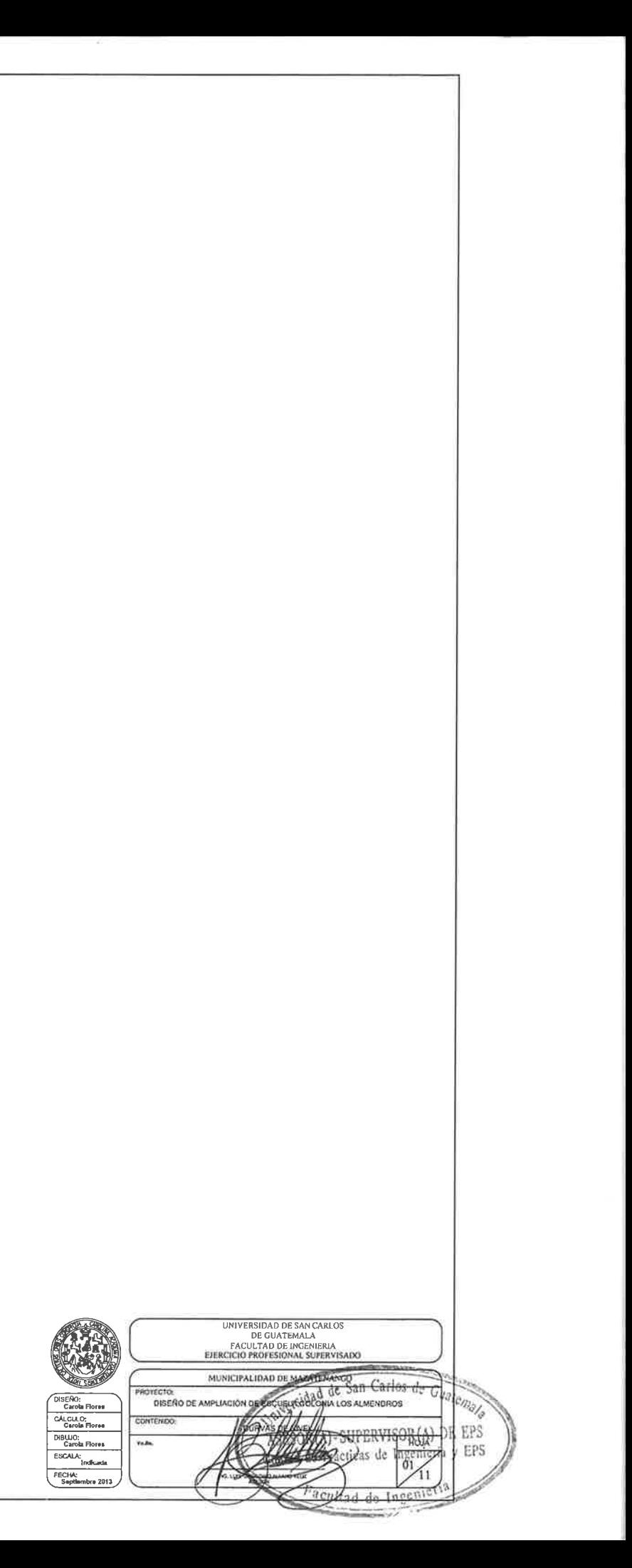

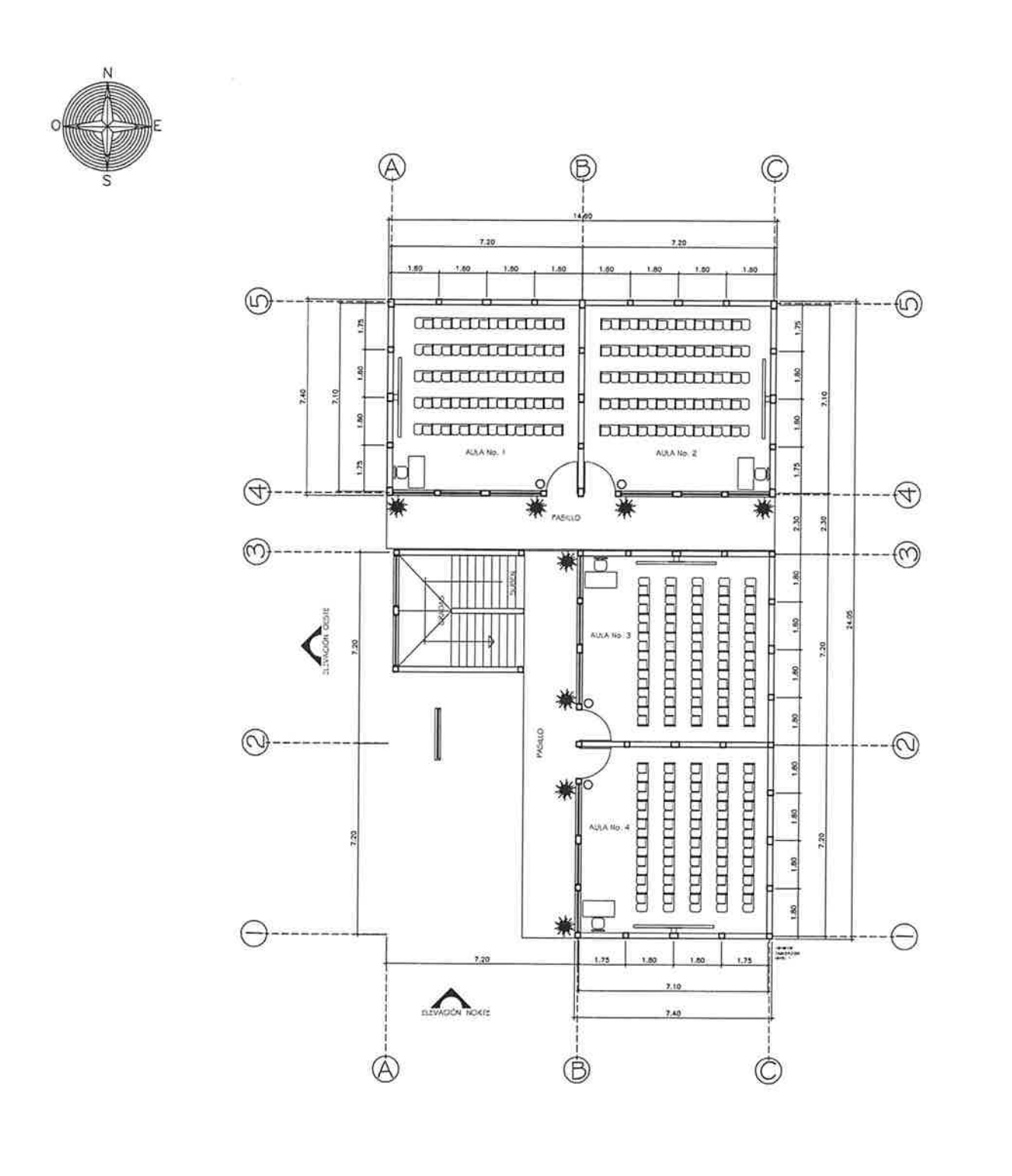

PLANTA AMUEBLADA PRIMER NIVEL

**ESC 1/100** 

### $7.20$  $\circled{r}$ aaaaaaa **DELEBRATE** conduction **BULLBULLDID CONTRACTOR DUBUDEDIDIDI** anannan **BUILDING DIE** anananana **DURDRADE** ADLA No. 5 AULK NO. 6  $\bigoplus$  $\circledS$ mm **CONTINUES**  $\frac{1}{2}$ TH 11  $\bigcirc$ aaaniaaa appropriated  $\ominus$ ---- $\sum_{\text{correct}}$  $\circledB$  $\circledR$

 $\circledR$ 

 $\circledB$ 

### PLANTA AMUEBLADA PRIMER NIVEL

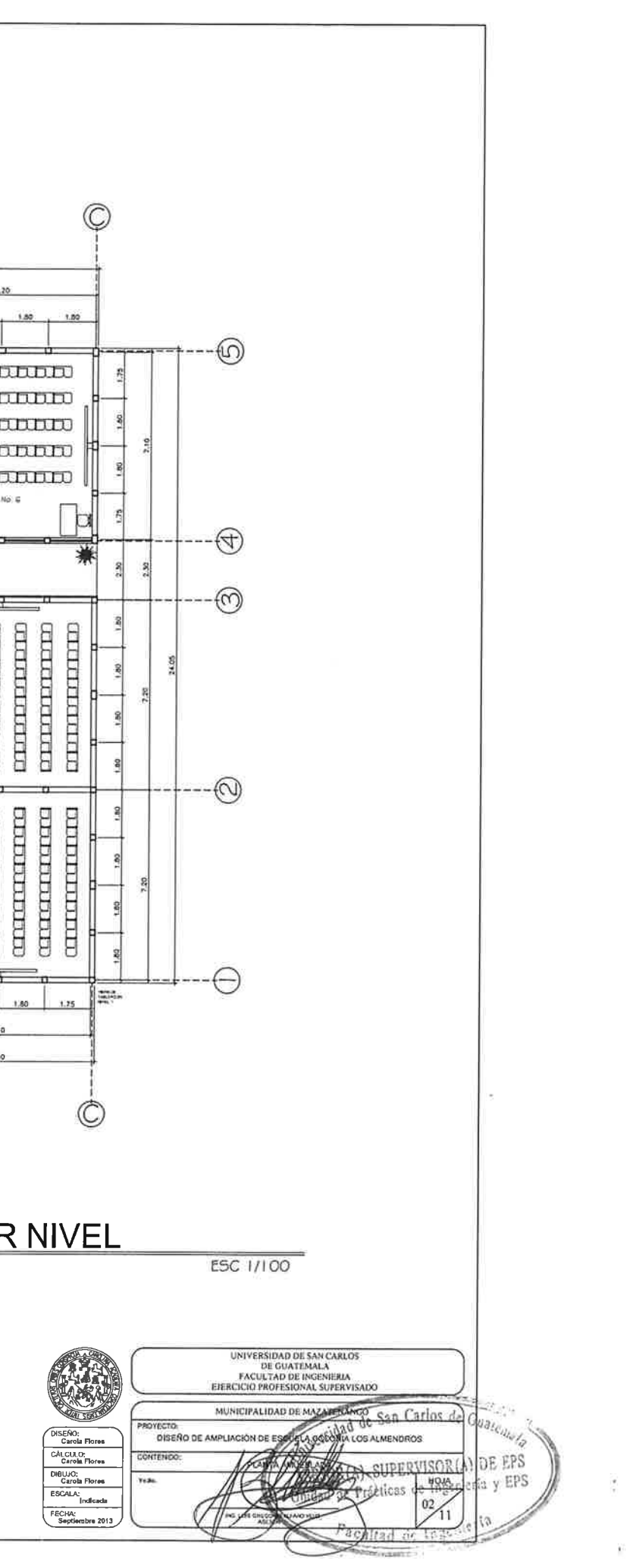

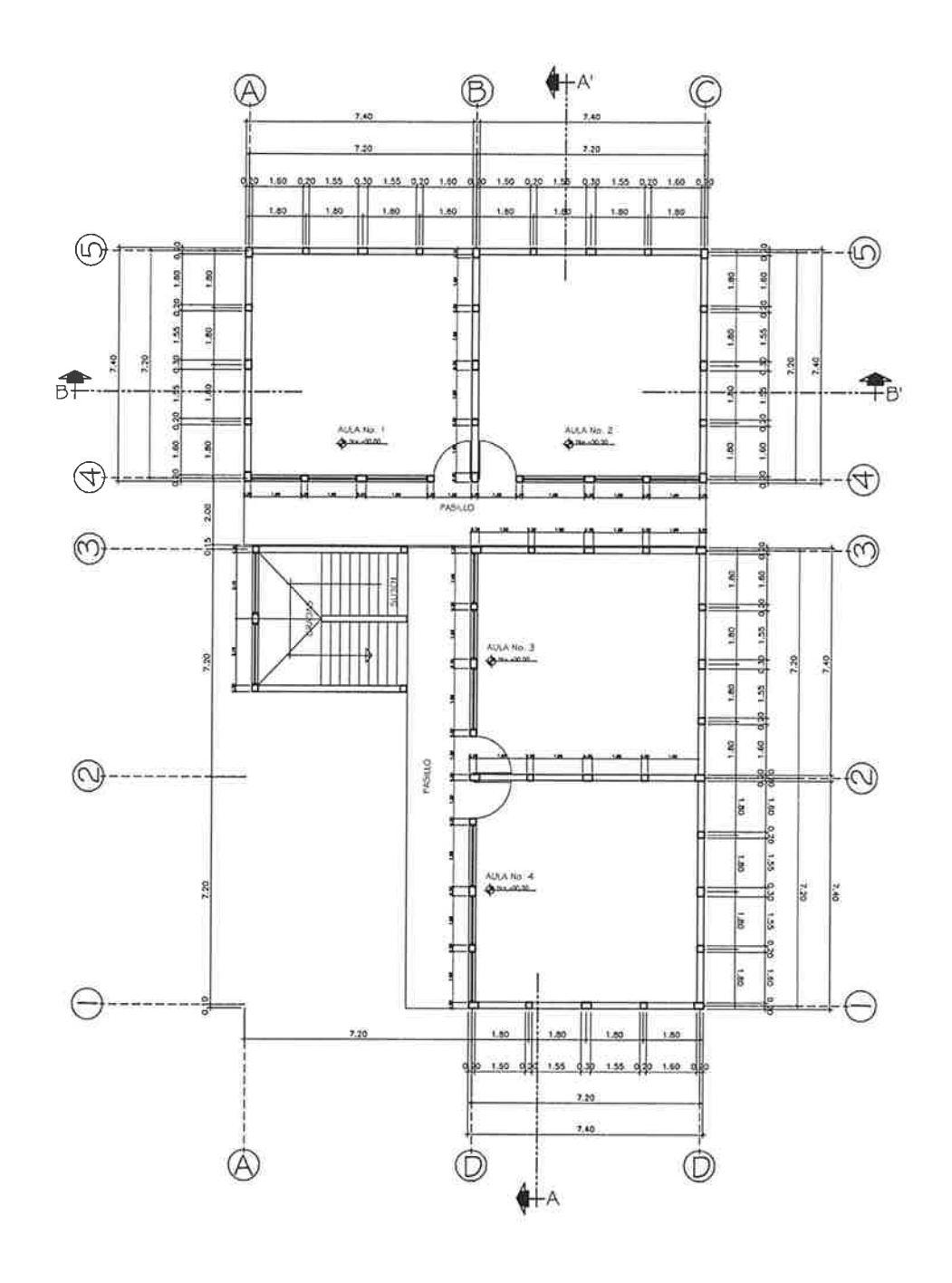

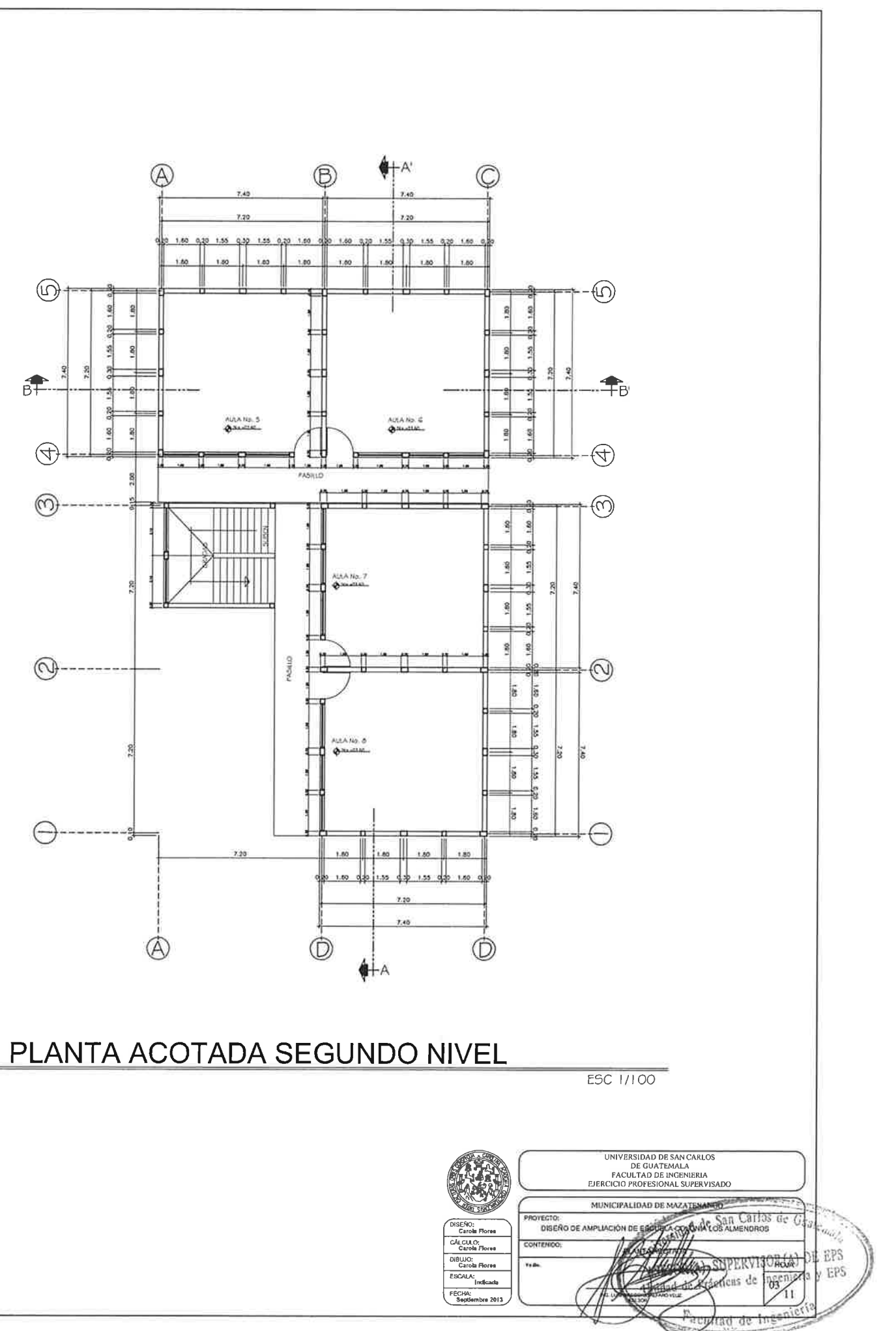

## PLANTA ACOTADA PRIMER NIVEL

ESC 1/100

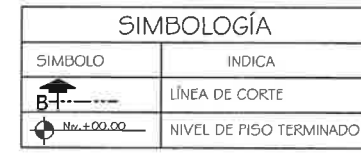

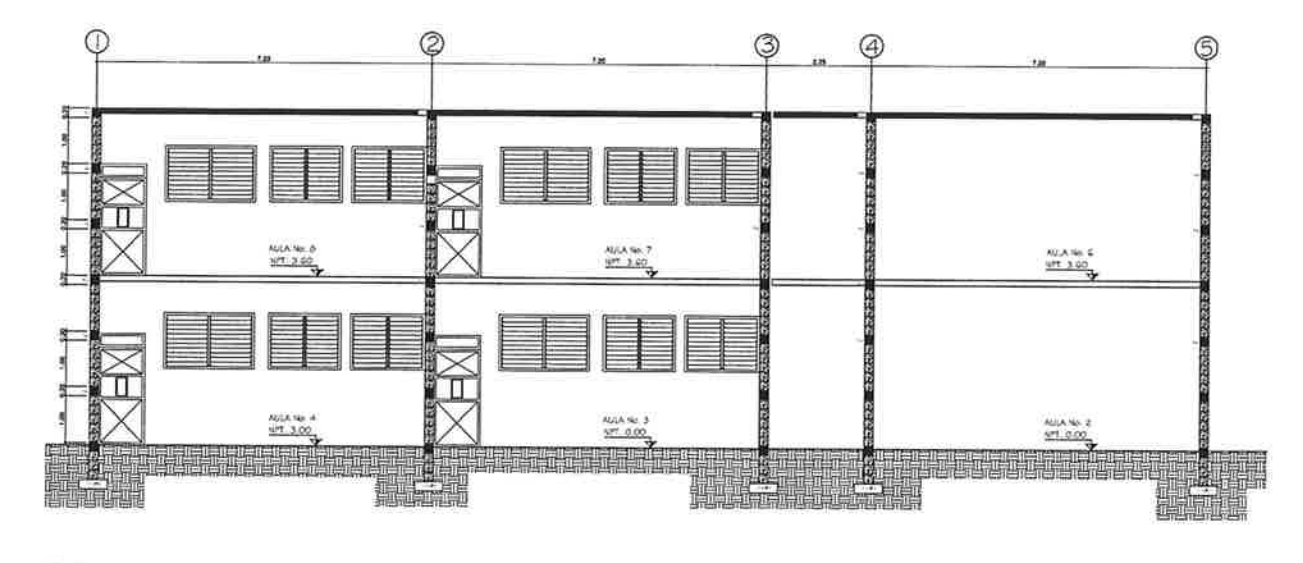

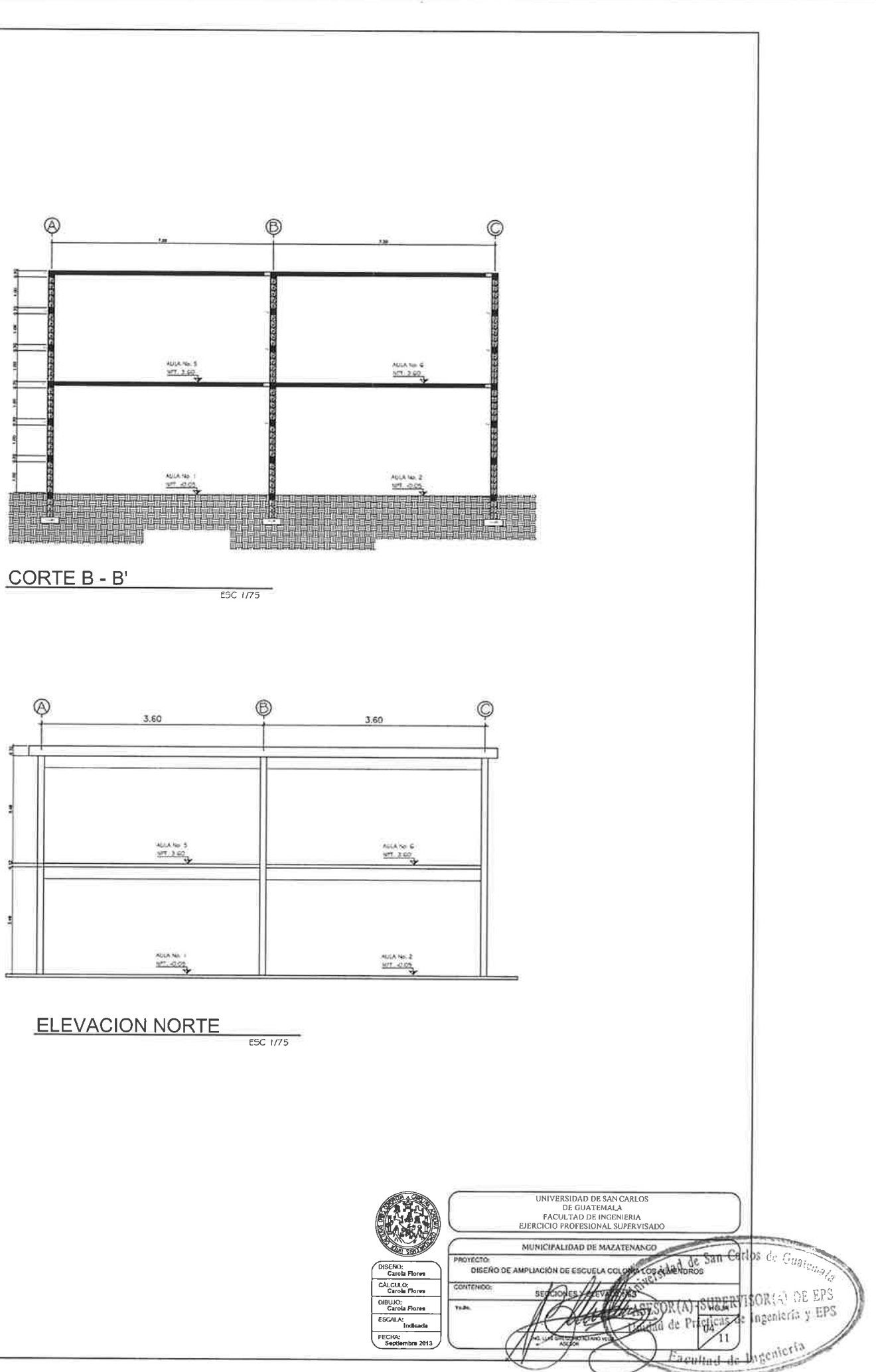

CORTE A - A'

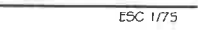

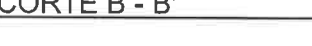

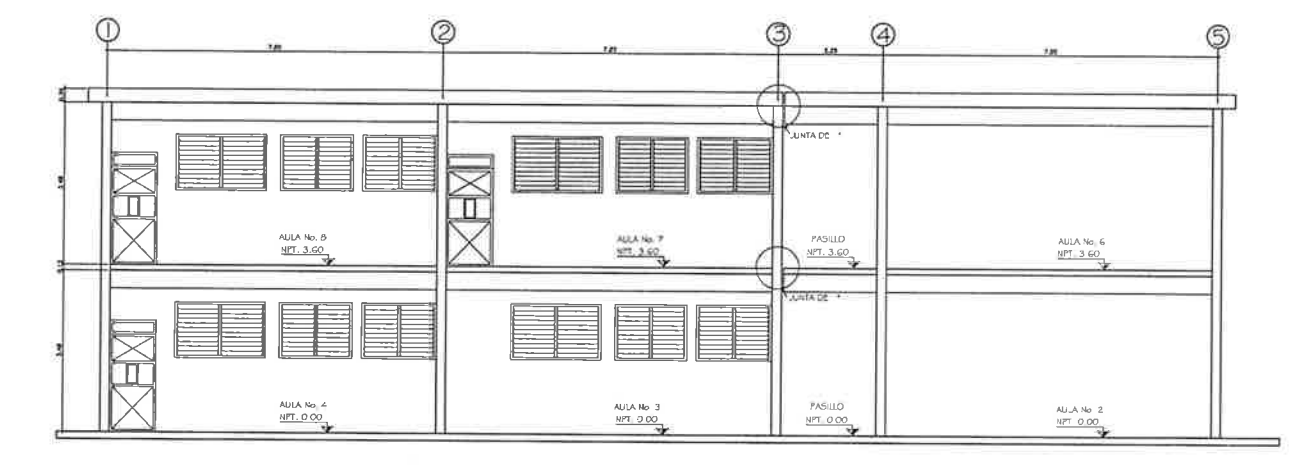

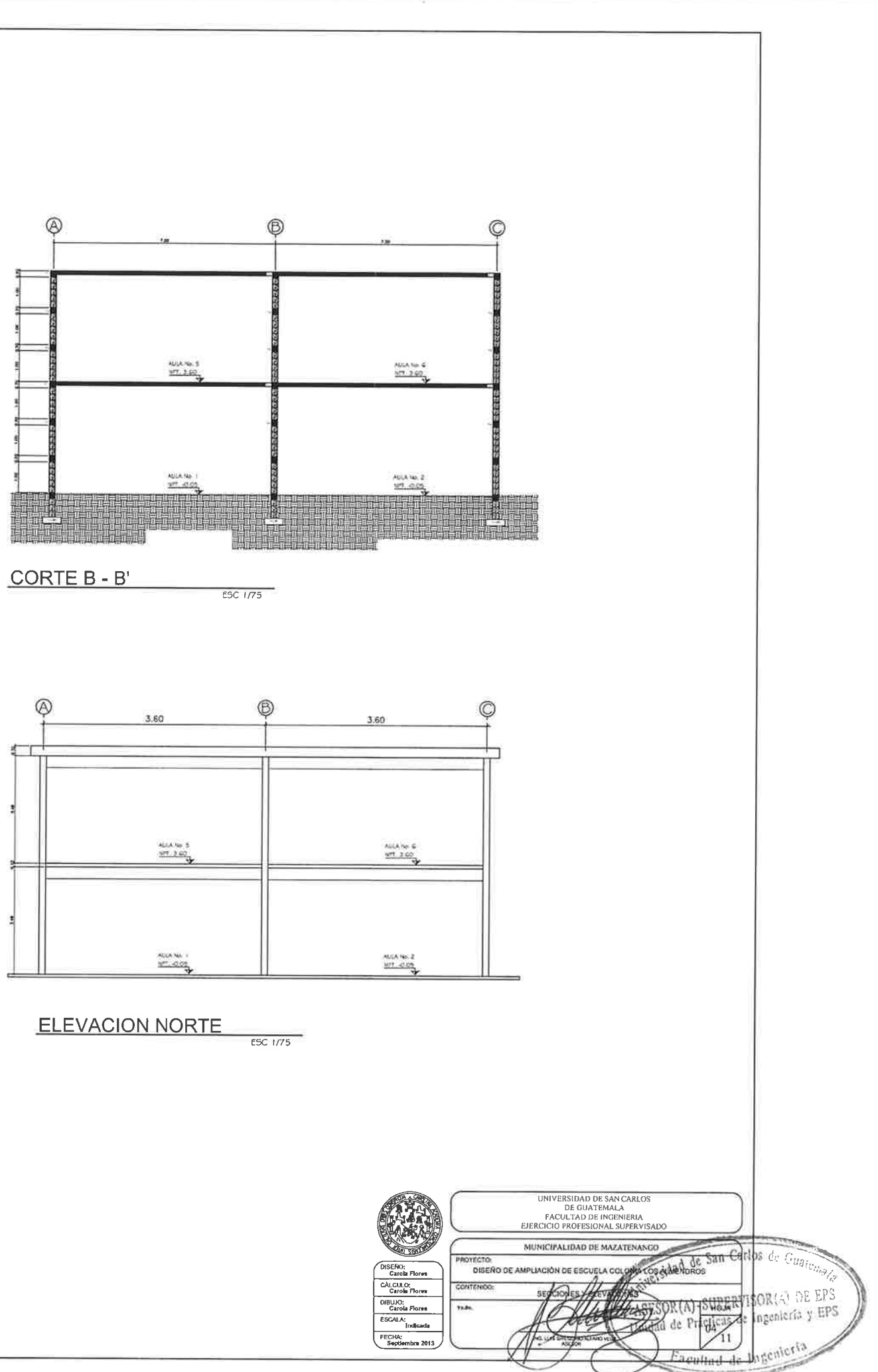

**ELEVACION OESTE** 

**ESC 1/100** 

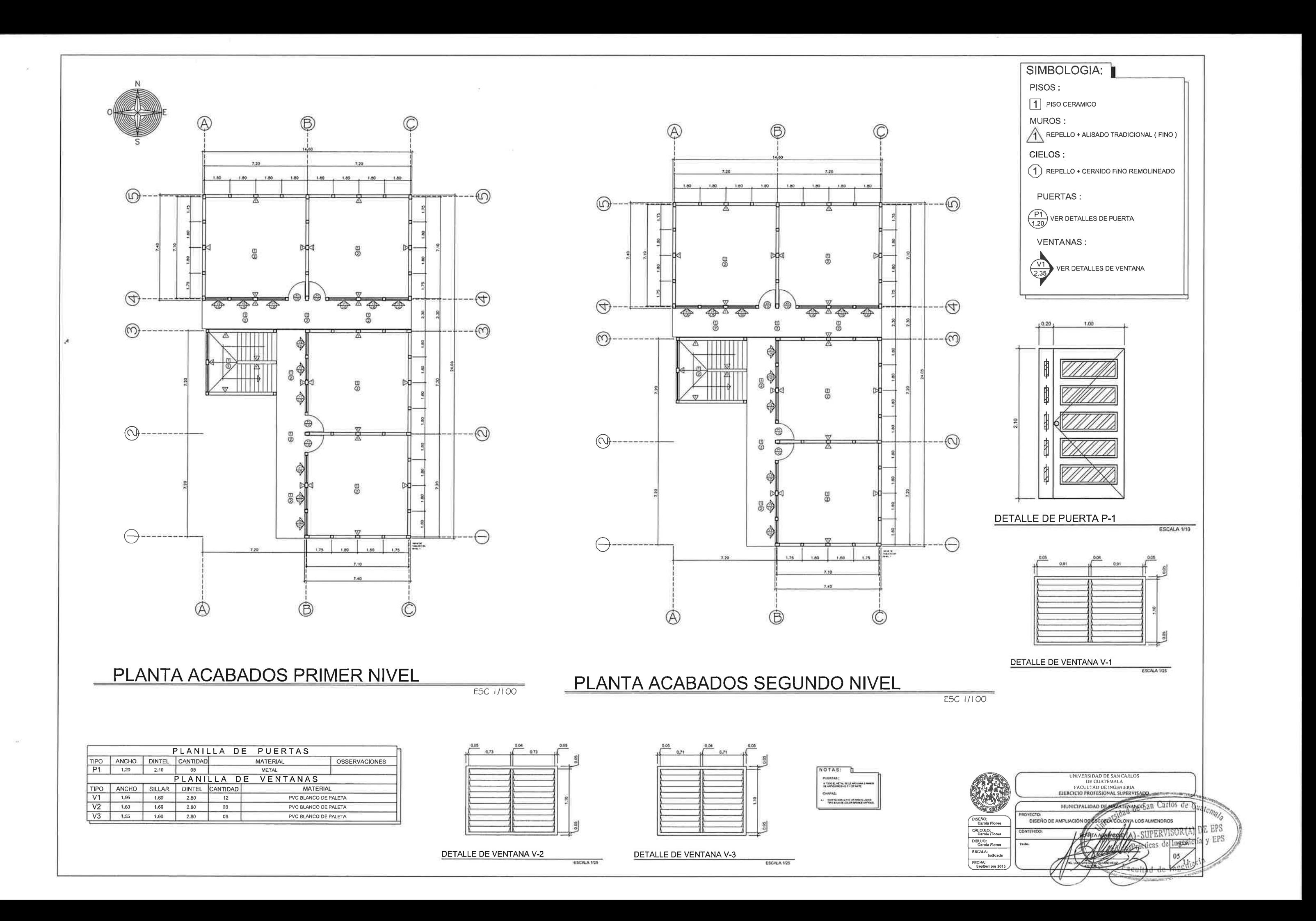

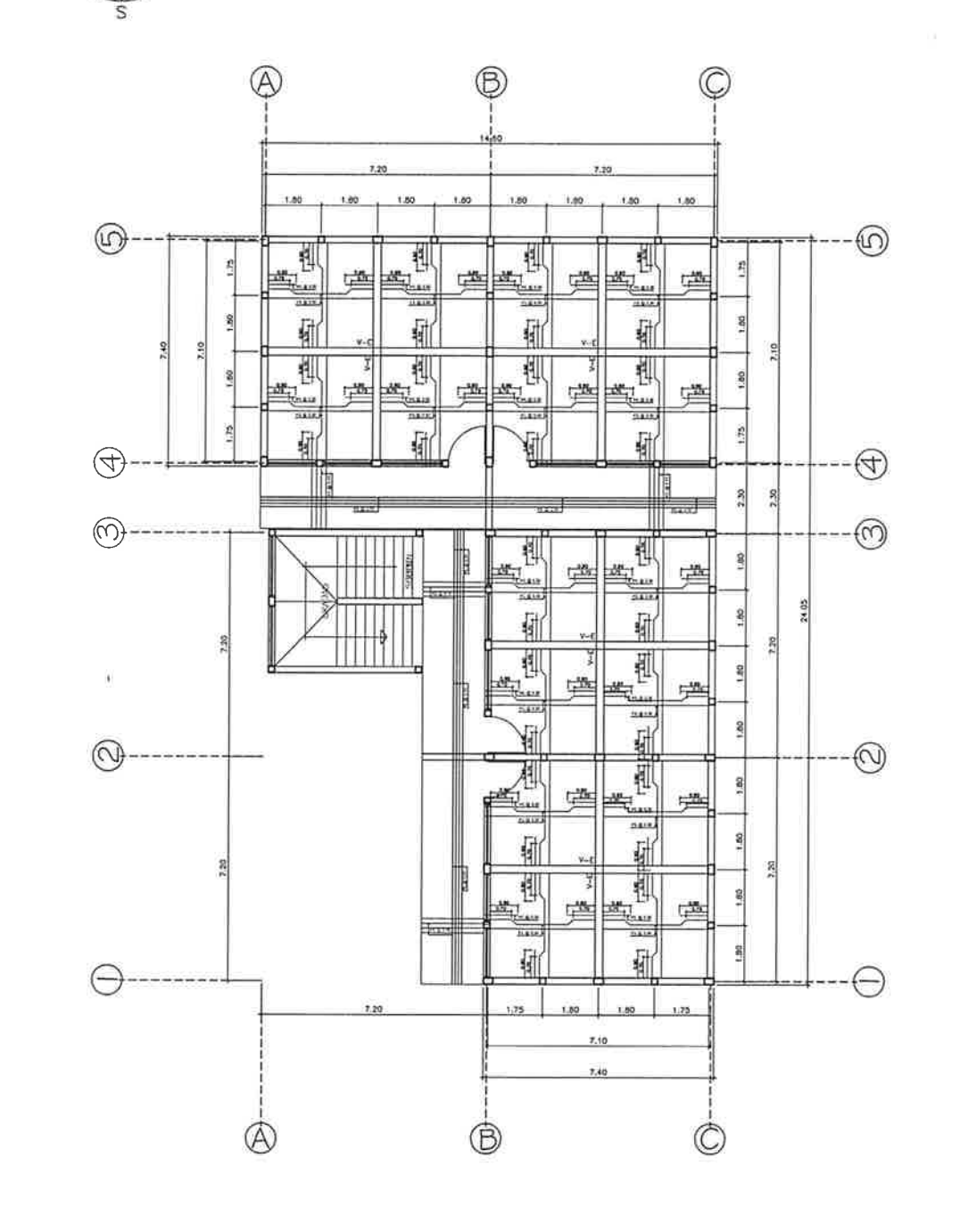

 $\circledR$  $\circledB$  $\circledcirc$  $\textcircled{r}$ e 4 <u>a (</u> e a  $\frac{1}{2}$  $3335$ 础 轴 轴 斩 瓡 瓡 풰  $\begin{picture}(20,10) \put(0,0){\line(1,0){10}} \put(15,0){\line(1,0){10}} \put(15,0){\line(1,0){10}} \put(15,0){\line(1,0){10}} \put(15,0){\line(1,0){10}} \put(15,0){\line(1,0){10}} \put(15,0){\line(1,0){10}} \put(15,0){\line(1,0){10}} \put(15,0){\line(1,0){10}} \put(15,0){\line(1,0){10}} \put(15,0){\line(1,0){10}} \put(15,0){\line(1$ 攣 可.. 齊 HELM 秞 麺 辑  $\bigoplus$  $\overline{\phantom{a}}$  $\circledcirc$ <u>a a</u> 惧 世  $\overline{a}$ 轴 輀 TILLA 1 耴 粗  $\begin{picture}(20,10) \put(0,0){\line(1,0){10}} \put(15,0){\line(1,0){10}} \put(15,0){\line(1,0){10}} \put(15,0){\line(1,0){10}} \put(15,0){\line(1,0){10}} \put(15,0){\line(1,0){10}} \put(15,0){\line(1,0){10}} \put(15,0){\line(1,0){10}} \put(15,0){\line(1,0){10}} \put(15,0){\line(1,0){10}} \put(15,0){\line(1,0){10}} \put(15,0){\line(1$ 삑... 岸 G 해  $\bigcirc$ --------FE 相 **HELE**  $11.0$  $7.5 + 6$ 新 백 1 쀇 <u> 15.</u> 础 酬 ⊖  $1.25.7$ 1.50 106  $210$  $7.10$ 

PLANTA DE LOSA PRIMER NIVEL

**ESC 1/100** 

### PLANTA DE LOSA SEGUNDO NIVEL

®

 $\circledR$ 

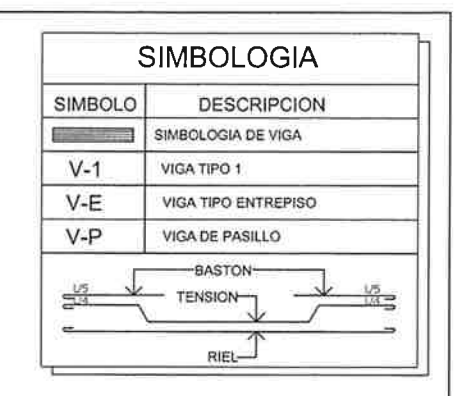

ESPECIFICACIONES

**STRINGS FN C** 

RECUBRIMIENTO<br>condo aci 3185-05 secolui 7.7.1

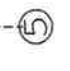

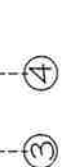

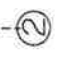

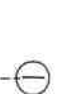

O

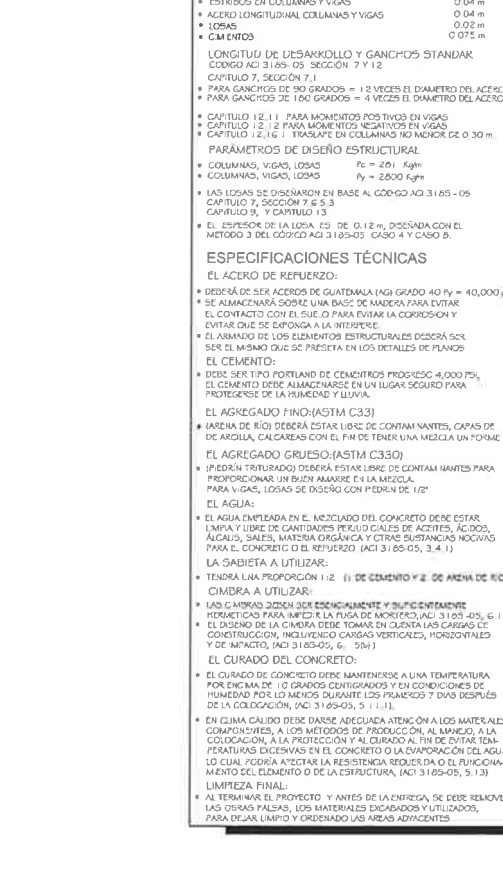

**ESC 1/100** 

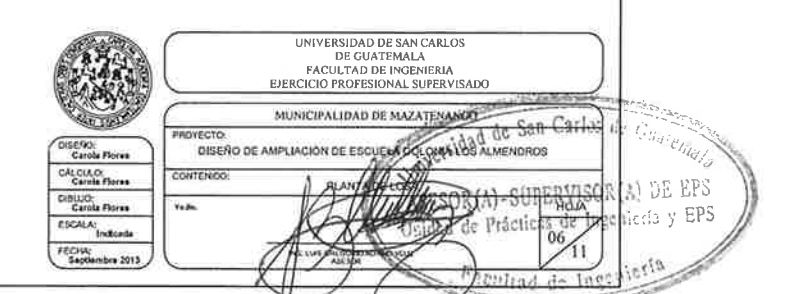

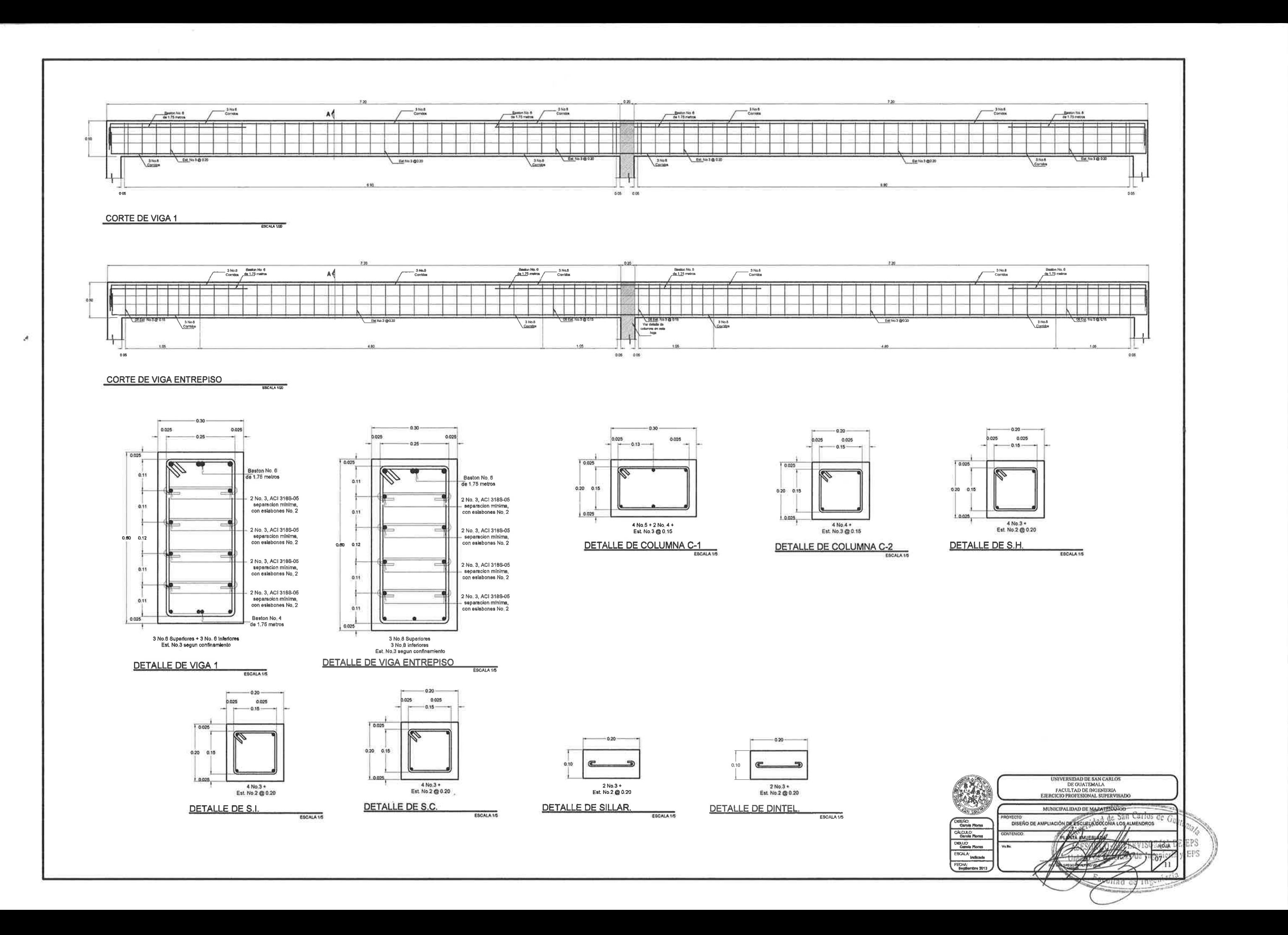

 $\sim$   $\sim$ 

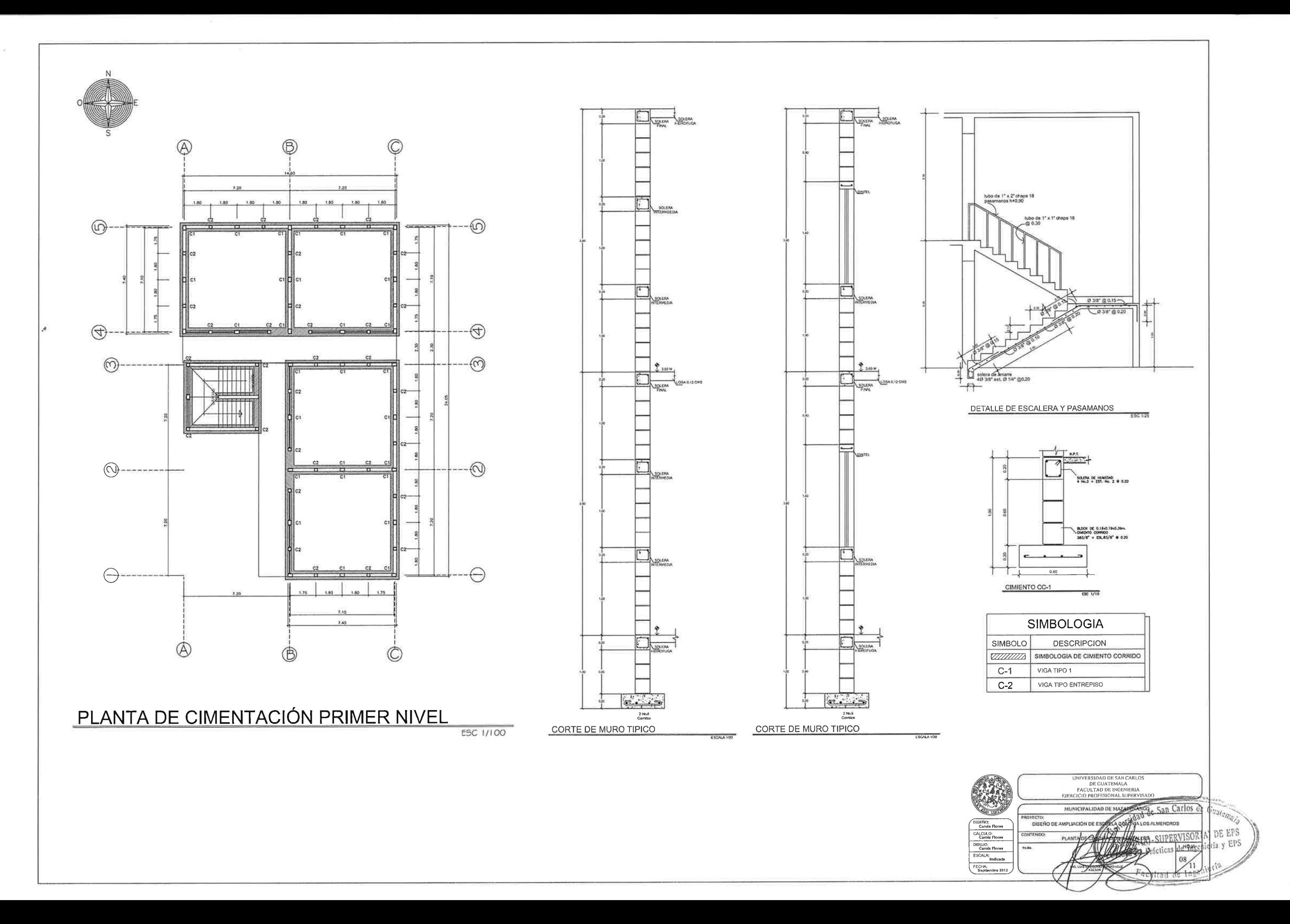

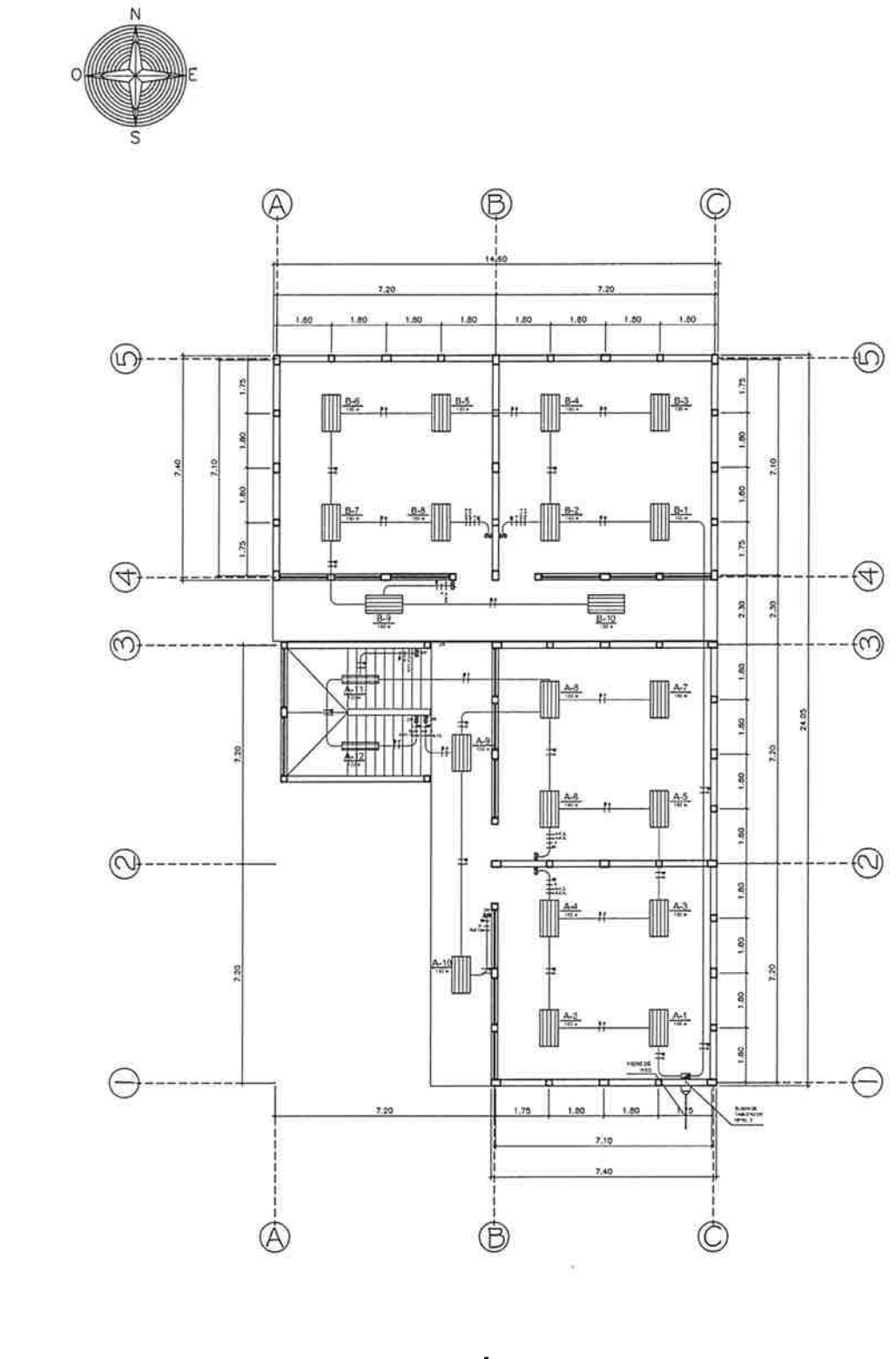

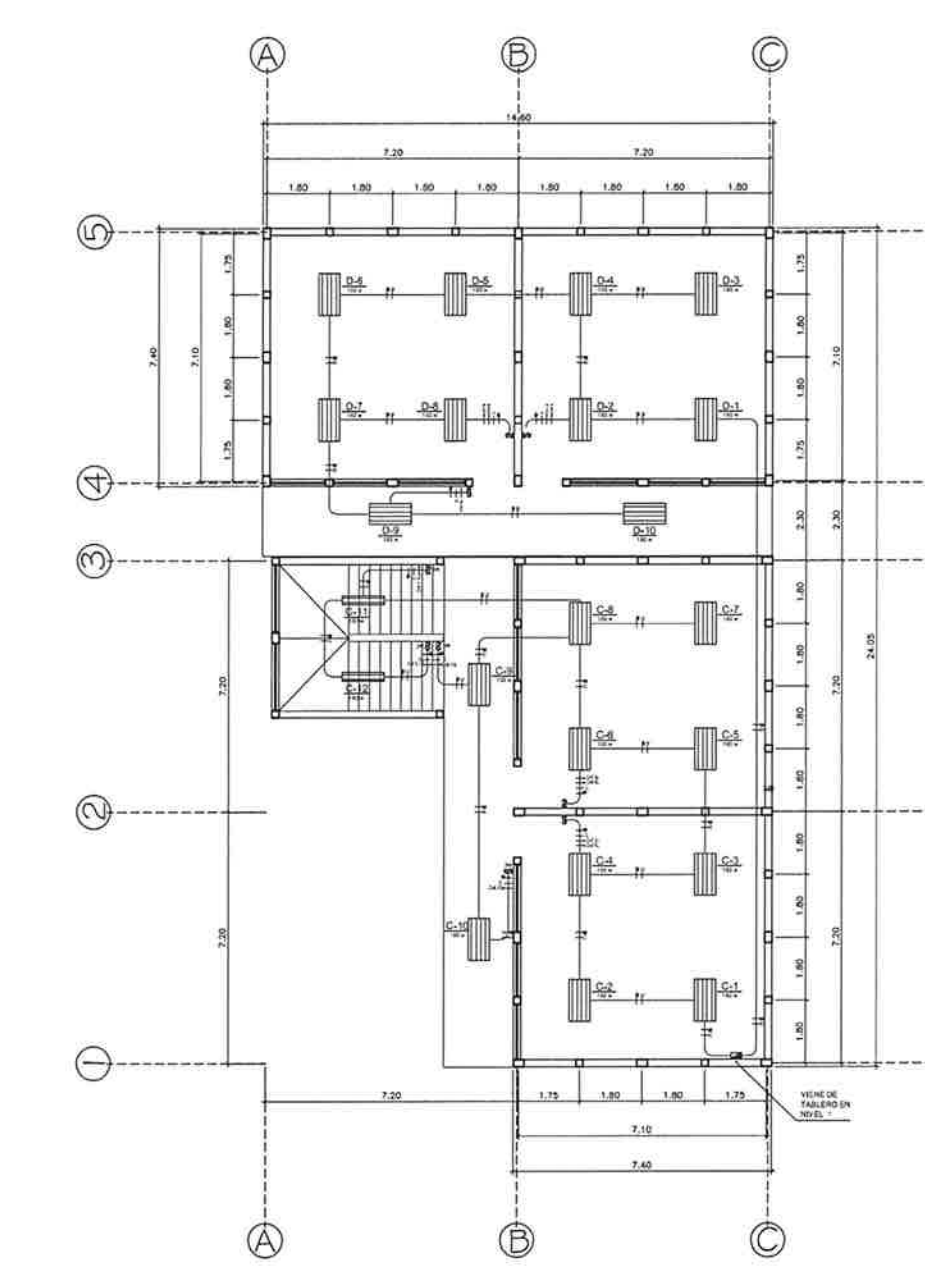

PLANTA DE ILUMINACIÓN PRIMER NIVEL

 $\left( \begin{matrix} 0 \\ 1 \end{matrix} \right)$ ESC 1/100 PLANTA DE ILUMINACIÓN SEGUNDO NIVEL

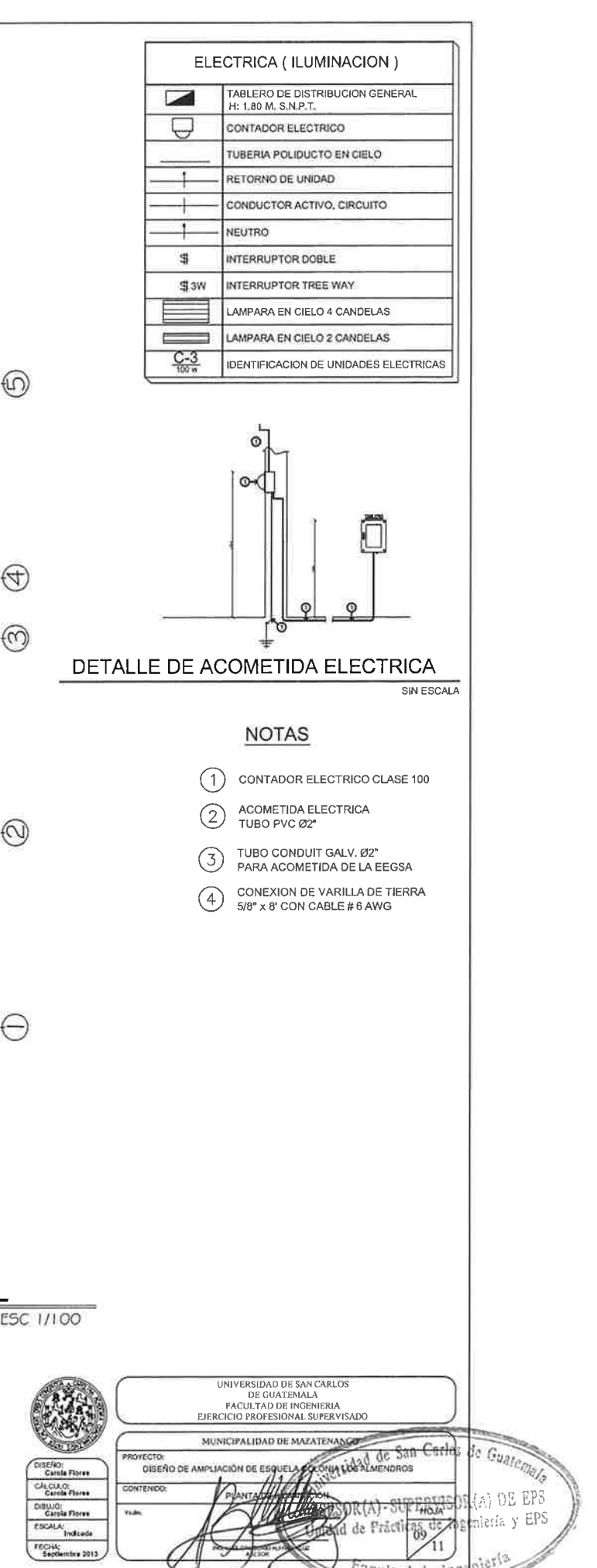

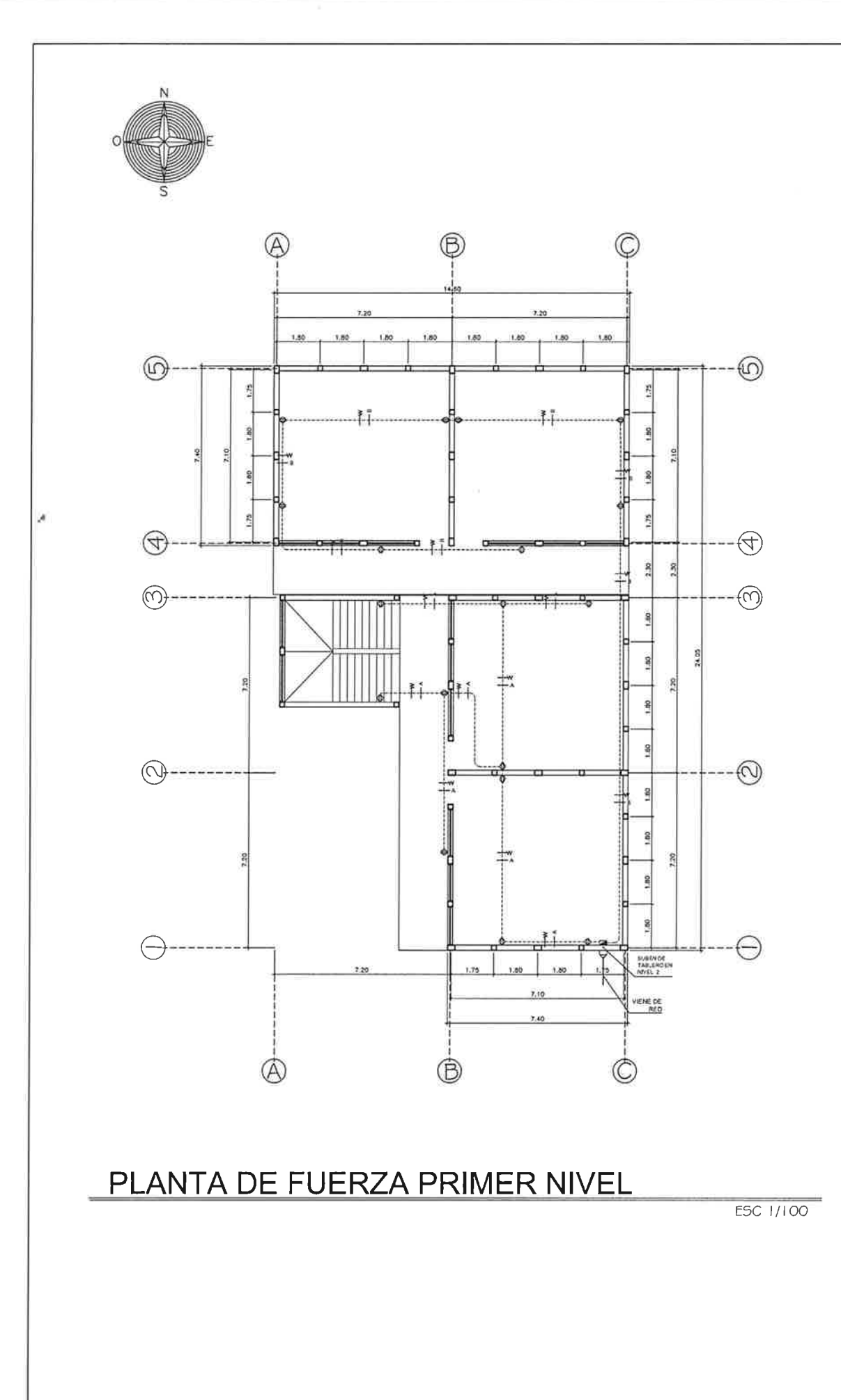

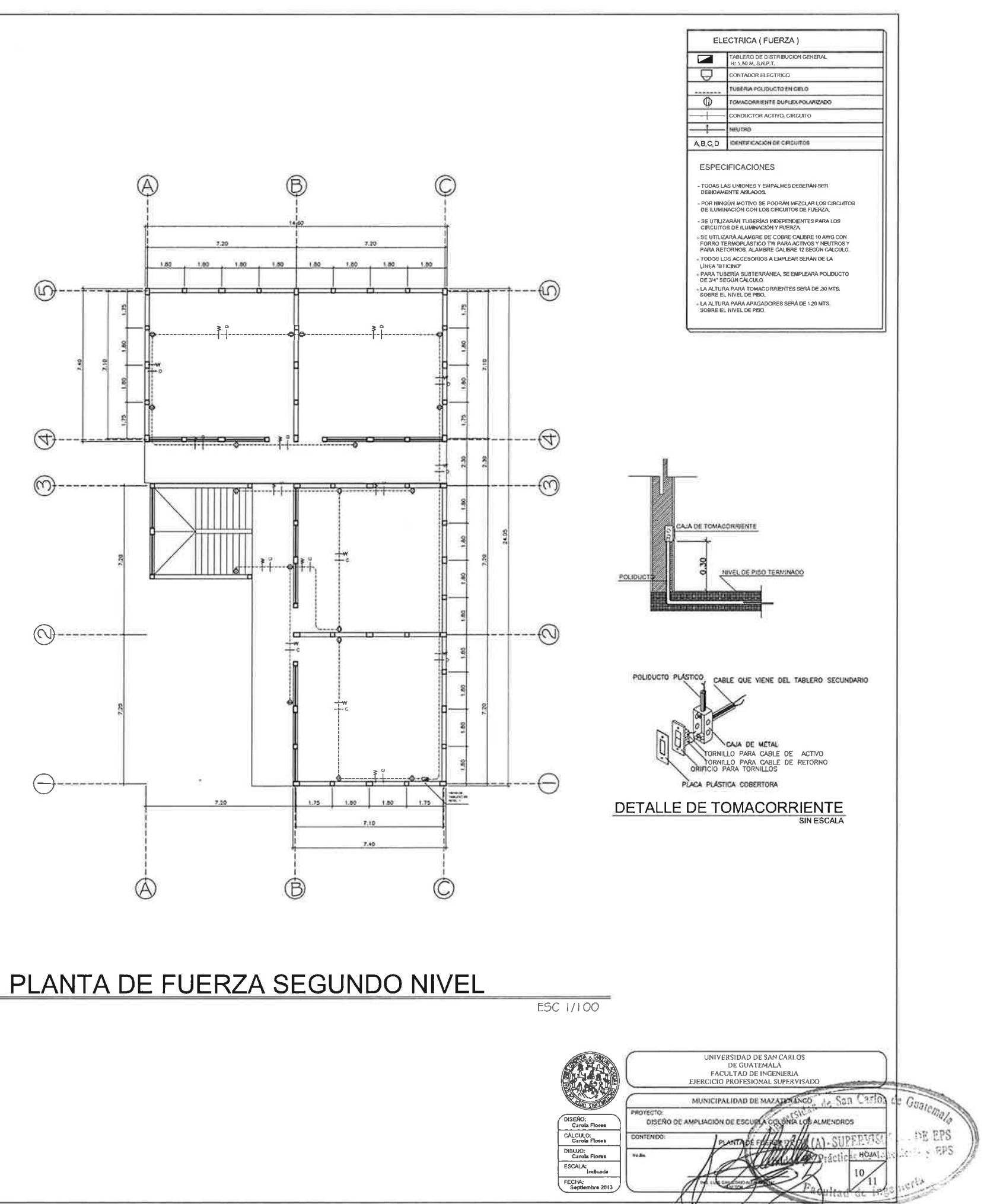

![](_page_239_Figure_0.jpeg)

![](_page_239_Figure_1.jpeg)

### **ANEXOS**

- Memoria de cálculo del sistema de alcantarillado sanitario para la colonia Los Almendros.
- Memoria de cálculo de la escuela para la colonia Los Almendros
- Resultados de ensayos de suelo

![](_page_242_Picture_9.jpeg)

### Memoria de cálculo drenaje sanitario colonia Los Almendros

![](_page_243_Picture_9.jpeg)

![](_page_243_Picture_10.jpeg)

![](_page_244_Picture_8.jpeg)

![](_page_245_Picture_8.jpeg)

![](_page_246_Picture_8.jpeg)

![](_page_247_Picture_8.jpeg)

![](_page_248_Picture_15.jpeg)

360 kg/m2

 $0.2$ 

### Memoria de cálculo escuela colonia Los Almendros

![](_page_249_Picture_16.jpeg)

 $\mathbf{J}$ 

Continuación de la memoria de cálculo

238

 $\sim$ 

![](_page_250_Picture_15.jpeg)

 $\tilde{\psi}$ 

**PESO TOTAL DE LA ESTRUCTURA<br>PESO TOTAL DE LA ESTRUCTURA** 

![](_page_251_Picture_14.jpeg)

-1

Continuación de la memoria de cálculo

240

 $\hat{\mathbf{r}}$
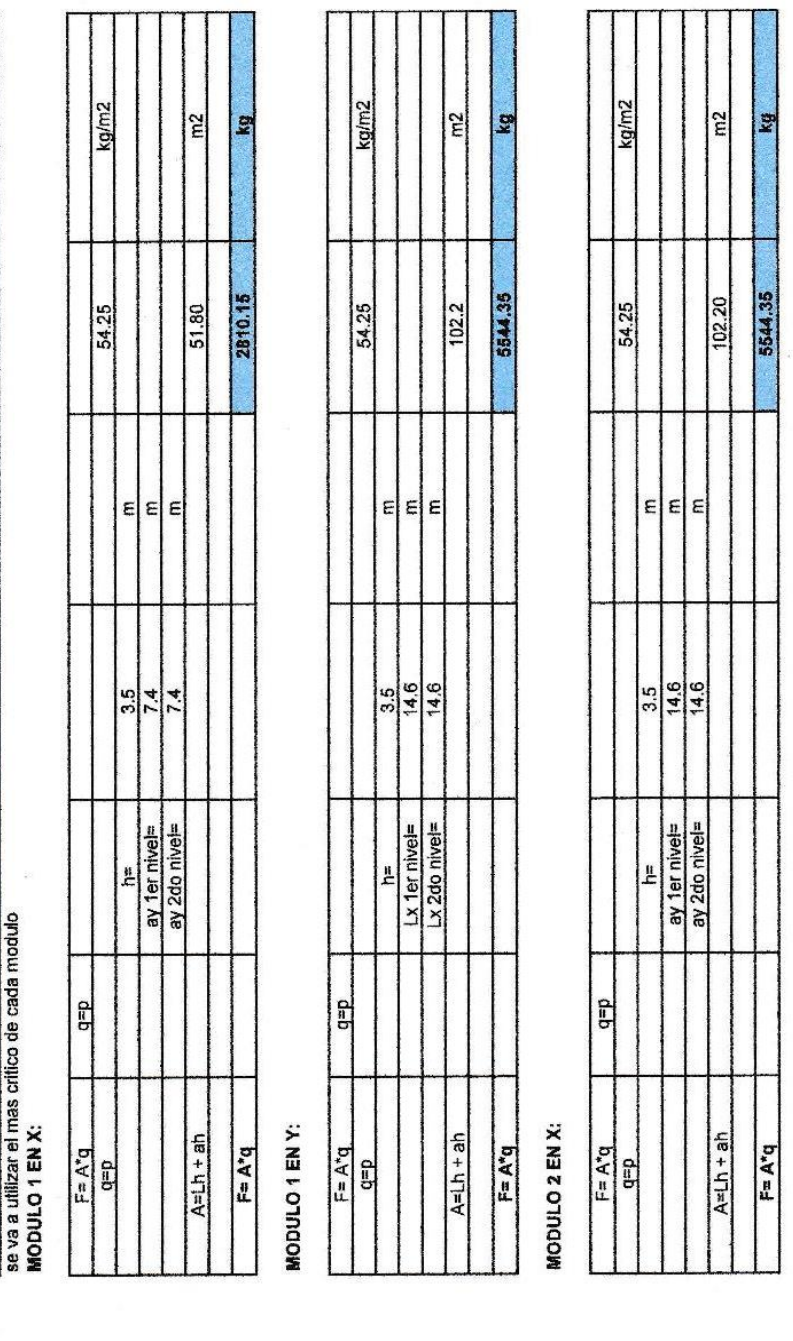

**ANALISIS DE VIENTO** 

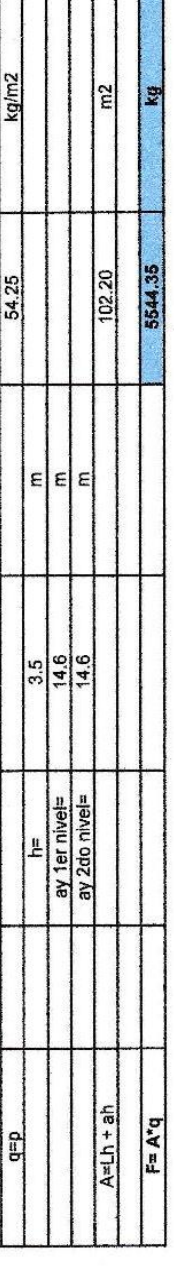

# MODULO 2 EN Y:

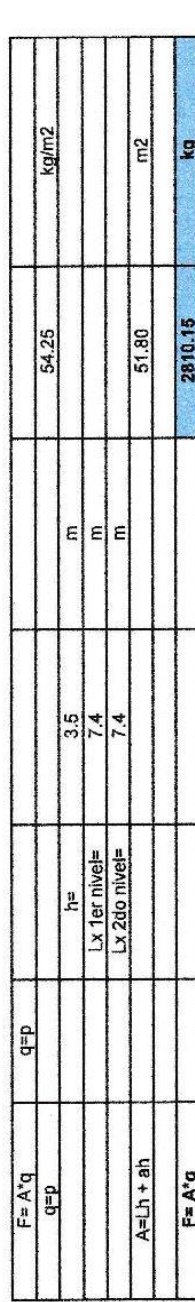

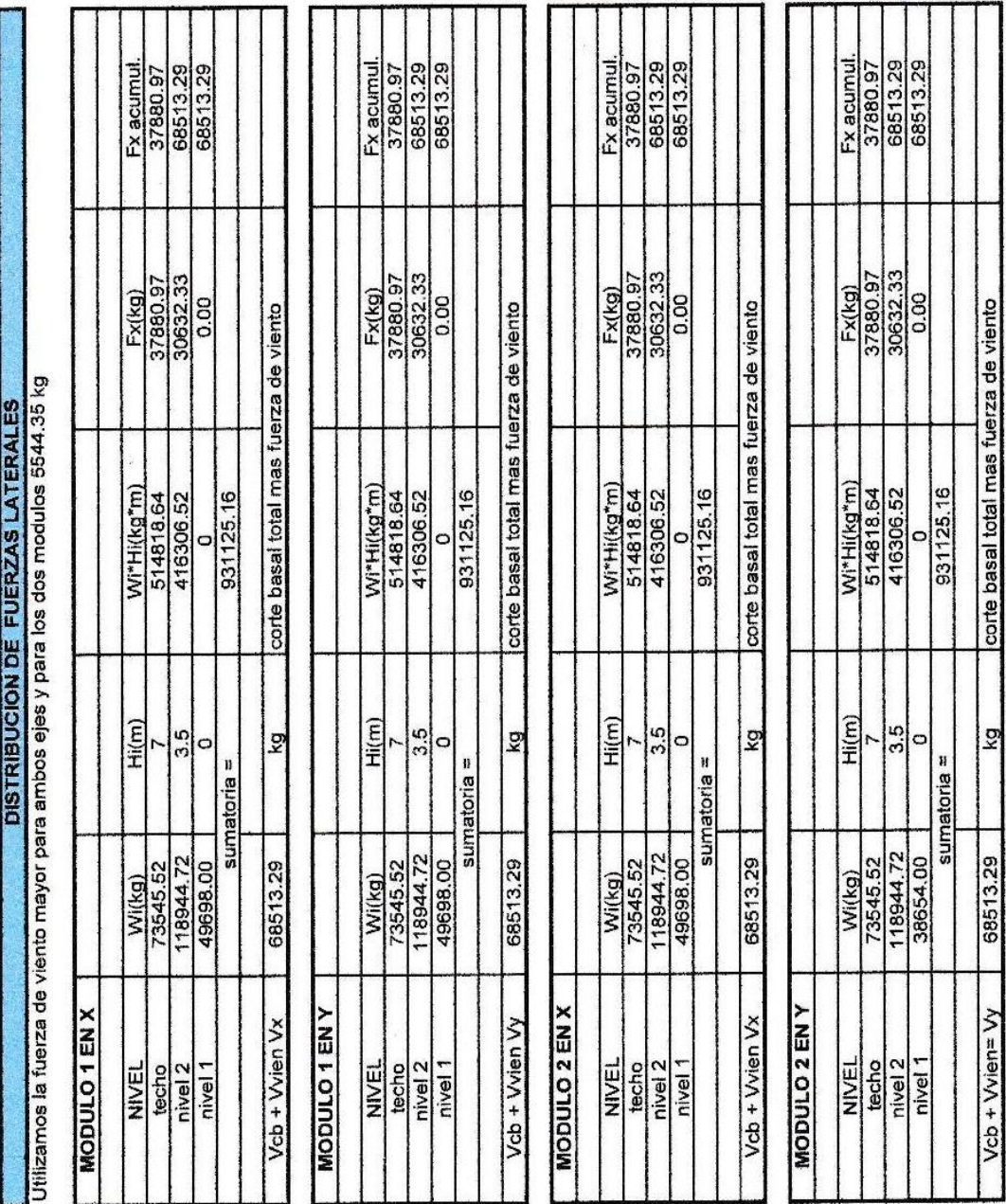

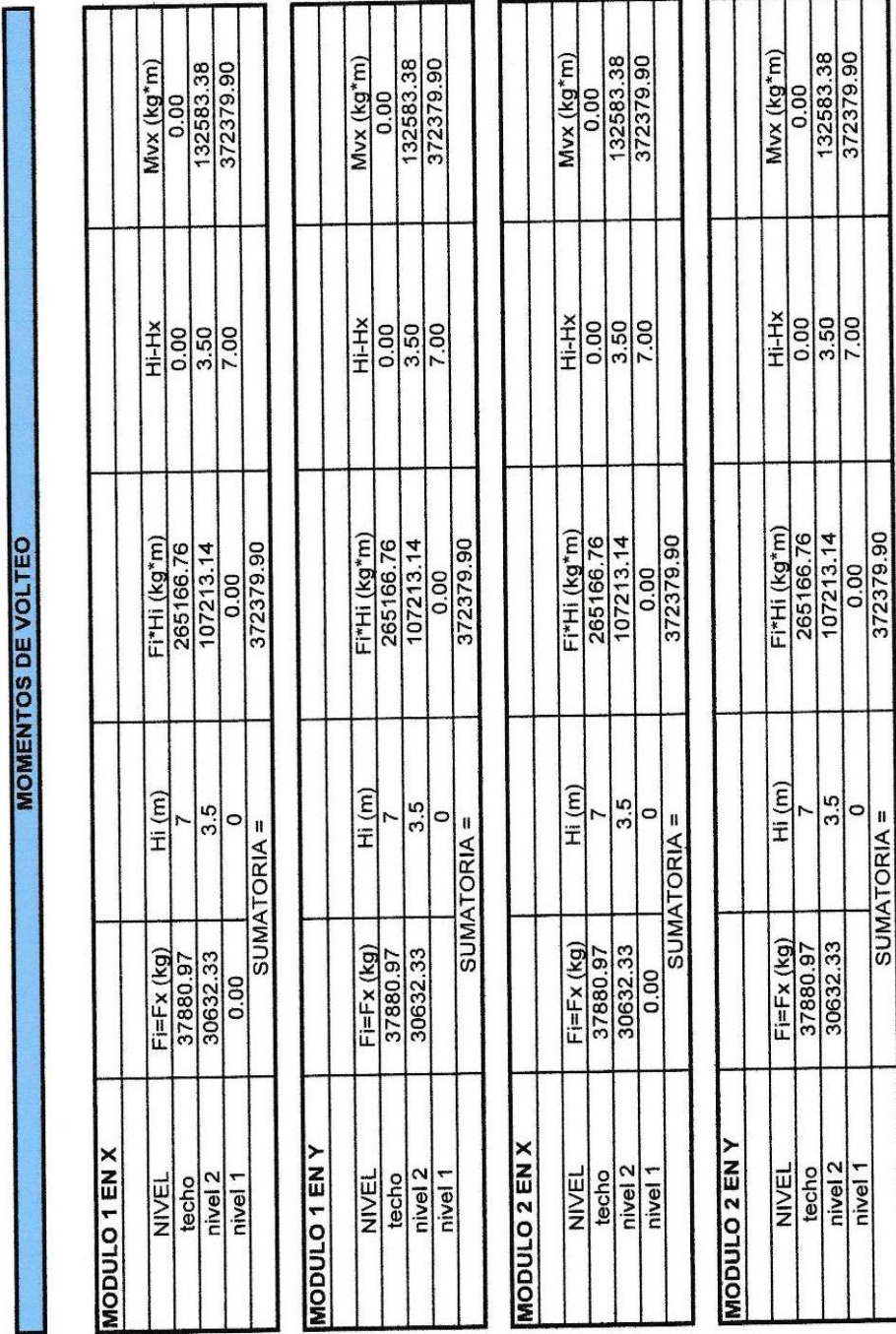

#### DISTRIBUCION DE MUROS ESTRUCTURALES PRIMER Y SEGUNDO NIVEL

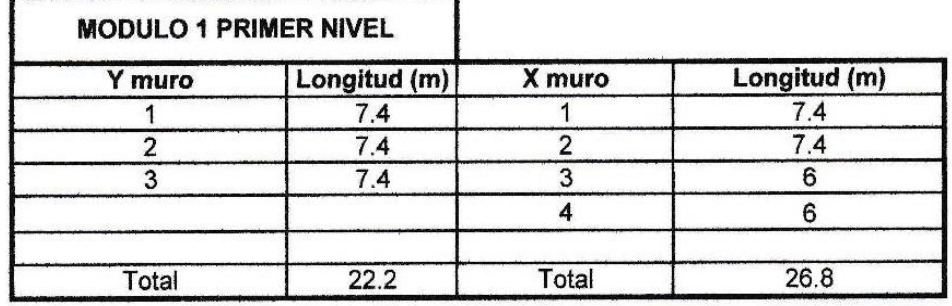

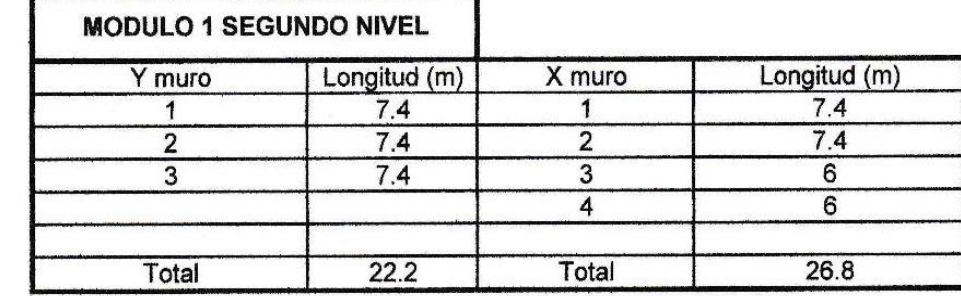

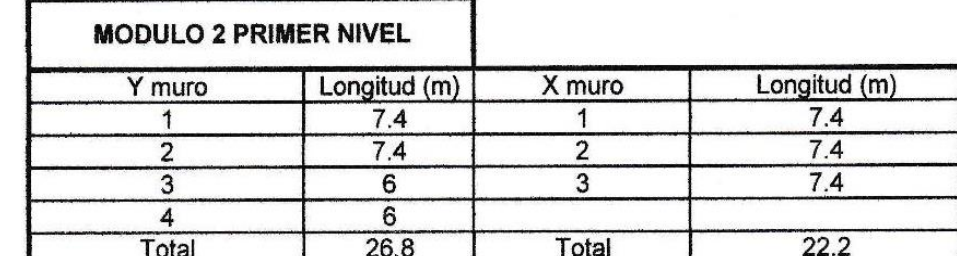

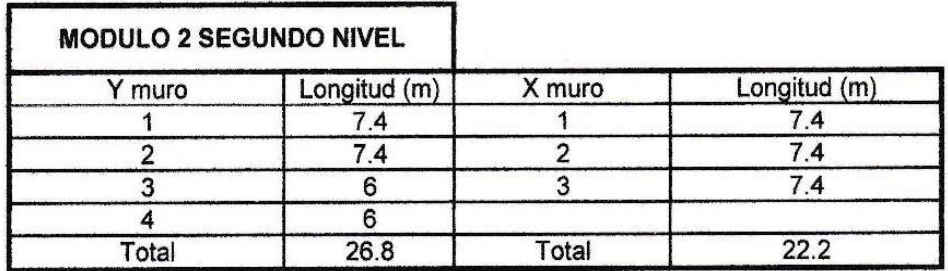

#### LOCALIZACION DEL CENTRO DE MASA DE LA ESTRUCTURA

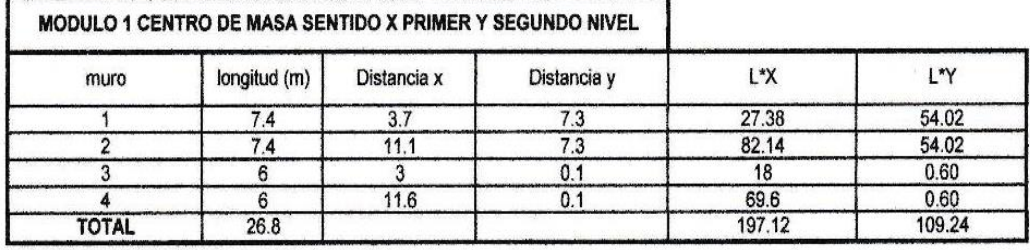

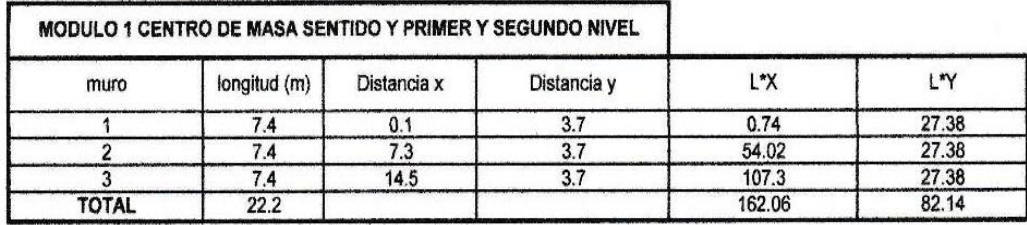

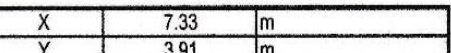

CENTRO DE MASA MODULO 1 PARA DIRECCIÓN X y Y PRIMER Y SEGUNDO NIVEL

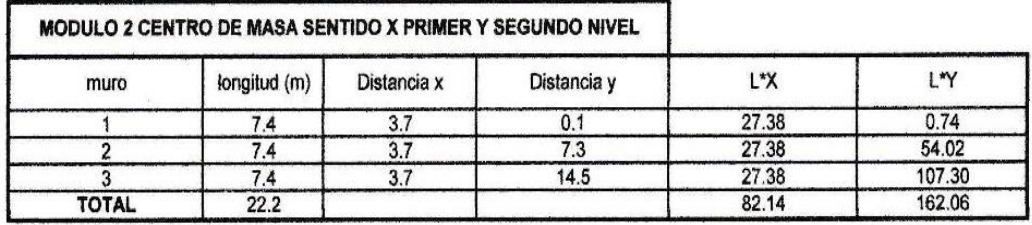

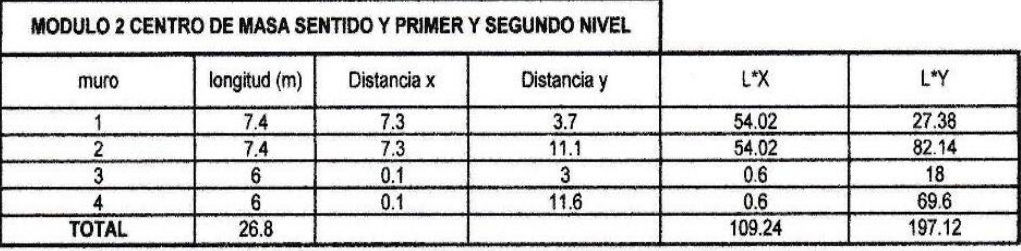

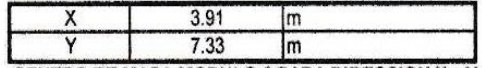

CENTRO DE MASA MODULO 2 PARA DIRECCION X y Y PRIMER Y SEGUNDO NIVEL

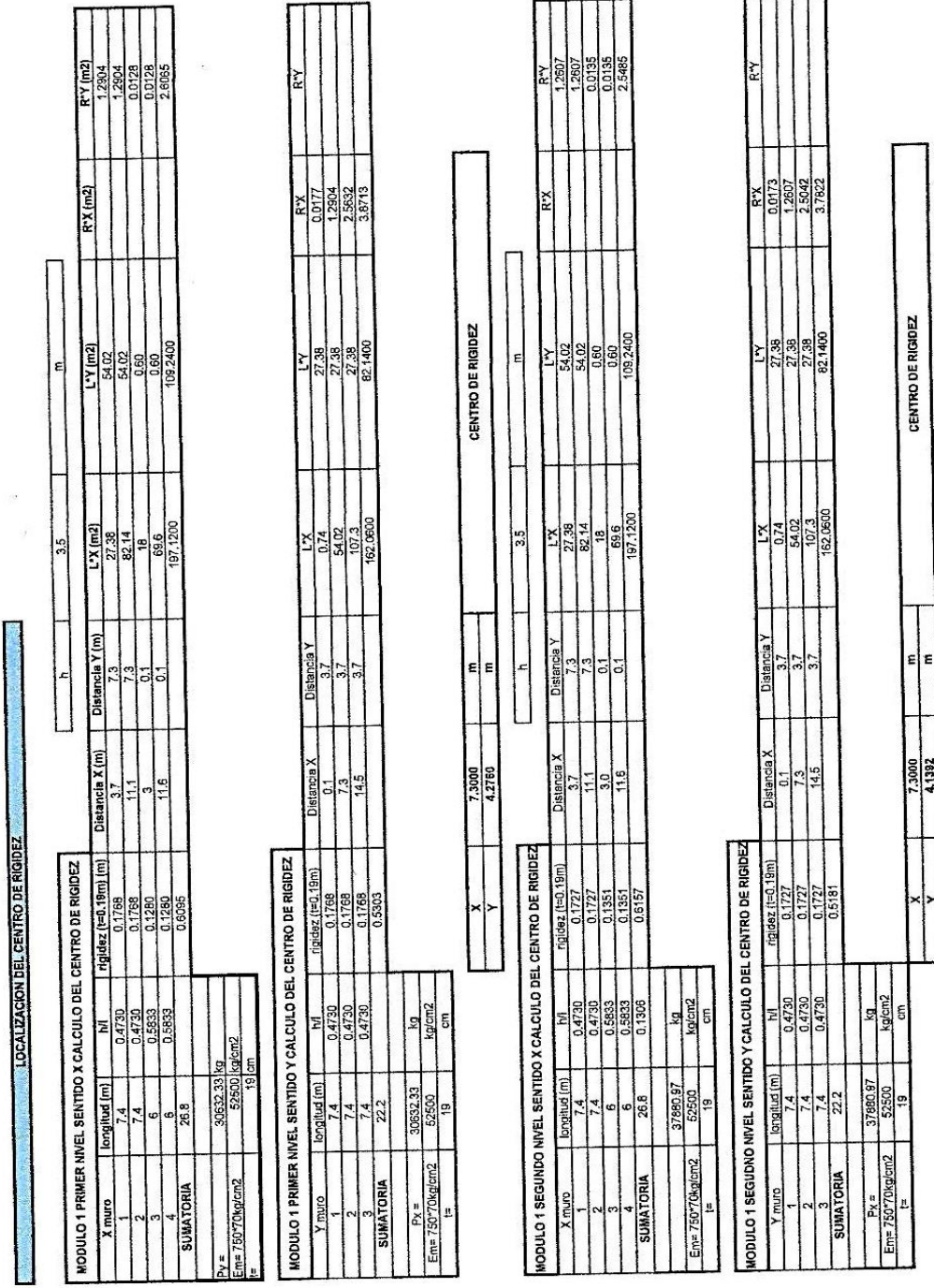

 $\rightarrow$ 

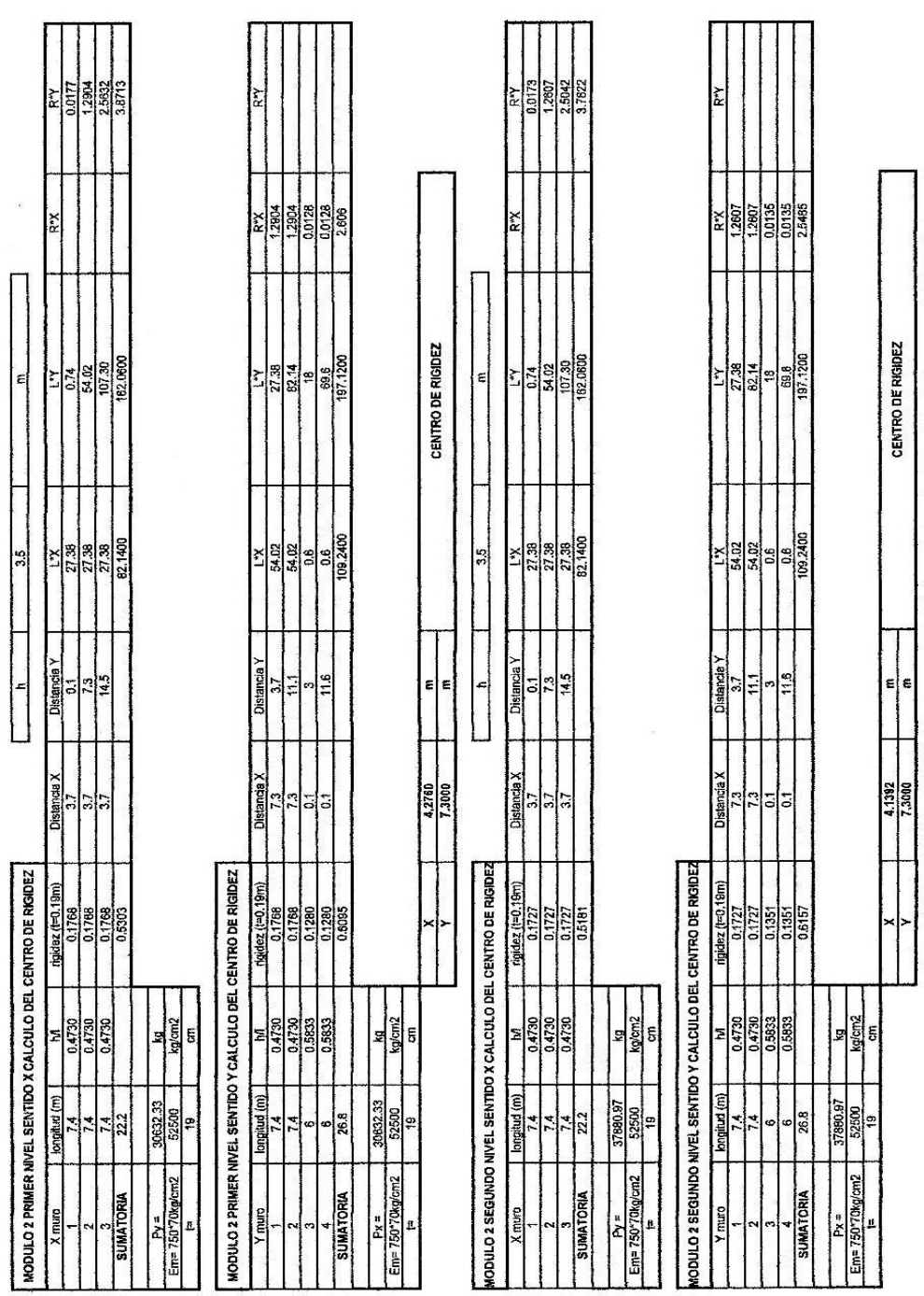

 $\mathbb{R}$ 

 $\sim$ 

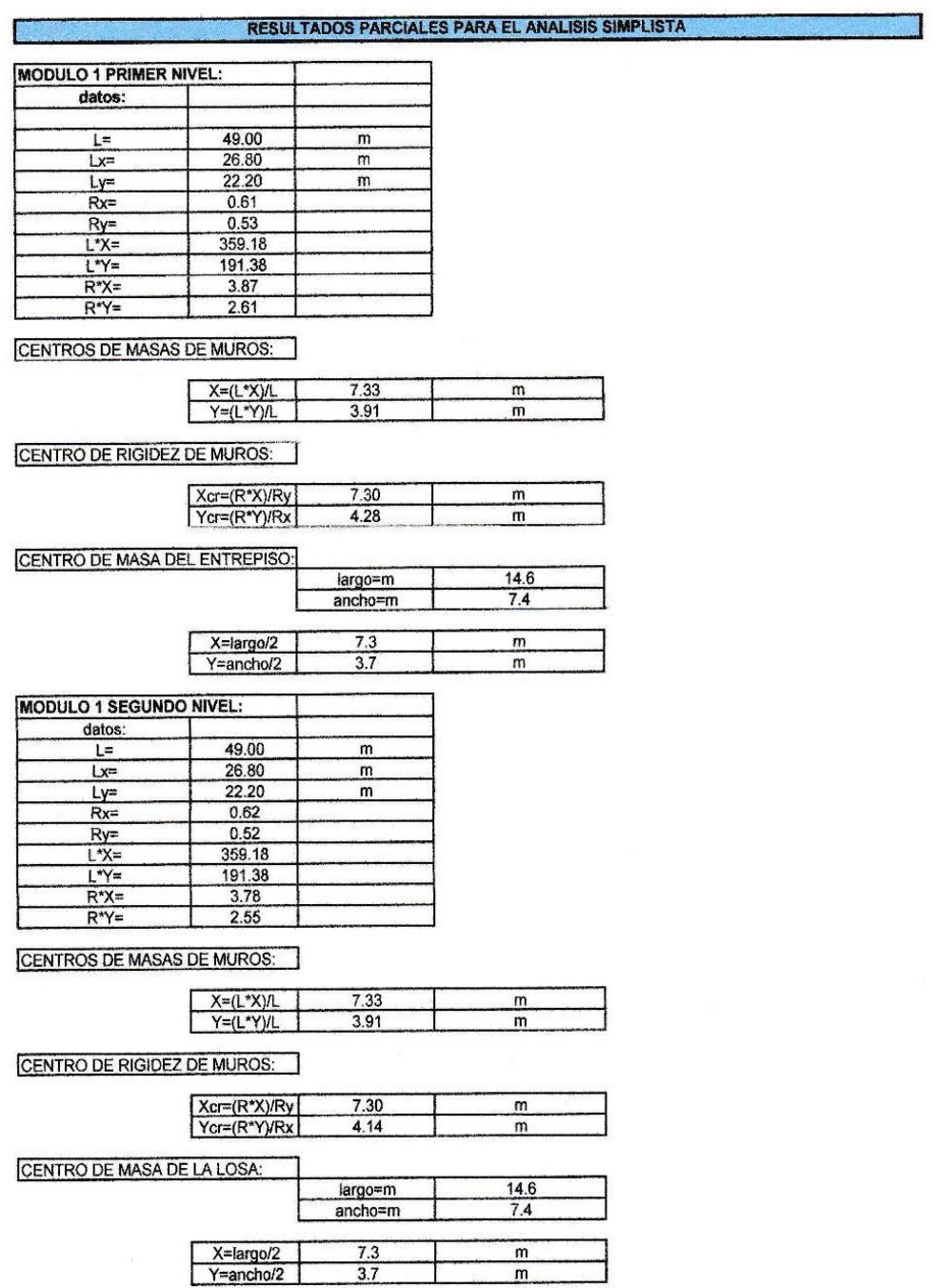

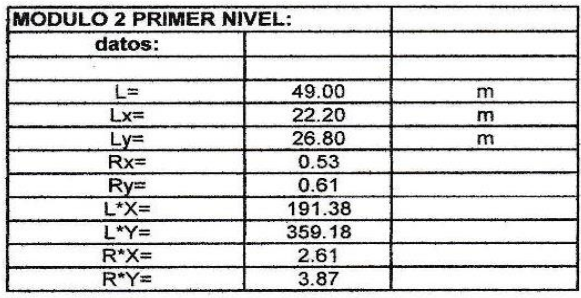

CENTROS DE MASAS DE MUROS:

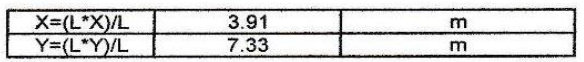

CENTRO DE RIGIDEZ DE MUROS:

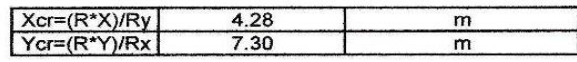

CENTRO DE MASA DEL ENTREPISO:

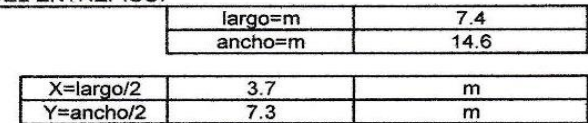

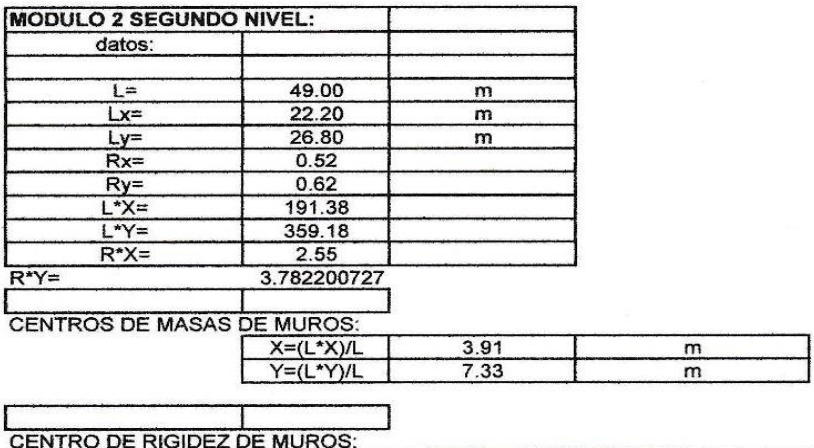

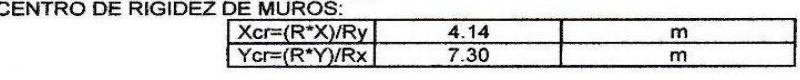

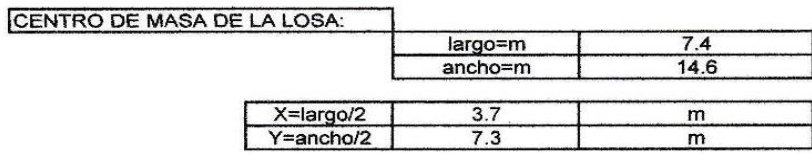

#### Resultado de ensayo de suelo Triaxial

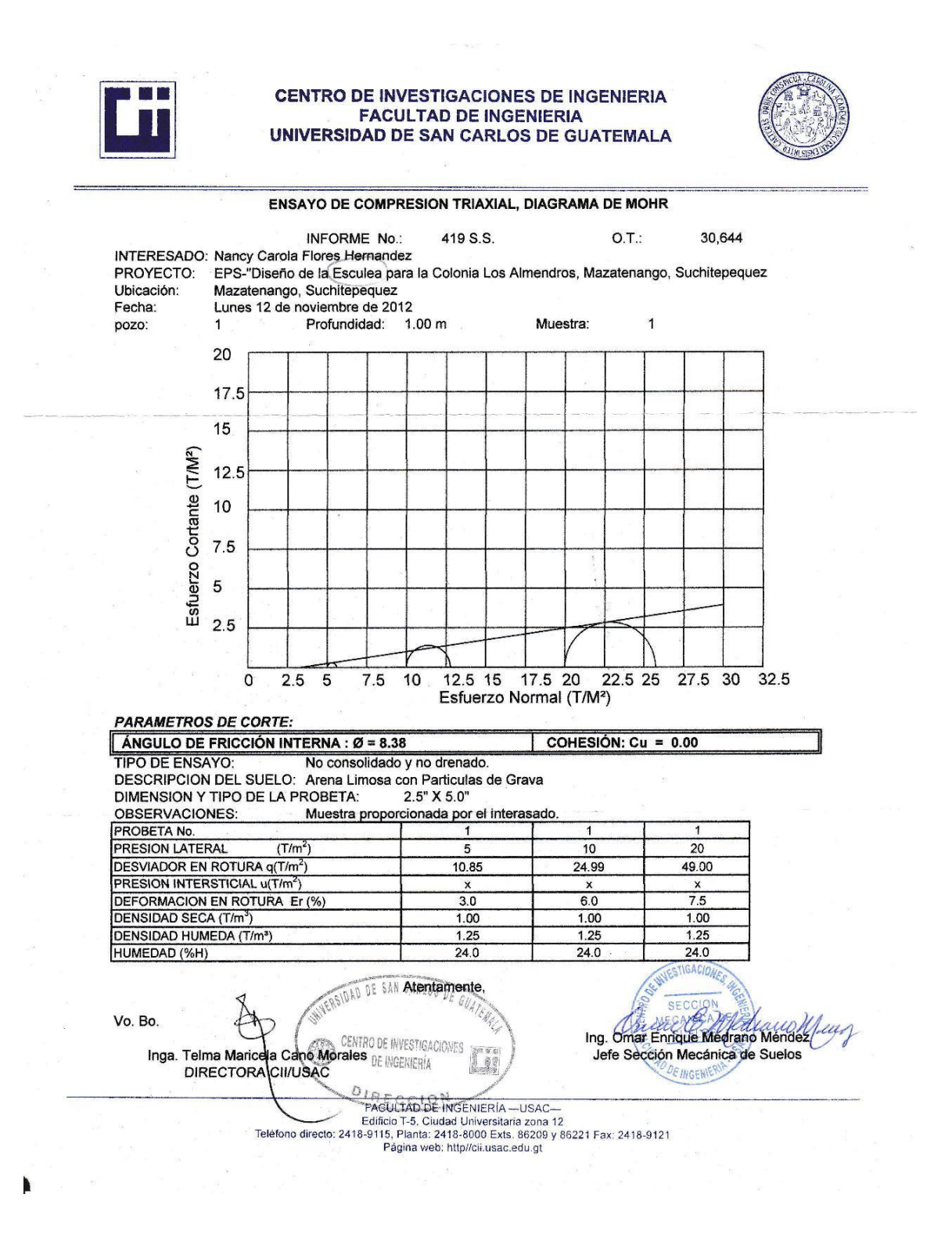

#### Resultado de ensayo de suelo Sondeo Dinamico

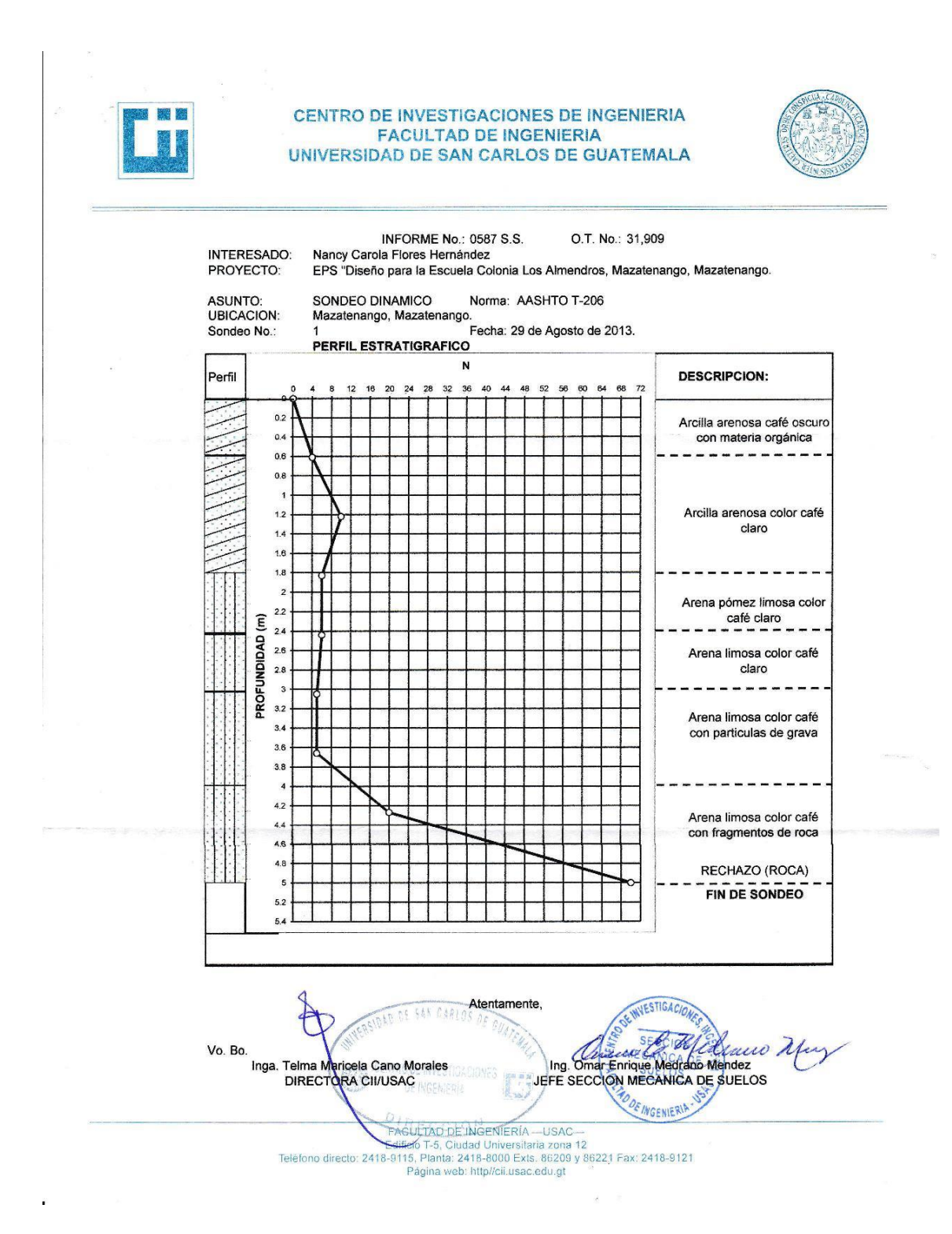